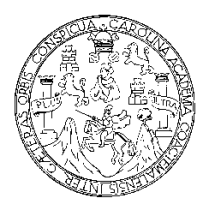

 **Universidad de San Carlos de Guatemala Facultad de Ingeniería Escuela de Ingeniería Civil** 

#### **DISEÑO DEL MERCADO PARA LA COLONIA MARÍA TECÚN, ALDEA ARGUETA Y DE LA ESCUELA DEL CASERÍO LOS CHURUNELES II, SECTOR PUJIJIL 3, MUNICIPIO DE SOLOLÁ, DEPARTAMENTO DE SOLOLÁ.**

### **Carlos Rolando Alvarado Stuhlhofer**

**Asesorado por el Ing. Silvio José Rodríguez** 

**Guatemala, septiembre de 2009** 

#### UNIVERSIDAD DE SAN CARLOS DE GUATEMALA

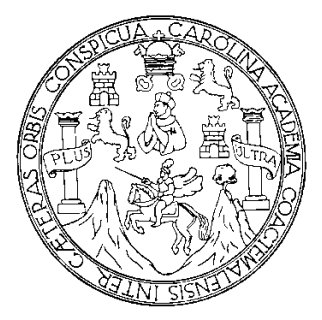

FACULTAD DE INGENIERÍA

**DISEÑO DE MERCADO PARA LA COLONIA MARÍA TECÚN, ALDEA ARGUETA Y DE LA ESCUELA DEL CASERÍO LOS CHURUNELES II, SECTOR PUJIJIL 3, MUNICIPIO DE SOLOLÁ, DEPARTAMENTO DE SOLOLÁ.** 

#### TRABAJO DE GRADUACIÓN

PRESENTADO A LA JUNTA DIRECTIVA DE LA

FACULTAD DE INGENIERÍA

POR

#### **CARLOS ROLANDO ALVARADO STUHLHOFER**

ASESORADO POR EL ING. SILVIO JOSÉ RODRIGUEZ

AL CONFERÍRSELE EL TÍTULO DE

**INGENIERO CIVIL** 

GUATEMALA, SEPTIEMBRE DE 2009

# **UNIVERSIDAD DE SAN CARLOS DE GUATEMALA FACULTAD DE INGENIERÍA**

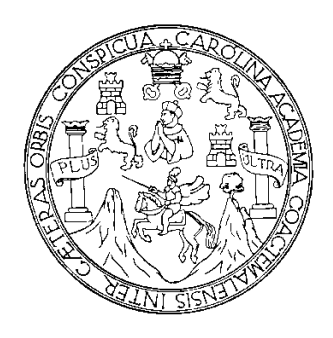

# **NÓMINA DE JUNTA DIRECTIVA**

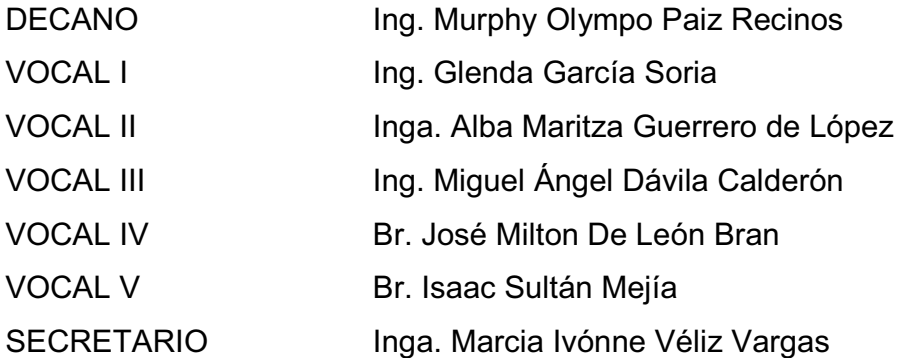

# **TRIBUNAL QUE PRACTICÓ EL EXAMEN GENERAL PRIVADO**

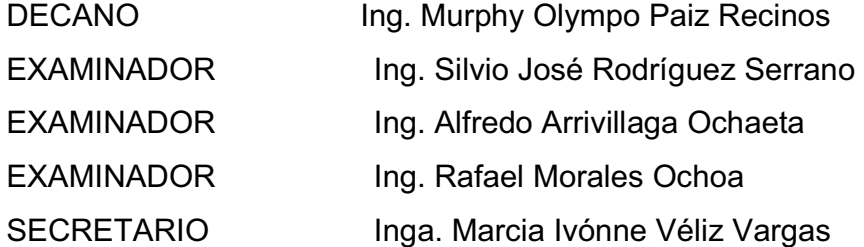

## **HONORABLE TRIBUNAL EXAMINADOR**

Cumpliendo con los preceptos que establece la Ley de la Universidad de San Carlos de Guatemala, presento a su consideración mi trabajo de graduación titulado:

**DISEÑO DEL MERCADO PARA LA COLONIA MARÍA TECÚN, ALDEA ARGUETA Y DE LA ESCUELA DEL CASERÍO LOS CHURUNELES II, SECTOR PUJIJIL 3, MUNICIPIO DE SOLOLÁ, DEPARTAMENTO DE SOLOLÁ,** 

tema que me fuera asignado por la Dirección de la Escuela de Ingeniería Civil, con fecha 13 de febrero de 2008.

**Carlos Rolando Alvarado Stuhlhofer** 

Universidad de San Carlos de Guatemala **Facultad de Ingeniería** 

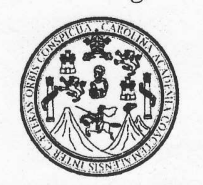

UNIDAD DE E.P.S.

Guatemala 27 de julio de 2009. Ref.EPS.DOC.977.07.09.

Inga. Norma Ileana Sarmiento Zeceña de Serrano Directora Unidad de EPS Facultad de Ingeniería Presente

Estimada Ingeniera Sarmiento Zeceña.

Por este medio atentamente le informo que como Asesor-Supervisor de la Práctica del Ejercicio Profesional Supervisado (E.P.S.), del estudiante universitario Carlos Rolando Alvarado Stuhlhofer de la Carrera de Ingeniería Civil, con carné No. 200313507, procedí a revisar el informe final, cuyo título es "DISEÑO DEL MERCADO PARA LA COLONIA MARÍA TECÚN, ALDEA ARGUETA Y DE LA ESCUELA DEL CASERÍO LOS CHURUNELES II, SECTOR PUJIJIL 3, MUNICIPIO DE SOLOLÁ. DEPARTAMENTO DE SOLOLÁ".

En tal virtud, LO DOY POR APROBADO, solicitándole darle el trámite respectivo.

Sin otro particular, me es grato suscribirme.

Atentamente, "Hd y Lnskñad a Todos" **Silvie Tosé Rodríguez Serrano** Asesor-Supervisor de EPS Área de Ingeniería Civil sided the Ben Carlog AGESOR (A) - SUPERVISOR (A) DE EPS Unidod de Prácticas da Ingoniería y EPS aculad de lagenier

c.c. Archivo  $S<sub>IRS</sub>/ra$ 

> Edificio de E.P.S., Facultad de Ingeniería, Universidad de San Carlos de Guatemala Ciudad Universitaria zona 12, teléfono directo: 2442-3509

Universidad de San Carlos de Guatemala **Facultad de Ingeniería** 

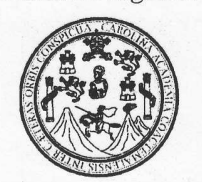

**IINIDAD DE E.P.S.** 

Guatemala, 27 de julio de 2009. Ref.EPS.D.417.07.09

 $\hat{U}$ 

Ing. Sydney Alexander Samuels Milson Director Escuela de Ingeniería Civil Facultad de Ingeniería Presente

Estimado Ingeniero Samuels Milson.

Por este medio atentamente le envío el informe final correspondiente a la práctica del Ejercicio Profesional Supervisado, (E.P.S) titulado "DISEÑO DEL MERCADO PARA LA COLONIA MARÍA TECÚN, ALDEA ARGUETA Y DE LA ESCUELA DEL CASERÍO LOS CHURUNELES II, SECTOR PUJIJIL 3, MUNICIPIO DE SOLOLÁ, **DEPARTAMENTO DE SOLOLÁ"** que fue desarrollado por el estudiante universitario Carlos Rolando Alvarado Stuhlhofer, quien fue debidamente asesorado y supervisado por el Ing. Silvio José Rodríguez Serrano.

Por lo que habiendo cumplido con los objetivos y requisitos de ley del referido trabajo y existiendo la aprobación del mismo por parte del Asesor -Supervisor de EPS, en mi calidad de Directora apruebo su contenido solicitándole darle el trámite respectivo.

Sin otro particular, me es grato suscribirme.

Atentamente, "Hd y Enseñad a Todos" Inga. Norma Ileana Sarmiento Zeceña de trano Directora Unidad de EPS DIRECCION

Facultad de Ingeni

NISZ/ra

Edificio de E.P.S., Facultad de Ingeniería, Universidad de San Carlos de Guatemala Ciudad Universitaria zona 12, teléfono directo: 2442-3509

Unidad de Prácticas de

#### **UNIVERSIDAD DE SAN CARLOS** DE GUATEMALA

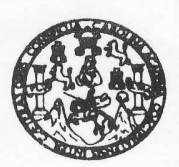

#### **FACULTAD DE INGENIERIA**

Ingeniero **Sydney Alexander Samuels Milson** Director de la Escuela de Ingeniería Civil Facultad de Ingeniería Presente

Estimado Ing. Samuels.

**DISEÑO DEL** Le informo que he revisado el trabajo de graduación MERCADO PARA LA COLONIA MARÍA TECÚN, ALDEA ARGUETA Y DE LA ESCUELA DEL CASERÍO LOS CHURUNELES II. SECTOR PUJIJIL 3. MUNICIPIO DE SOLOLÁ, DEPARTAMENTO DE SOLOLÁ, desarrollado por el estudiante de Ingeniería Civil Carlos Rolando Alvarado Stuhlhofer, quien contó con la asesoría del Ing. Silvio José Rodríguez Serrano.

Considero este trabajo bien desarrollado y representa un aporte para la comunidad del área y habiendo cumplido con los objetivos del referido trabaio dov mi aprobación al mismo solicitando darle el trámite respectivo.

Atentamente,

ID Y ENSEÑAD A TODOS immus

Ing. Hugo Leonel Montenegro Franco Jefe del Departamento de Estruct

FACULTAD DE INGENIERIA DEPARTAMENTO DE **ESTRUCTURAS** USAC

/bbdeb.

Escuelas: Ingeniería Civil, Ingeniería Mecánica Industrial, Ingeniería Química, Ingeniería Mecánica Eléctrica, Escuela de Ciencias, Regional de Ingeniería Sanitaria y Recursos Hidráulicos Escussions. Ingenior Massifia en Sistemas Mención Construcción y Mención Ingeniería Vial. Carreras: Ingeniería Mecánica, Ingeniería Electrónica, Ingeniería (ERIS). Posqrado Massifia en Sistemas Mención Construcción y Menci

Guatemala, 11 de agosto de 2009

**UNIVERSIDAD DE SAN CARLOS** DE GUATEMALA

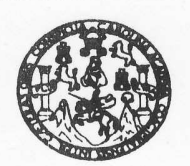

**FACULTAD DE INGENIERIA** 

El Director de la Escuela de Ingeniería Civil, después de conocer el dictamen de la Asesor Ing. Silvio José Rodríguez Serrano y de la Directora de la Unidad de E.P.S. Inga. Norma Ileana Sarmiento Zeceña, al trabajo de graduación del estudiante Carlos Rolando Alvarado Stuhlhofer, titulado DISEÑO DEL MERCADO PARA LA COLONIA MARÍA TECÚN, ALDEA ARGUETA Y DE LA ESCUELA DEL CASERÍO LOS CHURUNELES II. SECTOR PUJIJIL 3, MUNICIPIO DE SOLOLÁ, DEPARTAMENTO DE SOLOLÁ, da por este medio su aprobación a dicho trabajo.

NIVERSIDAD DE SAN CAR ESCUELA DE INGENIERIA CIVIL DIRECTOR Mgter. Ing. Sydney Alexander Samuels Milson ACULTAD DE INGENIERI

Guatemala, septiembre 2009.

/bbdeb.

Escusias: Ingeniería Civil, Ingeniería Mecánica Industria), Ingeniería Química, Ingeniería Mecánica Eléctrica, Escusia de Ciencias, Regional de Ingeniería Sanitaria y Recursos Hidráulicos<br>(ERIS), Posgrado Maestría en Siste

Universidad de San Carlos de Guatemala

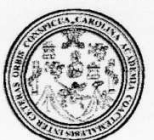

Facultad de Ingeniería Decanato

Ref. DTG.316.2009

El Decano de la Facultad de Ingeniería de la Universidad de San Carlos de Guatemala, luego de conocer la aprobación por parte del Director de la Escuela de Ingeniería Civil, al trabajo de graduación titulado: DISEÑO DEL MERCADO PARA LA COLONIA MARÍA TECÚN, ALDEA ARGUETA Y DE LA ESCUELA DEL CASERÍO LOS CHURUNELES II, SECTOR PUJIJIL 3, MUNICIPIO DE SOLOLÁ, DEPARTAMENTO DE SOLOLÁ, presentado por el estudiante universitario Carlos Rolando Alvarado Stuhlhofer. autoriza la impresión del mismo.

**IMPRÍMASE** mpo Paiz Recinos Ing. Murphy ON CANO CARLOS DE GUA **DECANO** FACULTAD DE INGENIERIA Guatemala, septiembre de 2009

/gdech

## **AGRADECIMIENTOS A:**

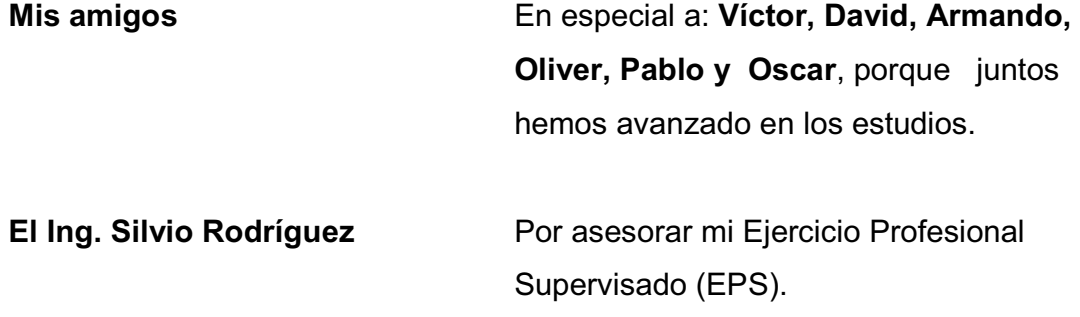

## **ACTO QUE DEDICO A:**

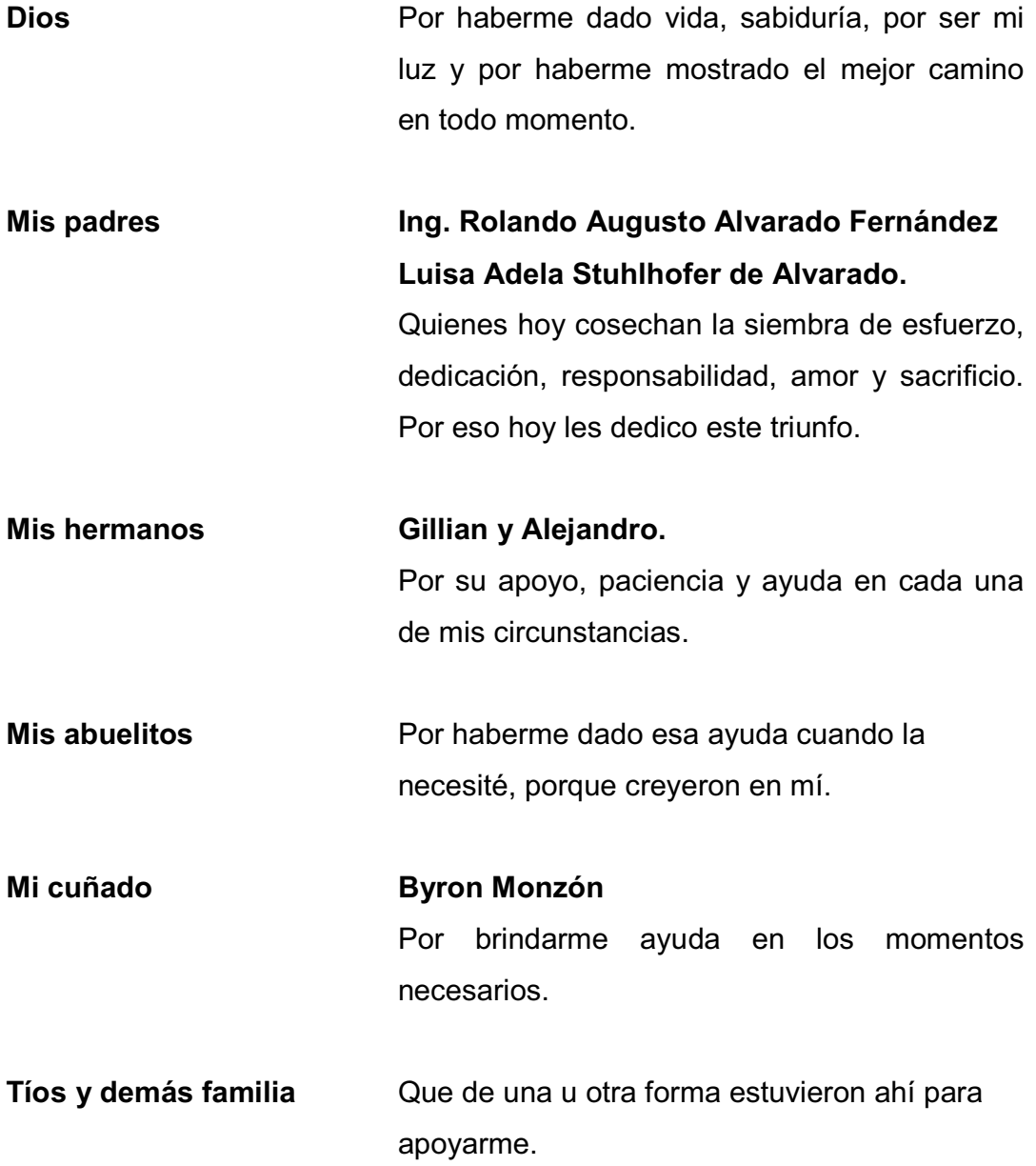

# **ÍNDICE GENERAL**

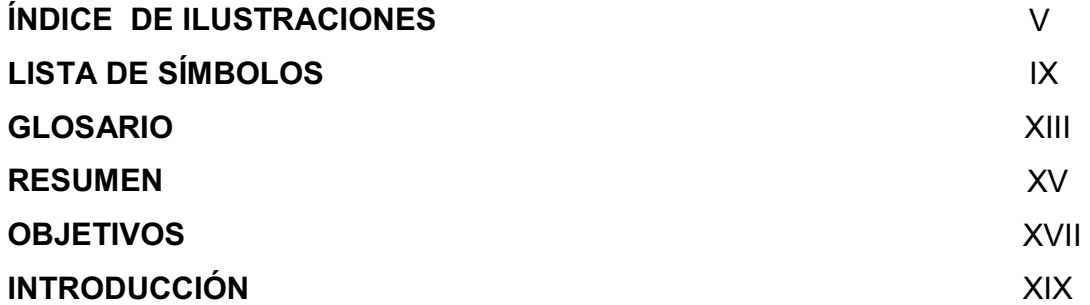

## **1. FASE DE INVESTIGACIÓN**

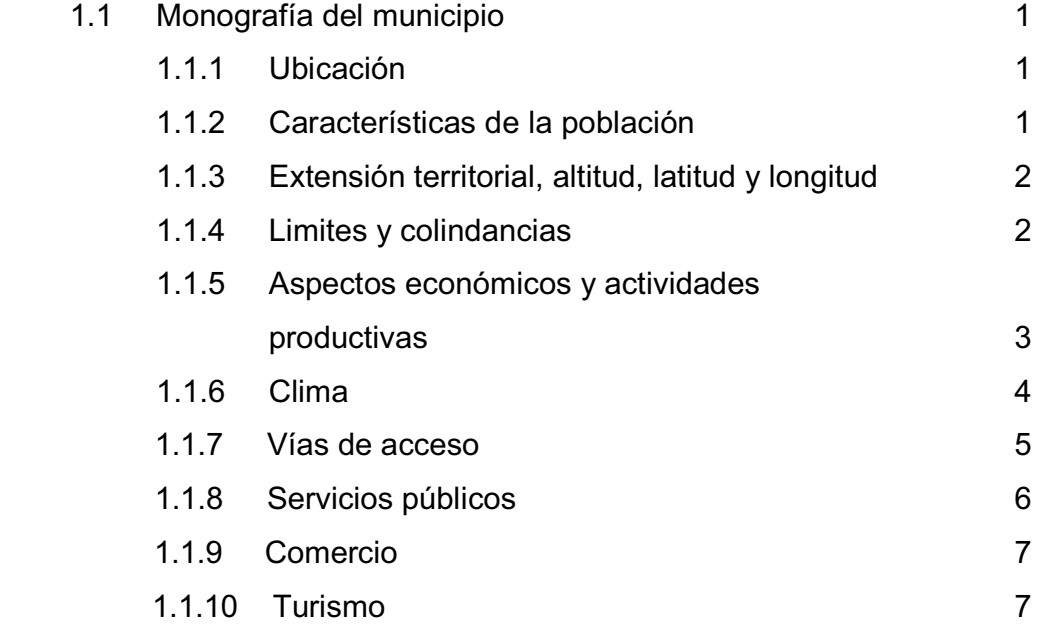

## **2. FASE DE SERVICIO PROFESIONAL**

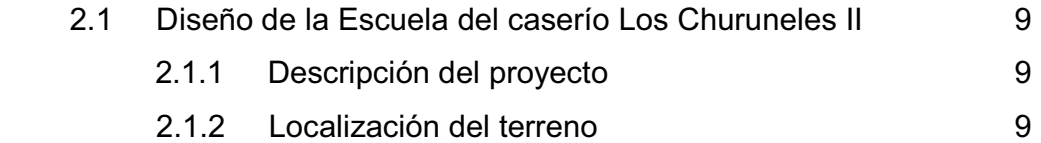

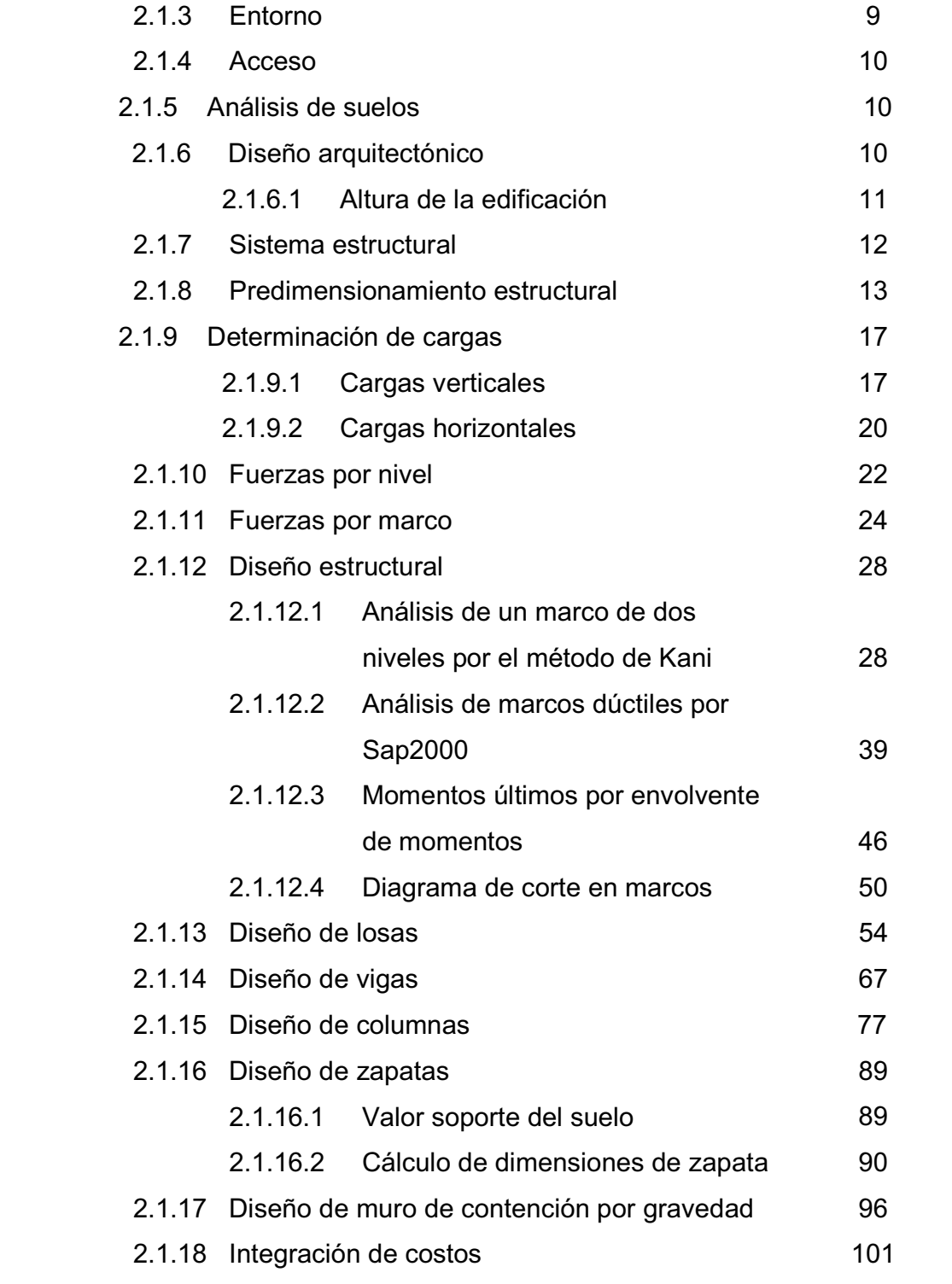

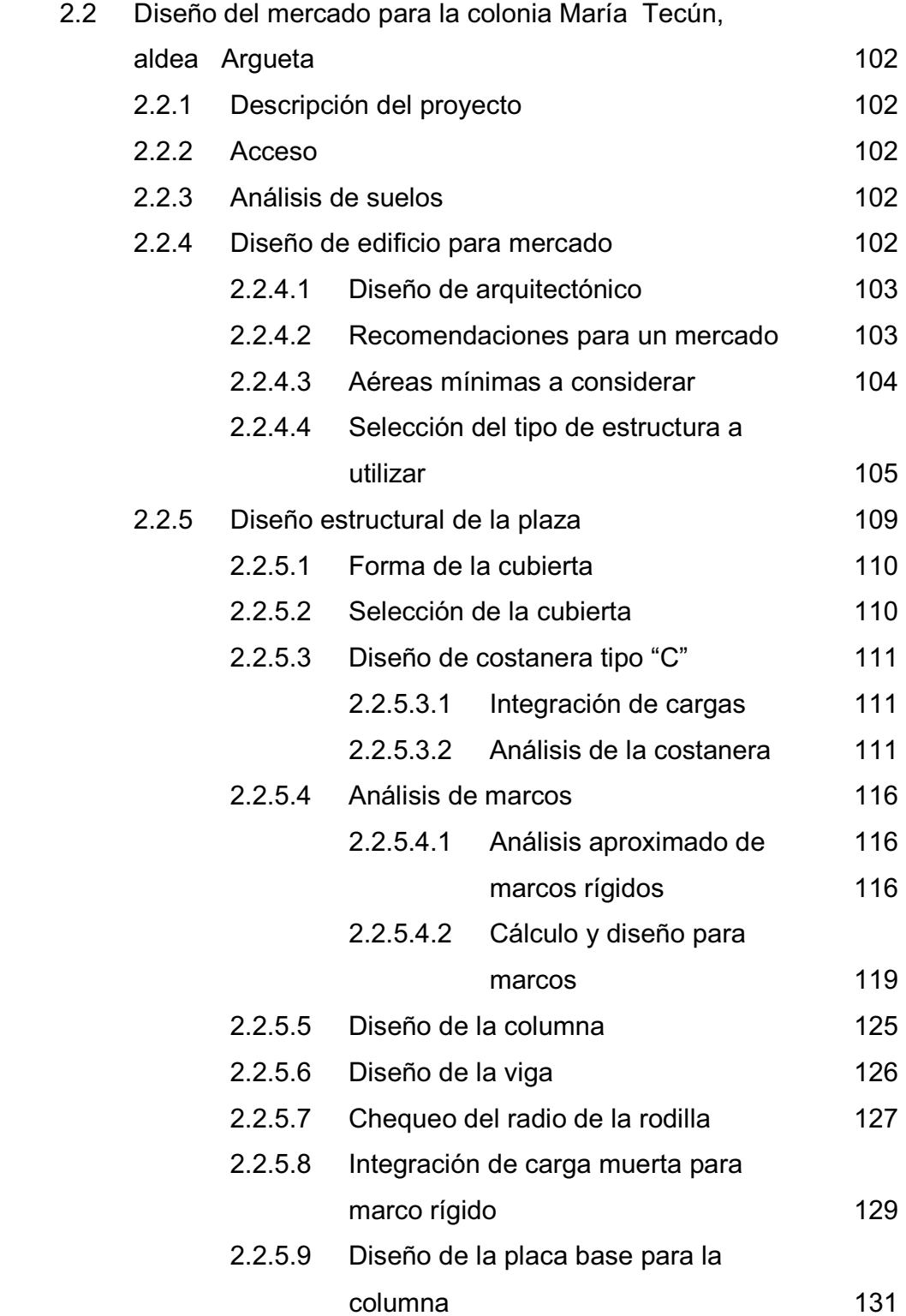

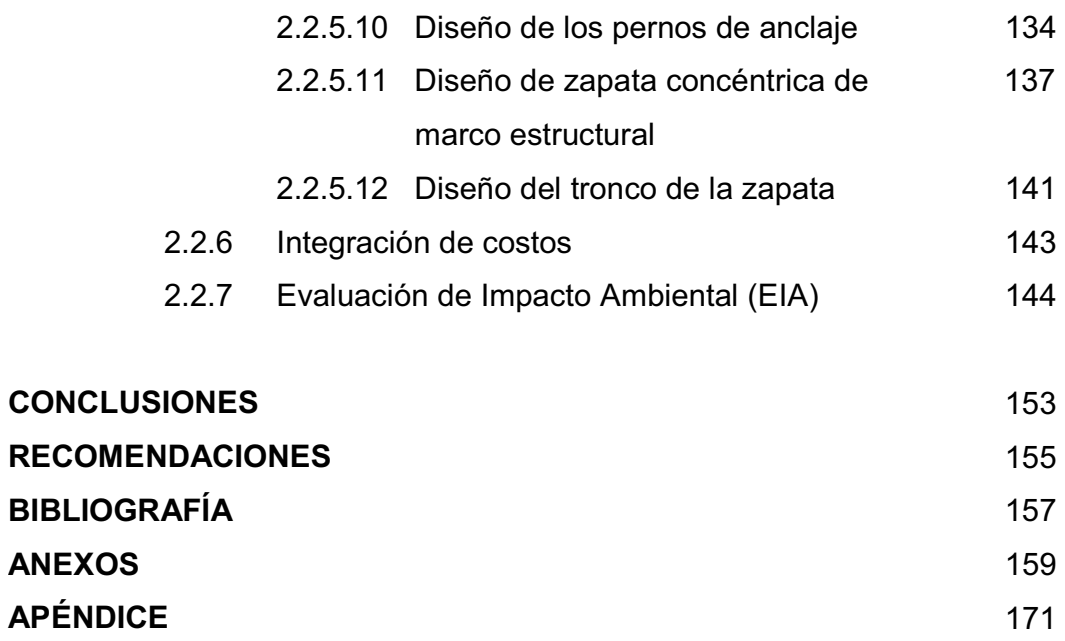

# **ÍNDICE DE ILUSTRACIONES**

## **FIGURAS**

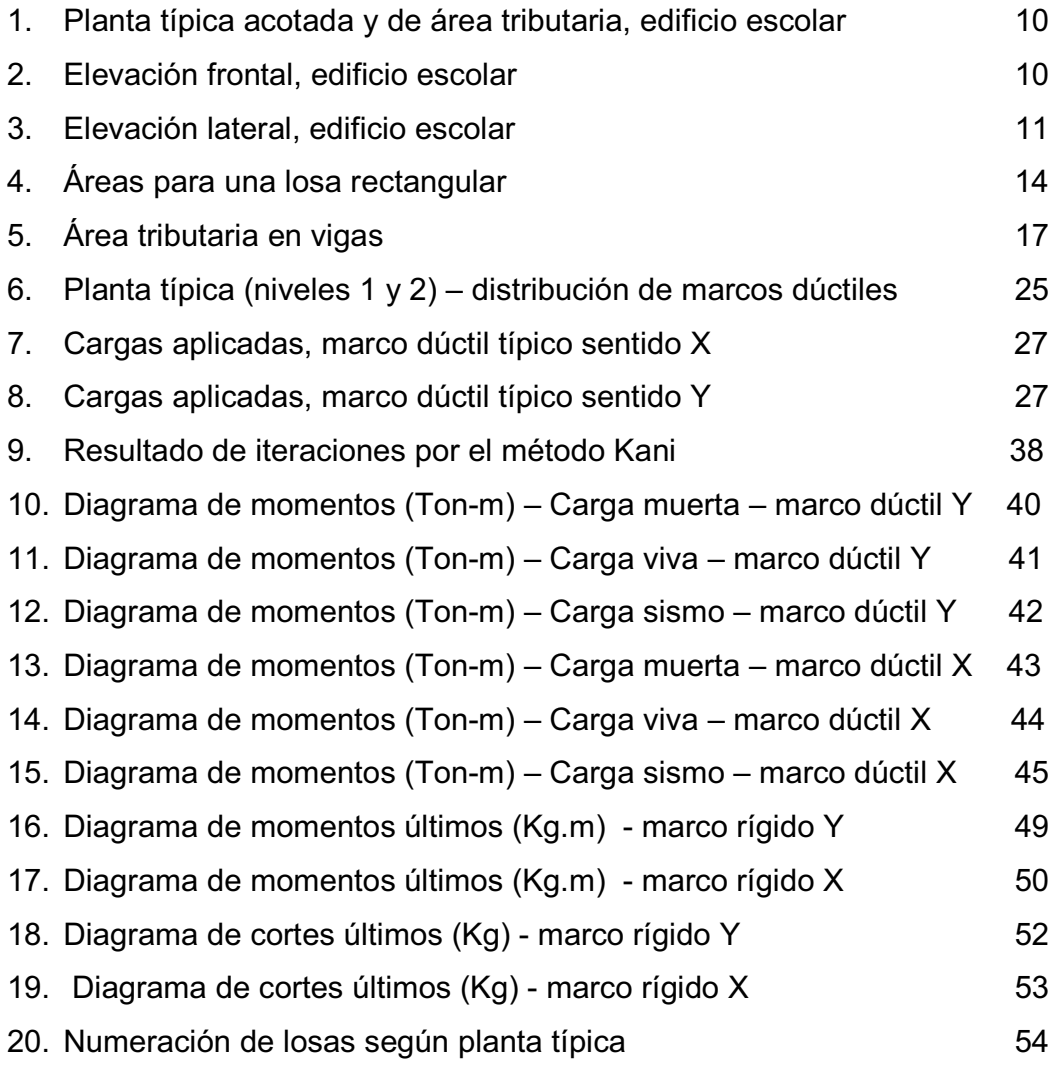

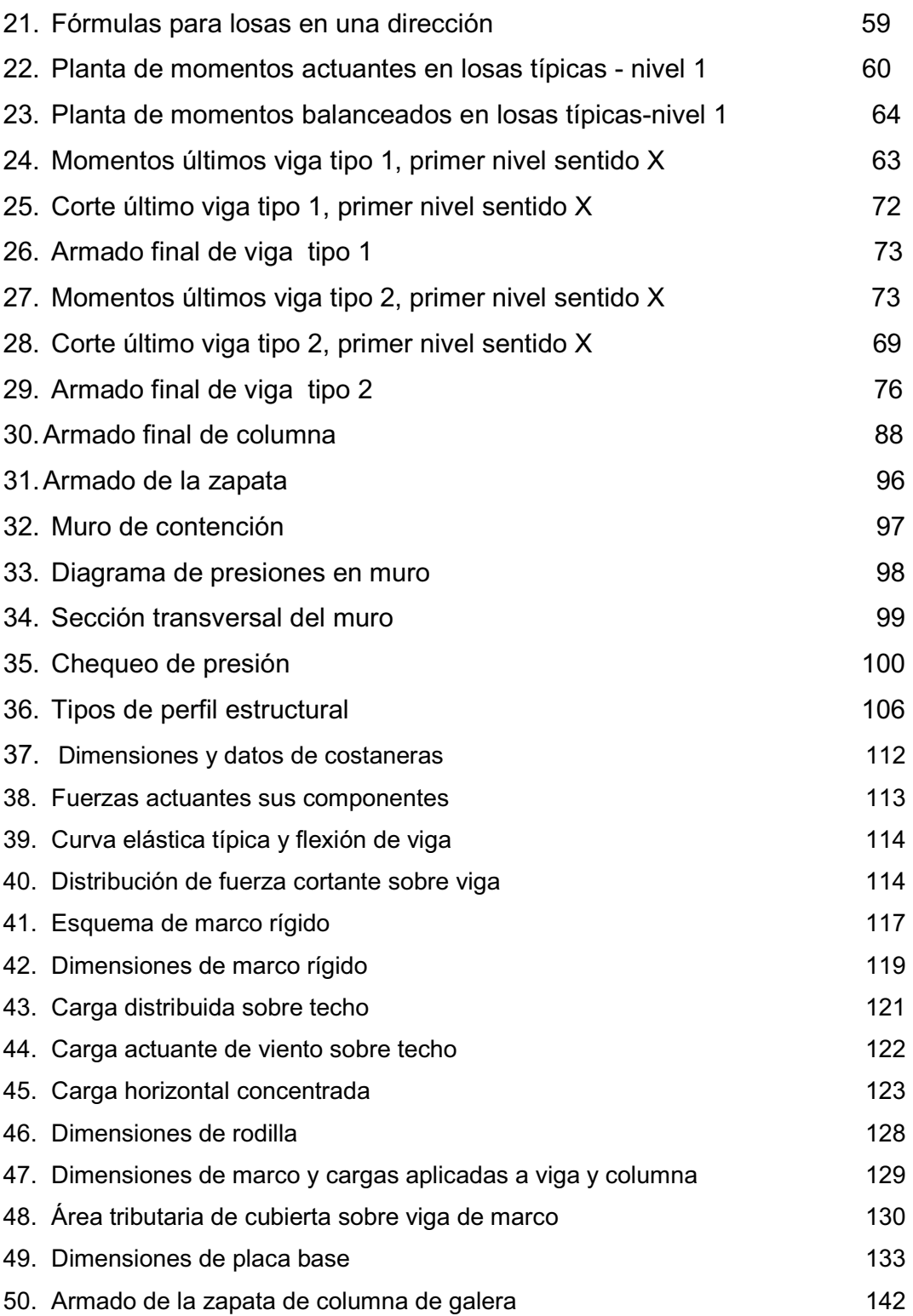

# **TABLAS**

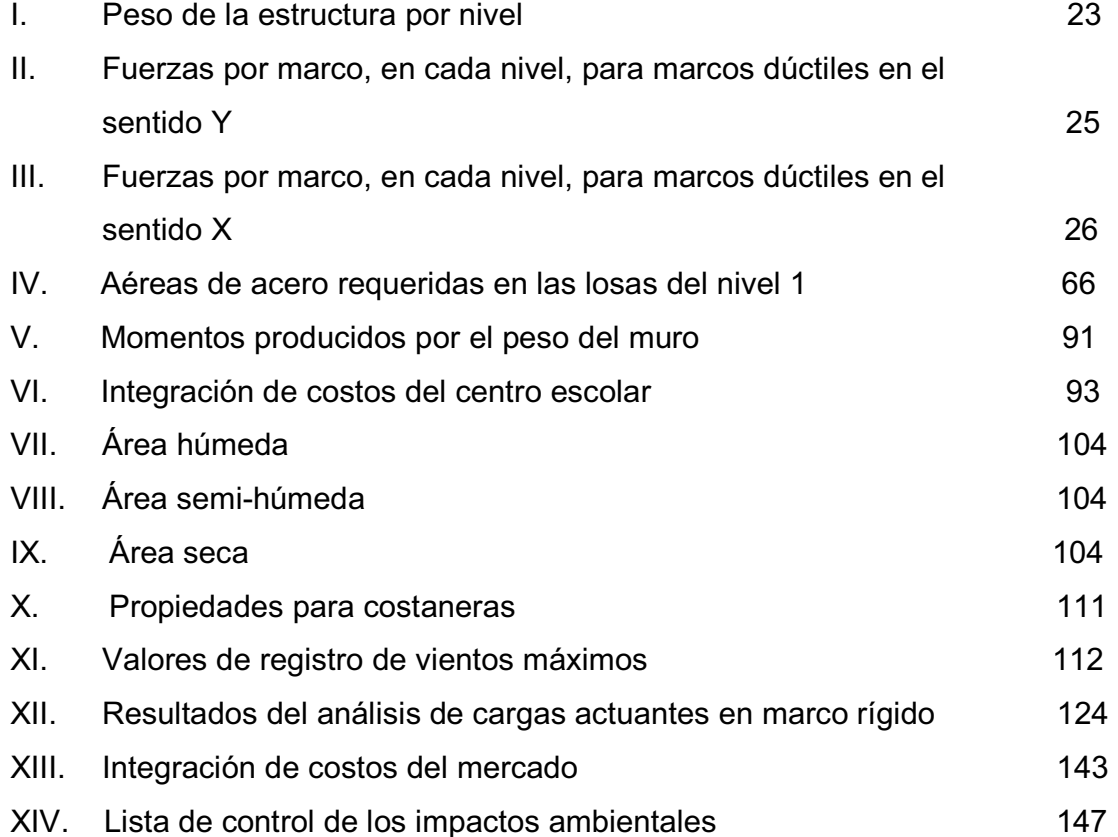

# **LISTA DE SÍMBOLOS**

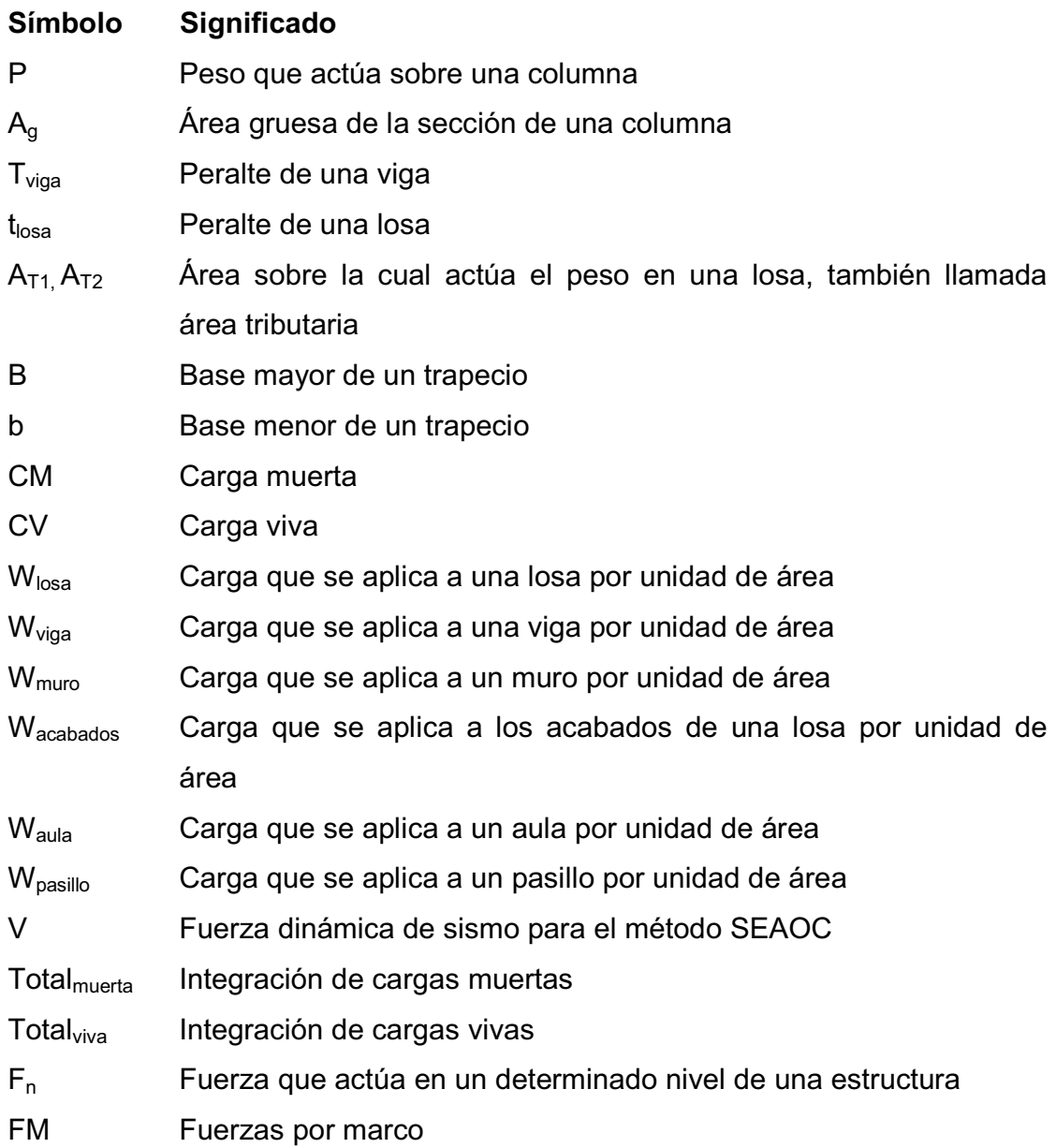

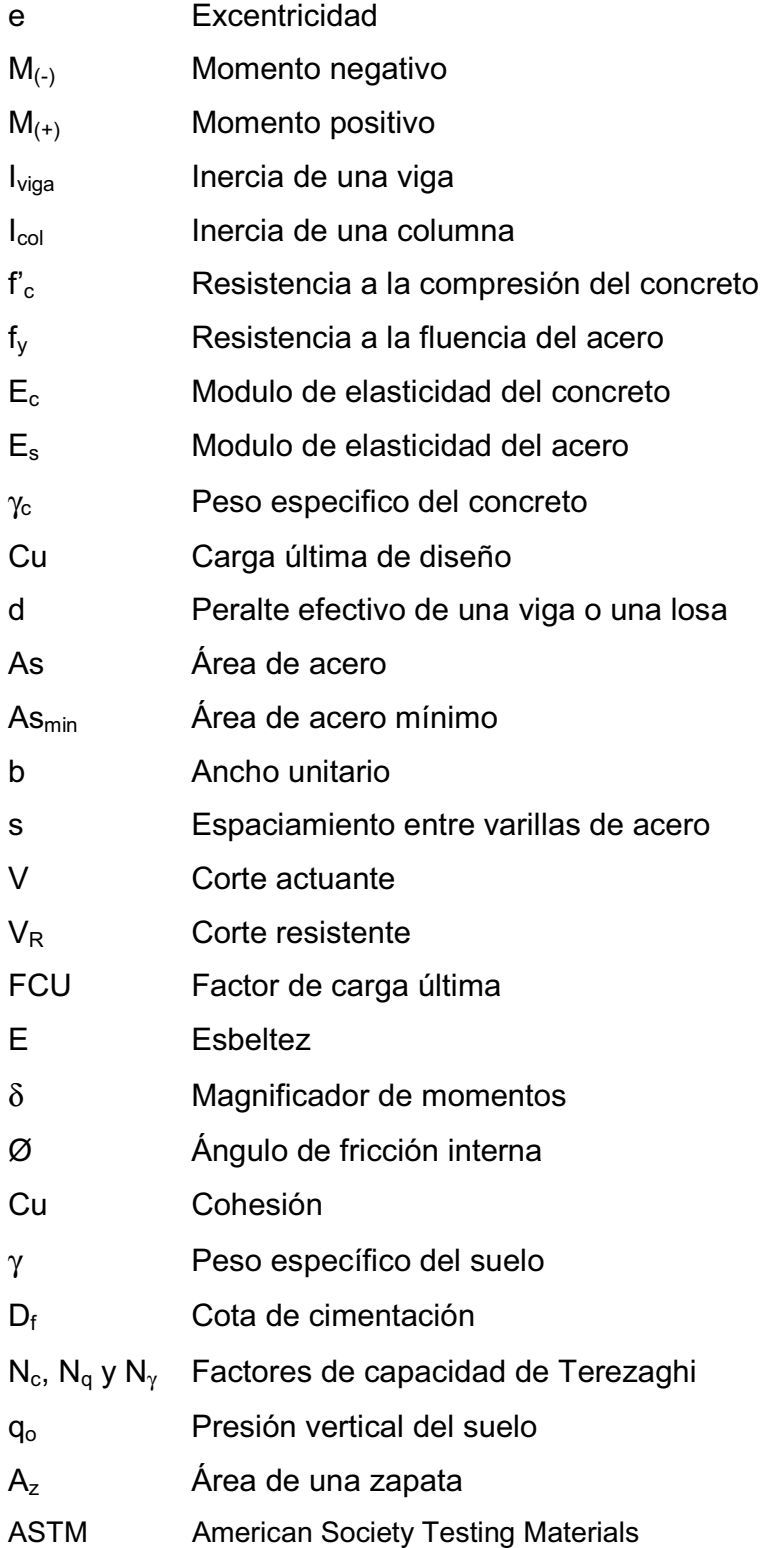

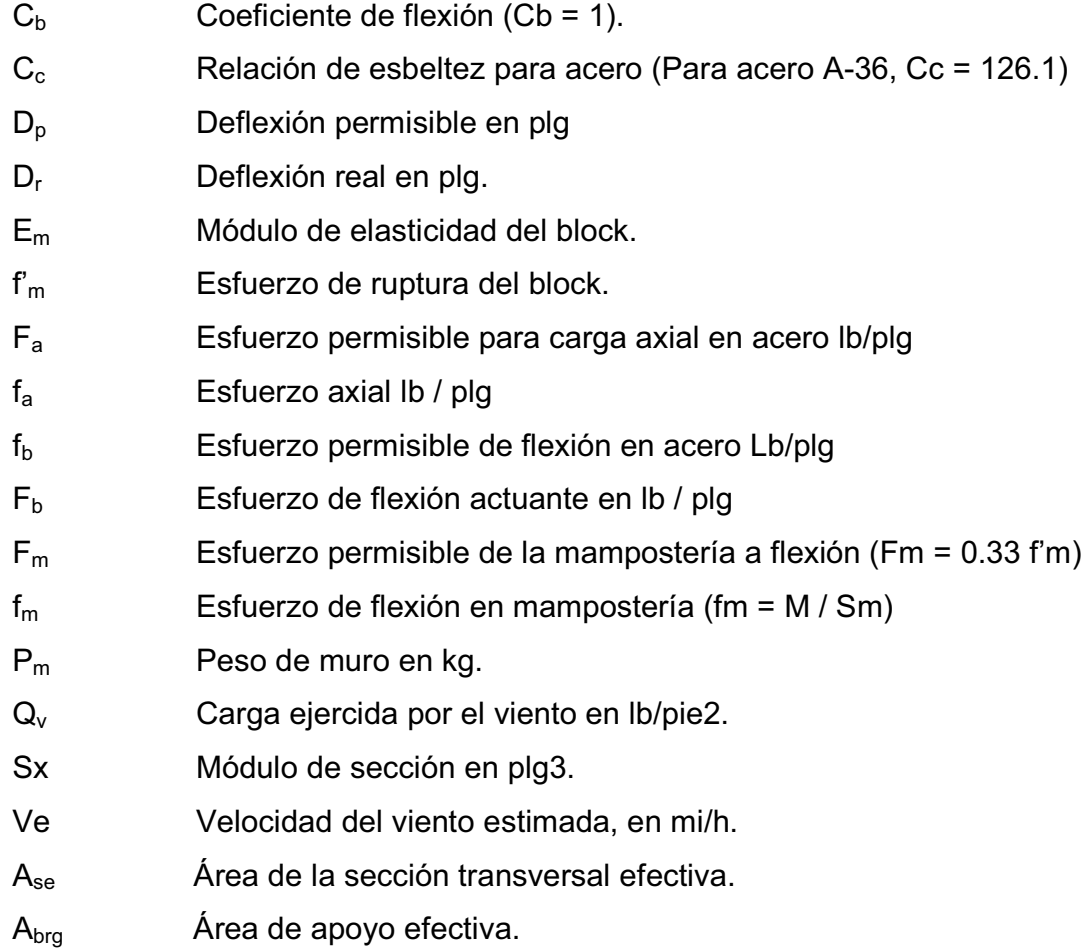

### **GLOSARIO**

- **Análisis estructural Aproximaciones sucesivas Carga mayorada Corte basal**  Proceso que se realiza para determinar las respuestas de la estructura ante las acciones exteriores que puedan afectarla. Método que propone una sección de acero estructural y se comparan los valores obtenidos contra los valores permisibles, hasta que las condiciones de este método se cumplan. Carga multiplicada por los factores de mayoración apropiados, que se utiliza para de dimensionar los elementos. Es la fuerza total lateral que se aplica a una edificación para simular, respecto de un modelo matemático, los efectos del sismo en la estructura.
- **Diseño estructural**  Es la actividad que se realiza, por medio de una serie de cálculos, con el fin de definir las características detalladas de los distintos elementos que componen una estructura.

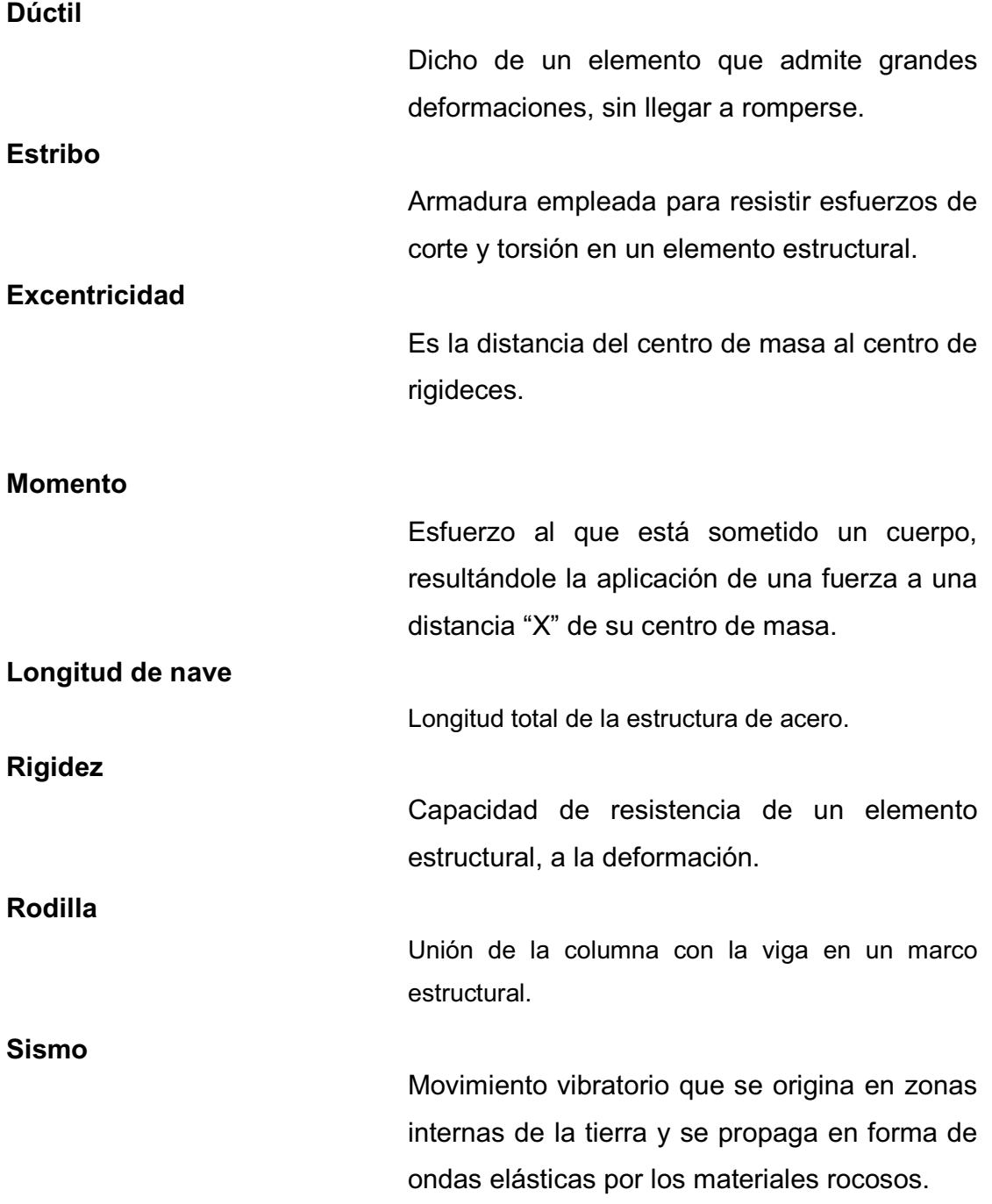
# **RESUMEN**

El presente trabajo de graduación es el resultado del Ejercicio Profesional Supervisado (E.P.S.), desarrollado en la municipalidad de Sololá. En el desarrollo del mismo se describe la planificación y el procedimiento seguido para diseñar la edificación escolar de dos niveles para el caserío Los Churuneles II, aldea Pujijil 3, la cual contará con un edificio de cinco aulas, servicio sanitario, oficina, bodega y su módulo de gradas. Los datos fueron tomados en cuenta de acuerdo con las necesidades de los maestros y alumnos de la escuela.

Es preciso hacer mención que el edificio escolar consiste en una serie de marcos rígidos, cuyo análisis estructural se hizo utilizando el programa Sap2000 y se comparó con el método de Kani. Debido a que Guatemala se encuentra ubicada en una zona de alto riesgo sísmico, fue necesario el análisis de la estructura bajo este efecto. Se procedió después a diseñar los elementos que constituirán el edificio, tales como: losas, vigas, columnas, zapatas y el módulo de gradas.

En este trabajo también se incluye el diseño del edificio del mercado para la colonia María Tecún; tanto estructural como arquitectónico, definido por los requerimientos del INFOM para diseño de mercados.

Debido a la magnitud de este proyecto se realizó una evaluación de impacto ambiental inicial, la cual representan los riesgos ambientales que provocará la ejecución del proyecto.

# **OBJETIVOS**

# **General:**

• Diseñar el mercado para la colonia María Tecún, aldea Argueta y diseñar la Escuela para el caserío Los Churuneles II, sector Pujijil 3, en el municipio de Sololá, departamento de Sololá.

# **Específicos:**

- 1. Realizar una investigación monográfica y una investigación diagnóstica sobre necesidades de servicios e infraestructura, para la el municipio de Sololá.
- 2. Realizar un proyecto que contenga un juego de planos completo que detalle la cantidad y dimensión de cada uno de los ambientes y elementos que conforman la edificación, para el mercado y para el centro escolar.

XVIII

# **INTRODUCCIÓN**

Con el fin de satisfacer algunas de las necesidades del municipio de Sololá del departamento de Sololá, se determinó planear, diseñar y construir un mercado local para el área de la Colonia María Tecún y una escuela para el caserío Los Churuneles II.

El comercio es una de las bases principales de subsistencia y de sostenimiento económico. El proyecto de mercado municipal permitirá la compra y venta más eficiente de varios productos. La educación aporta considerablemente valores a una persona contribuyendo de gran manera para que pueda optar a un mejor nivel social y económico.

Con el EPS, la Facultad de Ingeniería y en la Universidad de San Carlos promueven una ayuda social en todo el país, a través de instituciones como las Municipalidades y es así como colaboran con el desarrollo de las mismas que han estado olvidadas durante tanto tiempo.

La construcción de estos proyectos servirá para mejorar la calidad de vida de los pobladores y mejorar el desarrollo económico y social del municipio de Sololá, departamento de Sololá.

# **1. FASE DE INVESTIGACIÓN**

#### **1.1 Monografía del municipio**

## **1.1.1 Ubicación**

El municipio de Sololá está situado a 140 kms. de la ciudad capital, al Occidente del país, en el departamento del mismo nombre.

## **1.1.2 Características de la población**

De acuerdo a las estadísticas proporcionadas por el Centro de Salud, el área rural del municipio de Sololá tenía en el año 2000 41,865 habitantes. Sumado a ello los datos del Casco urbano, según Censo de 1998 la población era de 6,436, ascendiendo al total de 48,201 habitantes, del cual el 49% lo constituye la población femenina y el 51% son hombres. En relación a los grupos etéreos, destacan los comprendidos entre 5 y 14 años (correspondiente a la edad escolar), que constituyen el 30%, y los 25-49 años, que corresponden al 24 % del total. Por su parte, los datos poblacionales proporcionados por los líderes comunales durante la realización, en el año 2,001, de los Planes de Desarrollo Comunitario, arrojan un número total de 60,820 habitantes en el municipio.

Basándose en los datos del Centro de Salud y del censo urbano realizado por la municipalidad, la densidad de población del municipio es muy elevada: 513 habitantes por kilómetro cuadrado. Además, Sololá es uno de los municipios del país con más proporción de población indígena: un 85% del total de habitantes pertenece al grupo maya-cakchikel, el 5% al maya-kiché y el 10% restante pertenece al grupo no indígena. La población rural es también ampliamente mayoritaria, ya que representa el 79% del total.

## **1.1.3 Extensión territorial, altitud, latitud y longitud**

El municipio de Sololá cuenta con una superficie de 94 Kms. cuadrados, esto es el 8.86% del total del departamento.

La ubicación del municipio está comprendido dentro de las coordenadas latitud 14° 38´35¨ y Longitud 91° 08´26¨, y su alti tud varía entre los 1,562 metros y los 2,550 metros sobre el nivel del mar. Sus colindancias que son las siguientes:

### **1.1.4 Límites y colindancias**

- Al Norte: municipio de Totonicapán (Departamento de Totonicapán) municipio de Chichicastenango (Departamento de el Quiché)
- Al Este:municipios de Concepción y Panajachel (Departamento de Sololá)
- Al Sur: lago de Atitlán
- Al Oeste: municipios de Santa Cruz La Laguna, San José Chacayá y Nahualá

## **1.1.5 Aspectos económicos y actividades productivas**

#### **Actividades agrícolas:**

A nivel municipal, los cultivos más comunes son el maíz y el fríjol, que en 1998 se cultivaban en 63 y 61 comunidades, respectivamente, de un total de 69. Normalmente, estos granos básicos se cultivan conjuntamente en una misma parcela, con técnicas tradicionales y rendimientos bajos. La producción anual total del municipio se estima a 150,000 quintales de maíz y 15,000 quintales de fríjol.

En cuanto a hortalizas, sumando todas las especies presentes en el municipio, en 1,998 se tenía un 90% de las comunidades que las cultivan. Las más comunes eran la papa, la zanahoria y el repollo, sembradas en el 75% de los centros poblados.

#### **Actividades forestales:**

Como ya se mencionó, el 79% de los suelos de Sololá tiene utilización forestal. Sin embargo, en la actualidad sólo el 25% del territorio del municipio cuenta con cubierta forestal. Las especies de árboles más comunes (pino, ciprés, ilamo, y en menor medida encino o grabilea) son taladas para uso industrial y artesanal, principalmente como material de construcción, madera para muebles y leña para combustible. Además, una pequeña parte es compuesta por árboles frutales como el manzano, durazno, ciruelo o aguacate, de los cuales se venden las frutas.

#### **Actividades manufactureras:**

El sector de la industria es muy pequeño en el municipio. Dos motivos de esta situación son la alta inversión inicial que requiere (la cual muy pocos sololatecos están en capacidad de hacer) y la falta de tradición y de conocimiento acerca de este sector productivo. Sin embargo, existen algunas fábricas en el municipio, en su gran mayoría vinculadas al sector de la construcción, como son 180 carpinterías, 15 talleres de estructuras metálicas y 5 blockeras. Además, se pueden mencionar 5 fábricas de hielo, 3 revitalizadoras de llantas y 2 imprentas.

El sector artesanal más común es el del llamado "típico". Se refiere a la tejeduría tradicional, que está presente en casi todo el municipio, al contrario de las demás actividades artesanales que se concentran en la cabecera municipal (y en la aldea Argueta para la carpintería). Muchas mujeres lo practican para uso familiar, ya que elaboran su propio vestuario en el telar de cintura. Los productos que fabrican (vestimenta tradicional de los maya-cakchiquel de Sololá) se comercializan exclusivamente en el municipio, único lugar donde existe demanda de los mismos.

### **1.1.6 Clima**

En el municipio de Sololá existen dos tipos de climas según la clasificación de Hioldridge. Las zonas de vida predominante en el municipio Sololá son, en la parte alta la de Bosque Muy Húmedo Montano Subtropical (BMHMS), y en la zona más bajo la de Bosque Muy Húmedo Montano Bajo Subtropical (BMHMBS). En las dos zonas las precipitaciones pluviales oscilan entre 1000 y 2000 milímetros de agua por año, las temperaturas promedio entre los 12 y los 18 $C$ .

En relación a suelos, en la parte alta (BMHMS) éstos son profundos, predomina la textura mediana sobre la liviana, son bien drenados y de color pardo o café. La pendiente en su mayoría está entre 0% a 5%, entre 5% a 12% y en menor grado el rango de 12% a 32%. En cuanto a la parte baja (BMHMBS), los suelos son profundos, de textura liviana a mediana, bien drenados, de color pardo o café. Predominan las pendientes entre 5% a 12% y 12% a 31%. También las hay comprendidas en el rango de 0% a 5%.

#### **1.1.7 Vías de acceso**

El municipio cuenta con una red vial de aproximadamente 130 Km., de los cuales unos 50 (el 38.5%) corresponden a carreteras asfaltadas y 80 (el 61.5%) a caminos de terracería.

La principal carretera asfaltada que atraviesa Sololá es la Interamericana, que es una de las mayores vías de comunicación del país, ya que une a la Región VII Nor-Occidente y gran parte de la Región VI Sur-Occidente, con el resto del país y el área centroamericana. La longitud de la misma dentro el municipio es de 20 Km., siendo los principales centros poblados de que atraviesa las aldeas Los Encuentros y Chaquijyá.

Además, pasan por Sololá otras tres carreteras que pueden catalogarse como departamentales. Una proviene del municipio vecino de Panajachel, pasa por la cabecera municipal de Sololá y entronca con la carretera Interamericana a la altura del cantón Xajaxac, con una longitud de 15 Km. Otro tramo de unos 8 Km. proviene del municipio de Cocales (Departamento de Suchitepéquez), y pasa por varios caseríos del municipio para entroncar con la carretera Interamericana a la altura del caserío Las Trampas. En fin, el último tramo, de aproximadamente 5 Km., inicia en el caserío central de la Aldea Los

Encuentros, por donde pasa la carretera Interamericana, y es la principal vía de acceso del país al departamento del Quiché, pasando previamente por el caserío El Paraíso (perteneciente siempre a la aldea los Encuentros).

En cuanto a las carreteras de terracería existentes, suman un total aproximado de 80 kilómetros, teniendo cada tramo longitudes de entre 1 y 5 Km. Gracias a esta red vial, 67 de los 69 centros poblados del municipio cuentan con acceso vehicular. Todos estos caminos de terracería confluyen a las carreteras asfaltadas, con lo cual se facilita la comunicación ya sea a la cabecera municipal o bien a otros municipios en el interior del país. Además, dos de estos caminos son las vías de acceso a los vecinos municipios de Concepción (al este) y San José Chacayá (al oeste).

#### **1.1.8 Servicios públicos**

La empresa nacional Telecomunicaciones de Guatemala S.A. -TELGUApresta en la cabecera municipal servicios telefónicos con líneas residenciales y teléfonos públicos tarjeteros o monederos. Además ofrece telefonía celular (con su servicio Claro), lo mismo que las compañías Comcel y Telefónica, aunque ninguno cuenta con cobertura total en el municipio. Por otra parte, en algunas comunidades del área rural, existen algunas líneas residenciales de tipo satelitario, instaladas por las empresas Comcel, TELGUA y Teléfonos del Norte, con un costo de las comunicaciones mucho mayor al de las líneas del área urbana. Buena parte de estas líneas prestan un servicio comunitario.

El servicio de correos y telégrafos es prestado por la empresa El Correo, concesionaria del servicio público, que cuenta con una sola oficina, ubicada en la cabecera municipal, y entrega la correspondencia a domicilio diariamente en el área urbana, y aproximadamente cada mes en el área rural.

El servicio de transporte colectivo en el municipio es prestado por buses en las vías principales, pertenecientes a un número reducido de empresas, y por numerosos fleteros en las vías secundarias, que utilizan para ello pick-up y en algunos casos camiones.

#### **1.1.9 Comercio**

El municipio de Sololá es uno de los principales centros de comercio del altiplano.

Su mercado es visitado por vendedores y compradores de todo el departamento Sololá y de municipios más lejanos como Chichicastenango, departamento de El Quiché, y Tecpán y Patzicia, departamento de Chimaltenango. Los principales productos comercializados en este mercado son agrícolas (granos, verduras y frutas), aunque también se consiguen otras mercancías de consumo doméstico, entre ellas ropa, calzado y utensilios de cocina. El edificio actual del mercado no es suficiente para albergar a todos los puestos de venta, por lo que éstos abarrotan las calles céntricas del casco urbano los días de plaza (martes y viernes). Por otra parte, la red comercial de Sololá se garantiza por el gran número de establecimientos existentes y el tamaño reducido de la mayoría de éstos. En efecto, poquísimos comercios disponen de una importante cantidad y variedad de productos.

#### **1.1.10 Turismo**

El apodo de la cabecera municipal: "la ciudad del paisaje", demuestra por sí solo el potencial turístico de Sololá. Pues está situado en un lugar privilegiado para la contemplación del lago de Atitlán y su entorno. Ésta se puede realizar desde distintos puntos y ángulos, entre los cuales resaltan los miradores de San

Jorge La Laguna y del caserío El Mirador, del cantón Pujujil II. El municipio cuenta además con otros atractivos turísticos propios. Se pueden mencionar, en el casco urbano, el parque Centroamérica y la torre Centroamericana, la Iglesia Catedral, la capilla de San Simón, y los días viernes que son días de mercado. Por su parte, la aldea San Jorge presenta como centros de interés su iglesia colonial, el centro ceremonial maya Nimajay y la playa de El Jaibal.

A pesar de estos atractivos y de encontrarse en la principal vía de acceso al lago de Atitlán, Sololá tiene una actividad turística muy incipiente. Los principales motivos de esta situación serían la ausencia de promoción del municipio, y la escasez y baja calidad de los servicios de hospedaje y alimentación.

# **2. FASE DE SERVICIO PROFESIONAL**

## **2.1 Diseño de la escuela del caserío Los Churuneles II**

#### **2.1.1 Descripción del proyecto**

La edificación contará con los servicios de energía eléctrica, agua potable y drenajes. Se tendrán 5 aulas, oficina, servicios sanitarios y bodega. La estructura de la edificación estará compuesta de marcos dúctiles con losas planas de concreto reforzado, cumpliendo con las normas que rigen el diseño de éstas.

#### **2.1.2 Localización del terreno**

 El terreno destinado para la construcción del proyecto se encuentra a 28km en dirección noreste del parque central de Sololá, precisamente en la parte final de la carretera que conduce al centro de salud del caserío Los Churuneles II.

### **2.1.3 Entorno**

El terreno que se va a utilizar para la construcción de la edificación escolar, se ubica enfrente del campo de futbol y a un costado del centro de salud del caserío.

La forma del terreno es casi rectangular, cuenta con un área de 230.45m<sup>2</sup> para la construcción de la escuela.

#### **2.1.4 Acceso**

El acceso es por la carretera CA-1 se toma el cruce en el kilometro 111.5, y se va por la carretera de terracería que conduce hacia el Centro de Salud del caserío Los Churuneles II.

#### **2.1.5 Análisis de suelos**

 Para realizar el estudio de suelos de la edificación fue necesario extraer del suelo existente una muestra inalterada para someterla a un ensayo triaxial para así conocer sus propiedades, las cuales se muestran mas adelante.

#### **2.1.6 Diseño arquitectónico**

El diseño arquitectónico se ocupa de todo lo relacionado con la proyección y la construcción del edificio, y engloba, por tanto, no sólo la capacidad de diseñar los espacios sino también la construcción de los volúmenes necesarios. Aunque los elementos constructivos consistan en muros, columnas, techos y demás elementos, su fin es crear espacios con sentido donde los seres humanos puedan desarrollar todo tipo de actividades. El diseño arquitectónico tiene como objetivo principal, condicionar el comportamiento del hombre en el espacio, tanto física como emocionalmente.

A continuación, en las siguientes figuras se puede observar la planta típica y las elevaciones de la escuela a diseñar.

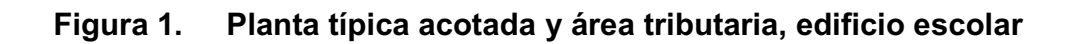

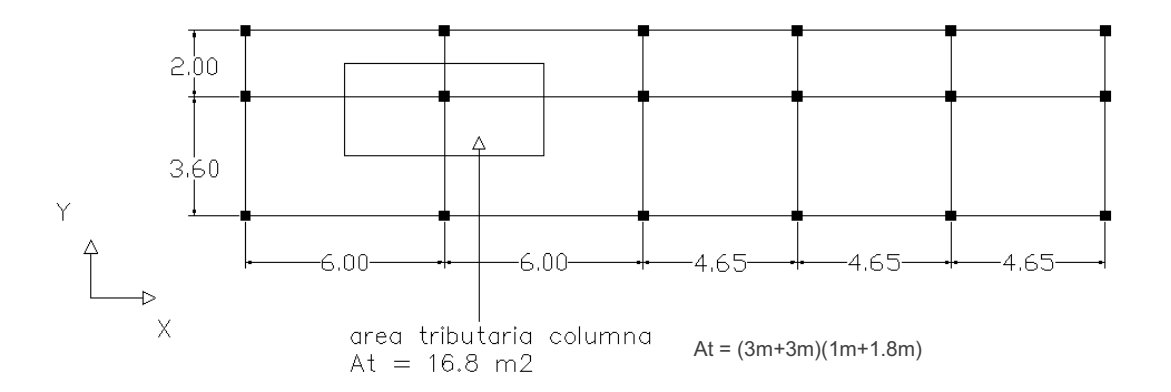

**Figura 2. Elevación frontal, edificio escolar**

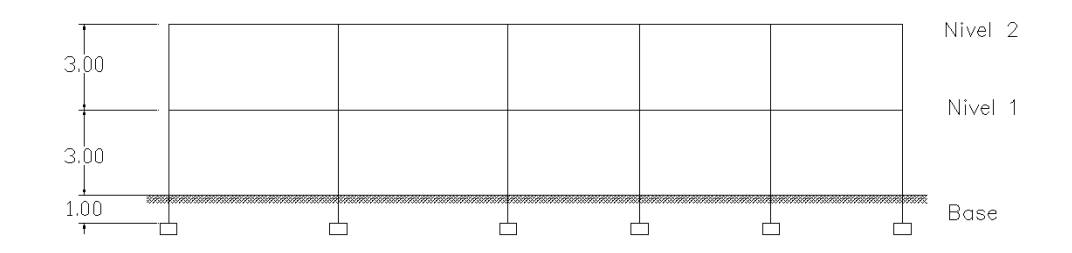

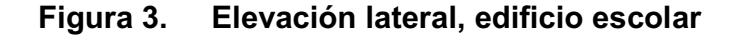

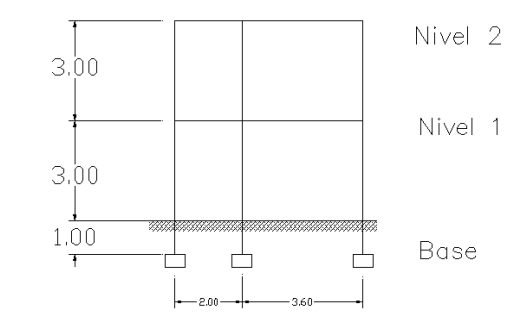

#### **2.1.6.1 Altura de la edificación**

La altura del edificio debe tomar en cuenta los niveles máximos admisibles de acuerdo con la edad de los estudiantes. Por esas razones se determinó que se deberá hacer la edificación de dos niveles, y por el espacio del que se dispone. La altura de todos los ambientes que lo conforman de cada nivel tendrá 3 metros de piso a cielo, la altura total será de 6 metros.

#### **2.1.7 Sistema estructural**

La selección del tipo de estructura, depende de ciertos factores como son: economía, materiales disponibles, área de terreno, dimensiones de cada ambiente, forma, mano de obra disponible.

Con base a estos aspectos se optó por utilizar un sistema de marcos espaciales dúctiles, losa tradicional de concreto reforzado, muros (tipo tabique) de block pómez.

#### **2.1.8 Predimensionamieno estructural**

 Antes de hacer un dimensionamiento es necesario realizar un predimensionamiento, en esta parte se recurre a la experiencia obtenida con la práctica en obras similares utilizando el conocimiento de los elementos que componen el sistema sobre la base de las solicitaciones y el material a utilizar.

**COLUMNAS:** el método que se utiliza para pre dimensionar las columnas, calcula la sección y se basa en la carga aplicada a ésta. En este caso en particular se desea guardar simetría en las dimensiones de las columnas, por tal razón se toma la columna crítica, es decir, la que soporta mayor carga. Esta medida se aplicara a todas las demás columnas, con el fin de mantener simetría.

Como lo considera el código ACI-318 99, en su capítulo 10. Sustituyendo valores en la ecuación de la carga puntual se obtiene el área gruesa.

 $P = 0.80 (0.225 F'c \times Ag + Fy \times As)$ 

Donde As oscila entre:

$$
1\%Ag \le As \le 8\%Ag
$$

As = área de acero Ag= área gruesa de la sección de la columna Fy= resistencia a la fluencia del acero

P = Área tributaria \* Peso especifico = 16.80m<sup>2</sup> x (2, 400 Kg. /m<sup>2</sup>)

 $= 40, 320$  Kg.

Usando un As de 0.01Ag queda:

40,320 = 0.8 (0.225(210)Ag + 2,810(0.01Ag))  $40,320 = 0.8$  (75.35Ag)  $Aq = 668.90$  cm<sup>2</sup>

Se propone utilizar una columna de 30 x 30 cm. dando ésta un  $A<sub>g</sub>$  = 900  $\textsf{cm}^{2}$  que es mayor que el área calculada.

**VIGAS:** para pre dimensionar las vigas, el método utilizado, calcula el peralte de la viga, dependiendo ésta de la luz que cubre la viga. La base de la viga queda a criterio del diseñador, nosotros utilizaremos el ancho de las columnas. En este caso sólo se calcula la viga crítica, o sea la de mayor longitud, quedando las demás con la misma sección. La forma en que se calcula el peralte es la siguiente:

$$
T_{\text{viga}} = \text{lux libre de viga *0.08, ósea el 8% de la luz libre}
$$
\n
$$
T_{\text{viga}} = 6.00 * 0.08 = 0.48 \text{ usar } 0.50 \text{ m}
$$

**LOSAS:** El método usa como variables las dimensiones de la superficie de la losa y el tipo de apoyos que tiene. En este caso, todas las losas están apoyadas en cuatro lados, pero se tienen cuatro medidas de losas, por tanto, se toma la crítica y el peralte resultante se utilizara en todos los casos, para mantener simetría.

> $t<sub>losa</sub>$  = (perímetro de la losa)/ 180  $t_{loss}$  = (6.00+3.60+6.00+3.60) / 180 = 0.1066 m Utilizar t = 11 cm. de espesor.

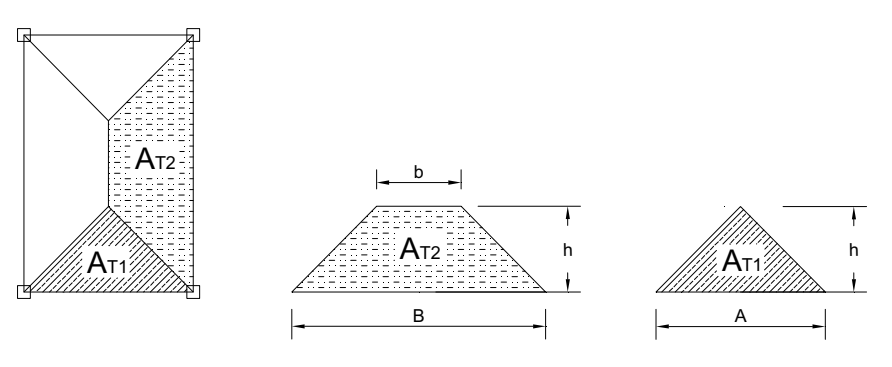

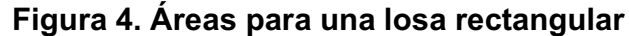

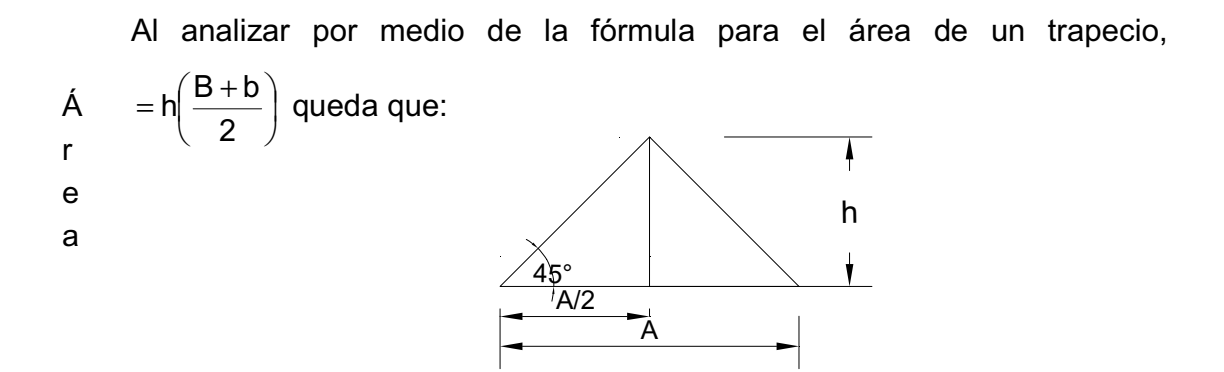

Para  $A_{T1}$  son dos triángulos que tienen una base A/2 y una altura A/2 por lo que:

$$
A_{T_1} = 2 \left[ \frac{\left( \frac{A}{2} \times \frac{A}{2} \right)}{2} \right]
$$
Operando queda que  $\left[ \frac{A_{T_1} = \frac{A^2}{4}}{4} \right]$ 

Debido a que en este triángulo las aristas inferiores forman un ángulo de 45°, por la ecuación trigonométrica de la tangente, se deduce que la altura h es igual a la mitad de la base, que en este caso es de A/2.

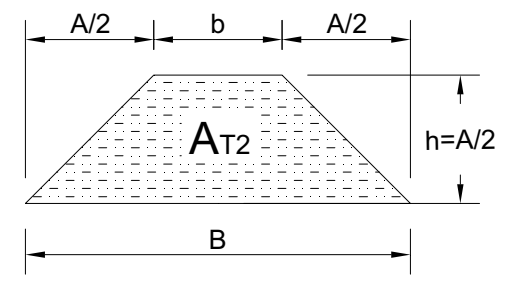

Sustituyendo en la ecuación del trapecio:

$$
\begin{array}{ll}\n\text{A} &= \ln\left(\frac{\text{B} + \text{b}}{2}\right) \\
\text{r} & \\
\text{e} & \\
\text{a}\n\end{array}\n\quad\n\begin{array}{ll}\n\text{A}_{\text{T}} &= \frac{\text{A}}{2} \left[ \frac{\text{B} + (\text{B} - \text{A})}{2} \right]\n\end{array}
$$

Al realizar la operación algebraica queda que

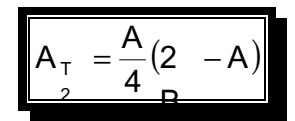

En resumen

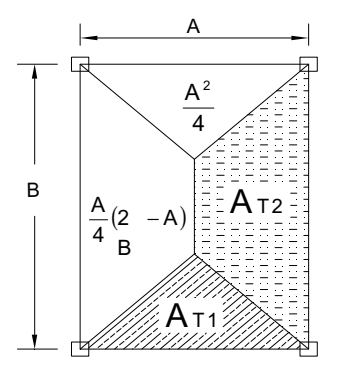

Donde,

B: Lado largo de la losa A: Lado corto de la losa  $A_{T2}$  =Área tributaria dos  $A_{T1} = \hat{A}$ rea tributaria uno

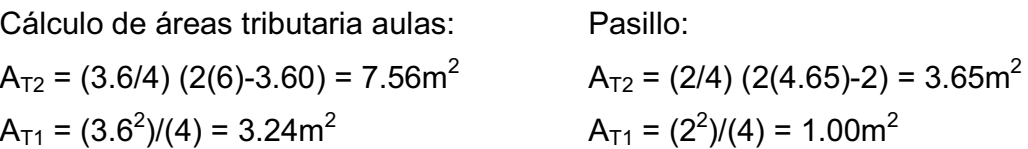

A continuación, la figura 5 muestra la vista en planta del edificio, en la cual se puede ver con claridad cuáles son las áreas tributarias y la localización de cada una de las vigas y columnas.

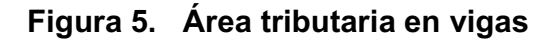

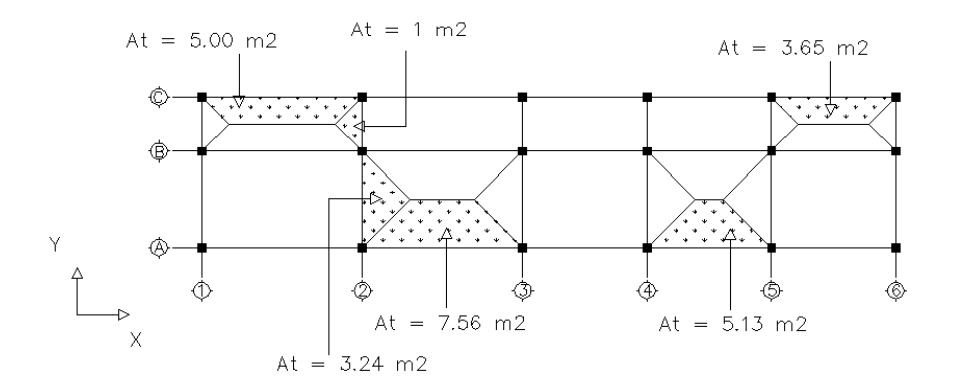

#### **2.1.9 Determinación de cargas**

#### **2.1.9.1 Cargas verticales**

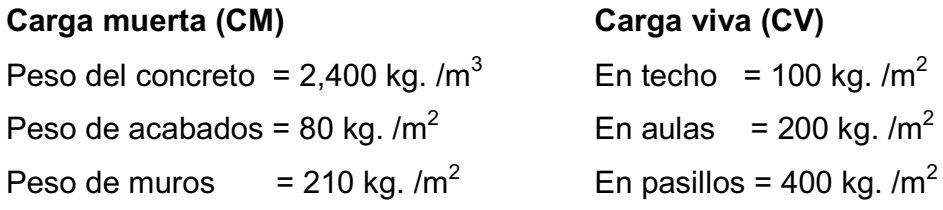

CM = Wlosa + Wvigas + Wmuros + Wacabados CV = (área de carga tributaria en viga)(carga viva) / longitud viga

# **Eje Y, Marco 2, Tramo A-B**

NIVEL DOS (Azotea)

Wlosa = (área de carga tributaria)(t losa \* peso concreto) / longitud viga =  $(3.24 \text{m}^2 + 3.24 \text{m}^2)(0.11 \text{m}^*2400 \text{ kg/m}^3)/3.60 \text{m}$  = 475.2 kg/m

Wvigas = (sección viga) (peso concreto)  $= (0.50 \text{m}) (0.30 \text{m}) (2400 \text{ kg/m}^3)$  $= 360$  kg/m

 $W<sub>muros</sub> = (longitud muros) (peso muros)$ = (3.60m) (210 Kg/m<sup>2</sup>) = 756 kg/m

 Wacabado= (área de carga tributaria viga)(peso acabado)/longitud viga =  $(3.24 \text{m}^2 + 3.24 \text{m}^2)$   $(80 \text{ kg/m}^2)$ /  $(3.60 \text{m})$  = 144 kg/m

CM = 475.2 kg/m+360 kg/m+144 kg/m = 979.20 kg/m  $CV = (3.24m^2 + 3.24m^2) * (100 kg/m^2)/3.60 = 180 kg/m$ 

NIVEL UNO

 CM = 475.2 kg/m+360 kg/m+756 kg/m+144 kg/m = 1,735.2 kg/m  $CV = (3.24m<sup>2</sup>+3.24m<sup>2</sup>) * (200 kg/m)/3.60m = 360 kg/m$ 

# **Eje Y, Marco 2, Tramo B-C**

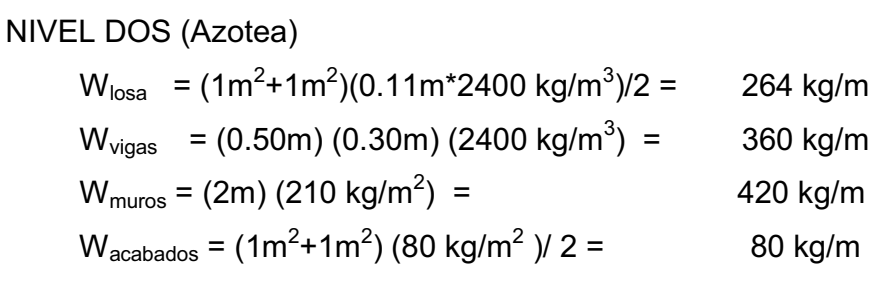

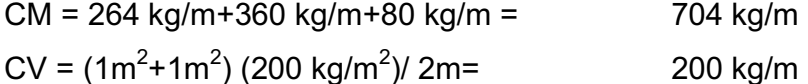

NIVEL UNO

 CM = 264 kg/m+360 kg/m+420 kg/m+80 kg/m = 1124 kg/m  $CV = (1m^2 + 1m^2)$  (400 kg/m<sup>2</sup>)/2m = 400 kg/m

#### **Eje X, Marco B, Tramo 1-2**

NIVEL DOS (Azotea)  $W_{\text{losa}} = (7.56 \text{m}^2 + 5 \text{m}^2)(0.11 \text{m}^*2400 \text{ kg/m}^3)/6 \text{m} = 556.6 \text{ kg/m}$  $W_{vigas}$  = (0.50m) (0.30m) (2400 kg/m<sup>3</sup>) = ) = 360 kg/m  $W_{\text{muros}} = (6m) (210 \text{ kg/m}^2) =$ ) = 1260 kg/m  $W_{\text{acabados}}$  = (7.56m<sup>2</sup>+5m<sup>2</sup>) (80 kg/m<sup>2</sup> 167.5 kg/m

CM = 556.6 kg/m+360 kg/m+167.5 kg/m = 1,083.1 kg/m  $CV = (5+7.56) * 100 / 6 = 209.33 kg/m$ 

NIVEL UNO CM = 556.6 kg/m +360 kg/m +1260 kg/m +167.5 kg/m = 2,344.1 kg/m  $CV = (5m^2 + 7.56m^2)^* 200/6 = 418.66$  kg/m

#### **Eje X, Marco B, Tramo 3-4**

NIVEL DOS (AZOTEA)  $W_{\text{losa}}$  = (5.13m<sup>2</sup>+3.65m<sup>2</sup>)(0.11m\*2400 kg/m<sup>3</sup>)/4.65m = 498.5 kg/m  $W_{\text{vigas}}$  = 0.50m\*0.30m\*2400 kg/m $^3$  = 360 kg/m  $W_{\text{muros}} = 4.65 \text{m}^* 210 \text{ kg/m}^2 = 976.5 \text{ kg/m}$  $W_{acabados}$  = (5.13m<sup>2</sup>+3.65m<sup>2</sup>) \* (80 kg/m<sup>2</sup>) / 4.65m = 151 kg/m

 $CM = 498.5$  kg/m +360 kg/m + 151 kg/m = 1,009.5 kg/m  $CV = (5.13m^2 + 3.65m^2) * (100 kg/m^2) / 4.65m = 188.8 kg/m$ 

NIVEL UNO CM = 498.5 kg/m +360 kg/m +976.5 kg/m +151 kg/m = 1,986 kg/m  $CV = (5.13m^{2}+3.65m^{2})*(200 kg/m^{2})$  /4.65m = 377.6 kg/m

#### **2.1.9.2 Cargas horizontales**

En Guatemala, las cargas horizontales son principalmente debido a fuerzas sísmicas, que consisten en movimientos aleatorios horizontales y verticales en la superficie de la tierra. Para encontrar las fuerzas sísmicas aplicadas a la estructura se utilizó el método de SEAOC, el cual se describe a continuación:

#### **V = Z\*I\*C\*K\*S\*W**

**Z** = 1 (Coeficiente que depende de la zona sísmica, en este caso la zona sísmica central)

**I** = 1.40 (Coeficiente de ocupación o funcionalidad, depende de la importancia o la utilidad que se le vaya a dar a la estructura, después del sismo. En viviendas unifamiliares va a ser menor su coeficiente y para estructuras de uso público como hospitales, centros de comunicación, etc. el coeficiente será mayor; su rango estará comprendido entre:  $1.0 \le l \le 1.50$ )

**K** = 0.67 (Coeficiente que depende del tipo de estructura seleccionado, en este caso marcos dúctiles)

**S** = 1.50 (Coeficiente que depende del tipo de suelo donde se cimienta la estructura)

**C** = (Coeficiente que depende del período natural de vibración) - $\frac{1}{\sqrt{1-\frac{1}{2}}}$  $15\sqrt{T}$ Donde:

T = Período natural de vibración  $= \frac{t \times H}{\sqrt{R}}$  $\sqrt{B}$ 

t = espesor losa

H = Altura total del edificio

B = Distancia entre la primera y última columna (Base)

 $Tx = (0.11*7)/\sqrt{25.95} = 0.1511$  $Ty = (0.11 \times 7)/\sqrt{5.6} = 0.325$ 

 $Cx = 1/(15 \times \sqrt{0.15}) = 0.172$  $Cy = 1/(15 \times \sqrt{0.325}) = 0.117$ 

CHEQUEO:  $C*S \leq 0.14$  $Cx<sup>*</sup>S = 0.172<sup>*</sup>1.5 = 0.258$  $Cy*S = 0.117*1.5 = 0.175$ 

Como no cumple, en ambos casos tomar C\*S = 0.14

**W:** es el peso propio del edificio.

Cálculo de  $W_{total}$  $W_{\text{Total}} = W_{\text{loss}} + W_{\text{vigas}} + W_{\text{columns}} + W_{\text{muros}} + W_{\text{acabados}} + 25\%$ CV

# **Primer nivel**

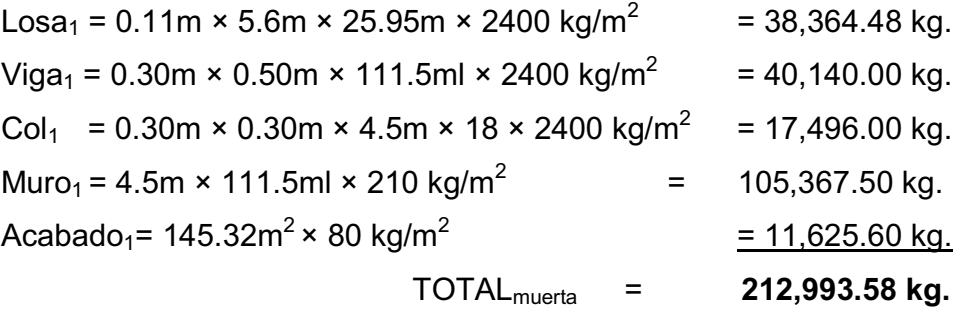

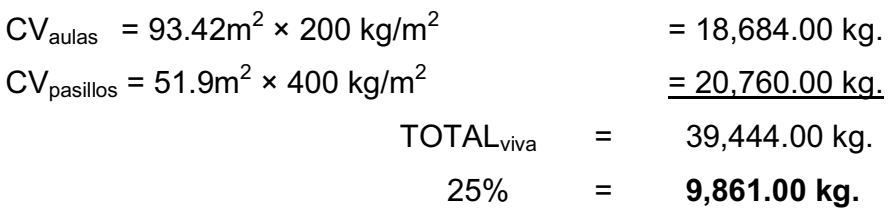

# **Segundo nivel**

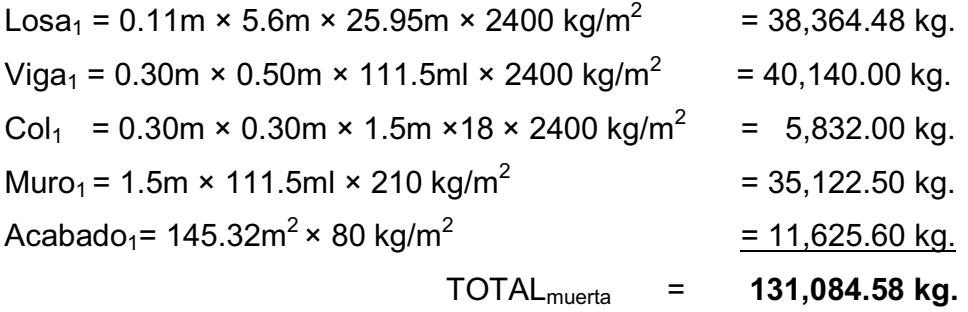

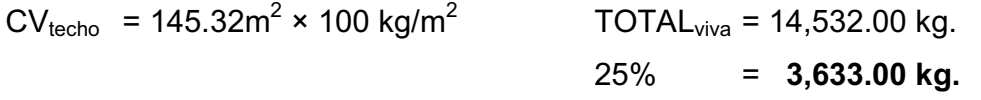

### **Resumen**

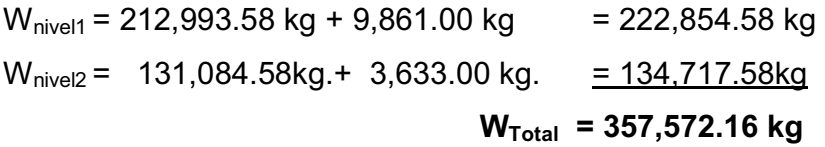

En resumen, el corte basal para nuestro edificio es:

V = (1.00) (1.40) (0.67) (0.14) (357,572.16 kg) V = 0.13132 (357572.16 kg.) = **46,949.22 kg**

# **2.1.10 Fuerzas por nivel**

Para calcular las fuerzas en cada uno de los niveles, se utilizará la siguiente fórmula:

$$
F_n = \frac{(V - Ft)^*WHi}{\sum WiHi}
$$

Donde:

 $F_n$  = fuerza por nivel

 $V = \text{corte}$  en la base

Ft = fuerza de techo, cuando t (periodo natural de vibración) es menor que 0.25, entonces Ft = 0. Pero si t es mayor que 0.25, entonces Ft =  $0.07 \times t \times V$ 

W = Peso por nivel

 $H<sub>i</sub>$  = altura por nivel, medida desde la cimentación al nivel considerado.

**Tabla I. Peso de la estructura por nivel** 

| <b>NIVEL</b> | Wi            | Hi     | Wi * Hi           |
|--------------|---------------|--------|-------------------|
|              | 222,854.58 kg | 4.00 m | 891,418.32 kg-m   |
| 2            | 134,717.58 kg | 7.00 m | 943,023.06 kg-m   |
| <b>TOTAL</b> |               |        | 1,834,441.38 kg-m |

Respecto de Y

Calculando Ft, para  $t_v = 0.325$ 

 $Ft = 0.07*0.325*46,949.22$  kg = 1068.09 kg **Entonces** Fn<sub>1</sub>= (46,949.22 kg –1,068.09 kg) (891,418.32kg-m) / (1,834,441.38 kg-m)  $Fn_1 = 22,295.22$  kg Fn2= (46,949.22 kg –1,068.09 kg) (943,023.06 kg-m)/ (1,834,441.38 kg-m)  $Fn<sub>2</sub> = 23,585.90 kg$ 

Respecto de X

Como  $t_x = 0.1511 < 0.25$ , entonces Ft = 0

 $Fn_1 = (46,949.22 \text{ kg})$  (891,418.32 kg m) / (1,834,441.38 kg.m)  $Fn_1 = 22814.24$  kg

 $Fn_2 = (46,949.22 \text{ kg})$ (943,023.06 kg m) / (1,834,441.38 kg.m)  $Fn_2 = 24134.97$  kg

#### **2.1.11 Fuerzas por marco**

Para calcular las fuerzas se utilizarán las siguientes fórmulas:

$$
FM = FM' \pm FM''
$$
  
\n
$$
FM' = \frac{R^*Fni}{\sum Ri} \quad FM'' = \frac{e^*Fni}{\sum Ri^* di^2}
$$
  
\n
$$
E = Cm - CR; \quad E_{minimo} = 0.05 \times Altura total del edificio
$$
  
\n
$$
R_i = rigidez del marco
$$
  
\n
$$
d_i = distancia de CR a marco consideredo
$$
  
\n
$$
e = excentricidad
$$
  
\n
$$
Cm = centro de masa
$$
  
\n
$$
CR = centro de rigidez
$$

La siguiente figura muestra la distribución de los marcos dúctiles que sirven para calcular los valores de Ri, di, Cm, CR y e.

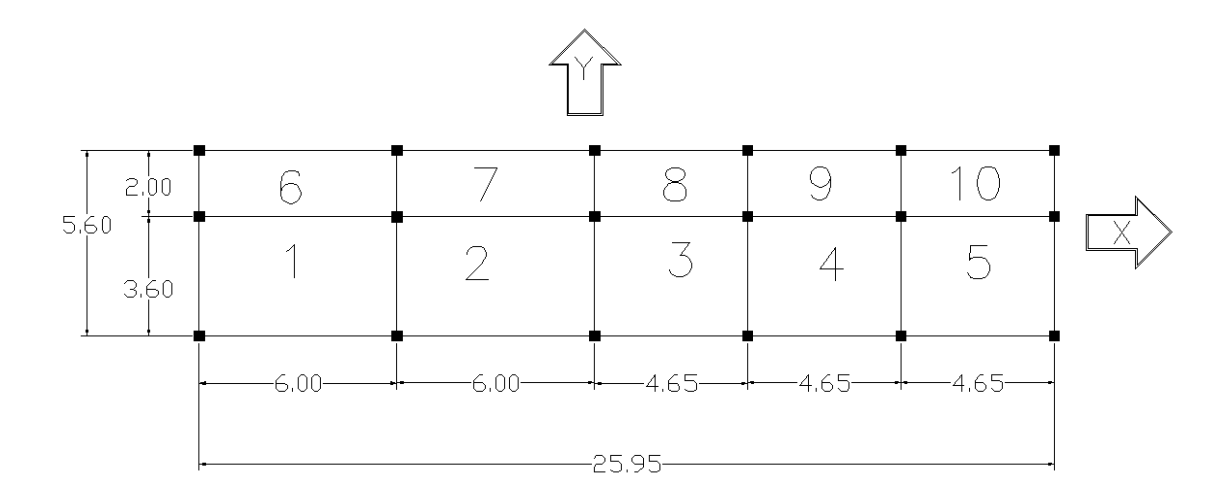

**Figura 6. Planta típica (niveles 1 y 2) – distribución de marcos dúctiles** 

Sentido Y

Con  $R = 1$ 

 $CR = ((3.6m \times 1) + (5.6m \times 1)/3 = 3.06 m)$  $CM = 5.60$  m  $/ 2 = 2.80$  m  $e = 3.06$ m – 2.80m = 0.26 m  $e_{min} = 0.05$ \*7m = 0.35 m

De las excentricidades, se toma la mayor; en este caso se toma e = 0.35m Con los valores obtenidos, se procede a calcular los datos de la siguiente tabla.

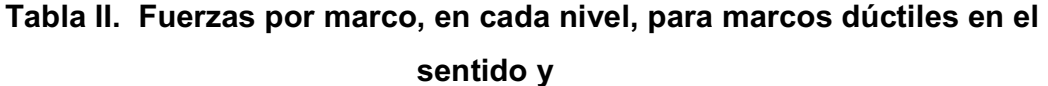

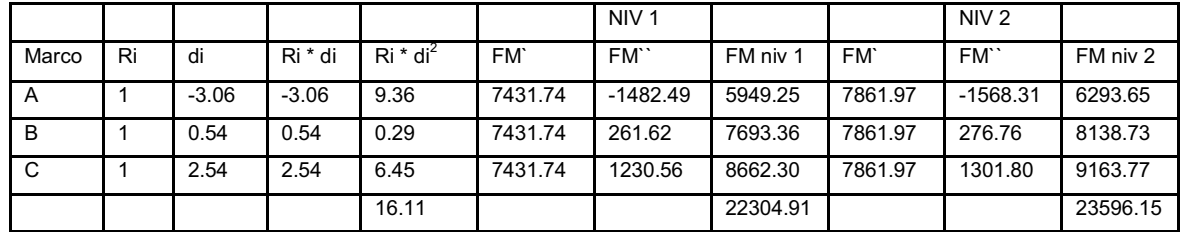

# Sentido X

Con  $R = 1$ 

CR=((6mx1)+(12mx1)+(16.65mx1)+(21m.3x1)+(25.95mx1))/6 = 13.65m CM= 25.95m/2 = 12.97 m  $e = 13.65m - 12.97m = 0.67m$  $e_{min} = 0.05*7m = 0.35m$ 

De las excentricidades, se toma la mayor; en este caso se toma e = 0.67m

Con los valores obtenidos, se procede a calcular los datos de la siguiente tabla.

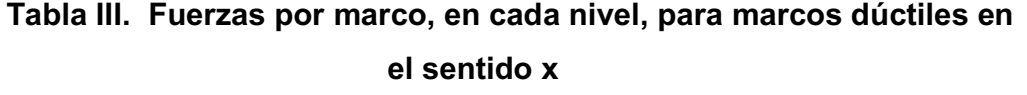

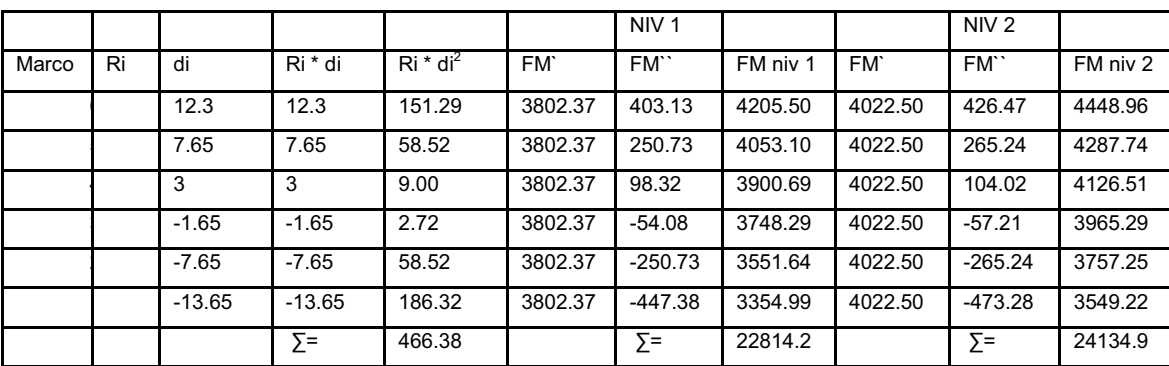

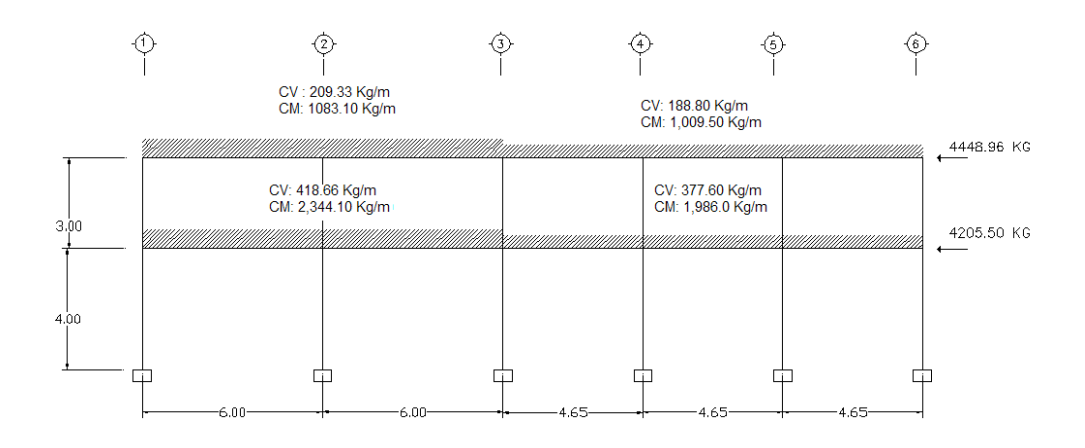

**Figura 7. Cargas aplicadas, marco dúctil típico sentido X** 

**Figura 8. Cargas aplicadas, marco dúctil típico sentido Y** 

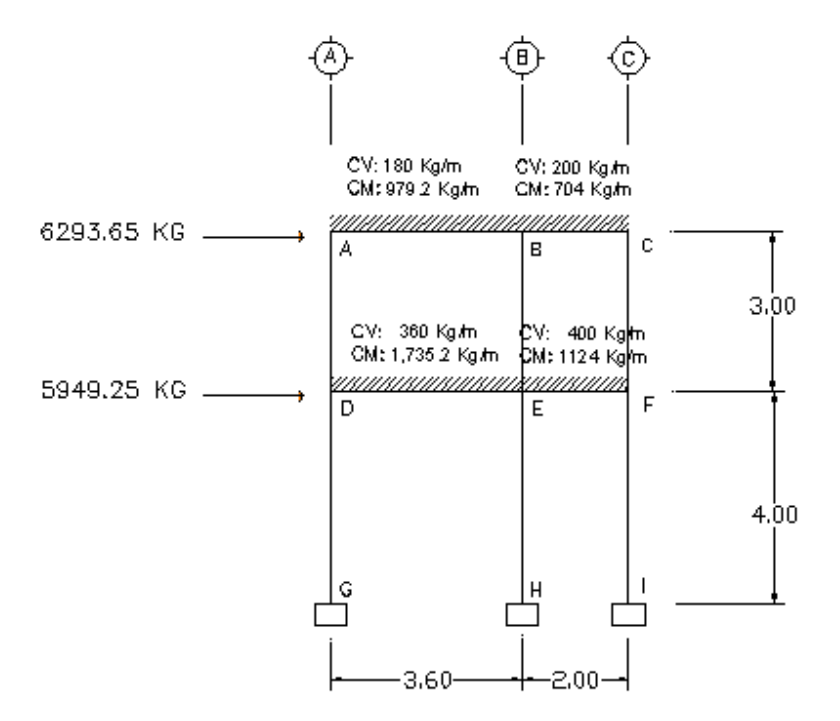

# **2.1.12 Diseño estructural**

# **2.1.12.1 Análisis de un marco de dos niveles por el método de Kani**

# **a) Procedimiento y análisis del método de Kani**

1. Se deberá calcular los momentos de empotramiento o también llamados momentos fijos y anotarse en los extremos de las barras.

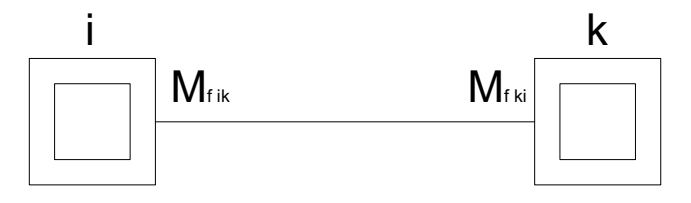

2. Calcular los momentos de sujeción y anotarlos en el centro del cuadro interior de cada uno de los nudos.

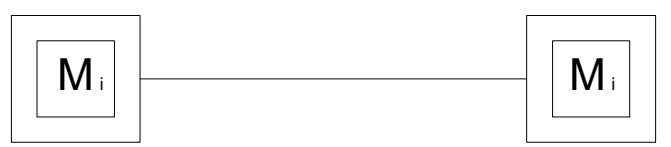

3. Se calculan los factores de giro y se anotan frente al extremo de la barra a la que corresponde dentro del cuadro exterior.

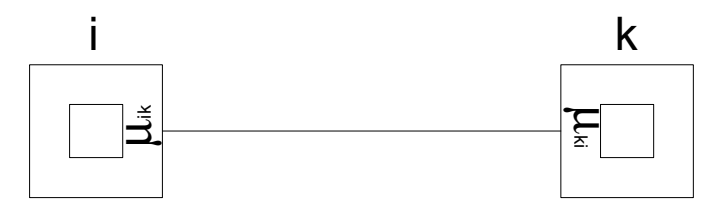

4. Se calculan las influencias de giro de los nudos a los momentos  $(W_{ik})$ , esto se deberá realizar en forma repetitiva siguiendo un ciclo definido, de un nudo a otro; el resultado se anotará por debajo del momento fijo.

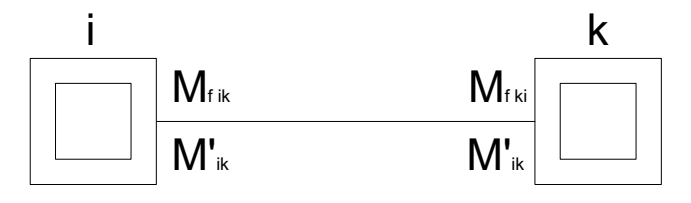

- 5. Por último se deberán calcular los momentos finales en cada uno de los extremos de las barras.
	- **b) Elementos que componen el método de Kani**
	- **Cálculo de momentos fijos ( MFik ):** éstos se calculan cuando existen cargas verticales.
	- **Cálculo de momentos de sujeción ( Ms )**: éstos se calculan cuando hay cargas verticales.

$$
Ms = \Sigma MF_{ik}
$$

- **Determinación de fuerzas de sujeción ( H ):** éstas se calculan cuando se hace el análisis con las fuerzas horizontales aplicadas al marco rígido. H = FMNIVELn (fuerza por marco del nivel n, tomada del análisis sísmico)
- **Cálculo de la fuerza cortante en el piso( Qn ):** se calculan cuando se hace el análisis con las fuerzas horizontales aplicadas al marco rígido.

$$
Q_n = \Sigma H
$$

 **Cálculo de momentos de piso ( Mn ):** éstos se calculan cuando se hace el análisis con las fuerzas horizontales aplicadas al marco rígido.

 $M_n=(Q_n * h_n)$  /3  $h_n$  altura del piso "n"

**Cálculo de rigideces de los elementos ( Kik)** 

 $K_{ik} = I/L_{ik}$  I inercia del elemento

L longitud del elemento

**Cálculo de factores de giro o coeficientes de reparto**  $(\mu_{ik})$ 

$$
\mu_{ik} = -1/2 (K_{ik}/\Sigma_{in})
$$

**Cálculo de factores de corrimiento (**  $v_{ik}$  **): éstos se calculan cuando** hay ladeo causado por asimetría en la estructura o cuando se hace el análisis con las fuerzas horizontales aplicadas al marco rígido.

$$
v = -3/2 (K_{ik}/\Sigma K_{in})
$$

**Cálculo de iteraciones, influencias de giro ( M'ik)** 

 $M'_{ik} = \mu_{ik}$  (Ms+ $\Sigma M'_{ni}$ ) sin ladeo

 $M'_{ik} = \mu_{ik} (Ms + \Sigma (M'_{ni} + M''_{in}))$  con ladeo

 **Cálculo de iteraciones, Influencias de desplazamiento (M"ik ): esto se calcula cuando existe ladeo.** 

 $M^{\prime\prime}_{ik} = v_{ik}(\Sigma (\dot{M}^{\prime}_{ik} + \dot{M}^{\prime}_{ki}))$  ladeo por asimetría  $M''_{ik} = v_{ik} (M_n + \Sigma (M'_{ik} + M'_{ki}))$  ladeo por fuerza horizontal

 **Cálculo de momentos finales en el extremo de cada barra (Mik)**   $M_{ik}$  = MF<sub>ik</sub> + 2M'<sub>ik</sub> + M'<sub>ki</sub> sin ladeo  $M_{ik} = MF_{ik} + 2M'_{ik} + M'_{ki} + M''_{ik}$  con ladeo

# **c) APLICACIÓN DEL MÉTODO DE KANI PARA CARGA MUERTA**

 **Calculando la rigidez de los miembros Kik = I/ Lik** Inercia en miembros rectangulares I = bh $3/12$  $I_{VIGA}$  =  $(.30^* .50^3)/12 = 3.125$  E -3 m<sup>4</sup>  $I_{\text{COLUMNA}} = (.30^* .30^3)/12 = 6.750 \text{ E} -4 \text{ m}^4$ 

Inercias relativas

$$
I_{\text{column}} = \frac{6.75 \times 10^{-4} \text{ m}^4}{6.75 \times 10^{-4} \text{ m}^4} = 1
$$

$$
I_{\text{viga}} = \frac{3.125 \times 10^{-3} \text{ m}^4}{6.750 \times 10^{-4} \text{ m}^4} = 4.63
$$

Rigidez

L  $K = \frac{1}{1}$  Rigidez en vigas:

$$
K_{AB} = K_{BA} = 4.63/3.6 = 1.29 = K_{DEH} = K_{ED}
$$
  

$$
K_{BC} = K_{CB} = 4.63/2 = 2.32 = K_{EF} = K_{FE}
$$

Rigidez en columnas:

$$
K_{AD}
$$
=  $K_{DA}$ =  $K_{BE}$  =  $K_{CE}$  =  $K_{FC}$ =1/3 = 0.33  
 $K_{DG}$ =  $K_{GD}$ =  $K_{EH}$  =  $K_{HE}$  =  $K_{IF}$  =1/4 = 0.25

# **Factores de giro o coeficientes de reparto** µ**ik = -1/2 ( Kik/**Σ**in)**

 $\mu$  empotrado  $= 0$ 

 $\mu_{GD} = \mu_{HE} = \mu_{IF} = 0$ 

**NUDO "A"** 

$$
\mu_{AB} = -\frac{1}{2} \left( \frac{1.29}{1.29 + 0.33} \right) = -0.40
$$

$$
\mu_{AD} = -\frac{1}{2} \left( \frac{0.33}{1.29 + 0.33} \right) = -0.10
$$

Chequeo -0.40+-0.10 = -0.50

## **NUDO "B"**

$$
\mu_{BA} = -\frac{1}{2} \left( \frac{1.29}{1.29 + 0.33 + 2.32} \right) = -0.16
$$
\n
$$
\mu_{BE} = -\frac{1}{2} \left( \frac{0.33}{1.29 + 0.33 + 2.32} \right) = -0.04
$$
\n
$$
\mu_{BC} = -\frac{1}{2} \left( \frac{2.32}{1.29 + 0.33 + 2.32} \right) = -0.30
$$

Chequeo -0.16+-0.04+-0.30 = -0.50

# **NUDO "C"**

$$
\mu_{\text{CB}}=-\frac{1}{2}\bigg(\frac{2.32}{2.32+0.33}\bigg)=-0.44
$$
$$
\mu_{\text{CF}} = -\frac{1}{2} \left( \frac{0.33}{2.32 + 0.33} \right) = -0.06
$$

Chequeo  $-0.44 + -0.06 = -0.50$ 

**NUDO "D"** 

$$
\mu_{DA} = -\frac{1}{2} \left( \frac{0.33}{0.33 + 0.25 + 1.29} \right) = -0.09
$$
\n
$$
\mu_{DG} = -\frac{1}{2} \left( \frac{0.25}{0.33 + 0.25 + 1.29} \right) = -0.07
$$
\n
$$
\mu_{DE} = -\frac{1}{2} \left( \frac{1.29}{0.33 + 0.25 + 1.29} \right) = -0.34
$$

Chequeo  $-0.15 + -0.09 + -0.34 = -0.50$ 

**NUDO "E"** 

$$
\mu_{EF} = -\frac{1}{2} \left( \frac{2.32}{1.29 + 0.25 + 2.32 + 0.33} \right) = -0.28
$$
\n
$$
\mu_{EH} = -\frac{1}{2} \left( \frac{0.25}{1.29 + 0.25 + 2.32 + 0.33} \right) = -0.03
$$
\n
$$
\mu_{ED} = -\frac{1}{2} \left( \frac{1.29}{1.29 + 0.25 + 2.32 + 0.33} \right) = -0.15
$$
\n
$$
\mu_{EB} = -\frac{1}{2} \left( \frac{0.33}{1.29 + 0.25 + 2.32 + 0.33} \right) = -0.04
$$

$$
Chequeo -0.28 + -0.03 + -0.15 + -0.04 = -0.50
$$

-

**NUDO "F"** 

$$
\mu_{FC} = -\frac{1}{2} \left( \frac{0.33}{0.33 + 2.32 + 0.25} \right) = -0.06
$$
\n
$$
\mu_{FE} = -\frac{1}{2} \left( \frac{2.32}{0.33 + 2.32 + 0.25} \right) = -0.40
$$
\n
$$
\mu_{F1} = -\frac{1}{2} \left( \frac{0.25}{0.33 + 2.32 + 0.25} \right) = -0.04
$$

$$
Chequeo -0.06 + -0.40 + -0.04 = -0.50
$$

**Cálculo de factor de corrimiento:** ν **= -3/2 ( Kik/** Σ**Kin )** 

$$
\upsilon = -\frac{3}{2}\Bigg(\frac{K_{\text{columns}}}{\sum K_{\text{columns}}}\Bigg)
$$

**NIVEL 2:** 

$$
v_{AD} = v_{BE} = v_{CF} = -\frac{3}{2} \left( \frac{0.25}{0.25 + 0.25 + 0.25} \right) = -0.5
$$

### **NIVEL 1:**

$$
v_{DG} = v_{EH} = v_{FI} = -\frac{3}{2} \left( \frac{0.33}{0.33 + 0.33 + 0.33} \right) = -0.5
$$

# **Cálculo de momentos fijos (MFik )**

Para cargas uniformemente distribuidas  $M_f = \pm W L^2/12$ Las cargas se usarán en toneladas, sabiendo que 1ton = 1000 kg.

$$
MF_{AB} = -\frac{\left(0.979 \frac{T}{m}\right) (3.60 \text{m})^2}{12} = -1.05 \text{ T} \cdot \text{m}
$$
\n
$$
MF_{BA} = +1.05 \text{ T} \cdot \text{m}
$$
\n
$$
MF_{BC} = -\frac{(0.704)(2.00)^2}{12} = -0.23 \text{ T} \cdot \text{m}
$$
\n
$$
MF_{CE} = +0.23 \text{ T} \cdot \text{m}
$$
\n
$$
MF_{DE} = -\frac{(1.17)(3.60)^2}{12} = -1.27 \text{ T} \cdot \text{m}
$$
\n
$$
MF_{EF} = -\frac{(1.12)(2.00)^2}{12} = -0.37 \text{ T} \cdot \text{m}
$$
\n
$$
MF_{FE} = +0.37 \text{ T} \cdot \text{m}
$$

# **Cálculo de momentos de sujeción Ms=**Σ**(MFik)**  Nudo  $A = MF_{AB}$  = -1.05 Ton Nudo B =  $MF_{BA} + MF_{BC} = 1.05 - 0.23$  = 0.82 Ton Nudo C =  $MF_{CR}$  = - 0.23 Ton Nudo D =  $MF<sub>DF</sub>$  = - 1.27 Ton Nudo E =  $MF_{ED} + MF_{EF} = 1.27 - 0.37 = 0.90$  Ton Nudo  $F = MF_{FF}$  = 0.37 Ton

### **Influencias de giro(M'ik) [Primera iteración]**

 $M'_{ik} = \mu_{ik}(Ms + \Sigma (M'_{ni} + M''_{in}))$ 

Para el presente análisis se adoptará el ciclo en el siguiente orden:

```
A \rightarrow B \rightarrow C \rightarrow F \rightarrow E \rightarrow DPrimer ciclo 
A 
\rightarrowB = -0.40 (-1.05+ (0+0)) = 0.42
\downarrow D = -0.10 (-1.05+ (0+0)) = 0.105
   B 
  ← A = -0.16 (0.82+ (0.42+0.00+0.00)) = -0.198\downarrow E = -0.04 (0.82+ (0.42+0.00+0.00)) = -0.0496
  \rightarrow C = -0.30 (0.82+ (0.42+0.00+0.00)) = -0.372
       C 
       ← B = -0.44 (0.23+ (-0.372+0.00)) = 0.062
       \downarrow F = -0.06 (0.23+ (-0.372+0.00)) = 0.0085
          F 
         \uparrow C = -0.06 (0.37+ (0.0085+0.00+0.00)) = -0.0227
          ←E = -0.40 (0.37+ (0.0085+0.00+0.00)) = -0.151 
           \downarrow I = -0.04 (0.37+ (0.0085+0.00+0.00)) = -0.015
```
**E**

\n
$$
\hat{\mathbf{B}} = -0.04 (0.90 + (-0.049 + 0.00 + -0.151)) = -0.028
$$
\n
$$
\leftarrow \mathbf{D} = -0.15 (0.90 + (-0.049 + 0.00 + -0.151)) = -0.105
$$
\n
$$
\downarrow \mathbf{H} = -0.03 (0.90 + (-0.049 + 0.00 + -0.151)) = -0.021
$$
\n
$$
\rightarrow \mathbf{F} = -0.28 (0.90 + (-0.049 + 0.00 + -0.151)) = -0.196
$$
\n**D**

\n
$$
\hat{\mathbf{A}} = -0.09 (-1.27 + (0.105 + -0.105 + 0.00)) = 0.1143
$$
\n
$$
\rightarrow \mathbf{E} = -0.34 (-1.27 + (0.105 + -0.105 + 0.00)) = 0.432
$$
\n
$$
\downarrow \mathbf{G} = -0.07 (-1.27 + (0.105 + -0.105 + 0.00)) = 0.089
$$

 $A \rightarrow B \rightarrow C \rightarrow F \rightarrow E \rightarrow D$ 

**Segundo ciclo** 

### **A**

 $\rightarrow$ **B** = -0.40 (-1.05+ (-0.198+0.1143)) = 0.453  $\downarrow$  **D** = -0.10 (-1.05+ (-0.198+0.1143)) = 0.113 **B**  ← **A** =  $-0.16$  (0.82 + (0.453 $-0.028$  + 0.06)) =  $-0.208$  $\downarrow$  **E** = -0.04 (0.82+ (0.453-0.028+0.06)) = -0.052  $\rightarrow$  **C** = -0.30 (0.82+ (0.453-0.028+0.06)) = -0.391 **C**  ← **B** =  $-0.44$  (0.23+ ( $-0.39$  $-0.022$ )) = 0.08  $\downarrow$  **F** = -0.06 (0.23+ (-0.39-0.022)) = 0.011 **F**   $\uparrow$  **C** = -0.06 (0.37+ (0.011-0.196+0.00)) = -0.011 ←**E** = -0.40 (0.37+ (0.011-0.196+0.00)) = -0.074  $\downarrow$  **I** = -0.04 (0.37+ (0.011-0.196+0.00)) = -0.007 **E**  ↑ **B** = -0.04 (0.90+ (-0.052+0.432+-0.074)) = -0.048 ←**D** = -0.15 (0.90+ (-0.052+0.432+-0.074)) = -0.181

$$
\downarrow \mathbf{H} = -0.03 (0.90 + (-0.052 + 0.432 + -0.074)) = -0.036
$$
\n
$$
\rightarrow \mathbf{F} = -0.28 (0.90 + (-0.052 + 0.432 + -0.074)) = -0.337
$$
\n**D**\n
$$
\uparrow \mathbf{A} = -0.09 (-1.27 + (0.113 - 0.181 + 0.00)) = 0.12
$$
\n
$$
\rightarrow \mathbf{E} = -0.34 (-1.27 + (0.113 - 0.181 + 0.00)) = 0.45
$$
\n
$$
\downarrow \mathbf{G} = -0.07 (-1.27 + (0.113 - 0.181 + 0.00)) = 0.093
$$

# $A \rightarrow B \rightarrow C \rightarrow F \rightarrow E \rightarrow D$

## **Tercer ciclo**

**A**   $\rightarrow$ **B** = -0.40 (-1.05+ (-0.208-0.12)) = 0.456  $\downarrow$  **D** = -0.10 (-1.05+ (-0.208-0.12)) = 0.137 **B**  ← **A** =  $-0.16$  (0.82 + (0.45  $-0.048$  + 0.08)) =  $-0.208$  $\downarrow$  **E** = -0.04 (0.82+ (0.45-0.048+0.08)) = -0.052  $\rightarrow$  **C** = -0.30 (0.82+ (0.45-0.048+0.08)) = -0.39 **C**  ← **B** =  $-0.44$  (0.23+ ( $-0.39$  $-0.011$ )) = 0.075  $\downarrow$  **F** = -0.06 (0.23+ (-0.39-0.011)) = 0.010 **F**  ↑ **C** = -0.06 (0.37+ (0.010-0.337+0.00)) = -0.00258 ←**E** = -0.40 (0.37+ (0.010-0.337+0.00)) = -0.0172  $\downarrow$  **I** = -0.04 (0.37+ (0.010-0.337+0.00)) = -0.0017 **E**  ↑ **B** = -0.04 (0.90+ (-0.052+0.45+-0.017)) = -0.051 ←**D** = -0.15 (0.90+ (-0.052+0.45+-0.017)) = -0.192  $\downarrow$  **H** = -0.03 (0.90+ (-0.052+0.45+-0.017)) = -0.038  $\rightarrow$ **F** = -0.28 (0.90+ (-0.052+0.45+-0.017)) = -0.358 **D** 

$$
\uparrow \mathbf{A} = -0.09 (-1.27 + (0.137 + 0.192 + 0.00)) = 0.119
$$
\n
$$
\rightarrow \mathbf{E} = -0.34 (-1.27 + (0.137 + 0.192 + 0.00)) = 0.45
$$
\n
$$
\downarrow \mathbf{G} = -0.07 (-1.27 + (0.137 + 0.192 + 0.00)) = 0.092
$$

 $A \rightarrow B \rightarrow C \rightarrow F \rightarrow E \rightarrow D$ 

**Cuarto ciclo** 

**A** 

$$
-8 = -0.40 (-1.05 + (-0.208 + 0.119)) = 0.456
$$
\n
$$
1.05 + (-0.208 + 0.119)) = 0.138
$$
\n
$$
B = -0.10 (-1.05 + (-0.208 + 0.119)) = 0.138
$$
\n
$$
B = -0.16 (0.82 + (0.456 - 0.051 + 0.075)) = -0.052
$$
\n
$$
1.05 + (-0.256 - 0.051 + 0.075)) = -0.052
$$
\n
$$
C = -0.30 (0.82 + -0.456 - 0.051 + 0.075)) = -0.39
$$
\n
$$
C
$$
\n
$$
B = -0.44 (0.23 + (-0.39 - 0.0025)) = 0.071
$$
\n
$$
1.05 + (-0.39 - 0.0025)) = -0.0099
$$
\n
$$
F
$$
\n
$$
T = -0.06 (0.37 + (0.099 + -0.358 + 0.00)) = -0.001
$$
\n
$$
C = -0.06 (0.37 + (0.0099 + -0.358 + 0.00)) = -0.010
$$
\n
$$
1.1 = -0.04 (0.37 + (0.0099 + -0.358 + 0.00)) = -0.001
$$
\n
$$
1.1 = -0.04 (0.37 + (0.0099 + -0.358 + 0.00)) = -0.001
$$
\n
$$
C = 0.04 (0.37 + (0.0099 + -0.358 + 0.00)) = -0.001
$$
\n
$$
C = 0.04 (0.90 + (-0.052 + 0.45 - 0.010)) = -0.051
$$
\n
$$
C = -0.24 (0.90 + (-0.052 + 0.45 - 0.010)) = -0.193
$$
\n
$$
1.05 + (-0.052 + 0.45 - 0.010)) = 0
$$

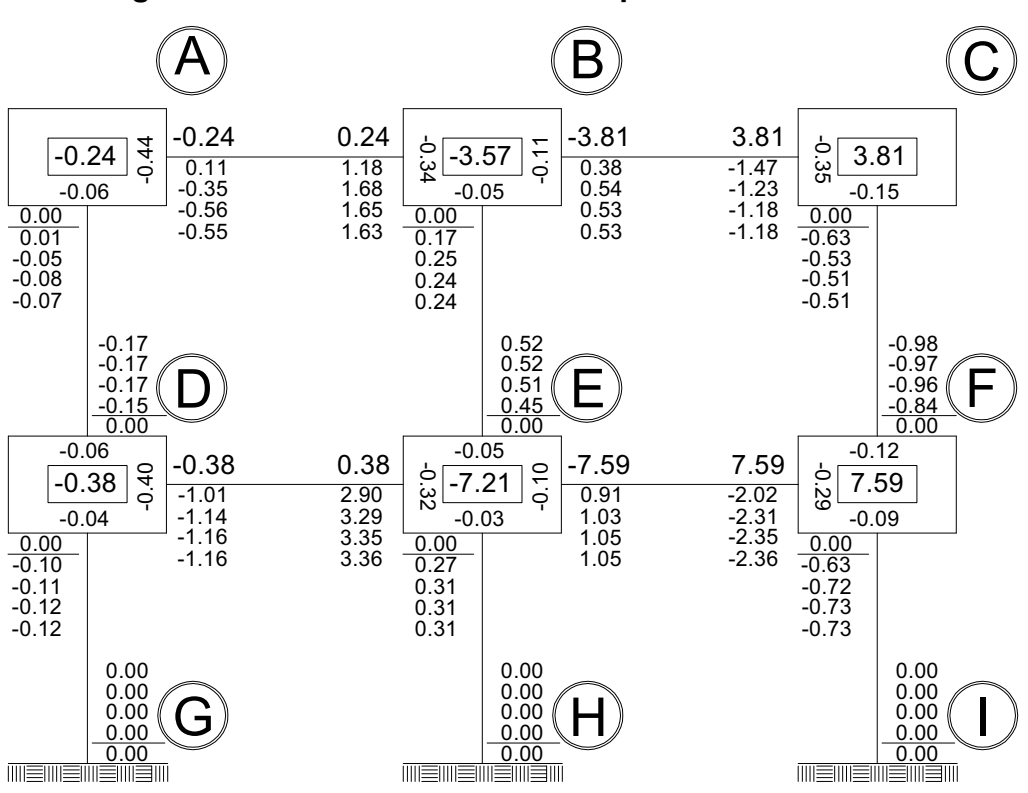

**Figura 9. Resultado de iteraciones por el método Kani** 

 **Cálculo de momentos finales en el extremo de cada barra, de acuerdo con la figura anterior (Mik)** 

 $M_{ik} = MF_{ik} + MF'_{ik} + (MF'_{ik} + MF''_{ki})$ 

Columns:

\n
$$
M_{AD} = MF_{AD} + MF'_{AD} + (MF'_{AD} + M'F_{DA})
$$
\n
$$
M_{AD} = 0.00 + 0.1139 + (0.1139 + (0.32)) = 0.54 \text{ ton-m}
$$
\n
$$
M_{DA} = MF_{DA} + MF_{DA} + (MF'_{AD} + M'F_{DA})
$$
\n
$$
M_{DA} = 0.00 + 0.32 + (0.32 + (-0.1139)) = 0.52 \text{ ton-m}
$$
\n
$$
M_{DG} = 0.00 + -0.094 + (-0.094 + (-0.20)) = -0.38 \text{ ton-m}
$$
\n
$$
M_{GD} = 0.00 + 0.00 + (-0.00 + (0.094)) = 0.09 \text{ ton-m}
$$
\n
$$
M_{BE} = 0.00 - 0.052 + (-0.052 - 0.251)) = -0.35 \text{ ton-m}
$$
\n
$$
M_{EB} = 0.00 - 0.051 + (-0.051 - 0.352)) = -0.45 \text{ ton-m}
$$
\n
$$
M_{EH} = 0.00 - 0.038 + (-0.038 + (0.10)) = -0.17 \text{ ton-m}
$$

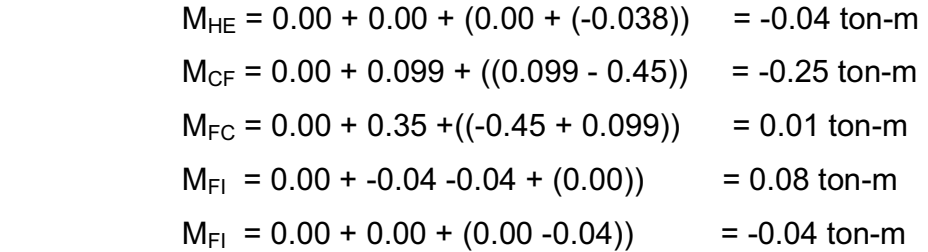

Vigas: MAB = MFAB + MF'AB +(MF'AB + M'FBA) MAB = -1.05 + 0.456 + (0.156 + -0.208) = - 0.65 ton-m MBA = MFBA + MF'BA +(MF'AB + M'FBA) MBA = +1.05- 0.208 + (-0.208 + 0.456) = +1.09 ton-m MBC = -0.23 - 0.39 + (-0.39 + 0.071) = -0.83 ton-m MCB = 0.23 + 0.071 + (0.071 -0.00) = -0.37 ton-m MDE = -1.27 + 0.45 + (0.45 – 0.59) = -0.96 ton-m MED = 1.27 – 0.193 + (-0.193 + 0.458) = +1.34 ton-m MEF = -0.37 + -0.36+ (-0.36 -0.01) = 1.10 ton-m MFE = 0.37 + -0.01 + (-0.01 – 0.00) = -0.35 ton-m

### **2.1.12.2 Análisis de marcos dúctiles por SAP2000**

SAP es un programa de análisis y diseño estructural. Todo lo que se necesita es integrar el modelo dentro de un sistema versátil de análisis y diseño. El método de análisis incluye una gran variedad de opciones para el análisis estático y dinámico.

El análisis estructural se comparó con el método numérico de KANI dando resultados similares con una diferencia debido al número de iteraciones y cantidad de decimales utilizados en el análisis numérico, pero para efectos de diseño se tomaron los resultados del análisis por SAP, ya que es un método conservador y exacto.

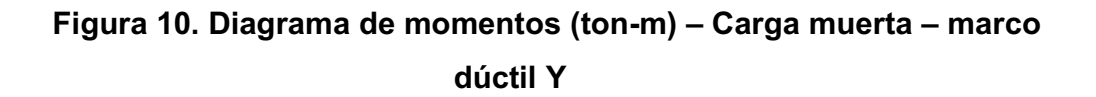

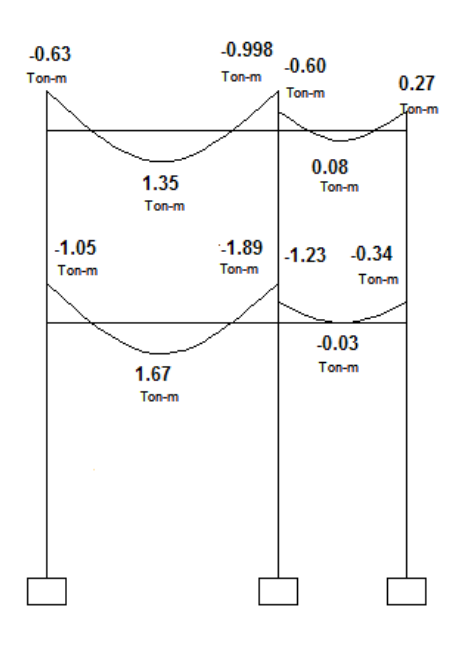

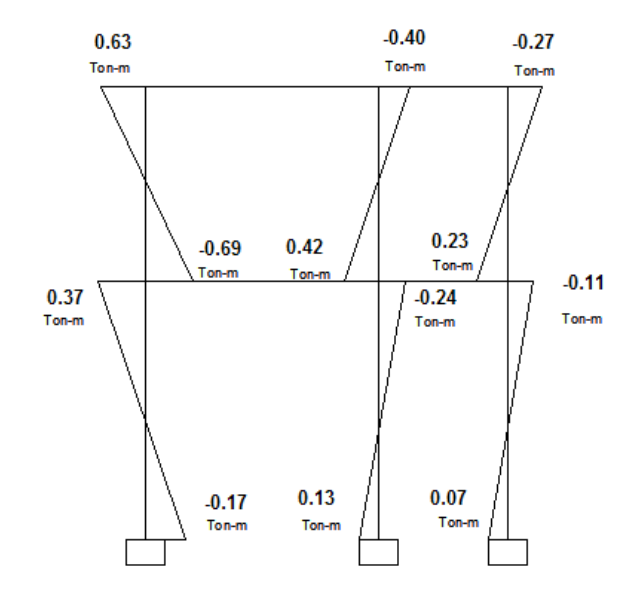

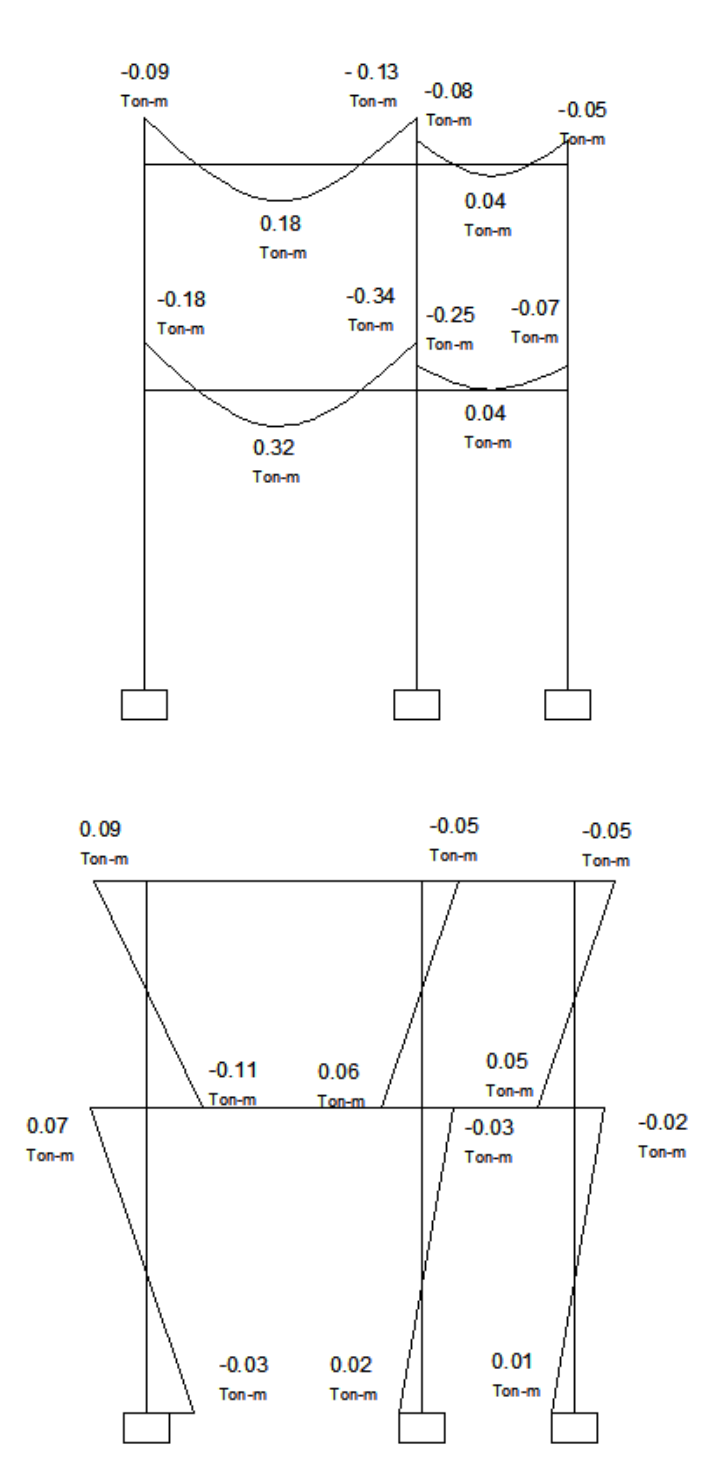

Figura 11. Diagrama de momentos (ton-m) - Carga viva - marco dúctil Y

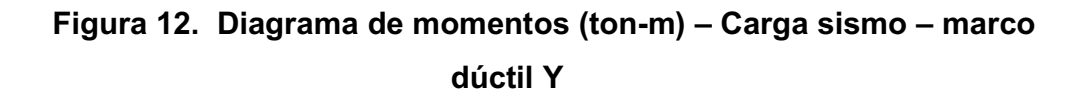

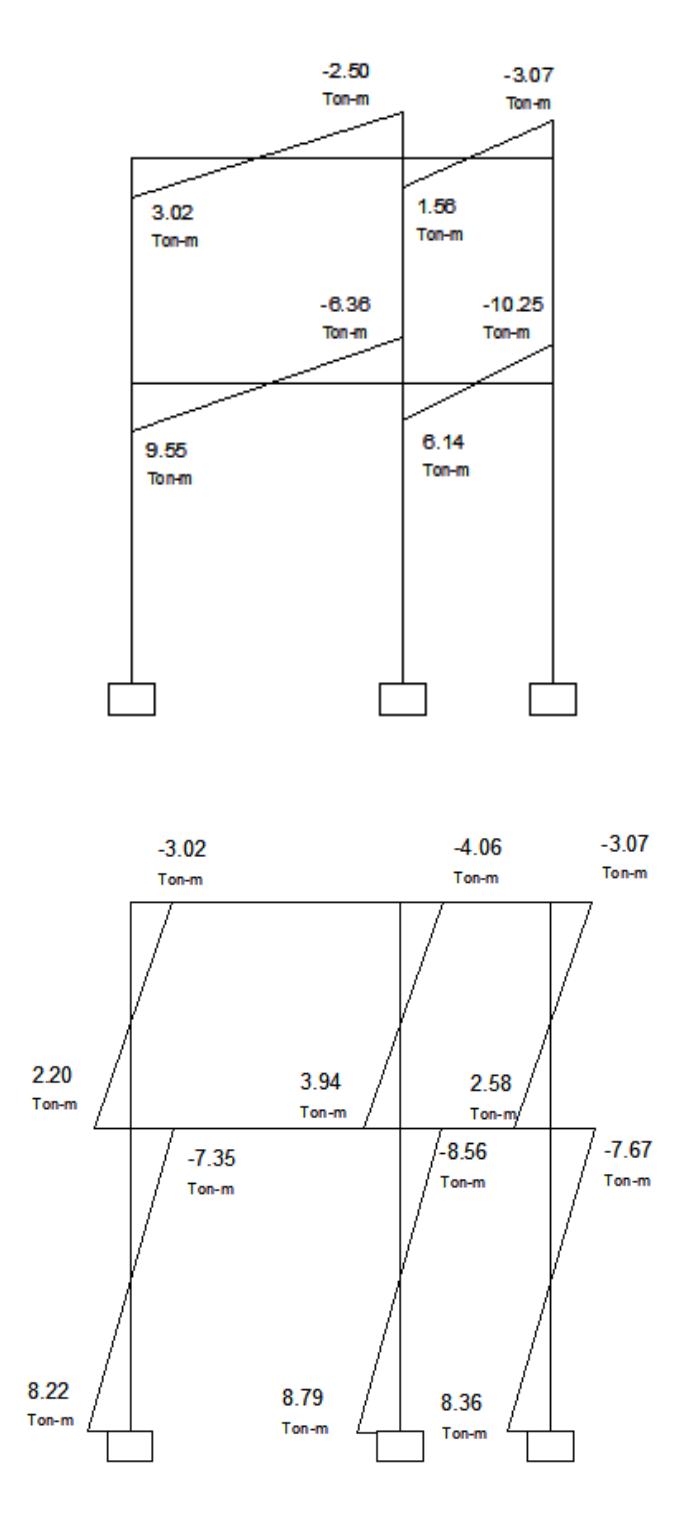

| $-2.03$<br>Ton-m                  | $-4.72$<br>$-5.06$<br>Ton-m<br>$T$ on-pr $\checkmark$           | $-3.72$<br>$-3.07$<br>$-2.37$<br>Ton-m<br>Ton-m<br>Ton-m.                  | $-2.35$<br>$-2.64$<br>Ton-m                               | $-2.69$<br>$-1.16$<br>Ton-prime Ton-m<br>Ton-m                  |
|-----------------------------------|-----------------------------------------------------------------|----------------------------------------------------------------------------|-----------------------------------------------------------|-----------------------------------------------------------------|
| 3.01<br>Ton-m<br>$-3.95$<br>Ton-m | 2.26<br>Ton-m<br>$-9.05$<br>$-9.63$<br>Ton-m<br>$T$ on-m $\sim$ | 0.99<br>Ton-m<br>$-6.78$<br>$-5.53$<br>$-3.86$<br>Ton-m<br>Ton-m<br>Ton-m. | $-1.17$<br>Ton-m<br>$-3.87$<br>$-4.66$<br>Ton-m<br>Ton-m- | 1.78<br>Ton-m<br>$-4.78$<br>$-2.06$<br>$\sqrt{5}$ cm-m<br>Ton-m |
| 5.51<br>Ton-m                     | 4.25<br>Ton-m                                                   | 1.62<br>Ton-m                                                              | 2.01<br>Ton-m                                             | 2.93<br>Ton-m                                                   |

Figura 13. Diagrama de momentos (ton-m) - Carga muerta - marco dúctil X

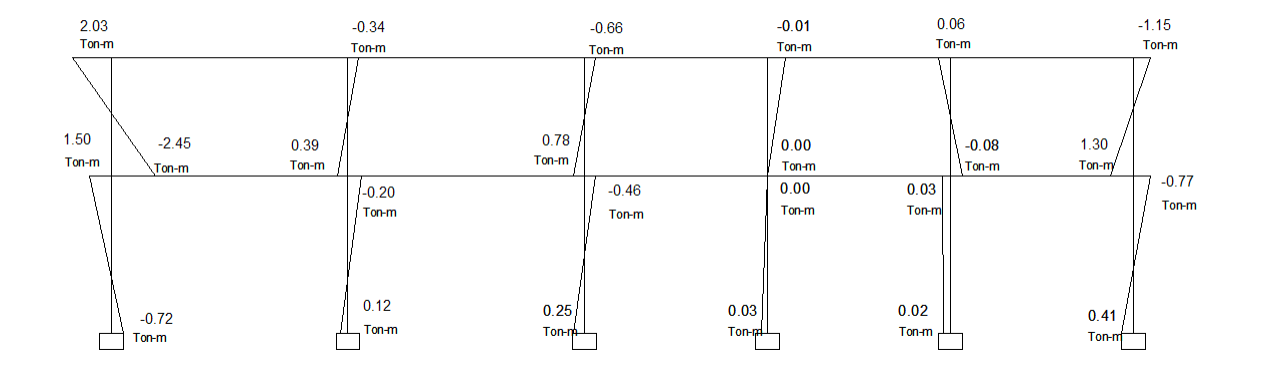

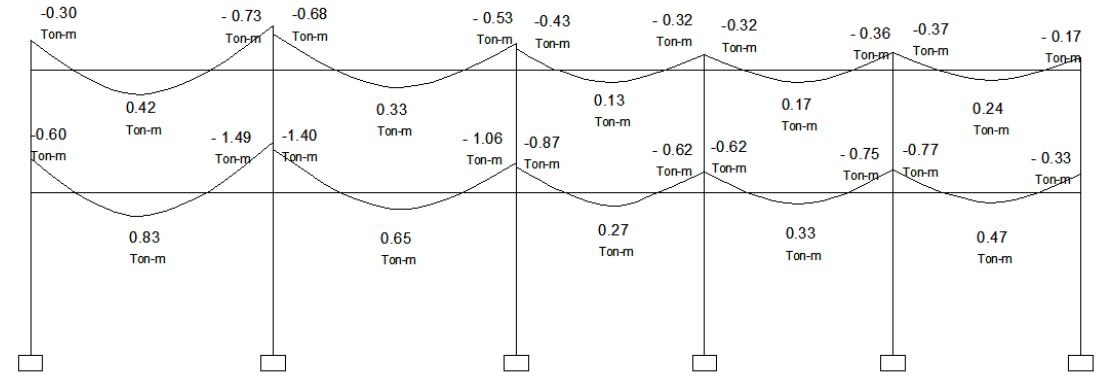

# Figura 14. Diagrama de momentos (ton-m) - Carga viva - marco dúctil X

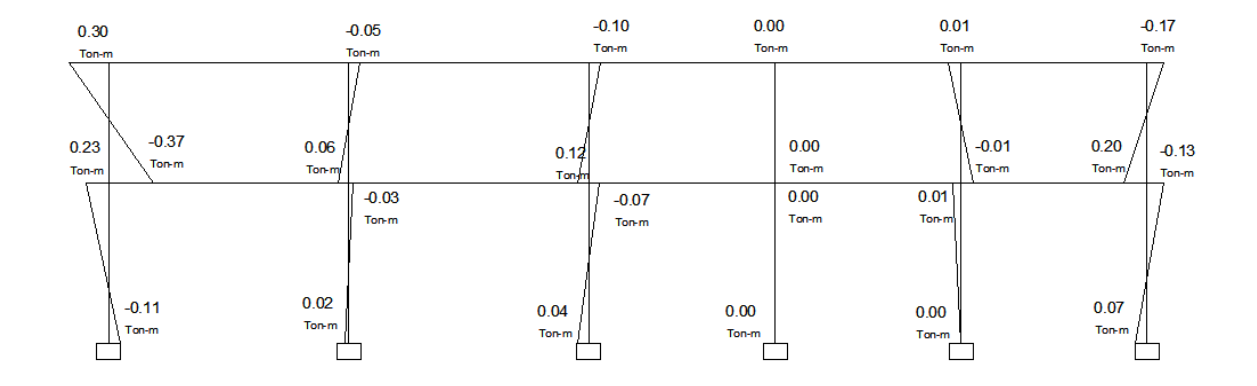

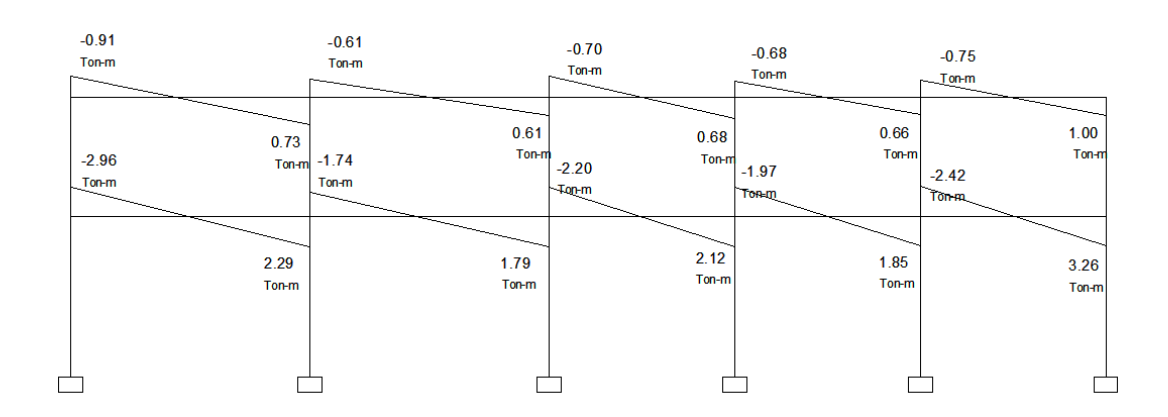

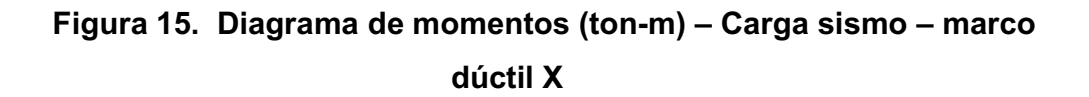

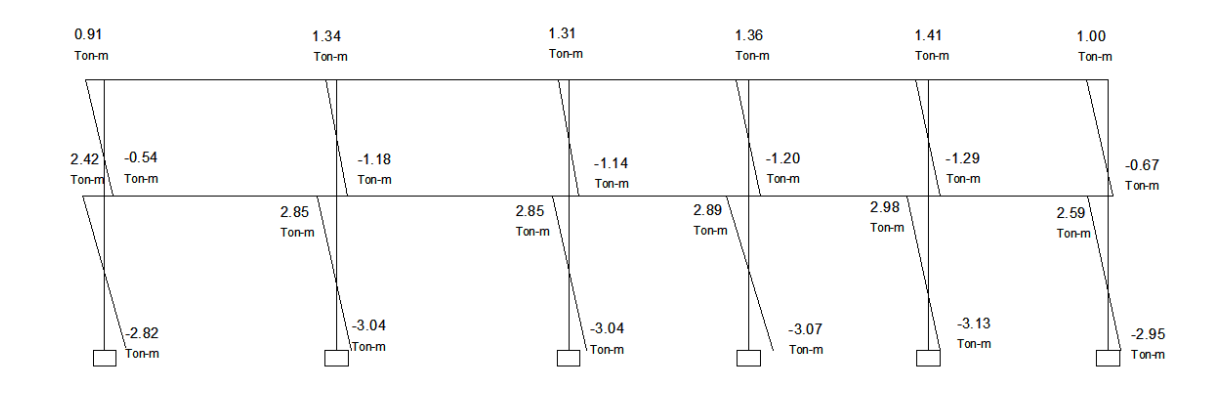

### **2.1.12.3 Momentos últimos por envolvente de momentos**

La envolvente de momentos es la representación de los esfuerzos máximos que pueden ocurrir al superponer los efectos de las cargas muerta, viva, y sismo; las combinaciones que se usan son del código ACI para concreto reforzado.

La fuerza de corte y momentos flectores, deben tomarse a rostro para el diseño estructural. Las combinaciones propuestas por el código, son varias pero se tomaran aquellas cuyos valores sean los máximos.

 $M = 1.4MCM + 1.7MCV$ M = 0.75 (1.4 MCM + 1.7 MCV + 1.87 MS) M = 0.75 (1.4 MCM + 1.7 MCV - 1.87 MS)  $M = 0.9MCM + 1.43MS$  $M = 0.9MCM - 1.43MS$ 

### **Cálculo del momento positivo en vigas**

En la envolvente de momentos se calcula el momento positivo, de las vigas con la siguiente fórmula:

$$
M(+) = \frac{wl^2}{8} - \frac{|MF1 + MF2|}{2}
$$

Donde:

W = cargas verticales en los marcos en sentido x

*MF* 1+*MF*2 corresponden a los momentos finales de los extremos de cada viga.

MF de Carga Muerta A – B:

$$
M(+) = \frac{wl^2}{8} - \frac{|MF1 + MF2|}{2}
$$
  
MF<sub>AB(+)</sub> = (979.20kg/m)(3.60m)<sup>2</sup> / (8) – (630kg-m+998kg-m | /2)  
MF<sub>AB(+)</sub> = 771.98 kg-m

$$
\frac{\text{MF de Carga Viva A - B:}}{\text{MF}_{\text{AB(+)}} = (180 \text{kg/m})(3.60 \text{m})^2 / (8) - (\frac{190 \text{kg-m} + 130 \text{kg-m}}{2})}
$$
\n
$$
\text{MF}_{\text{AB(+)}} = 181.6 \text{ kg-m}
$$

Con estos resultados se procede a calcular la envolvente para dicho tramo.

 $ME_{AB(+)} = 1.4MCM + 1.7MCV$  $ME<sub>AB(+)</sub> = 1.4 (771.98 kg-m) + 1.7 (181.6 kg-m)$ **MEAB(+) = 1389.95 Kg-m** 

MF de Carga Muerta B– C:  $MF_{AB(+)}=(704kg/m)(2 m)^2 / (8) - (\vert 600kg-m+270kg-m \vert /2)$  $MF_{AB(+)}= 83$  kg-m

MF de Carga Viva B – C:  $MF_{AB(+)}=(200kg/m)(2 m)^{2}/(8) - (80kg-m+50kg-m)/2)$  $MF_{AB(+)} = 35$  kg-m

Se procede a calcular la envolvente para dicho tramo.  $ME<sub>AB(+)</sub> = 1.4MCM + 1.7MCV$  $ME<sub>AB(+)</sub> = 1.4 (83 kg-m) + 1.7 (35 kg-m)$ **MEAB(+) = 175.7 kg-m** 

 $ME<sub>DE(+)</sub> = 1.4MCM + 1.7MCV$ 

 $ME<sub>DF(+)</sub> = 1.4 (1341.02 kg-m) + 1.7 (323.2 kg-m)$ **MEDE(+) = 2426.87 kg-m** 

 $ME_{EF(+)} = 1.4MCM + 1.7MCV$  $ME_{EF(+)} = 1.4$  (223 kg-m) + 1.7 (40 kg-m) **MEEF(+) = 380.20 kg-m** 

Para los momentos negativos, se utilizó la siguiente fórmula: M = 0.75 (1.4 MCM + 1.7 MCV + 1.87 MS); ya que ésta proporciona los resultados mas críticos.

 $ME<sub>AB(-)</sub> = 0.75 (1.4 (630 kg-m) + 1.7(90 kg-m) + 1.87 (3020 kg-m))$  $ME<sub>AB(-)</sub> = 5,011.80$  kg-m  $ME<sub>BA(-)</sub> = 0.75$  (1.4 (998 kg-m) + 1.7(130 kg-m) + 1.87 (2500 kg-m))  $ME<sub>BA(-)</sub> = 4,719.90 kg-m$  $ME_{BC(-)} = 0.75$  ( 1.4 (600 kg-m) + 1.7(80 kg-m) + 1.87 (1560 kg-m))  $ME_{BC(-)} = 2,919.90$  kg-m  $ME<sub>CB(-)</sub> = 0.75$  ( 1.4 (270 kg-m) + 1.7(50 kg-m) + 1.87 (3070 kg-m))  $ME<sub>CB(-)</sub> = 4,652.93 kg-m$  $ME<sub>DE(-)</sub> = 0.75$  (1.4 (1050 kg-m) + 1.7(180 kg-m) + 1.87 (9550 kg-m))  $ME<sub>DE(-)</sub> = 14,725.88$  kg-m  $ME<sub>ED(-)</sub> = 0.75$  (1.4 (1890 kg-m) + 1.7(340 kg-m) + 1.87 (6360 kg-m))  $ME<sub>ED(-)</sub> = 11,337.90 kg-m$ 

 $ME_{EF(-)} = 0.75$  ( 1.4 (1230 kg-m) + 1.7(250 kg-m) + 1.87 (6140 kg-m))  $ME_{EF(-)} = 10,221.60$  kg-m

 $ME_{FE(-)} = 0.75$  ( 1.4 (340 kg-m) + 1.7(70 kg-m) + 1.87 (10250 kg-m))  $ME_{FE(-)} = 14,821.88$  kg-m

Se realizó el mismo procedimiento para calcular las envolventes de momentos en el marco de sentido X.

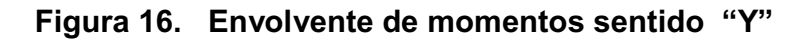

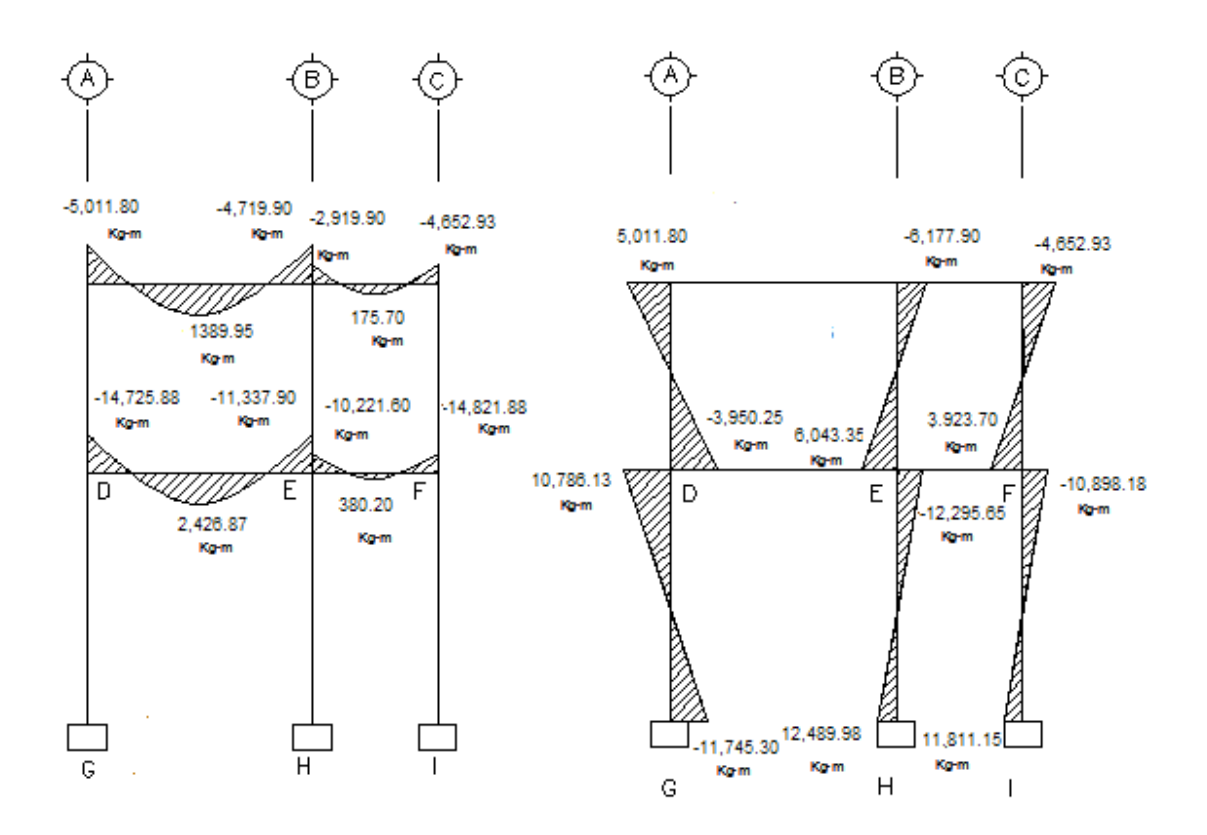

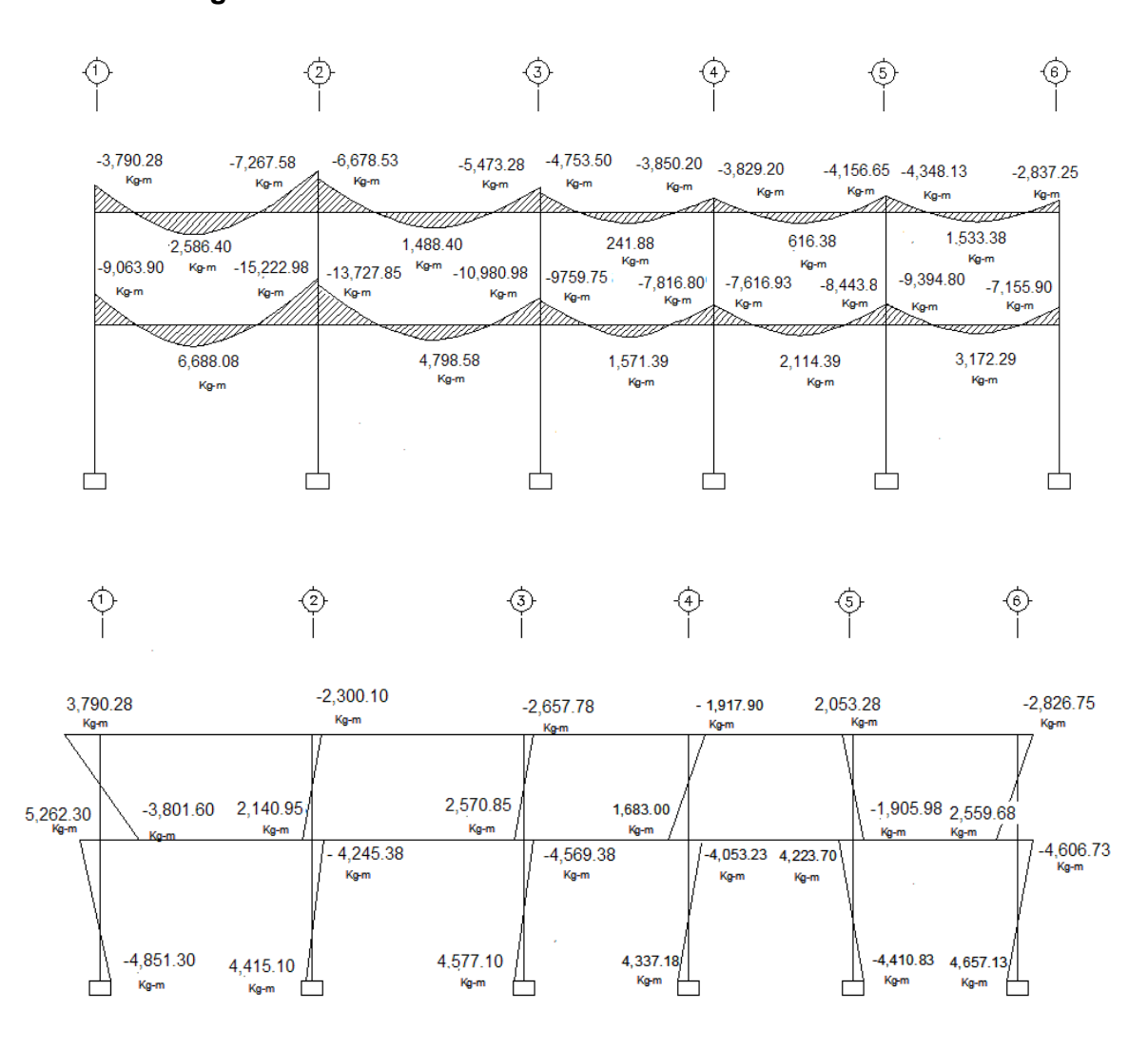

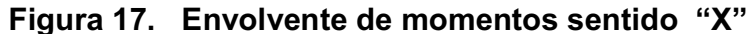

### **2.1.12.4 Diagrama de corte en marcos.**

Los cortes en los marcos, se calculan con las fórmulas siguientes:

### **Corte en vigas:**

$$
Vv = 0.75 * \left[ \frac{1.4(Wcm * L)}{2} + \frac{1.7(Wcv * L)}{2} + \frac{1.87(\sum Ms)}{L} \right]
$$

**Corte en columnas:**

$$
Vc = \frac{\sum Mcol}{L}
$$

### **Cálculo para el marco en el sentido Y**

### **Vigas:**

Tramo  $_{A-B}$  = 0.75 [ 1.4 (979.2 kg/m<sup>\*</sup> 3.6m/2) + 1.7(180 kg/m<sup>\*</sup>3.6m/2) + 1.87 (3020 kg-m +2500 kg-m )/3.6m ] Tramo  $_{A-B}$  = 4,414.29 kg

Tramo  $_{B-C}$  = 0.75 [ 1.4 (704 kg/m  $*$  2m /2) + 1.7 (200 kg/m  $*$ 2m /2) + 1.87 (1560 kg-m +3070 kg-m )/2m ] Tramo  $_{B-C}$  = 4,240.99 kg

Tramo <sub>D-E</sub> = 0.75 [ 1.4 (1735.2 kg/m  $*$  3.6m/2) + 1.7(360 kg/m  $*$ 3.6m/2) + 1.87 (9550 kg-m +6360 kg-m )/3.6m] Tramo  $_{D-E}$  = 10,304.00 kg

Tramo  $E-F = 0.75$  [ 1.4 (1124 kg/m  $*$  2m/2) + 1.7 (400 kg/m  $*2m/2$ ) + 1.87 (6140 kg-m +10250 kg-m )/2m ] Tramo  $_{E-F}$  = 13,183.69 kg

#### **Columnas:**

Tramo D-A= (5,011.80 kg-m +3,950.25 kg-m)/3m = 2,907.35 kg Tramo E-B= (6,177.90 kg-m +6,043.38 kg-m)/3m = 4,073.76 kg Tramo F-C= (4,652.93 kg-m +3,923.70 kg-m)/3m = 2,858.88 kg Tramo G-D= (10,780.13 kg-m +11,745.30 kg-m)/4m = 5,631.36 kg Tramo H-E= (12,295.65 kg-m +12,489.98 kg-m)/4m = 6,196.41 kg Tramo I-F= (10,898.18 kg-m +11,811.15 kg-m)/4m = 5,677.33 kg

Para calcular los cortes del sentido X se procede de la misma manera; en las figuras 18,19; se encuentran los cortes para cada uno de los elementos que conforman la estructura.

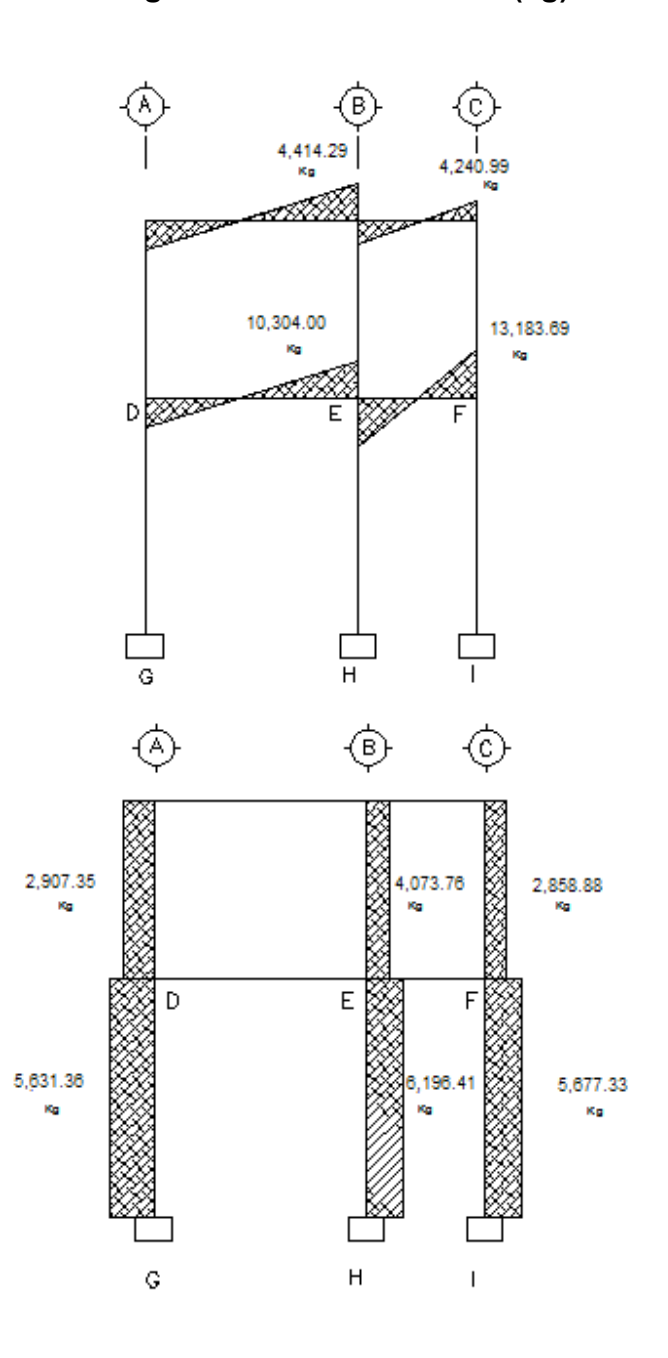

**Figura 18. Diagrama de cortes últimos (kg) - marco rígido Y**

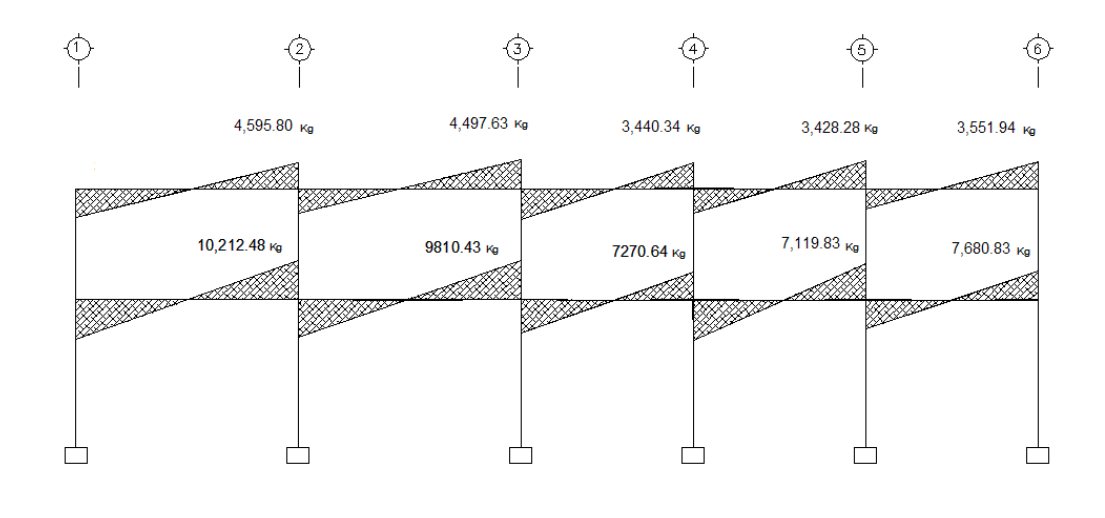

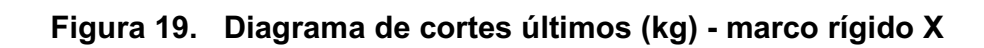

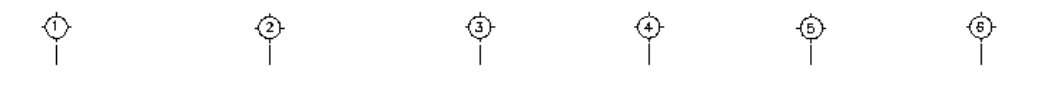

2,530.63 mg

1,795.48 ка

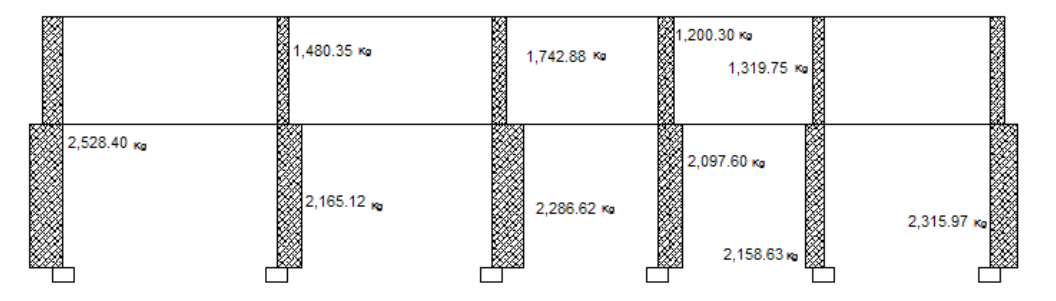

# **2.1.13 Diseño de losas**

 Para el diseño de los elementos estructurales se hace necesario definir las especificaciones que deberán cumplir los materiales que se utilizarán; por ende, en la siguiente tabla se detallan:

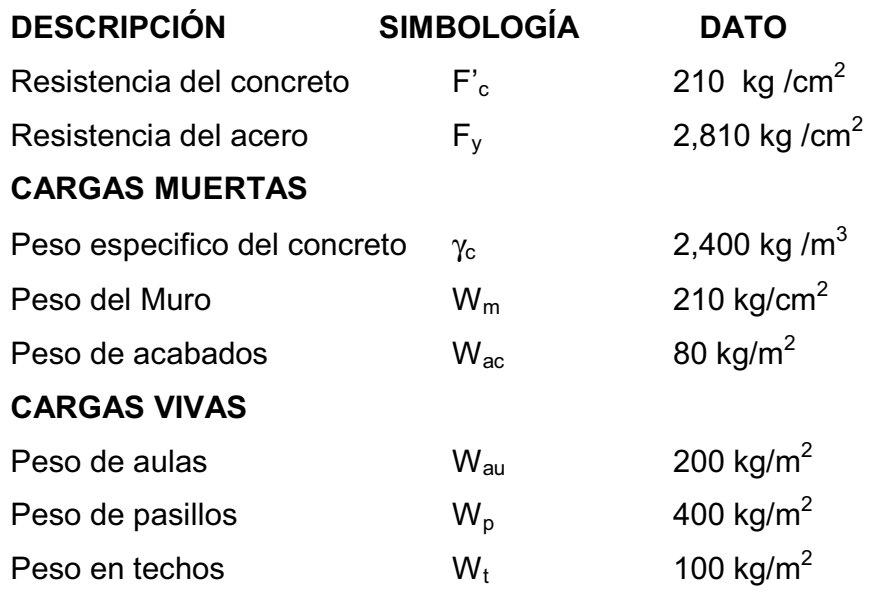

**Figura 20. Numeración de losas según planta típica**

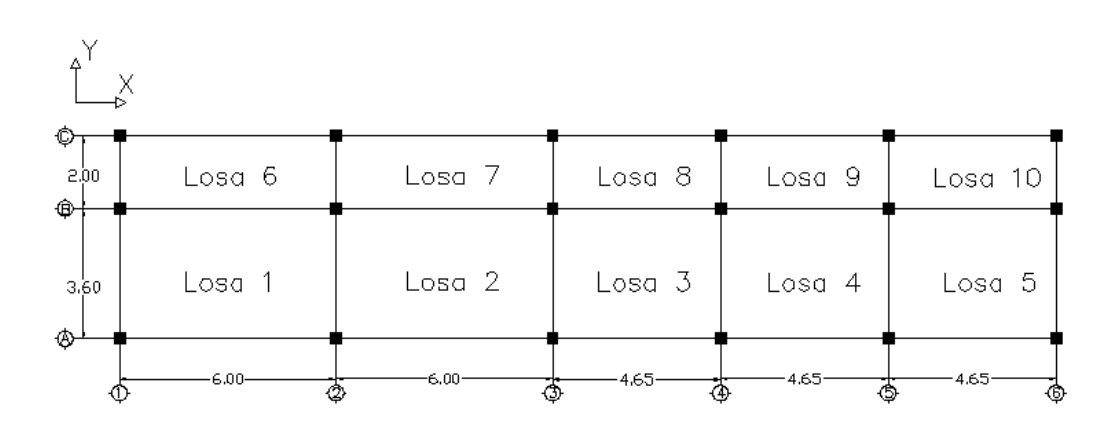

**Determinando el espesor de la losa:** 

$$
t = \frac{Perimetro}{180} = \frac{P}{180}
$$

$$
t_{1-2} = \underbrace{2(3.60 \text{m}) + 2(6.00 \text{m})}_{180} = 0.11 \text{ m}
$$
\n
$$
180
$$
\n
$$
t_{3-5} = \underbrace{2(3.60 \text{m}) + 2(4.65 \text{m})}_{180} = 0.09 \text{ m}
$$
\n
$$
180
$$
\n
$$
t_{6-7} = \underbrace{2(2.00 \text{m}) + 2(6.00 \text{m})}_{180} = 0.09 \text{ m}
$$
\n
$$
180
$$
\n
$$
t_{8-10} = \underbrace{2(2.00 \text{m}) + 2(4.65 \text{m})}_{180} = 0.07 \text{ m}
$$

Se tomará  $t = 0.11$  m

# **Determinando cómo trabaja cada losa**

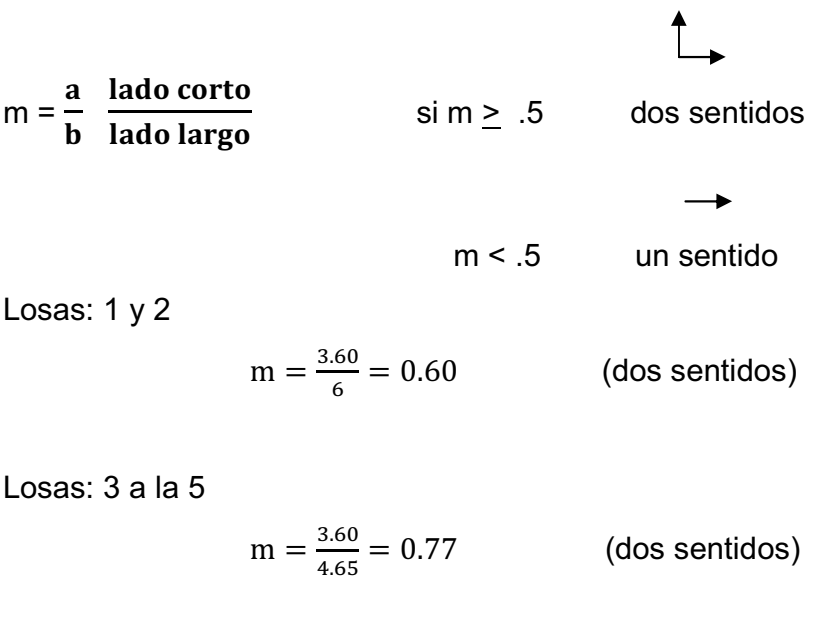

Losas: 6 y 7

$$
m = \frac{2.00}{6} = 0.33
$$
 (un sentido)

Losas: 8 a la 10

$$
m = \frac{2.00}{4.65} = 0.43
$$
 (un sentido)

## **Determinando carga última o carga de diseño:**

# **Losa 1 - 5 (aulas)**

CU=I.4 ((2400kg/m<sup>3\*</sup>0.11m)+80kg/m<sup>2</sup>+210 kg/m<sup>2</sup>) + 1.7 (200 kg/m<sup>2</sup>)  $CU = 775.60$  kg/m<sup>2</sup>+340 kg/m<sup>2</sup>=1,115.60 kg/m<sup>2</sup> Para calcular los momentos de diseño, se toma una franja unitaria de 1.00m. de ancho, entonces:

CUu= 1,115.60 kg/m<sup>2\*</sup> 1.00m= 1,115.60 kg/m

# **Losa 6 – 12 (pasillos)**

CU=1.4(2400 kg/m<sup>3</sup>\*0.11m)+80 kg/m<sup>2</sup>+210 kg/m<sup>2</sup>)+1.7(400 kg/m<sup>2</sup>)  $CU = 775.6$  kg/m<sup>2</sup>+680 kg/m<sup>2</sup>=1,455.60 kg/m<sup>2</sup> CUu=1,455.60 kg/m<sup>2</sup>  $\cdot$  1.00m = 1,455.60 kg/m

### **Momentos actuantes:**

Fórmulas:  $M(-) = C^*CUu^*a^2$  $M(+)$  = C\*CMUu\*a $^2$  + C\*CVUu\*a $^2$ 

Donde:

- C: Coeficiente de tablas ACI proporcionadas para momentos en las losas y fuerzas secantes en las vigas para el Método 3 del ACI.
- a: Dimensión del lado corto considerado de la losa.
- b: Dimensión del lado largo considerado de la losa.

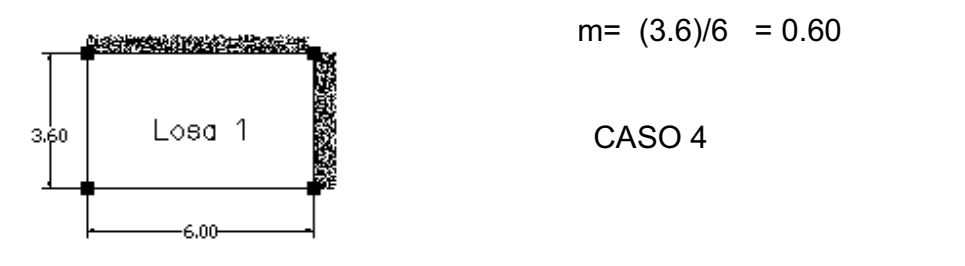

- a  $M_a^{(-)} = 0.089(1,115.60 \text{ kg/m})(3.6 \text{m})^2 = 1,286.78 \text{ kg-m}$  $M_{\rm a}^{(+)}$  = 0.053(775.6 kg/m)(3.6m)<sup>2</sup> + 0.067(340 kg/m)(3.6m)<sup>2</sup>  $M_a^{(+)}$  = 827.97 kg-m
- b  $M_b^{(-)} = 0.011(1, 115.60 \text{ kg/m})(6 \text{m})^2 = 441.78 \text{ kg-m}$  $M_b^{(+)}$  = 0.007(775.6 kg/m)(6m)<sup>2</sup> + 0.009(340 kg/m)(6m)<sup>2</sup>  $M_b^{(+)}$  = 305.61 kg-m

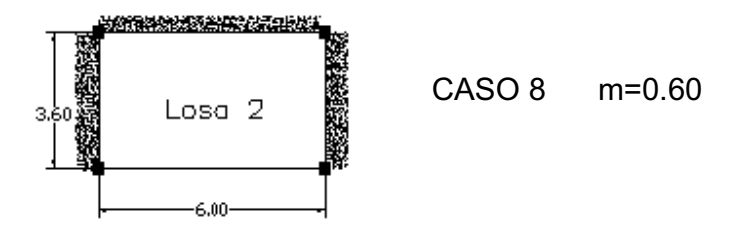

- a  $M_a^{(-)} = 0.080(1, 115.60 \text{ kg/m})(3.6 \text{m})^2 = 1,156.65 \text{ kg-m}$  $M_a^{(+)}$  = 0.048(775.6 kg/m)(3.6m)<sup>2</sup> + 0.065(340 kg/m)(3.6m)<sup>2</sup>  $M_a^{(+)}$  = 768.90 kg-m
- b  $M_b^{(-)} = 0.018(1, 115.60 \text{ kg/m})(6 \text{m})^2 = 722.91 \text{ kg-m}$  $M_b^{(+)}$  = 0.007(775.6 kg/m)(6m)<sup>2</sup> + 0.009(340 kg/m)(6m)<sup>2</sup>  $M_b^{(+)}$  = 305.61 kg-m

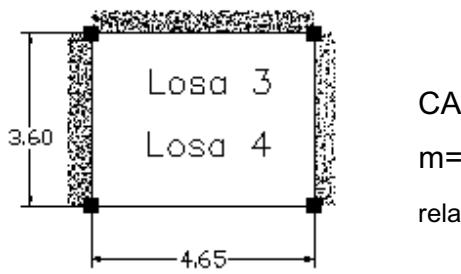

CASO 8  $m= 3.6 / 4.65 = 0.77$ , por criterio utilizamos la relación inmediata inferior; m=0.75

a 
$$
M_a^{(-)} = 0.061(1,115.60)(3.6)^2 = 881.95 \text{ kg-m}
$$
  
\n $M_a^{(+)} = 0.036(775.6)(3.6)^2 + 0.049(340)(3.6)^2$   
\n $M_a^{(+)} = 577.77 \text{ kg-m}$ 

b 
$$
M_b^{(-)} = 0.036(1,115.60 \text{ kg/m})(4.65 \text{m})^2 = 868.39 \text{ kg-m}
$$
  
\n $M_b^{(+)} = 0.013(775.6 \text{ kg/m})(4.65 \text{m})^2 + 0.016(340 \text{ kg/m})(4.65 \text{m})^2$   
\n $M_b^{(+)} = 335.64 \text{ kg-m}$ 

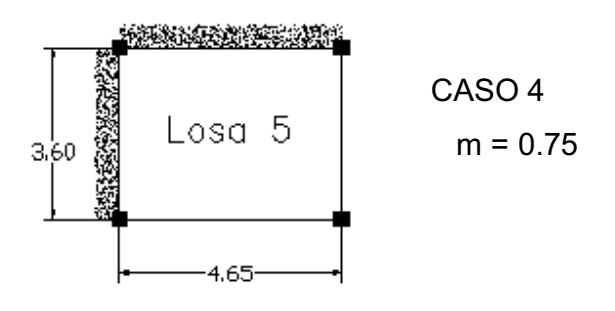

a 
$$
M_a^{(-)} = 0.076(1,115.60 \text{ kg/m})(3.6 \text{m})^2 = 1,098.82 \text{ kg-m}
$$
  
\n $M_a^{(+)} = 0.043(775.6 \text{ kg/m})(3.6 \text{m})^2 + 0.052(340 \text{ kg/m})(3.6 \text{m})^2$   
\n $M_a^{(+)} = 661.36 \text{ kg-m}$ 

b 
$$
M_b^{(-)} = 0.024(1,115.60 \text{ kg/m})(4.65 \text{m})^2 = 578.93
$$
  
\n $M_b^{(+)} = 0.013(775.6 \text{ kg/m})(4.65 \text{m})^2 + 0.016(340 \text{ kg/m})(4.65 \text{m})^2$   
\n $M_b^{(+)} = 335.64 \text{ kg-m}$ 

En losas sin continuidad el momento negativo es igual:

Ma- = 1/3\*Ma<sup>+</sup> =1/3\*661.36 = 220.45 kg – m Mb- = 1/3\*Mb<sup>+</sup> =1/3\*335.64= 111.88 kg – m

Para el cálculo de los momentos en las losas en una dirección se emplearán las siguientes fórmulas.

**Figura 21. Fórmulas para losas en una dirección.**

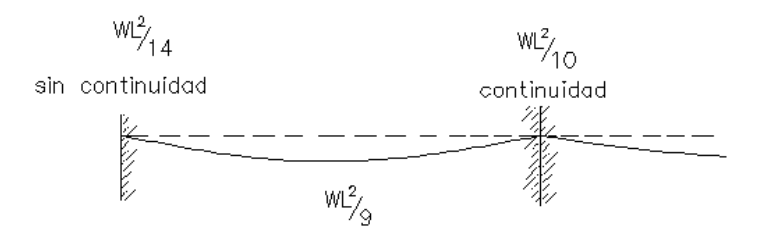

Losas 6, 7, 8, 9 y 10

 $W = CU = 1,455.60$  kg/m  $WL^{2}/14 = (1,455.60 \text{ kg/m}) (2 \text{ m})^{2} / (14) = 415.86 \text{ kg} - \text{m}$  $WL^{2}/9$ = (1,455.60 kg/m) (2 m)<sup>2</sup> / (9) = 646.93 kg - m

$$
WL^{2}/10 = (1,455.60 \text{ kg/m}) (2 \text{ m})^{2} / (10) = 583.24 \text{ kg} - \text{m}
$$

En la siguiente figura se presentan los momentos actuantes en las losas típicas del nivel 1.

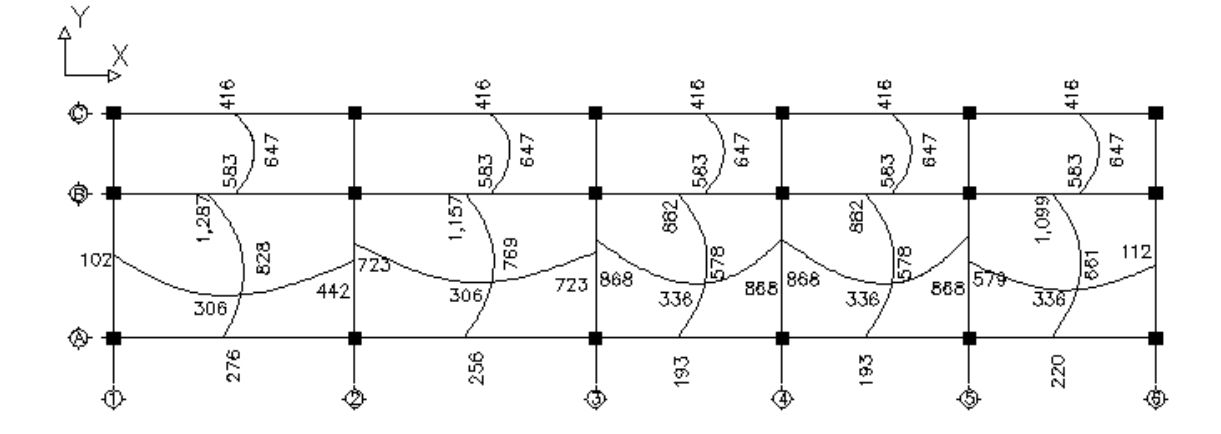

**Figura 22. Planta de momentos actuantes en losas típicas - nivel 1** 

**Balance de momentos:** si dos losas se encuentran unidas en un lado y poseen momentos diferentes en referido lado, se deberán balancear los momentos antes de diseñar el refuerzo. Para este caso, se utilizará el método siguiente:

Caso 1 Si 0.8\* $M_{\text{MAXOR}} \leq M_{\text{MENOR}} \rightarrow M_{\text{B}} = (M_{\text{MAXOR}} + M_{\text{MENOR}})/2$ Caso 2 Si  $0.8*M_{\text{MAXOR}} > M_{\text{MENOR}} \rightarrow$  se balancean proporcionalmente a su rigidez

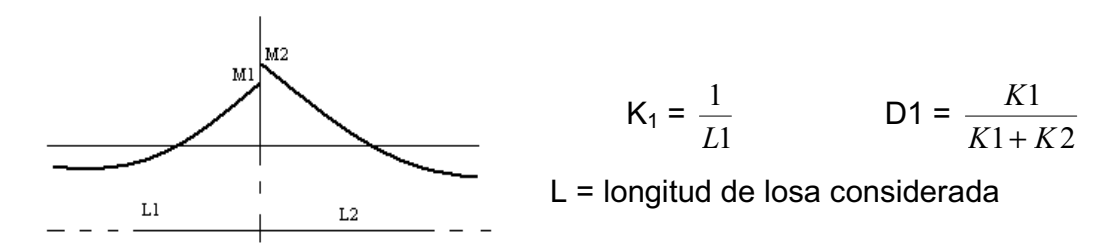

### **BALANCE DE MOMENTOS**

**LOSA 1 Y 2** 

 $723(0.80) = 578$ 578 > 442 Caso 2

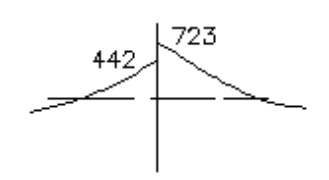

$$
K_1 = \{(1/6) / [(1/6)+(1/6)]\} = 0.5
$$
  

$$
K_2 = \{(1/6) / [(1/6)+(1/6)]\} = 0.5
$$

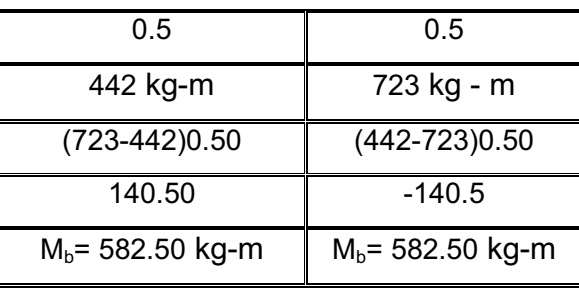

**LOSA 2 Y 3** 

 $868(0.80) = 694$  694 < 723 Caso 1 Mb = (868 kg-m+ 723kg-m) /2  $M_b$  = 795.5 Kg.-m

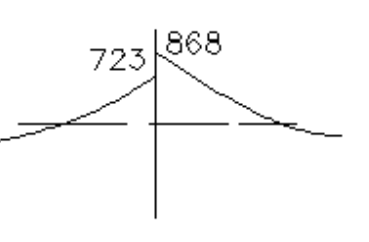

# **LOSA 4 Y 5**

 $K_1 = \{(1/4.65) / [(1/4.65)+(1/4.65)]\} = 0.5$  $K_2 = \{(1/4.65) / [(1/4.65)+(145.65)]\} = 0.5$ 

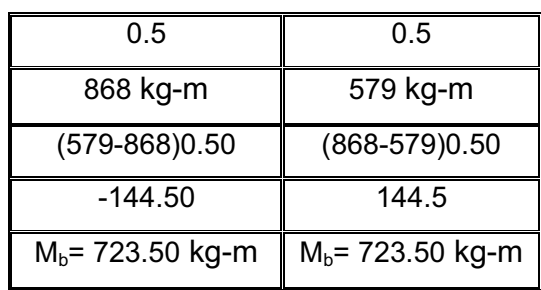

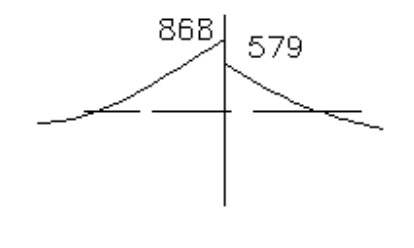

## **BALANCE DE MOMENTOS**

# **LOSA 1 Y 6**

 $1287(0.80) = 1028.6$ 1028.6> 583 Caso 2

 $K_1 = \{(1/3.60) / [(1/3.60)+(1/2)]\} = 0.36$  $K_2 = \{(1/2.00) / [(1/3.60)+(1/2)]\} = 0.64$ 

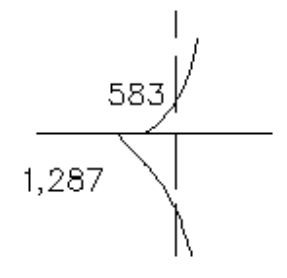

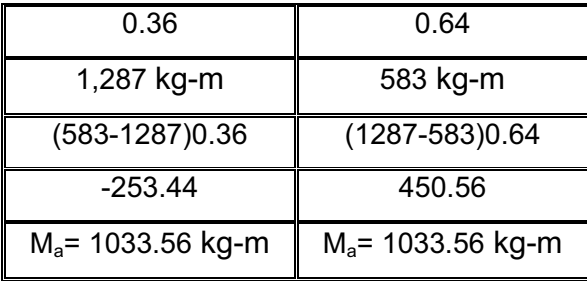

**LOSA 2 Y 7** 

583 1,157

 $1157(0.80) = 925.6$ 925.6> 583 Caso 2

> $K_1 = \{(1/3.60) / [(1/3.60)+(1/2)]\} = 0.36$  $K_2 = \{(1/2.00) / [(1/3.60)+(1/2)]\} = 0.64$

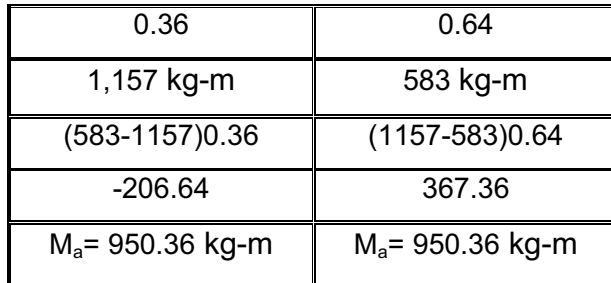

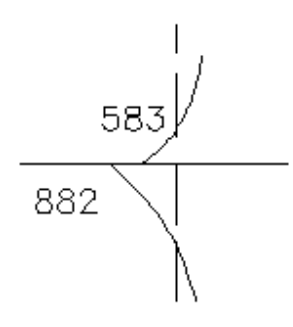

583

1099

**LOSA 3 – 8 Y LOSA 4 – 9** 

 $882(0.80) = 705.60$ 705.6> 583 Caso 2

 $K_1 = \{(1/3.60) / [(1/3.60)+(1/2)]\} = 0.36$  $K_2 = \{(1/2.00) / [(1/3.60)+(1/2)]\} = 0.64$ 

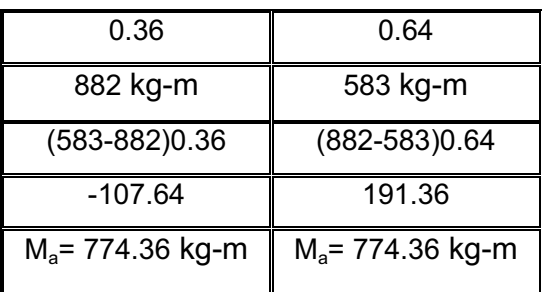

**LOSA 5 Y 10** 

 $1099(0.80) = 879.2$ 879.2> 583 Caso 2

 $K_1 = \{(1/3.60) / [(1/3.60)+(1/2)]\} = 0.36$  $K_2 = \{(1/2.00) / [(1/3.60)+(1/2)]\} = 0.64$ 

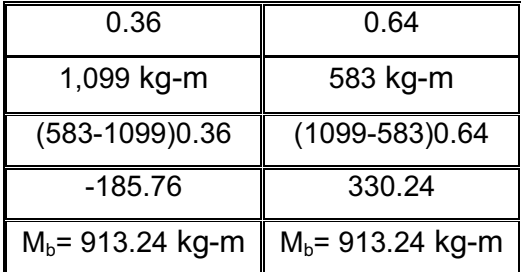

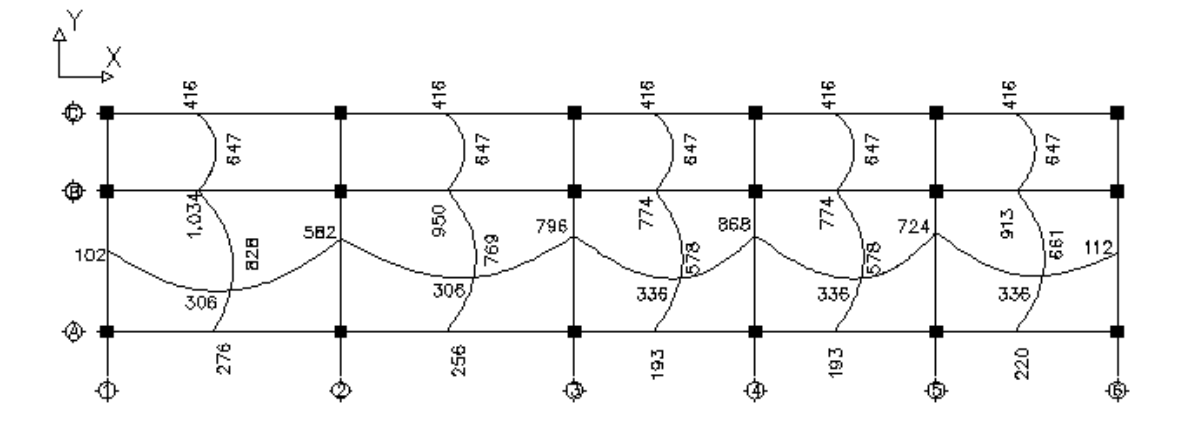

**Figura 23. Planta de momentos balanceados en losas típicas-nivel 1** 

### **Diseño del acero de refuerzo**

El refuerzo para las losas se calcula como una viga, asumiendo un ancho unitario de 1.00 m. El análisis es el siguiente:

Cálculo

d = t – (recubrimiento+1/2 diámetro de la barra)

d: peralte efectivo

Para este cálculo se utilizará la barra #3

d = 11 – (2.5+(0.95)/2)) = 8.02 cm

El acero mínimo por franja unitaria en una losa, es igual al 40% del acero mínimo calculado como una viga.

As<sub>min</sub> = 0.4 
$$
\left(\frac{14.1}{F_y}\right)
$$
bd  
= 0.4\*(14.1/2810)\*8.02\*100 = As<sub>min</sub> = 1.61 cm<sup>2</sup>  
Espaciamiento S, se proponen varillas núm. 3 (As = 0.71 cm<sup>2</sup>)  
1.61 cm2 1.61 cm2 100 cm  
0.71 cm2 100 cm

Chequeando el espaciamiento máximo

 $S_{\text{max}} = 3t$  ó  $S_{\text{max}} = 0.30$  m  $S_{\text{max}} = 3(0.11) = 0.33$  m, entonces usar  $S_{\text{max}} = 0.30$  m Calcular As para  $S_{\text{max}}$  As min --------------------------- 100 cm 0.71 cm<sup>2</sup> ------------------------- 30 cm  $\rightarrow$  As<sub>min</sub> = 2.37 cm<sup>2</sup>

• Cálculo del momento que resiste el As  $_{min}$  = 2.37 cm<sup>2</sup>

M As min =  $0.90 \left| As * F y \right| d - \frac{215}{1.7 \cdot 5! \cdot 5!} \left| \right|$  $\overline{\phantom{a}}$  $\overline{\phantom{a}}$  $\lfloor \cdot$  $\mathbf{r}$  $\overline{\phantom{a}}$ - $\setminus$  $\overline{\phantom{a}}$  $\setminus$  $\int d$ *f c b*  $As * Fy\left(d - \frac{As * Fy}{1.5 \sin \phi}\right)$  $1.7 f' c^*$ 0.90  $As * Fy = \frac{As *}{1.5}$ M As min =0.90 {(2.37\*2810)[8.02-(2.37\*2810)/(1.7\*210\*100)]} = 46,951.60 Kg-cm

M As min = 46,951.6 Kg-cm\* (1.00m/100cm) = 469.51 Kg-m

• Cálculo de las áreas de acero requeridas para las losas típicas del nivel 1. Para los momentos menores que resiste el M  $_{As min}$ , se usa As  $_{min}$  y con un espaciamiento de  $S_{\text{max}} = 0.30$  m; para los momentos mayores al M  $_{\text{As}}$ min, se calcula el área de acero con la fórmula siguiente:

$$
As = \begin{bmatrix} b*d - \sqrt{(b*d^2 - \frac{M * b}{0 U} - \frac{0}{*Fc})} & \frac{m * b}{0}{F} \\ \frac{m}{1 + F} & \frac{m}{1 + F} & \frac{1}{5} \\ \frac{m}{1 + F} & \frac{m}{1 + F} & \frac{1}{5} \\ \frac{m}{1 + F} & \frac{1}{5} & \frac{1}{5} \\ \frac{m}{1 + F} & \frac{1}{5} & \frac{1}{5} & \frac{1}{5} \\ \frac{m}{1 + F} & \frac{1}{5} & \frac{1}{5} & \frac{1}{5} \\ \frac{m}{1 + F} & \frac{1}{5} & \frac{1}{5} & \frac{1}{5} \\ \frac{m}{1 + F} & \frac{1}{5} & \frac{1}{5} & \frac{1}{5} \\ \frac{m}{1 + F} & \frac{1}{5} & \frac{1}{5} & \frac{1}{5} \\ \frac{m}{1 + F} & \frac{1}{5} & \frac{1}{5} & \frac{1}{5} & \frac{1}{5} \\ \frac{m}{1 + F} & \frac{m}{1 + F} & \frac{1}{5} & \frac{1}{5} & \frac{1}{5} \\ \frac{m}{1 + F} & \frac{m}{1 + F} & \frac{1}{5} & \frac{1}{5} & \frac{1}{5} \\ \frac{m}{1 + F} & \frac{m}{1 + F} & \frac{1}{5} & \frac{1}{5} & \frac{1}{5} & \frac{1}{5} \\ \frac{m}{1 + F} & \frac{m}{1 + F} & \frac{m}{1 + F} & \frac{m}{1 + F} & \frac{1}{5} & \frac{1}{5} \\ \frac{m}{1 + F} & \frac{m}{1 + F} & \frac{m}{1 + F} & \frac{1}{5} & \frac{1}{5} & \frac{1}{5} \\ \frac{m}{1 + F} & \frac{m}{1 + F} & \frac{m}{1 + F} & \frac{1}{5} & \frac{1}{5} & \frac{1}{5} \\ \frac{m}{1 + F} & \frac{m}{1 + F} & \frac{m}{1 + F} & \frac{1}{5} & \frac{1}{5} & \frac{1}{5} \\ \frac{m}{1 + F} & \frac{m}{1 + F} & \frac{1}{5} & \frac{1}{5} & \frac{1}{5} & \frac{1}{5} \\ \frac
$$

Los resultados se pueden observar en la tabla IV.

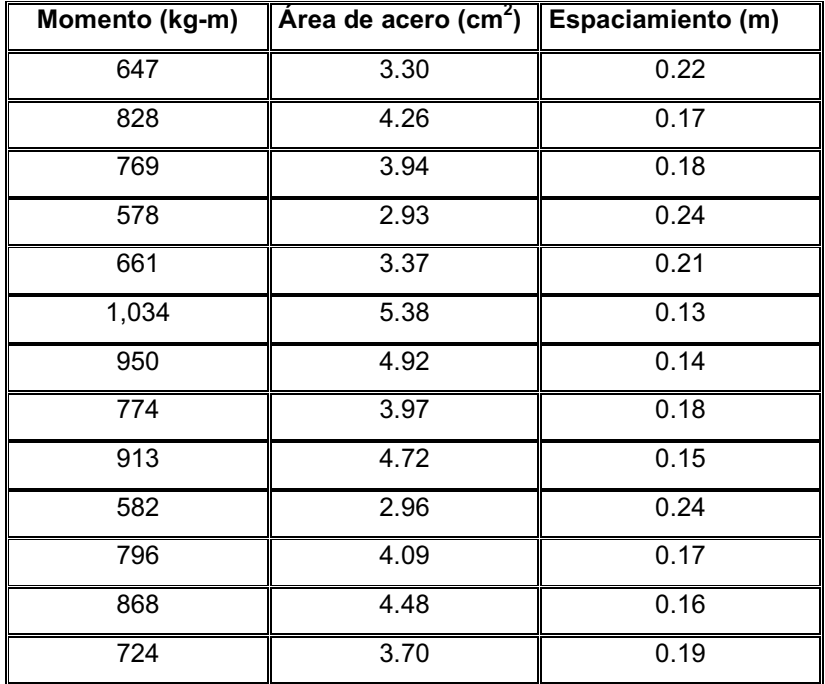

# **Tabla IV. Áreas de acero requeridas en las losas del nivel 1**

### **As por temperatura**

Se aplica para las losas que trabajan en una sola dirección

 $A<sub>st</sub>= 0.002bt$  $A_{st}$ = 0.002 (100)(11)  $A_{st}$ = 2.2cm<sup>2</sup>; s = 32cm

**Chequeo por corte**: el corte debe ser resistido únicamente por el concreto; por tal razón, se debe verificar si el espesor de losa es el adecuado. El procedimiento es el siguiente:

Cálculo del corte máximo actuante

Vmax = (CUu \* L )/ 2 =(1115.60 kg/m \* 3.60m)/2

L = lado corto, de los lados cortos de las losas, se toma el mayor.

 $V_{\text{max}} = 2,008.08$  Kg

Cálculo del corte máximo resistente

$$
V_R = \emptyset
$$
 (d)(b)( $\sqrt{f'c}$ ) = (0.85) (100) (8.02)  $\sqrt{210}$   
 $V_R = 9.878.77$  Kg

Comparación de V<sub>R</sub> con V<sub>máx</sub>

Para la losa que se está analizando  $V_R$  >  $V_{\text{max}}$ , por lo que se concluye que el espesor es el adecuado.

### **Losas del nivel 2**

Para el diseño de las losas del nivel 2 se aplicó el procedimiento usado para las losas del nivel 1. Los resultados que se obtuvieron se presentan en los planos.

### **2.1.14 Diseño de vigas**

Las vigas son elementos estructurales que transmiten cargas externas de manera transversal, las cuales provocan momentos flexionantes y fuerzas cortantes en su longitud. Soportan el peso de losa y el propio y las transmiten a las columnas y muros si es el caso.

En una viga de concreto reforzada, el acero de refuerzo resiste la tensión causada por los momentos flectores, mientras que el concreto usualmente es capaz de resistir sólo la compresión correspondiente.

Los datos necesarios para su diseño son los momentos últimos y cortes últimos actuantes que se toman del análisis estructural.
Para el diseño de refuerzo longitudinal de vigas, se utilizará la ecuación:

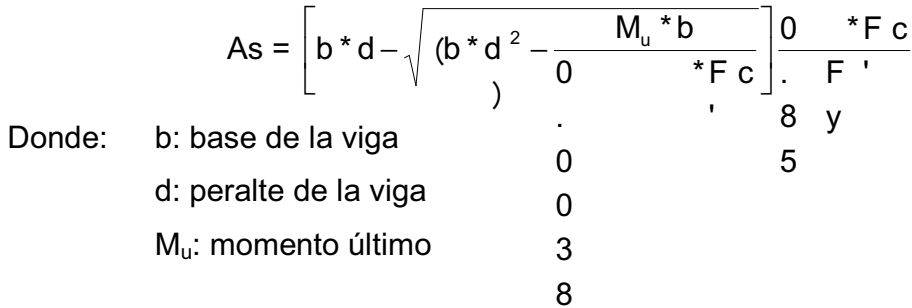

#### \* **Figura 24. Momentos últimos viga tipo 1, primer nivel sentido X**

 $-7.816.80$ 

Kg-m

m

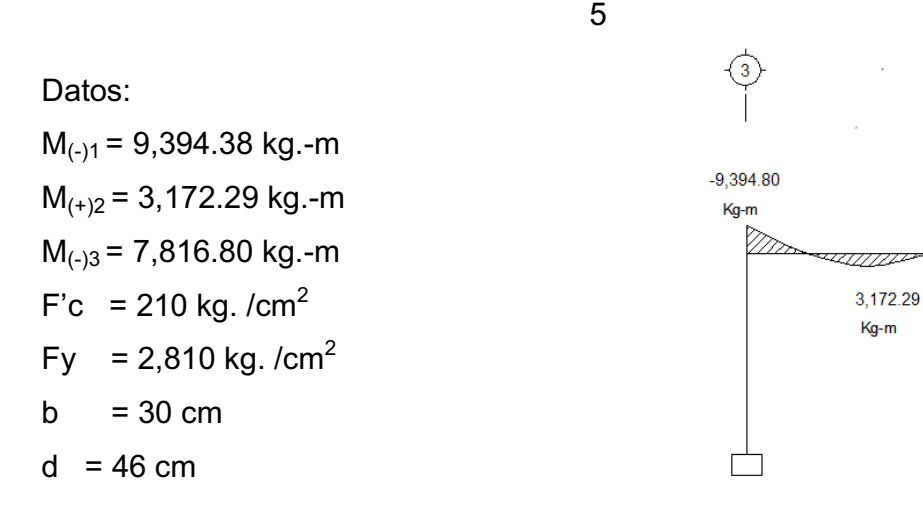

$$
A_{s1} = \left[ (30 * 46) - \sqrt{(30 * 46)2 - \frac{9394.38}{0.008325 * 210}} \right] \times (0.85 \times \frac{210}{2810})
$$
  

$$
A_{s1} = 8.49 \text{ cm}^2
$$

$$
A_{s2} = \left[ (30 * 46) - \sqrt{(30 * 46)2 - \frac{3,172.29}{0.008325 * 210}} \right] \times (0.85 \times \frac{210}{2810})
$$
  

$$
A_{s2} = 2.77 \text{ cm}^2
$$

$$
A_{s3} = \left[ (30 * 46) - \sqrt{(30 * 46)2 - \frac{7,816.80}{0.008325 * 210}} \right] \times (0.85 \times \frac{210}{2810})
$$
  

$$
A_{s3} = 7.00 \text{ cm}^2
$$

Área de acero mínimo [Asmin]  $A_{\text{smin}} = (14.1/2810)^*30^*46 = 6.92 \text{ cm}^2$ 

Área de acero máximo [Asmax]

$$
A_{\rm smax} = \rho_{\rm max} bd
$$

 $\rho_{\text{max}} = 0.50^{\ast} \rho_{\text{balanceado}}$ 

 $p_{\text{balanceado}} =$ 6090  $0.85 \times \beta_{\rm l} \times f^{\prime} c \simeq 6090$ +  $\times \frac{\beta_1 \times f'c}{\beta} \times$  $f_y$  *f<sub>y</sub>*  $\beta_{\text{\tiny{l}}} \times f^{\text{\tiny{l}}} c$ 

Donde:

 $\mathbf{r}$ 

 $\beta_{\text{\tiny{l}}}$ : depende de la calidad del concreto, si f´c es menor de 280 kg. /cm $^2$  »

 $\beta_1 = 0.85$ 

 $p_{\text{balanceado}} =$  $2,810 + 6090$ 6090 2,810  $0.85 \times 0.85 \times 210$ +  $\times \frac{10.85 \times 210}{2.010 \times 2.010 \times 0.000} = 0.0369$ 

 $p_{max}$  = 0.50\*0.037 = 0.0185

 $A_{\text{smax}} = 0.0185*30$ cm\*46cm = 25.53 cm<sup>2</sup>

#### Si:

 As<Asmin; entonces colocar Asmin As>Asmax; aumentar peralte o diseñar viga doblemente reforzada As<Asmax; es viga simplemente reforzada

Chequeando los límites del área de acero:  $A_{s1}$ ,  $A_{s2}$ ,  $A_{s3}$ , <  $A_{smax}$  » 8.49cm<sup>2</sup>, 2.77cm<sup>2</sup>, 7.00cm<sup>2</sup> < 25.53 cm<sup>2</sup>

 Debido a que se cumple con la anterior condición, se concluye que el refuerzo está dentro de los límites, es decir, el armado es correcto.

#### **Refuerzo longitudinal**

Éste deberá cumplir con los siguientes requisitos (ACI 318-99 21.3.2):

Cama superior: colocar como mínimo dos varillas corridas o tomar el mayor de:

- $\bullet$  A<sub>smin</sub>
- 33%  $A_s$  momento negativo

 $A_{\text{smin}} = 6.92 \text{ cm}^2$ 0.33\*8.49cm<sup>2</sup> = 2.80 cm<sup>2</sup>

Debido a que la condición mayor es la del A<sub>smin</sub> se utilizará 2#6 y 1#4 = 6.97 cm<sup>2</sup>.

Cama inferior: en los apoyos se deberá colocar como mínimo dos varillas corridas tomando el mayor de:

- $\bullet$  A<sub>smin</sub>
- 50%  $A_s$  momento negativo
- 50%  $A_s$  momento positivo

 $A_{\text{smin}} = 6.92 \text{ cm}^2$  $0.50*8.49cm^2 = 4.24$  cm<sup>2</sup> 0.50\*2.77cm<sup>2</sup> = 1.39 cm<sup>2</sup>

Debido a que la condición mayor es la del A<sub>smin</sub> se utilizará 2#6 y 1#4 = 6.97 cm<sup>2</sup>.

# **Armado propuesto**

 $M_{(-)1}$  = 9,342.30 kg.-m $\rightarrow$ As=8.49cm<sup>2</sup>=2#6 + 1 baston #6 [8.52cm<sup>2</sup>]  $M_{(+)2}$  = 3,137.29 kg.-m $\rightarrow$ As= 2.77cm<sup>2</sup> = 2#6+1#4 [6.97cm<sup>2</sup>]  $M_{(-)3}$  = 7,260.90 kg.-m→As=7.00cm<sup>2</sup>=2#6 + 1 baston #5 [7.67cm<sup>2</sup>]

# **Refuerzo transversal (estribos)**

La armadura transversal se requiere principalmente para confinar el hormigón y mantener el apoyo lateral para las barras de armadura en reglones en las que se espera la fluencia.

 Según el ACI 318-99 21.3.3.1, se deben colocar estribos en los siguientes casos:

- En una longitud igual a dos veces el peralte de la viga, medida desde la cara del elemento de apoyo hasta la mitad del claro, en ambos extremos de la viga:  $L_0 = 2h = 2 \times 50 = 100$ cm.
- En una longitud igual a dos veces el peralte de la viga, medida desde la cara del elemento de apoyo hasta la mitad del claro, donde puede ocurrir fluencia por flexión, en conexión con desplazamientos laterales inelásticos del marco.

 De acuerdo con el ACI 318-99 21.3.2 el primer estribo debe estar situado a no más de 50 mm de la cara del elemento de apoyo. El espaciamiento máximo de los estribos no de exceder de:

- a) 2d en ambos extremos =  $2 \times 46 = 92$  cm
- b) Primer estribo a no más de 5 cm
- c) Smáx. no debe ser mayor que
	- $d/4$  ;  $46/4 = 12$  cm.
	- 8ø (ocho veces el diámetro) de la barra longitudinal =  $8(1.91)$  = 15.28 cm.
	- 24ø (veinticuatro veces el diámetro) barra del estribo=24(0.95)= 22.8 cm.
	- $300 \text{ mm} = 30 \text{ cm}$ .
		- \* nota, en el inciso c, se tomará el valor menor.

# **Figura 25. Corte último viga tipo 1, primer nivel sentido X**

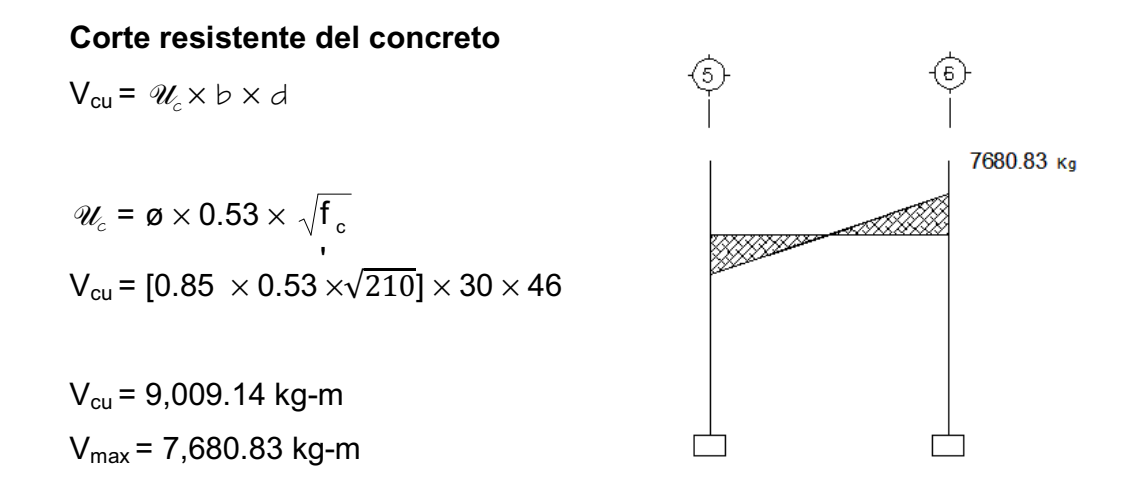

Cuando  $V_{cu}$  >  $V_{max}$ , significa que la viga necesita estribos sólo por condiciones de armado, y el espaciamiento de éstos es, S  $_{max}$  = d/2, usando como mínimo varillas núm. 3

Si  $V_{\text{cu}} < V_{\text{max}}$ , se diseñan los estribos por corte.

Para el presente caso, el corte resistente es mayor que el corte actuante. Aplicamos la condición S  $_{\text{max}} = d/2$ , S  $_{\text{max}} = 46/2 = 23$ cm

Tomando como base que el espaciamiento [S], es mayor que los máximos permisibles, se utilizará el menor que el ACI permite:

En los extremos de la viga  $S_{max}$  = 12 cm.

En el centro de la viga  $S_{\text{max}} = 23$  cm.

La longitud de confinamiento será = 84 cm.

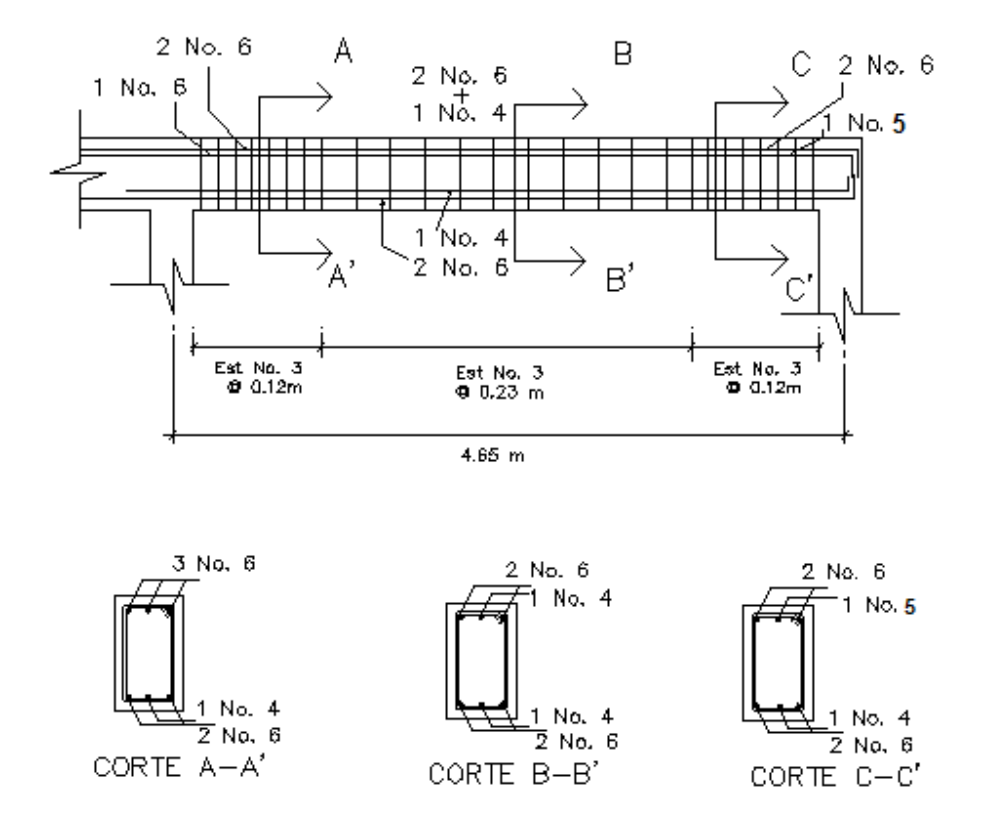

# **Figura 26. Armado final de viga tipo 1**

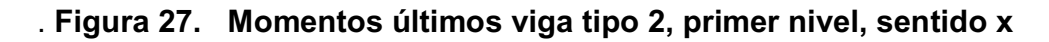

Datos:

$$
M_{(+)1} = 10,980.98 kg.m
$$
\n
$$
M_{(+)2} = 6,688.08 kg.m
$$
\n
$$
M_{(-)3} = 15,222.98 kg.m
$$
\n
$$
F'c = 210 kg. / cm2
$$
\n
$$
Fy = 2,810 kg. / cm2
$$
\n
$$
b = 30 cm
$$
\n
$$
F = 30 cm
$$
\n
$$
F = 20
$$
\n
$$
F = 20
$$
\n
$$
F = 20
$$
\n
$$
F = 20
$$

Para el cálculo se adoptará un peralte de 50cm

 $d = 46$  cm

$$
A_{s1} = \left[ (30 * 46) - \sqrt{(30 * 46)2 - \frac{10,980.98 * 30}{0.008325 * 210}} \right] \times (0.85 \times \frac{210}{2810})
$$
  

$$
A_{s1} = 10.01 \text{ cm}^2
$$

$$
A_{s2} = \left[ (30 * 46) - \sqrt{(30 * 46)2 - \frac{6,688.08}{0.008325 * 210}} \right] \times (0.85 \times \frac{210}{2810})
$$
  

$$
A_{s2} = 5.95 \text{ cm}^2
$$

$$
A_{s3} = \left[ (30 * 46) - \sqrt{(30 * 46)2 - \frac{15,222.98}{0.008325 * 210}} \right] \times (0.85 \times \frac{210}{2810})
$$
  

$$
A_{s3} = 14.24 \text{ cm}^2
$$

Área de acero mínimo  $[A<sub>s min</sub>]$ 

 $A<sub>s min</sub> = (14.1/2810)<sup>*</sup>30<sup>*</sup>46 = 6.92 cm<sup>2</sup>$ 

# **Refuerzo longitudinal**

 Cama superior: colocar como mínimo dos varillas corridas o tomar el mayor de:

- $\bullet$  A<sub>s min</sub>
- $\bullet$  33% A<sub>s</sub> momento negativo

 $A_{s min} = 6.92$  cm<sup>2</sup>

 $0.33*14.24cm<sup>2</sup> = 4.69 cm<sup>2</sup>$ 

Debido a que la condición mayor es la del  $A_{s min}$  se utilizará 2#6+ 1#4 = 6.92 cm<sup>2</sup>.

Cama inferior: en los apoyos se deberá colocar como mínimo dos varillas corridas tomando el mayor de:

- $\bullet$  A<sub>s min</sub>
- 50% A<sub>s</sub> momento negativo
- 50% A<sub>s</sub> momento positivo

 $A<sub>s min</sub> = 6.92 cm<sup>2</sup>$  $0.50*14.24cm<sup>2</sup> = 7.12 cm<sup>2</sup>$  $0.50*5.95cm^2$  = 2.97 cm<sup>2</sup>

Debido a que la condición mayor es la del  $50\%$  A<sub>s</sub> momento negativo se utilizará 2#7 =  $7.74 \text{ cm}^2$ .

#### **Armado propuesto**

 $M_{(-)1}$  = 10,980.98 kg.-m $\rightarrow$  As = 10.01cm<sup>2</sup>=2#7 + 1 baston #6 [10.58cm<sup>2</sup>]  $M_{(+)2} = 6,688.08$  kg.-m  $\rightarrow$  As = 5.95cm<sup>2</sup> = 2#7 [7.74cm<sup>2</sup>]  $M_{(-)3}$  = 15,222.98 kg.-m $\rightarrow$  As = 14.25m<sup>2</sup> = 3#7 + 1 bastones #6 [14.45cm<sup>2</sup>]

# **Refuerzo transversal (estribos)**

**Figura 28. Corte último viga tipo 2, primer nivel, sección X**

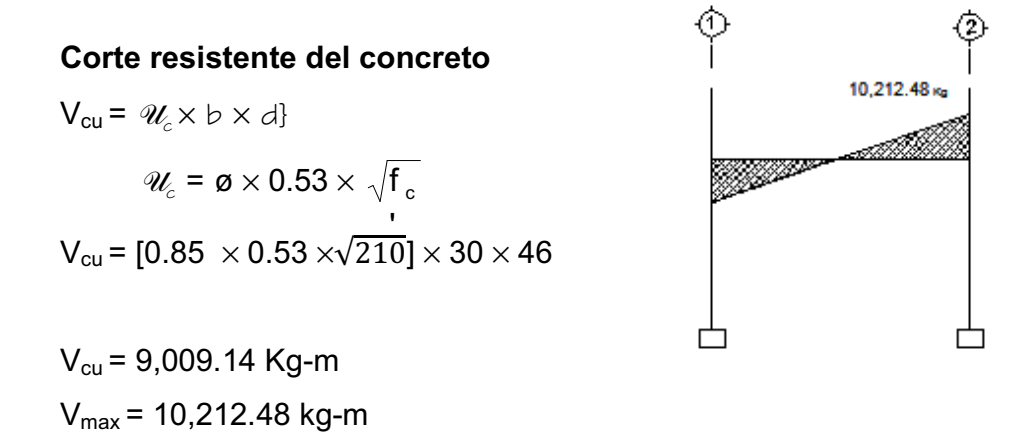

Como  $V_{cu}$  <  $V_{max}$ , se diseñan los estribos por corte.

Para el presente caso, el corte resistente es menor que el corte actuante, por lo que a continuación se describe el método.

1. - Vs = Vu – V<sub>R</sub> = 10,212.48 – 9,009.14 = 1,203.34 kg  
\n2. - 
$$
us = \frac{V_s}{b * d'} = 1,203.34/(30*4) = 10.03 \text{ kg/cm}^2
$$
  
\n3. -  $S = \frac{2 * Av * fv}{w * b} = (2*0.71 \text{cm}^2 * 2810 \text{ kg/cm}^2)/(10.03 \text{ kg/cm}^2 * 30 \text{cm})$   
\nS= 13.26 cm → S = 15 cm

Tomando como base que el espaciamiento [S], es mayor que los máximos permisibles, se utilizará el menor que el ACI permite:

En los extremos de la viga  $S_{max.}$  = 12 cm. En el centro de la viga  $S_{\text{max}}$  = 15 cm.

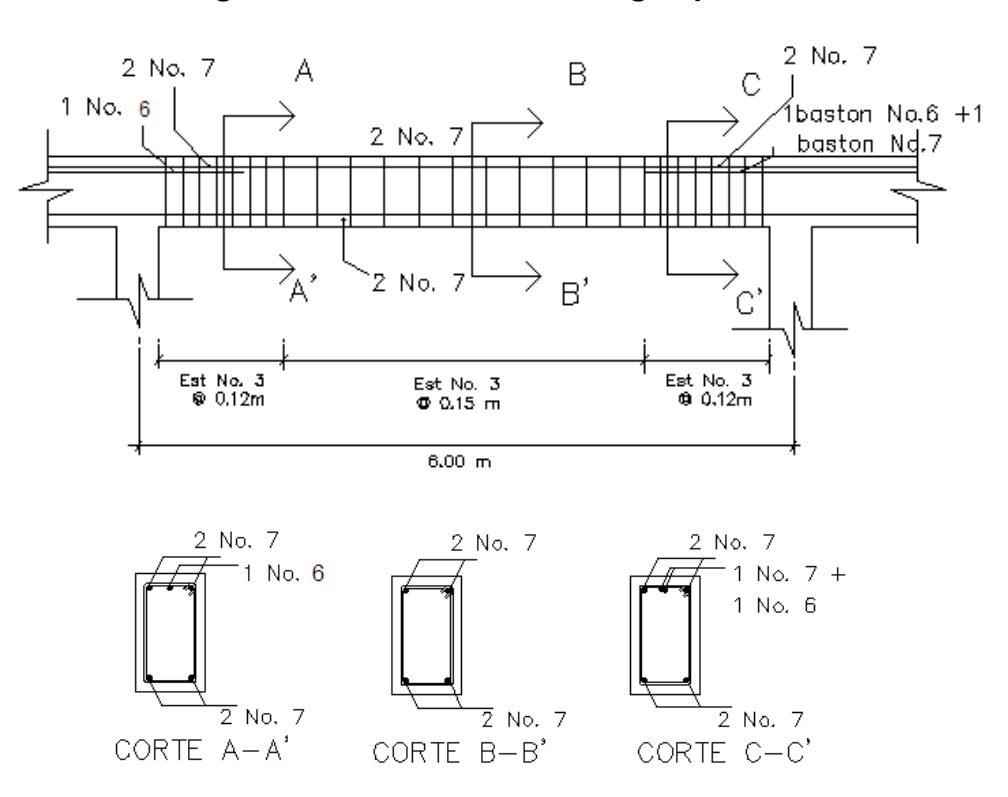

# **Figura 29. Armado final de viga tipo 2**

# **2.1.15 Diseño de columnas**

 Las columnas son elementos estructurales destinados a soportar cargas de compresión y flexión. Las cargas que actúan sobre la columna se toman del área tributaria de losas y vigas sobre la columna más cargada; los momentos y fuerzas horizontales se toman del análisis estructural.

 Para este ejercicio, se diseñará la columna crítica, es decir la que está sometida a mayores esfuerzos. El diseño resultante para cada columna es aplicado a todas las columnas del nivel respectivo.

#### **Columna típica nivel 1**

**a) Datos:** éstos son obtenidos del análisis estructural.

Sección: 0.30m x 0.30m

 $Lu = 3.75$  m.

Mx = 4,851 kg⋅m. Tomado del diagrama de momentos últimos, sentido X

My = 12,490 kg⋅m. Tomado del diagrama de momentos últimos, sentido Y

Vx = 2,528 kg⋅m. Tomado del diagrama de cortes últimos, sentido X Vy = 6,196 kg⋅m. Tomado del diagrama de cortes últimos, sentido Y

#### **b) Determinación de la carga axial:**

• **Calculando las cargas (CV y CM)**

CV = Carga viva que llega a la columna.

CM = (peso losa) + (peso muros) + (peso acabados)

NIVEL SUPERIOR  $CV = (100 \text{kg/m}^2 \times 16.8 \text{m}^2) = 1,680 \text{ kg}.$ 

 $CM = (2400 \text{ kg/m}^3 \times 16.8 \text{m}^2 \times 0.11 \text{m}) + (80 \text{ kg/m}^2 \times 16.8 \text{m}^2)$  $CM = 4,435.2$  kg + 1,344 kg = 5,779.2 kg.  $CV + CM = 7,459.2$  kg.

NIVEL INFERIOR  $CV = (10.8 \text{m}^2 \times 200 \text{kg/m}^2) + (6 \text{m}^2 \times 400 \text{kg/m}^2) = 4{,}560 \text{ kg}.$  $CM = (2400 \text{kg/m}^2 \times 16.8 \text{m}^2 \times 0.11 \text{m}) + (210 \text{kg/m}^2 \times 7.8 \text{m} \times 3 \text{m}) +$  $(80$ kg/m $^2\times16.8$ m $^2)$  $CM = 4,435.2$  kg + 4,914kg + 1,344kg = 10,693.2 kg  $CV + CM = 15253.2$  kg.

# • **Calculando el factor de carga última:**

FCU = (1.4CM + 1.7CV) / (CM+CV) FCU =  $(1.4 \times 5.779.2 \text{kg} + 1.7 \times 1.680 \text{kg}) / (7459.2 \text{kg}) = 1.46 \rightarrow \text{Nivel } 2$ FCU =  $(1.4 \times 10, 693.2 \text{kg} + 1.7 \times 4, 560 \text{kg}) / (15, 253.2 \text{kg}) = 1.49 \rightarrow \text{Nivel} 1$ 

• **Calculando la carga axial:** 

 $CU_{N2}$ =1.4Cm+1.7Cv= 1.4(264+80)kg/m<sup>2</sup>+1.7 (100) kg/m<sup>2</sup> = 651.6 kg/m<sup>2</sup>  $\textsf{CU}_\textsf{N1}$ =1.4Cm+1.7Cv= 1.4(264+80+210)kg/m $^2$ +1.7(271)kg/m $^2$ = 1236.3kg/m $^2$ 

PC2 = ALOSAS×CUNIVEL 2 + AVIGAS× LVIGAS × WCONC × FCUNIVEL 2 PU = Pc2 +(ACOL×HCOL×WCONC×FCU)COL2 + (AVIG\*LVIG × WCONC × FCU)NIV1 + ALOSAS × CUNIV1

ALOSAS = 16.8 m² tomado de áreas tributarias.

 $P_{C2} = (16.8 \text{m}^2 \times 651 \text{kg}) + (0.3 \text{m} \times 0.5 \text{m} \times 8.80 \text{m} \times 2.400 \text{kg/m}^3 \times 1.46)$  $= 15,562.08$  kg

PU=15,562.08+(0.3×0.3×2.75×2400×1.46)+(0.3×0.5×8.80×2,400×1.49)+(16.8×1236.3)  $Pu = 41,919.48$  kg.

#### **c) Clasificar la columna por su esbeltez (E):**

Las columnas se clasifican en cortas, intermedias y largas. Por su esbeltez [Ej]:

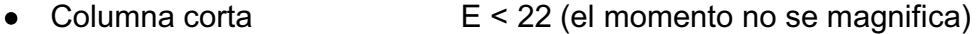

- Columna intermedia  $22 \leq E \leq 100$  (el momento se magnifica)
- Columna larga E > 100 (no se aconseja construirla

porque puede fallar por pandeo)

Los anteriores límites tienen fundamento en el Reglamento ACI 318-99 sección 10.13.2.

Fórmula:  $E = (K \times Lu) / r$ 

Donde: E: esbeltez

K: factor de pandeo

Lu: longitud entre apoyos = 3.75m.

r: radio de giro =  $0.3*$  lado menor

El factor K se determina por medio de la fórmula de *Jackson*, basándose en la relación de rigidez (Ψ), donde:

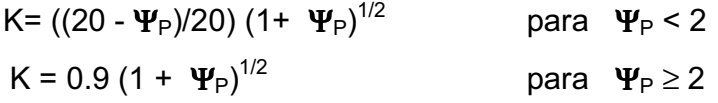

 $\Psi_P$ : relación de rigidez promedio

 $\Psi = \frac{\sum \text{Rigideces de columnas que se unen en el modo considerado}}{\sum \text{Rigideces de vias que se unen en el modo considerado}}$  $\Sigma$  Rigideces de vigas que se unen en el nodo considerado

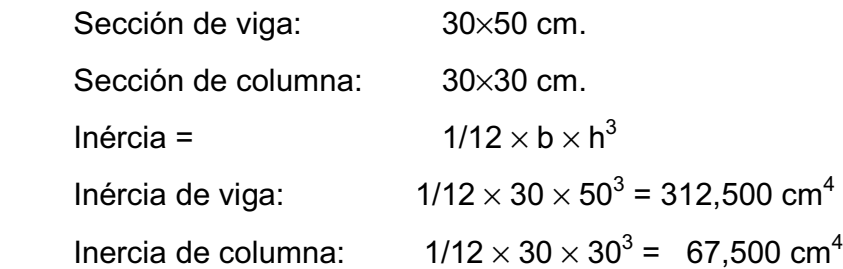

# **Sentido X**

 $\Psi_A = [(67500/400) + (67500/300)] / [(312,500/600) + (312,500/600)] = 0.38$  $\Psi_B$  = 0, en el punto B no existen vigas que lleguen al nodo.  $\Psi_{\text{PROMFDIO}} = (0.38 + 0)/2 = 0.19 < 2$ Como  $\Psi_{\text{PROMEDIO}}$  < 2, entonces K = ((20 - 0.19)/20) (1+0.19)<sup>1/2</sup> = 1.08 Entonces E =  $(1.08 * 3.75) / (0.30 * 0.30) = 45$ 

# **Sentido Y**

 $\Psi_A = (67500/400) + (67500/300)$ ]/[(312,500/360)+(312,500/200)] = 0.162  $\Psi_B$  = 0, en el punto B no existen vigas que lleguen al nudo.  $\Psi_{\text{PROMEDIO}} = (0.16 + 0)/2 = 0.081 < 2$ Como  $\Psi_{\text{PROMEDIO}}$  < 2, entonces K = ((20 - 0.081)/20) (1+0.081)<sup>1/2</sup> = 1.03 Entonces E =  $(1.03 * 3.75) / (0.30 * 0.30) = 43.15$ 

Según los valores de esbeltez obtenidos tanto en el sentido X como en el Y, la columna propuesta, es clasificada como una columna intermedia, por lo que se hace necesario magnificar los momentos actuantes.

# **d) Magnificación de momentos:**

**e)** Fórmulas: Md = δMa

$$
EI = \frac{Ec \times Ig}{\frac{2.5}{1 + \beta d}} \qquad ; \quad Ec = 15,100\sqrt{f'c} \; ; \quad Ig = (1/12)bh3
$$

Pcr =  $\pi^2$  (E×I) /(K×Lu)<sup>2</sup>  $δ = 1 / (1 - [Pu / (φ Pcr)] > 1$  $βd = CMU /CU$ 

Donde: Pu: carga de diseño última

Pcr: carga crítica de pandeo de *Euler*

- βd: factor de flujo plástico
- Ec: módulo de elasticidad del concreto;  $15,100\sqrt{f}c$
- Ig: momento de inercia de la sección total del concreto respecto del eje centroidal, sin tomar en consideración el esfuerzo.
- δ: factor de amplificación de momentos

El magnificador de momentos (δ) es un factor de seguridad por el cual deben multiplicarse los momentos últimos en columnas para evitar el pandeo.

$$
\delta = \frac{1}{1 - \frac{Pu}{\phi \times Per}} \ge 1
$$

Donde; φ=0.70 si se utilizan estribos o φ=0.75 si se utilizan zunchos

#### **Calculando el magnificador de momento en el sentido X:**

Ec=15,100(210)1/2 = 218, 819.79 kg/cm² βd = CMU /CU = 1.4(554)/[(1.4(554)+1.7(271)] = 0.63 EI = [(218, 819.79 \*67500) / 2.5] / (1+0.63) = 3.6246 \* 10<sup>9</sup> kg-cm² Pcr = π 2 (3.6246 \* 10<sup>9</sup> ) /(1.08\*375)<sup>2</sup> = 218, 098.38 kg. δ = 1 / [1 - (44,329.86 / (0.70\*218, 098.38))] = 1.40 Md = momento de diseño en X = δ \* Mx = 1.40 \*4,851 = 6,791.40 kg.m

# **Calculando el magnificador de momento en el sentido Y:**

 $βd = CMU /CU = 0.63$ EI = [(218, 819.79 \*67500) / 2.5] / (1+0.63) = 3.6246 \* 10<sup>9</sup> kg-cm<sup>2</sup> Pcr =  $\pi^2$  (3.6246 \* 10<sup>9</sup>) /(1.03\*375)<sup>2</sup> = 239,786.93 kg.  $\delta$  = 1 / [1 - (44,329.86 / (0.70\*239,786.93))] = 1.35 Md = momento de diseño en Y =  $\delta$  \* My = 1.35 \*12,490 = 16,861.50 kg.m

**Refuerzo longitudinal:** para calcular el acero longitudinal de las columnas, utilizaremos el método de *Bresles;* un método sencillo, que ha sido comprobado mediante resultados de ensayos y cálculos exactos. El método consiste en que dado un sistema de cargas actuantes, se debe calcular el sistema de cargas resistentes.

La ecuación de la carga inversa se define como:

$$
\frac{1}{P'u} = \frac{1}{P'xo} + \frac{1}{P'oy} - \frac{1}{P'o}
$$

Donde:

- P´u : valor aproximado de la carga última en flexión que resiste la columna a una excentricidad "e".
- P´xo = K´x \* f´c \* sección del elemento: carga última que resiste la columna cuando se encuentra presente la excentricidad "ey", (ex=0)
- P´oy = K´y \* f´c \* sección del elemento: carga última que resiste la columna cuando se encuentra presente la excentricidad "ex", (ey=0)

 $P'o = 0.7$  [ (0.85×f'c×( área gruesa –área de acero ) + área de acero × fy ] : carga última que resiste la columna cuando se encuentra cargada concéntricamente ( $ex = 0$ ,  $ey = 0$ ).

Kx y Ky son coeficientes que se obtienen del diagrama de interacción de la resistencia de columnas de sección rectangular.

Si P´u > Pu, entonces el armado propuesto es correcto; de lo contrario, se aumenta el área de acero.

$$
A_{SMIN} = 0.01 \times (30 \times 30) = 9 \text{ cm}^2
$$
\n
$$
A_{SMAX} = 0.06 \times (30 \times 30) = 54 \text{ cm}^2
$$

En este caso se proponen 8 varillas No. 8 = 40.77 cm²

Para este método se usan los diagramas de interacción para diseño de columnas. Los valores que se van a utilizar en los diagramas son:

a) Valor de la gráfica 
$$
Yx = Yy = \frac{h \nu (100)}{h \text{ column}} = \frac{22}{30} = 0.733
$$

b) Valor de la curva 
$$
\rho = (A_{ST}) / (Ag)
$$
  
=  $\frac{40.77}{30 \times 30} = 0.0453$ 

c) Excentricidades : ex = Mdx/Pu = 
$$
\frac{6,791.4}{44,329.86}
$$
 = 0.15  
ey = Mdy/Pu =  $\frac{16,861.5}{44,329.86}$  = 0.38

d) Valor de las diagonales: 
$$
ex / hx = \frac{0.15}{0.30} = 0.50
$$
  
ey / hy =  $\frac{0.38}{0.30} = 1.26$ 

Por flexión respecto al eje X

Por interpolación en los diagramas de interacción con barras en los cuatro lados:

(Ø Pnx / A<sub>g</sub>) x (e/h) = 52.73 kg/cm<sup>2</sup>

P'xo =  $(A<sub>q</sub>)(h)(52.73)$ / (ø \* e) =  $(30*30*30*52.73)$ /(0.7\*15) P'xo = 135,591.43 kg

Por flexión respecto al eje Y

Por interpolación en los diagramas de interacción con barras en los cuatro lados:

(Ø Pny / A<sub>g</sub>) x (e/h) = 54.84 kg/cm<sup>2</sup>

P'yo = 
$$
(A_g)(h)(54.84) / (a * e) = (30*30*30*54.84) / (0.7*38)
$$
  
P'yo = 55,664.66 kg

Determinación de la capacidad por carga axial de la sección:  $P'$ o = 0.7[(0.85\*210\*(30\*30-22.80))+(22.80\*2810)] =154, 453.74 kg.  $P_0 = 0.7 (0.85 * f'c (A_0 - A_{ST}) + f_v A_s)$  $P_0$ = 0.7\* (0.85 \* 281 (30 \* 30 – 40.77) + (4220 \* 40.77)  $P_0$ = 0.7 (137,061.68 kg + 180,203 kg) P<sub>o</sub>= 222,085.56 kg

Uso de la expresión de Bresler para determinar P'u

$$
\frac{1}{P'u} = \frac{1}{P'x0} + \frac{1}{P'oy} - \frac{1}{P'o}
$$

 $1/ P'$ u = (1/135,591.43) + (1/55,664.66) – (1/222,085.56) P'u = 47,991.44 kg

Debido a que P´u > Pu, el área de acero que se propuso tiene la capacidad de soportar los esfuerzos a los que está sometido el elemento; en su defecto, se detendría que aumentar el área de acero.

**f) Refuerzo transversal (estribos):** después de calcular el acero longitudinal de las columnas, es necesario proveer refuerzo transversal por medio de estribos y/o zunchos, para resistir los esfuerzos de corte y/o por armado.

#### • **Refuerzo por corte**

Corte resistente  $V_R = 0.85 * 0.53$  (F'c)<sup>1/2</sup> \* b \* d  $= 0.85*0.53(281)^{1/2}*30*26 = 5,890.37$  kg. Comparar  $V_R$  con Vu, usando los siguientes criterios: Si  $V_R \geq Vu$  se colocan estribos a S = d/2 Si  $V_R$  < Vu se diseñan los estribos por corte Para ambas opciones, se considera que la varilla mínima permitida

es la núm. 3, Para este caso  $V_R < Vu$ , se diseñan los estribos por corte.

El espaciamiento máximo de los estribos no debe ser mayor de So en una longitud  $\ell$ o, medida desde la cara de la junta.

1.- 
$$
Vs = Vu - V_R = 6,196.41 - 5,890.37 = 306.04
$$
 kg

2.- 
$$
vs = \frac{Vs}{b * d'}
$$
 = 306.04/(30\*4)= 2.55 kg/cm<sup>2</sup>

3. 
$$
S = \frac{2 * Av * fv}{ws * b} = (2 * 0.71 * 2810)/(2.55 * 30) = 52.15 \text{ cm} \rightarrow S = 50 \text{ cm}
$$

Tomando como base que el espaciamiento [S], es mayor que los máximos permisibles, se utilizará el menor que el ACI permite.

# • **Refuerzo por confinamiento**

El espaciamiento S no debe ser mayor que el menor de:

- a) 16 veces el diámetro de las barras longitudinales [ 16 × 2.54 = 40.64cm ]
- b) 48 veces el diámetro de los estribos.  $(48 \times 0.9525 = 45.72)$
- c) La menor dimensión lateral de la columna. [ **30 cm** ]

En ambos extremos del elemento debe proporcionarse estribos cerrados de confinamiento con un espaciamiento so por una longitud lo medida desde la cara del nudo.

El espaciamiento *so* no debe exceder al menor entre (a), (b), (c) y (d):

- a) Ocho veces el diámetro de la barra longitudinal confinada de menor diámetro, [8×2.54 = 20.32cm]
- b) 24 veces el diámetro de la barra del estribo cerrado de confinamiento,  $[24 \times 0.9525 = 22.86$ cm ]
- c) la mitad de la menor dimensión de la sección transversal del elemento del pórtico; [30/2 = **15cm**]
- d) 300 mm.

La longitud **to** no debe ser menor que la mayor entre (e), (f) y (g):

e) una sexta parte de la luz libre del elemento, [300/6 = **50cm**]

f) la mayor dimensión de la sección transversal del elemento, [30cm]

g) 450 mm.

El primer estribo cerrado de confinamiento debe estar situado a no más de *so/***2** a partir de la cara del nudo.

Cálculo de espaciamiento entre estribos en zona confinada: Fórmulas:

$$
\text{So} = \frac{2Av}{\rho s \ln}
$$

$$
\rho s = \frac{0.45}{\frac{Ag}{Acg} - 1} \times 0.85 \frac{f'c}{Fy}
$$

Donde: Av = área transversal que se utiliza como estribo Ln = longitud no soportada del estribo  $S<sub>0</sub>$  = espaciamiento entre estribos en zona confinada ρs = relación volumétrica de la columna Ag = área gruesa Ach = área chica

Calculando So para la columna se tiene:

 $p s = 0.45$ ( $(30^2/26^2)$  -1) ( $0.85*281/4218.42$ )=0.0084

Y por último, suponiendo un estribo No.3 (Av = 0.71 cm²), se tiene:  $S_0 = (2*0.71) / (0.0084*26) = 6.50$  cm

Entonces, colocar estribo No.3 @ 0.06m en la longitud de confinamiento.

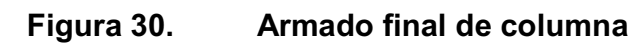

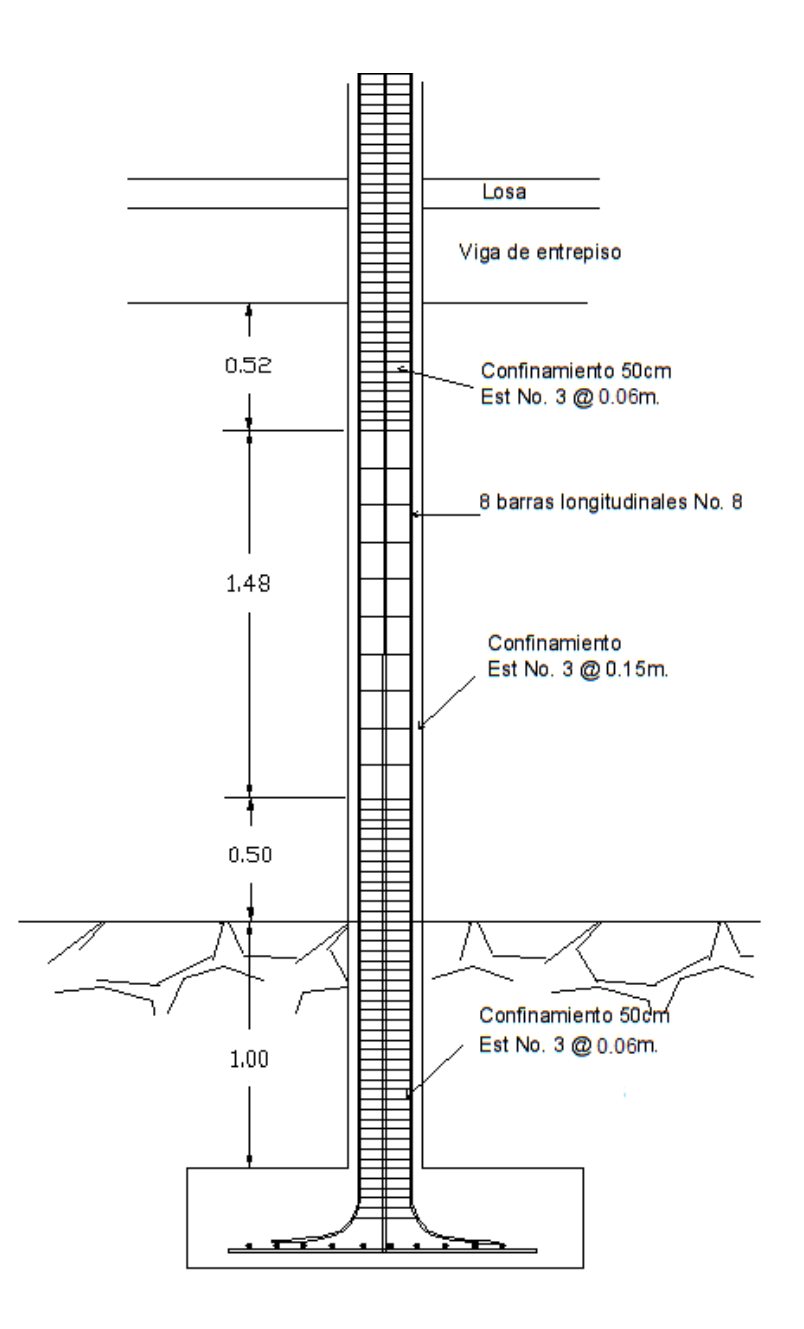

# **2.1.16 Diseño de zapatas**

# **2.1.16.1 Cálculo del valor soporte del suelo**

 La capacidad soporte del suelo o valor soporte, es la capacidad que tiene un suelo para soportar una carga, sin que se produzcan fallas dentro de su masa; esta capacidad se mide en fuerza por unidad de área.

# **Datos de estudio de suelos:**

Descripción del suelo: Limo arcillo arenoso color café Ø (ángulo de fricción interna) = 18.83° Cu (cohesión) =  $2.55$  T/m<sup>2</sup> γ (peso específico del suelo) = 1.40 T/m<sup>3</sup>  $D_f$  (cota de cimentación) = 1.00 m

Cimentación cuadrada

$$
q_o = 1.3 \times Cu \times Nc + qNq + (0.4) \gamma BN_{\gamma}
$$

Donde:

 $N_c$ ,  $N_q$  y  $N_\gamma$ : factores de capacidad de carga de Terezaghi Cu = cohesión del suelo  $q =$  presión de sobrecarga, a nivel de base del cimiento  $[\gamma \times D_f]$  $y =$  peso unitario del suelo B = anchura del cimiento (para una franja de 1 metro) Nc, Nq,  $Ny =$  factores de capacidad de carga

*qo =* 1.3 (2.55T/m<sup>2</sup> )(16.30)+(1.40 t/m<sup>3</sup> x 1m)(6.40)*+*(0.4)(1.40 T/m<sup>3</sup> )(1m)(2.95)

 $q_0 = 64.64$  T/m

Se utilizara un factor de seguridad de 3

$$
Vs = \frac{64.64 \text{ T/m}^2}{3} = 21.55 \text{ T/m}^2
$$

Valor soporte suelo= 21.55 T/m<sup>2</sup> = 21,550 kg/m<sup>2</sup>

# **2.1.16.2 Cálculo de dimensiones de zapata**

 Los cimientos son elementos de la estructura destinados a recibir las cargas propias y las aplicadas exteriormente a la misma; éstos, a su vez, transmiten la acción de las cargas sobre el suelo.

**a) Datos:** los datos necesarios para el diseño de las zapatas se toman del análisis estructural y de los resultados obtenidos en el ensayo triaxial realizado mediante una muestra inalterada del suelo, luego de haber realizado el estudio de suelo, se concluyó que el tipo de suelo es limo arcilloso arenoso color café, que tiene un valor soporte de 19.68 toneladas/metro cuadrado. Los datos utilizados para el diseño de esta zapata son los siguientes:

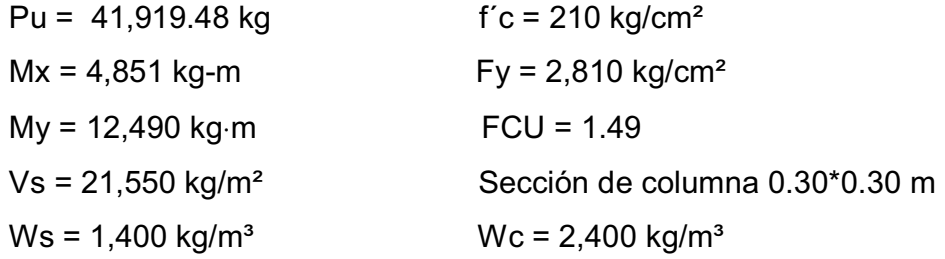

**b) Área de zapata:** la losa de la zapata debe dimensionarse para soportar las cargas aplicadas y las reacciones inducidas. En este inciso se calcula el área de la losa, de la forma siguiente:

• **Cálculo de cargas de trabajo:**

 $P' = Pu/Fcu = 41.919.48/1.49 = 28.133.87$  Kg.  $M'x = Mx/Fcu = 4,851/1.49 = 3,255.70$  Kg-m/m  $M'v = My/Fcu = 12,490/1.49 = 8,382.55$  Kg-m/m

• **Predimensionamiento del área de zapata:**

Az = 1.5P`/Vs = 1.5\* 28,133.87 / 21,550= 1.96 m²; debe utilizarse 2.00 m² como mínimo. se propone usar un Az = 1.6m \* 1.60m

• **Chequeo de presión sobre el suelo:** Para determinar la presión sobre el suelo se debe considerar: a) La carga de trabajo, b) El peso del suelo del desplante, c) Peso de la columna y d) Peso del cimiento

$$
P = P' + Ps + Pcol + Pcim
$$

Donde:

P = Integración total de cargas actuantes

P' = Carga de trabajo

Ps = Peso del suelo del desplante

Pcol = Peso de la columna

Pcim= Peso del cimiento (zapata)

Ps = Az \* Desplante \* Peso especifico del suelo

Pcol = Sección de columna \* Alto columna \* peso especifico concreto Pcim= Az \* Espesor asumido \* Peso especifico concreto

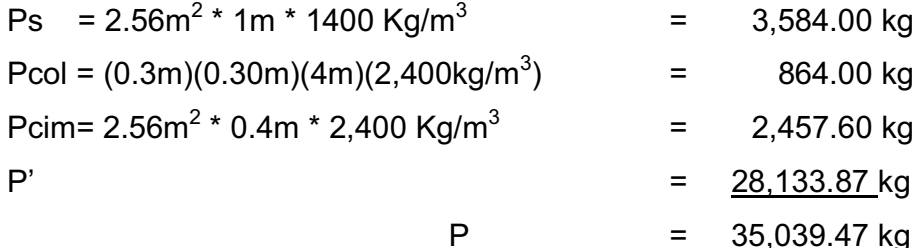

Debido a que existe; carga y flexión biaxial, las presiones sobre el suelo por debajo de la zapata serán:

$$
q_{max/min} = P/Az \pm M'x/Sx \pm M'y/Sy ;
$$
 donde los casos críticos son:  
S = (1/6)\*b\*h<sup>2</sup>

S= módulo de sección en el sentido indicado, entonces se tiene:

$$
q_{max/min} = \frac{35,093.47}{2.56} \pm \frac{3,255}{\frac{1}{6}1.6^3} \pm \frac{8,352.55}{\frac{1}{6}1.6^3}
$$
  
Se obtiene que: q<sub>max</sub> = 30,690.54  
q<sub>min</sub> = -3,315.95

Lo que indica que:

- q máx. > Vs Por lo cual excede el valor soporte del suelo, esto no debe suceder.
- q min < 0 Indica que existen presiones de tensión, esto no debe suceder.

Entonces se debe aumentar el área de la zapata

Se propone una zapata de 2.00m x 2.00m

 $\text{Ps} = 4.00 \text{m}^2 \cdot \text{1m} \cdot \text{1400 Kg/m}^3$  = 5,600.00 kg Pcol =  $(0.3m)(0.30m)(4m)(2,400kg/m<sup>3</sup>)$  $=$  864.00 kg Pcim= 4.00m $^2$  \* 0.35m \* 2,400 Kg/m $^3$  = 3,360.00 kg  $P'$  = 28,133.87 kg P = 37,957.87 kg

$$
q_{max/min} = \frac{37,957.87}{4.00} \pm \frac{3,255}{\frac{1}{6}1.6^3} \pm \frac{8,352.55}{\frac{1}{6}1.6^3}
$$

Se obtiene que: q  $_{max.}$  = 18,195.13 kg/m<sup>2</sup>  $q_{min} = 783.80$  kg/m<sup>2</sup>

Lo que indica que:

q max < Vs No excede el valor soporte del suelo.

q min > 0 No existen presiones de tensión.

Lo que indica que están bien las dimensiones asumidas para el cálculo del área de la zapata.

**c) Presión última:** como se observa en los cálculos anteriores, la presión está distribuida de forma variable, pero por efectos de diseño estructural, se toma una presión última usando el criterio:

$$
q_{\text{disefi}}U = q_{\text{max}} \times Fcu = 18,195.13 \times 1.49 = 27,110.74 \text{ kg/m}^2
$$

**d) Espesor de zapata:** Para determinar el espesor de la zapata es necesario que resista tanto el corte simple y corte flexionante como el punzonamiento causado por la columna y las cargas actuantes.

• **Chequeo por corte simple**  según espesor asumido t= 35cm  $d = t - \text{recubrimiento} - \varnothing/2$  $d = 35 - 7.5 - 1.59/2 = 26.71$  cm Asumiendo un Ø de varilla No.5 (1.59 cm.)

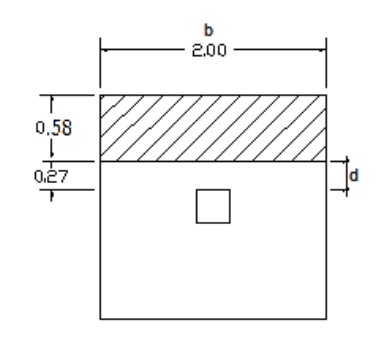

Vact = A×*q*diseñoU = 0.58\*2.00\*27,110.74 = 31, 448.45 kg.  $V = 0.85*0.53\sqrt{r}c * b*d = 0.85*0.53\sqrt{210}*200*26.71 = 34,874.52$  kg. Vact < VR sí chequea

• **Chequeo por corte punzonante:** la columna tiende a punzonar la zapata, el límite donde ocurre la falla se encuentra a una distancia igual a d/2 del perímetro de la columna.

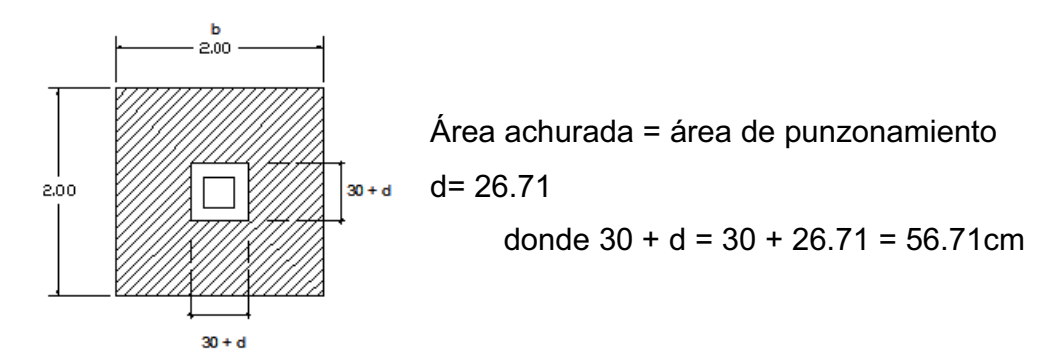

Vact = A × *q*diseñoU = (2.00²-0.5671²)\*27,110.74 = 99, 727.15 Kg.

 $V_R = 0.85*1.06\sqrt{(f/c)} \times b_0 \times d$ ; donde  $b<sub>o</sub>$  = perímetro de sección critica de punzonamiento

 $V_R = 0.85*1.06\sqrt{(210)} \times 226.84 \times 26.71=79,109.38$  kg.

Vact > VR no chequea, entonces aumentar "t" Segundo pre dimensionamiento  $t = 40$  cm. Entonces  $d = 31.71$  cm Vact = A × *q*diseñoU = (2.00²-0.5671²) × 27,110.74 = 99,727.15 kg.  $V = 0.85 \times 1.06 \sqrt{f'c} \times b_0 \times d = 0.85 \times 1.06 \sqrt{210} \times 246.84 \times 31.71 = 102,198.9$  kg Vact < VR sí chequea. Entonces utilizar un peralte efectivo de d = 40 cm

**e) Diseño de refuerzo por flexión:** el empuje hacia arriba del suelo produce momento flector en la zapata; por esa razón es necesario reforzarla con acero para soportar los esfuerzos inducidos. Esto se hace de la manera siguiente:

#### **Sentido X**

• **Momento último:** éste se define tomando la losa como en voladizo y su Mu = qu × L<sup>2</sup>/2 = (27,110.74 × 0.85<sup>2</sup>) / 2 = 9,793.75 kg-m

Donde L es la distancia medida del rostro de la columna al final de la zapata.

• **Área de acero:** el área de acero se define por la fórmula:

$$
As = \begin{bmatrix} Bd - \sqrt{(bd)^2 - \frac{Mub}{0.003825(Fc)}} \end{bmatrix} 0.85 \begin{bmatrix} F'c \\ F_y \end{bmatrix}
$$
  
Donde: b = 100 cm  
f'c = 210 kg/cm<sup>2</sup>   
 
$$
Fy = 2,810 \text{ kg/cm}^2
$$
  
Mu = 9,578.45 kg.m

 $As = 12.61cm<sup>2</sup>$ 

 $A_{\text{Smin}} = 0.002*b*d$  $A_{\text{Smin}} = 0.002*100$ cm\*31.71cm  $A_{\text{smin}} = 6.34 \text{cm}^2$ 

> • **El espaciamiento entre varillas:** se define por: S = Av/As; Utilizando un Av =  $1.98 \text{ cm}^2$  (No.5), entonces S =  $1.98/12.61$ ;  $S = 0.157$  cm Colocar varillas No.5 @ 0.15m en el sentido X

# **Sentido Y**

Mu = qu × L<sup>2</sup>/2 = (27,175 × 0.85<sup>2</sup>) / 2 = 9,578.45 kg-m

El peralte efectivo "d" en el sentido "Y" disminuye debido a la cama de hierro colocada en el sentido X, entonces el nuevo "d" será:

 $dy = dx - \emptyset x/2 - \emptyset y/2 = 31.71 - 1.59/2 - 1.59/2 = 30.12$  cm

 $As = 13.32 \text{cm}^2$  $A_{\text{Smin}} = 6.02 \text{cm}^2$ 

> • **El espaciamiento entre varillas:** se define por: S = Av/As; Utilizando un Av = 1.98 cm² (No.5), entonces S = 1.98/13.32; S = 0.148cm Colocar varillas No.5 @ 0.14 m en el sentido X

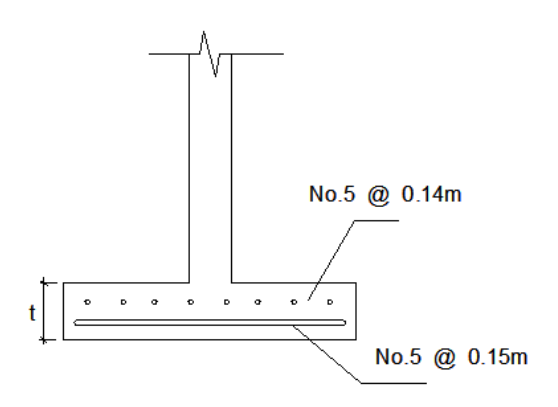

**Figura 31. Armado de la zapata** 

# **2.1.17 Diseño de muro de contención por gravedad**

Debido a las condiciones del terreno, se debe incluir en este proyecto el diseño del muro de contención.

Datos: Se obtuvieron del análisis de suelos Valor soporte del suelo =  $18 \text{ ton/m}^3$ Peso específico del concreto =  $2.4 \text{ ton/m}^3$  $\varnothing$  = 18.83 $^{\circ}$ 

**Figura 32. Muro de contención** 

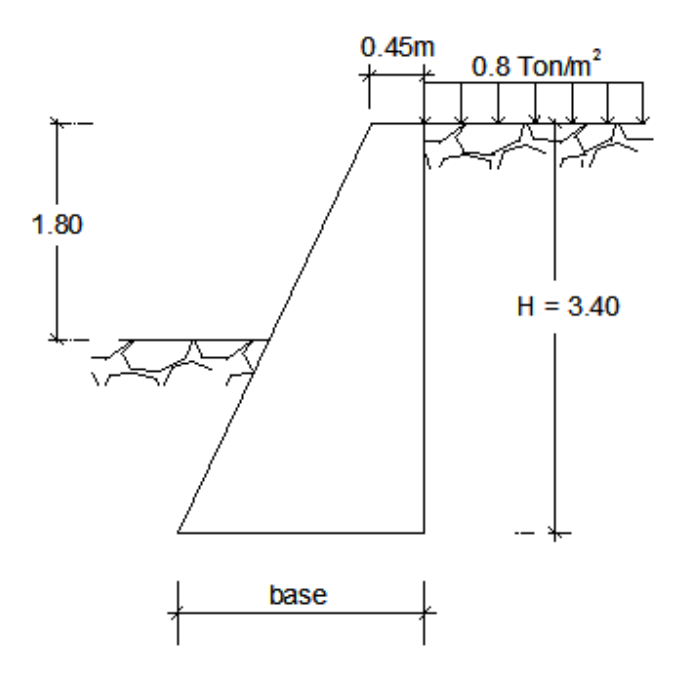

 $h = H - 1.80 = 1.6m$ 

donde : q = sobre carga, debido al peso de la estructura de la escuela q= peso edificio / área afectada = 357.57 ton /(37.25m x 11.90m)  $q = 0.8 \text{ ton/m}^2$ 

Predimensionamiento;

 $base = 0.60 H$ base =  $0.60 \times 3.40$  m base =  $2.04$  m usar base =  $2.05$  m

**Los coeficientes de empuje activo y pasivo respectivamente serán:**   $\text{Ka} = (1\text{-sen}\emptyset)/(1\text{+sen}\emptyset) = (1\text{-sen}(18.83^\circ))/(1\text{+sen}(18.83^\circ)) = 0.5119$  $Kp = (1+sen\emptyset)/(1-sen\emptyset) = (1+sen(18.83^{\circ}))/(1-sen(18.83^{\circ})) = 1.9531$ 

A continuación se muestra un diagrama de cuerpo libre del muro, donde se muestran las presiones sobre el mismo.

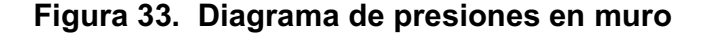

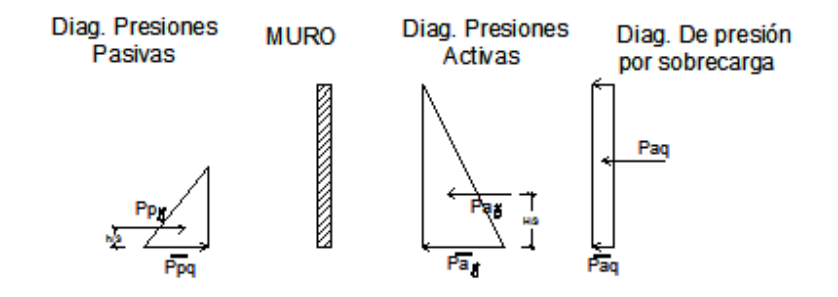

**Cálculo de presiones horizontales a una profundidad "h" del muro.** 

Ppy = Kp  $\times \gamma_s \times h = 1.95 \times 1 \times 1.60 = 3.12 \text{ ton/m}^2$ Pay = Ka ×  $\gamma_s$  × H = 0.51 × 1 × 3.40 = 1.74 ton/m<sup>2</sup> Paq = Ka × q =  $0.51 \times 0.80$  =  $0.41 \text{ ton/m}^2$ 

**Cálculo de las cargas totales de los diagramas de presión, se calculan como el área del diagrama de presiones actuantes en su centroide.** 

Pp $\gamma$  =  $\frac{1}{2}$  \* Pp $\gamma$  × h = 0.5 \* 3.12 ton/m<sup>2</sup> \* 1.60 m = 2.50 ton/m Pay =  $\frac{1}{2}$  \* Pay × H = 0.5 \* 1.74 ton/m<sup>2</sup> \* 3.40 m = 2.96 ton/m Paq = Paq  $*$  H = 0.41 ton/m<sup>2</sup> $*$  3.4 m  $= 1.39$  ton/m

#### **Los momentos al pie del muro serán:**

Mpy = Ppy  $\times$  h/3 = 2.5 ton/m  $\times$  1.60m/3 = 1.33 ton – m/m May = Pay  $\times$  H/3 = 2.96 ton/m  $\times$  3.60m/3 = 3.36 ton – m/m Maq = Paq  $\times$  H/2 = 1.39 ton/m  $\times$  3.60m/2 = 2.37 ton -m/m

Dividiendo geográficamente la sección transversal del muro como se muestra, en la figura 34, se calculará el peso por unidad lineal en el sentido longitudinal y el momento total que produce el peso, respecto del punto "o".

**Figura. 34 Sección Tabla V. Momentos producidos transversal de muro por el peso del muro** 

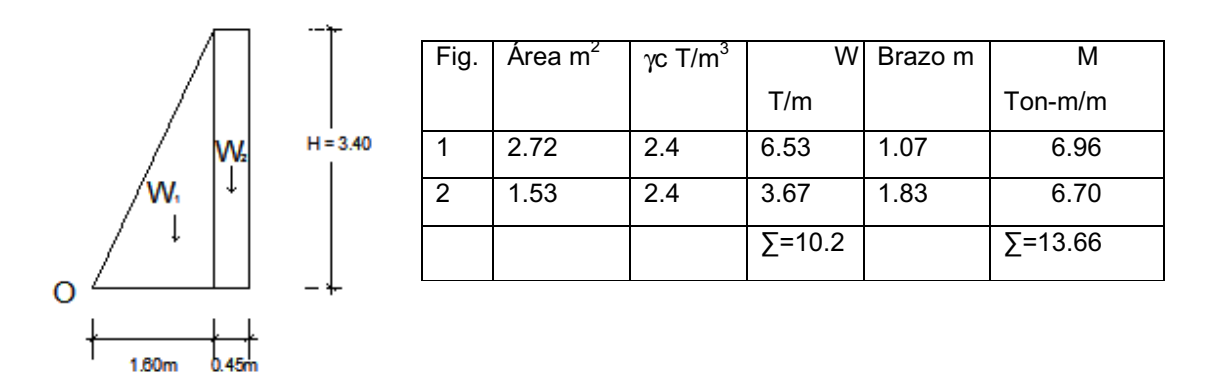

**Chequeando estabilidad contra volteo**   $Fsv = \sum M_R / \sum M_{ACT}$  $Fsv = (Mp\gamma + M_W) / (May + Maq)$  $Fsv = (1.33 + 13.66) / (3.36 + 2.37)$  $Fsv = 2.62 \rightarrow 1.50$  chequea por volteo

# **Chequeando estabilidad contra deslizamiento**

 $Fsv = \sum F_R / \sum F_{ACT}$  $Fsv = (Ppy + \mu W) / (Pa\gamma + Paq)$  $Fsv = (2.5 + (0.4 × 10.2)) / (2.96 + 1.39)$ Fsv = 1.51 > 1.50 chequea por deslizamiento

#### **Chequeo de presión máxima bajo la base del muro**

# **Figura 35. Chequeo de presión**

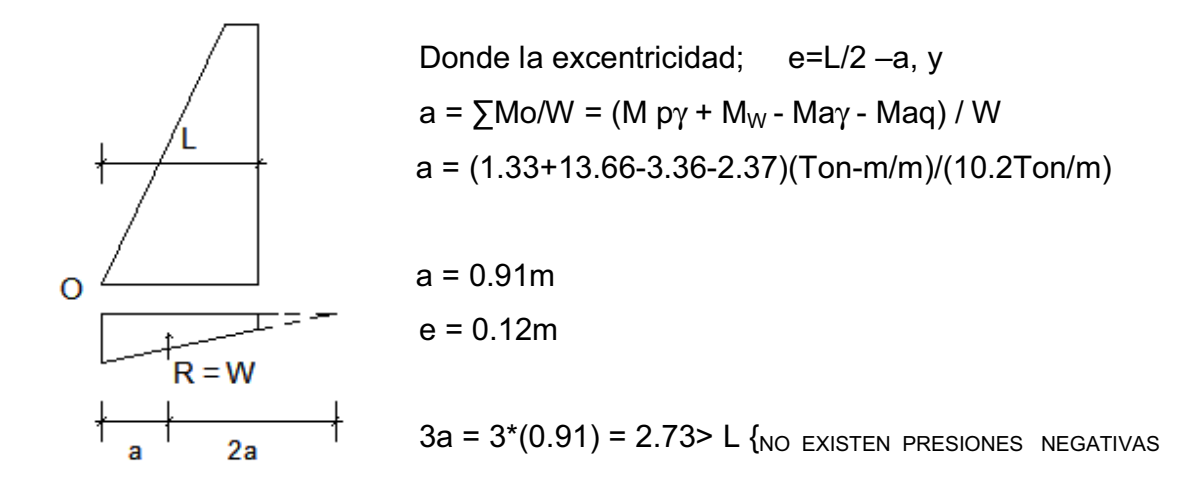

# **Las presiones en el suelo serán:**

*qmax/min* = W/(L\*b) ± W\*e/S; donde S= modulo de sección por metro lineal

*qmax/min* = 10.20/(2.05\*1) ± 10.20\*0.12/(2.05<sup>3</sup> /(1/6))

 $q_{max}$  = 6.66 T/m<sup>2</sup>  $q_{min} = 3.29$  T/m<sup>2</sup>

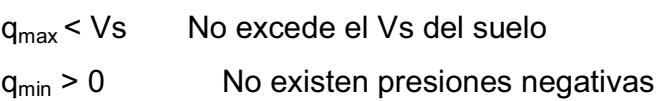

Las dimensiones a utilizar en el muro; para las condiciones que tenemos son:

**H = 3.40m Base = 2.05m** 

# **2.1.18 Integración de costos**

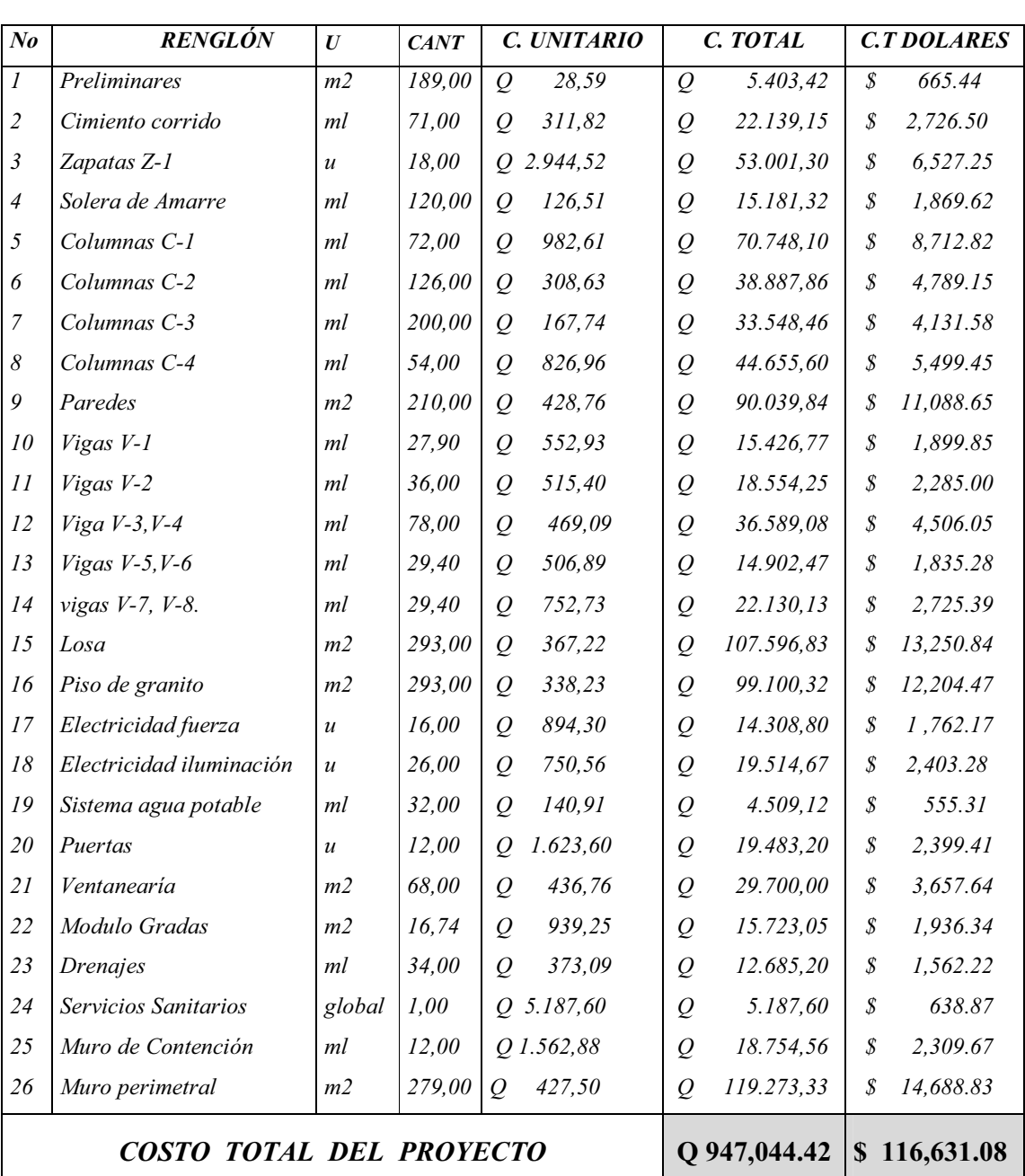

# **Tabla VI. Integración de costos del centro escolar**

# **2.2 Diseño del mercado para la colonia María Tecún, aldea Argueta.**

# **2.2.1 Descripción del proyecto**

El estilo que se pretende realizar en el diseño del mercado de acuerdo a las peticiones de los pobladores del área es: piso de plaza con techo de estructura metálica y circular con algunos locales comerciales.

La edificación contará con los servicios de energía eléctrica, agua potable, drenajes y basurero.

El terreno destinado para la construcción del proyecto se encuentra en la entrada que conduce a la Colonia María Tecún, aldea Argueta. Es un terreno municipal de aproximadamente 5200 m<sup>2</sup>.

# **2.2.2 Acceso**

El acceso es por la carretera CA-1 en el kilómetro 135 de la ruta a Occidente, en el municipio de Sololá, departamento de Sololá.

#### **2.2.3 Análisis de suelos**

 Para realizar el estudio de suelos de la edificación fue necesario extraer del suelo existente una muestra inalterada para someterla a un ensayo triaxial para así conocer sus propiedades, las cuales se muestran en el anexo VI.

# **2.2.4 Diseño de edificio de mercado**

# **2.2.4.1 Diseño arquitectónico**

El diseño arquitectónico se hizo respetando la identidad del pueblo, pero a la vez tomando en cuenta las necesidades que presenta La Colonia María Tecún, en cuanto a la necesidad de comercializar productos de la canasta familiar, mejorando con esto el comercio.

De importancia es señalar que se hizo un estudio previo del uso de locales y tipo de ellos, para separar los sectores o zonas que han de funcionar en el mercado. Para determinar las dimensiones de los diferentes locales se tomó en cuenta las áreas mínimas que proporciona el INFOM, de manera que estos cuenten con un área adecuada, así como sus instalaciones necesarias para mantener la salubridad y su buen funcionamiento. El mercado se dividió en zonas, el área seca se ubicó en la plataforma central, el área semi-húmeda y húmeda esta compartida en la plataforma inferior, del la planta baja y en la plataforma alta se utilizará para venta de tela típica y cerámica. Las carnicerías y comedores contaran con sus servicios básicos. Existirá también una oficina de administración que se encargara de velar por el buen funcionamiento del mercado. El piso de plaza esta descubierto, para efectos de iluminación y ventilación. Se dejo un área de carga y descarga y otra para parqueo, así como un basurero y bodega.

#### **2.2.4.2 Recomendaciones para un mercado**

Su construcción se condiciona por diferentes factores como por ejemplo: el clima, factor económico, factor socio cultural, etc., y cada uno de estos identifican a cada comunidad.
El equipamiento debe mejorar el servicio a través de instalaciones adecuadas, respetando la identidad de la comunidad.

Se utilizará la condición primordial de: **Piso de plaza cubierto** (funciona todos los días comercializando productos de consumo diario como: granos, verduras, carnes, frutas, especies, etc.)

# **2.2.4.3 Áreas mínimas a considerar**

El INFOM (Instituto Nacional de Fomento Municipal), considera algunas áreas mínimas y las toma en cuenta para la aprobación de cualquier proyecto.

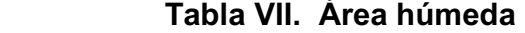

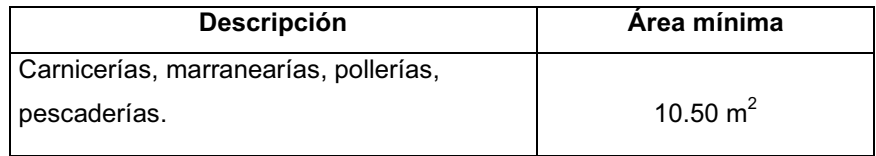

# **Tabla VIII. Área semi-húmeda**

| <b>Descripción</b>                      | Area mínima        |
|-----------------------------------------|--------------------|
| Piso de plaza (cubierto o descubierto): |                    |
| verduras, frutas, etc.                  | 2.25 $m^2$         |
|                                         | $2.25 \text{ m}^2$ |
| Cocinas y comedores                     | del área de mesas  |

 **Tabla IX. Área seca** 

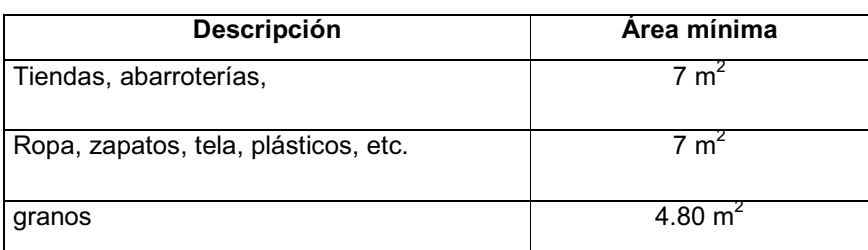

Los pasillos de caminamiento deben tener un ancho mínimo de 1.50 m. El mercado debe estar ventilado.

La administración debe contar con: oficina, sanitario, dormitorio, guardián. El basurero tendrá un área mínima de 0.008m $^2$ / 1m $^2$  mercado.

#### **2.2.4.4 Selección del tipo de estructura a utilizar**

Para una estructura de concreto reforzado, se encuentra una serie de factores que ayudaran a conservar sus propiedades mecánicas y físicas, como son propias de este material, ya que el concreto ordinario tiene varios atributos: su resistencia a la humedad, la oxidación, los insectos, el fuego y los desgastes, dependiendo únicamente de la buena calidad de los materiales a utilizar; dosificar, mezclar, transportar, colocar adecuadamente dichos materiales, para evitar segregación y lograr una buena compactación, y por último mantener las condiciones de curado adecuado, para que la hidratación del cemento sea lo más completo posible.

La desventaja de una estructura de concreto es que ocupa mucho espacio físico y a luces grandes se vuelve una estructura muy pesada, debido a que las vigas deben ser muy peraltadas, la cual incide directamente en la cimentación y el costo, haciendo su tiempo de ejecución muy largo, por el cuidado en el fraguado que debe tener en cada etapa de construcción.

Una estructura de madera es menor que cualquier otro tipo de material constructivo, debido a que sus propiedades están sujetas al clima, humedad e insectos. EL principal deterioro de la madera es la causada por los hongos, en consecuencia hace que su resistencia mecánica y al fuego sean disminuidas en forma apreciable, además atacan a la madera; insectos, especialmente termitas y trepadores, los cuales pueden llegar a anidarse de alguna manera. Existen formas de tratamiento de la madera, sin embargo esto no hace más que extenderle el tiempo de vida útil dependiendo del tipo y clase de la madera.

Una estructura de acero puede ser liviana y práctica, en el sentido que el tiempo de ejecución es corto y su ensamble bastante rápido. Existe diversidad de perfiles para la construcción de estructuras, siendo los más comunes:

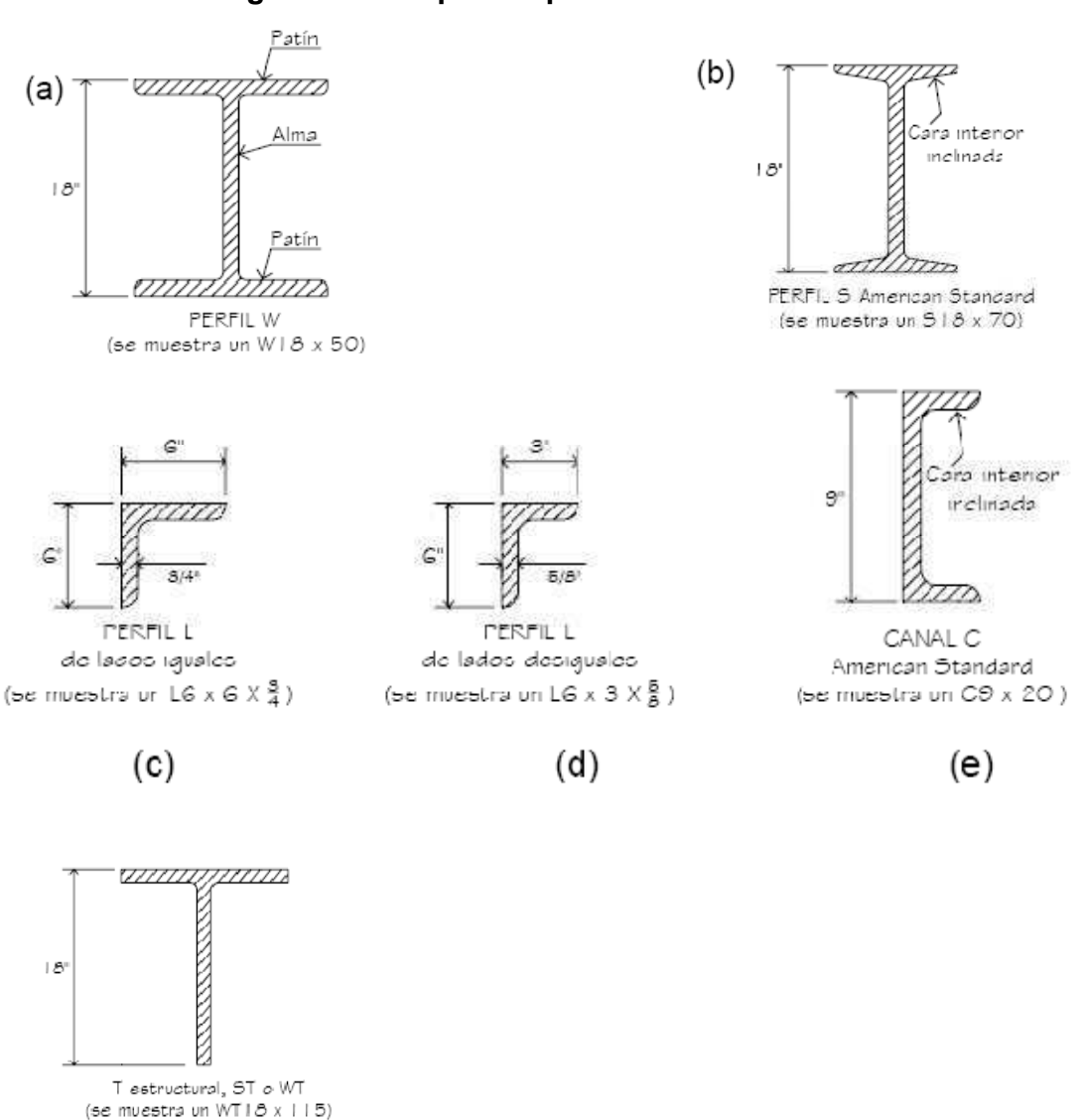

**Figura. 36 Tipos de perfil estructural.** 

 $(f)$ 

Las dimensiones y designaciones de los perfiles estándar están definidas en las normas AISC.

El perfil W llamado también el perfil de patín ancho, consiste en dos patines paralelos separados por una sola alma. La orientación de esos elementos es tal que la sección transversal tiene dos ejes de simetría.

Se define la sección de perfil "W" estándar como el tipo de perfil estructural a usar, siendo un material de bajo costo, teniendo forma simétrica con respecto a s dos ejes principales (X,Y) y características mecánicas adecuadas ya que cuando se utiliza como viga, esta descansa sobre uno de sus patines, caso que es ideal para el caso de flexión, donde los mayores esfuerzos se presentan en las áreas de dichos elementos, ajustándose más a las exigencias del proyecto.

Por eso se opta por una estructura metálica, que una de estructura de madera o de concreto reforzado.

**Ventajas y desventajas** Debido a la selección realizada, se detallan a continuación, ventajas y desventajas de las estructuras metálicas, de perfil W estándar.

Entre las ventajas del acero como material estructural:

- **Alta resistencia**: la alta resistencia del acero por unidad de peso, permite estructuras relativamente livianas.
- **Homogeneidad**: las propiedades del acero no se alteran con el tiempo, ni varían con la localización en los elementos estructurales.
- **Precisión dimensional**: los perfiles laminados están fabricados bajo estándares que permiten establecer de manera muy precisa las propiedades geométricas de la sección.
- **Ductilidad**: el acero permite soportar grandes deformaciones sin falla, alcanzando altos esfuerzos en tensión, ayudando a que las fallas sean evidentes.
- **Tenacidad**: el acero tiene la capacidad de absorber grandes cantidades de energía en deformación (elástica e inelástica).
- **Facilidad de unión con otros miembros**: el acero en perfiles se puede conectar fácilmente a través de remaches, tornillos o soldadura con otros perfiles.
- **Rapidez de montaje**: la velocidad de construcción en acero es muy superior al resto de los materiales.
- **Costo de recuperación**: las estructuras de acero de desecho, tienen un costo de recuperación en el peor de los casos como chatarra de acero.
- **Reciclable**: el acero es un material 100 % reciclable además de ser degradable por lo que no contamina.
- **Permite ampliaciones fácilmente**: el acero permite modificaciones y/o ampliaciones en proyectos de manera relativamente sencilla.

Entre las desventajas del acero como material estructural

• **Corrosión**: el acero expuesto a intemperie sufre corrosión por lo que deben recubrirse siempre con esmaltes alquidálicos (primarios anticorrosivos) exceptuando a los aceros especiales como el inoxidable.

- **Calor, fuego**: en el caso de incendios, el calor se propaga rápidamente por las estructuras haciendo disminuir su resistencia hasta alcanzar temperaturas donde el acero se comporta plásticamente, debiendo protegerse con recubrimientos aislantes del calor y del fuego (retardan tés) como mortero, concreto, asbesto, etc.
- **Fatiga**: la resistencia del acero (así como del resto de los materiales), puede disminuir cuando se somete a un gran número de inversiones de carga o a cambios frecuentes de magnitud de esfuerzos a tensión (cargas pulsantes y alternativas).

## **2.2.5 Diseño estructural de la plaza**

El análisis comienza desde el techo hasta la cimentación, y para este se necesita suponer dimensiones de prueba o cuando menos dimensiones relativas para cada miembro, y analizar la estructura resultante, para ver si las secciones consideradas resultan satisfactorias. Este procedimiento de proponer una sección y verificarla es conocido como diseño por aproximaciones sucesivas.

Este método es el que se utilizará para la resolución del análisis de marcos rígidos de dos aguas de este proyecto, resolviendo únicamente un marco, siendo este el marco intermedio, por ser el marco mas critico.

También se realizaran los diseños de la cubierta, costaneras, marco (viga y columna) y la cimentación sobre el cual estará asentado el marco.

#### **2.2.5.1 Forma de la cubierta**

Entre las opciones mas comunes se encuentran, las estructuras con una, dos y cuatro aguas, para efectos de este proyecto, se eligió una estructura de dos aguas.

Para la selección de los materiales a utilizar se tomaron en cuenta los factores de clima, recursos disponibles, calidad de mano de obra y calidad de los materiales que se pueden obtener en la región.

## **2.2.5.2 Selección de la cubierta**

Para este proyecto se seleccionó una cubierta de lámina galvanizada, ya que este tipo de cubierta es resistente a los factores climáticos y es un material fácil de obtener y práctico de instalar.

Para fines teóricos y de este proyecto, se utilizará una lámina de 10 pies de largo y 3 pies de ancho, su peso es de 1.32 Lb/pie $^2$  (por especificaciones del fabricante).

Para la modulación de costaneras es permisible un claro de 1 o menores de 2 metros. En claros de 2 metros o mas se consideran otras especificaciones, pero para efectos del proyecto se tomara un valor de 1.20 entre costaneras en base a experiencia, y la pendiente determinada es de 25%.

#### **2.2.5.3 Diseño de costanera tipo "C"**

## **2.2.5.3.1 Integración de cargas**

Para el análisis de la cubierta es importante que se tomen en cuenta todas las cargas que ejercen sobre la estructura, ya que de esto depende en gran medida el éxito que tengamos en el diseño de los elementos estructurales. Las cargas que se toman en cuenta para el diseño de la cubierta, fueron tomadas en base a datos proporcionados por especificaciones técnicas del fabricante, por observación directa y experiencias reales.

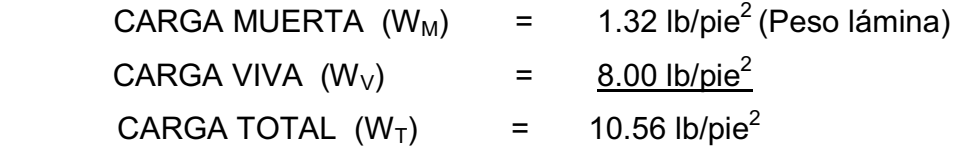

# **2.2.5.3.2 Análisis de la costanera**

Con los datos anteriores, se procederá a realizar el análisis de la costanera que incluye por carga de viento, por flexión, por cortante, por deflexión y comparándolo con la tabla tomada del trabajo de graduación del ingeniero Iván Alejandro Cotí Díaz, pp.10.

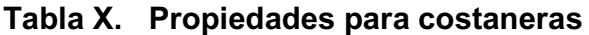

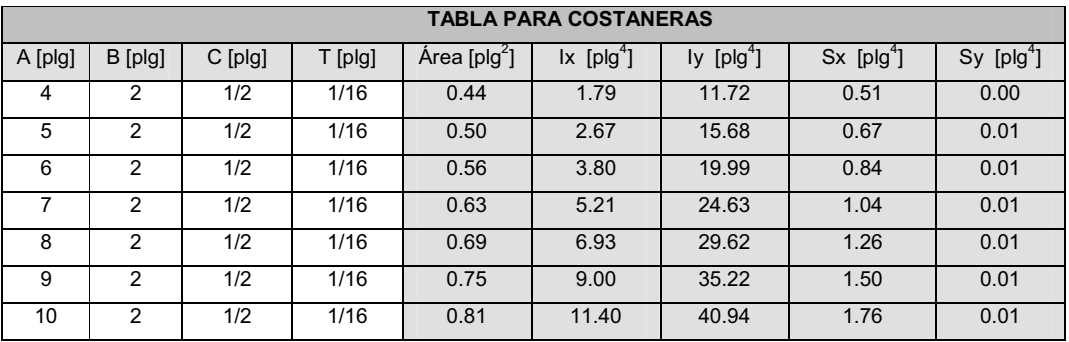

#### **Fig. 37. Dimensiones y datos de las costaneras**

Donde:

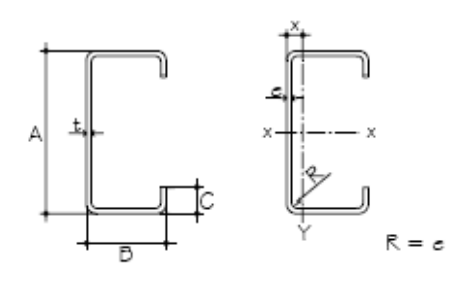

- A = Peralte de la costanera en plg.
- B = Ancho de la costanera en plg.
- C = Distancia del labio en plg.
- T = Espesor de la costanera en plg.

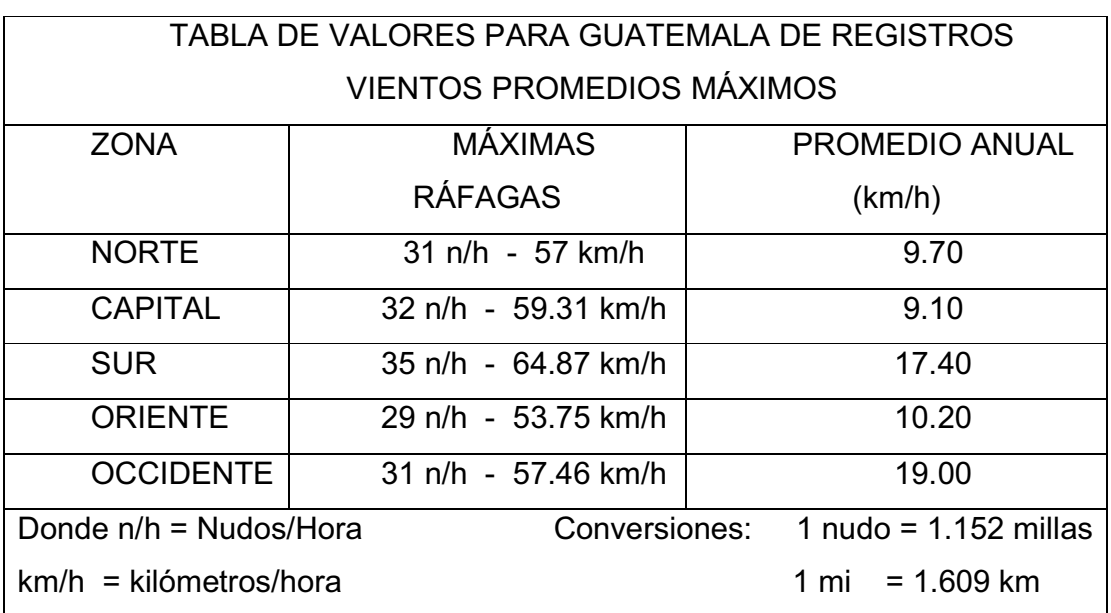

#### **Tabla XI. Valores de registros de vientos máximos.**

Se tomó como base la tabla proporcionada por el Instituto Nacional de Sismología y Vulcanología (INSIVUMEH), que contiene los rangos de velocidad del viento para la zona de Occidente, por estar ubicado en el departamento de Sololá. La velocidad estimada para la región de trabajo es de 31 n/h = 57.46  $Km/h = 35.71$  millas/hora.

El dato se obtiene con la siguiente formula:

$$
q_v = 0.002558 \times V_e^2
$$

Donde:

 $q_v$  = Carga ejercida por el viento en lb/pie<sup>2</sup>

 $V_e$  = Velocidad del viento estimada, en millas / h.

## **Fig. 38. Fuerzas actuantes en costaneras y sus componentes.**

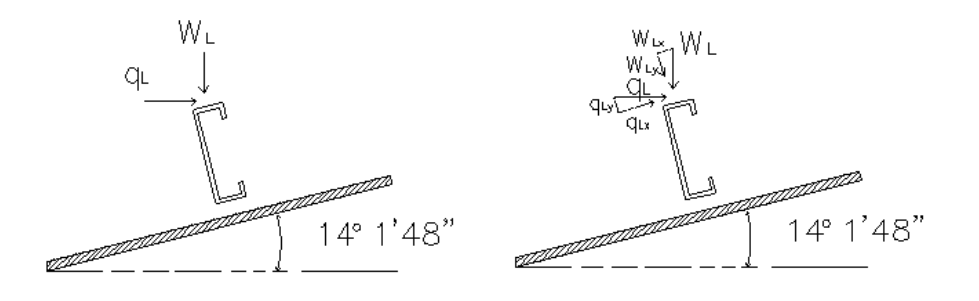

Cálculo:

 $q_v = 0.002558 * 35.71^2 = 3.26$  lb / pie<sup>2</sup> S = Separación entre costaneras = 1.20 = 3.94 pies.  $\varnothing$  = 14<sup>o</sup>1'48"

## **Flexión**

La flexión en una viga, aparece cuando se ha aplicado toda la carga, lo que se conoce como la curva de flexión, y su formula es:

$$
S_x = M/f
$$

 $S_x$  = Módulo de sección en plg<sup>3</sup>

M = Momento generado por la carga aplicada en lb – pie.

 $F_a$  = Esfuerzo permisible a flexión en acero, en lb/plg<sup>2</sup> (F<sub>a</sub> = 0.60 Fy)

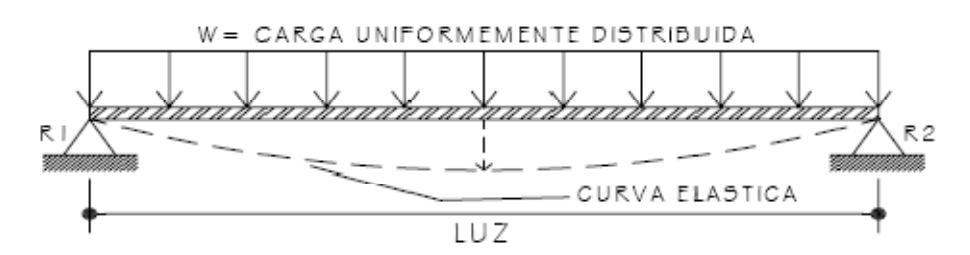

**Fig. 39. Curva elástica típica y flexión en viga.**

Cálculo:

M = 10.56 Lb/pie\*( 20pie)<sup>2</sup>/ 8 = 528 lb-pie Sx = (528 \* 12)/(0.60 x 36,000) = 0.293 plg<sup>3</sup>

## **Corte**

Datos tomados de la tesis del ingeniero Iván Alejandro Cotí Díaz, pp 12, describe que existe la condición de que el cortante promedio, no debe exceder a 14,500 lb/plg $^2$  para acero A36. Entonces se tiene de la ecuación:

$$
R1 = R2 = R = (WL)/2
$$

#### **Fig. 40. Distribución de fuerza cortante sobre viga.**

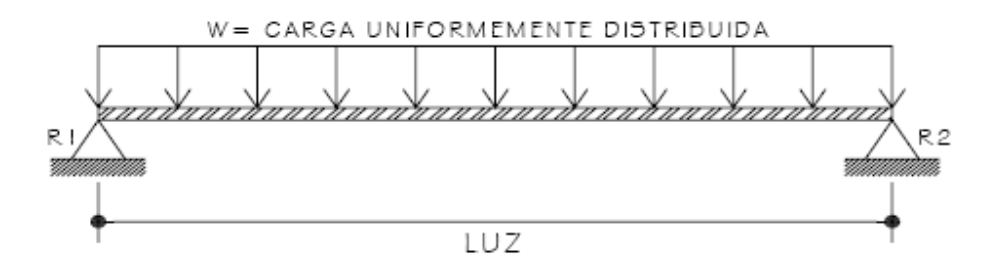

Cálculo:

Se tiene que solamente se tomara la carga que ejerce la lámina a la costanera (carga muerta), quedando de la siguiente manera:

R =  $(1.32 \text{ Lb/pie} \times 20 \text{ pie})/2 = 13.20 \text{ lb}$ A= 7" \* 1/16"= 0.4375  $p\lg^2$  (Área de sección en donde se aplica la fuerza)  $F = R/A = 13.20$  lb/0.4375 plg<sup>2</sup> = 30.17 Lb/plg<sup>2</sup> < 14,500 lb/plg<sup>2</sup> (cumple condición)

#### **Deflexión**

La deflexión se denomina a la distancia que existe, cuando al aplicarse una carga a un elemento estructural, el eje neutro se desplaza hasta el punto más bajo en donde se encuentra la curva elástica.

El chequeo se realiza al comparar los valores de la deflexión real contra la deflexión permisible, en donde debe ser menor la deflexión real, y se obtiene por medio de las siguientes fórmulas:

$$
D_r = (5/384) (WL^3/El)
$$
 (Deflexión Real)

Donde:

 $D_r$  = deflexión real

W = Carga uniforme sobre la costanera en lb/pie.

L = Longitud de la costanera en pie ( $6 m = 20$  pie).

E = Módulo de elasticidad del acero ( 29 x 10<sup>6</sup> lb/plg<sup>2</sup>).

I = Inercia de la costanera de 7" (5.21 plg<sup>4</sup>).

Y de la fórmula:

 $D_p = L / 360$  (Deflexión permisible)

Donde:

 $D_p$  = Deflexión permisible en plg.

L = Longitud de la costanera en pie (6m = 20 pie).

Cálculo:

Deflexión permisible: 
$$
D_p = \frac{20' \times 12''/}{360} = 0.67 \text{ plg.}
$$

Deflexión real:

$$
D_p = \frac{5}{384} \frac{(1.32 \times 12)(20 \times 12)^3}{(29 \times 10^6)(5.21)} = 0.02 \text{ plg}
$$

Los chequeos correspondientes a la costanera propuesta, han sido satisfactorios, no habiendo ningún problema en utilizar el elemento con las siguientes medidas: A = 7", B = 2", C=  $\frac{1}{2}$ ", t=  $\frac{1}{16}$ "

#### **2.2.5.4 Análisis de marcos**

#### **2.2.5.4.1 Análisis aproximado de marcos rígidos**

Procedimiento para el análisis de marcos, por el método de **aproximaciones sucesiva** 

Determinación de datos:

- a. Luz del marco (L)
- b. Espaciamiento entre marcos (E)
- c. Altura de la columna rodilla (h)
- d. Distancia entre rodilla cumbrera (f)
- e. Distancia viga inclinada (m)
- f. Altura total suelo cumbrera (H)
- g. Pendiente de cubierta (%)

#### **Análisis de carga**

Este procedimiento consiste en estudiar cada una de las fuerzas a la que esta sometida la estructura, en un área determinada, transformándose en cargas distribuidas uniformemente (Lb. / pie). Si es el caso de una carga puntual, será entonces en libras fuerza únicamente.

Las cargas de análisis debe ser por:

- Carga muerta.
- Carga viva.
- Carga última.
- Carga por viento.
- Carga por sismo.

Suponiendo las condiciones iníciales:

- a) El esfuerzo a tensión del acero (Fy) es igual a 36,000 PSI (A-36).
- b) Al momento del análisis, se supondrá que sus apoyos son articulados, para que no existan momentos y facilite el cálculo. De lo contrario será un caso hiperestático.
- c) Inicialmente se asume que el módulo de elasticidad (Es) y la inercia (I) son iguales. Entonces, la rigidez de la columna es igual a la rigidez de la viga, quedando de la siguiente manera (se cancela EI):

$$
K_{\text{viga}} = K_{\text{col}} = (EI)/L = I/L
$$

d) Para el cálculo de las componentes se utilizara las ecuaciones, que se muestran en los anexos.

**Fórmulas generales Fig. 41. Esquema marco rígido**

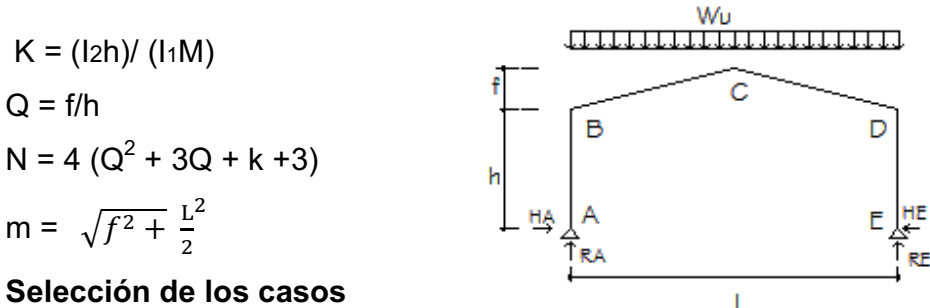

## **Selección de los casos**

 Se eligen los casos más convenientes, según las condiciones del problema.

#### **Combinación de Cargas**

Se agrupan los datos resultantes del análisis en una tabla, en donde se eligen únicamente los valores mas críticos y en base a los datos críticos se diseña el marco estructural.

#### **Diseño**

Se hace notar la importancia de algunas verificaciones que sugiere el AISC, como lo son:

Para flexo compresión: (En la columna)

$$
\frac{fa}{Fa} + \frac{fb}{Fb} < 1
$$
\n(fa + fb) < 0.6 Fy

N = Fuerza normal que existe en la columna

A = Área de la sección transversal.

M = Momento flexionante máximo en la barra en consideración.

S = Módulo de sección transversal de la columna respecto al eje alrededor en el que se presenta la deflexión.

## **2.2.5.4.2 Cálculo y diseño para marcos**

Se presenta a continuación el procedimiento para el cálculo y diseño de un marco intermedio utilizando el método de aproximaciones sucesivas.

Cálculo de momentos y componentes para un marco rígido:

## **1er. Paso: Datos iniciales**

- a. Luz del Marco (L):  $15 m = 49.2$  pies
- b. Espaciamiento entre marcos (E): 6 m = 19.68 pies
- c. Altura de la columna rodilla (h):  $4 m = 13.12$  pies
- d. Distancia entre rodilla cumbrera (f):  $1.88$  m =  $6.17$  pies
- e. Distancia viga inclinada (m): 7.73 m = 25.357 pies
- f. Altura total suelo cumbrera (H):  $5.88$  m = 19.29 pies
- g. Pendiente de cubierta (P): 25%

.

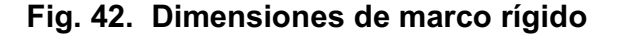

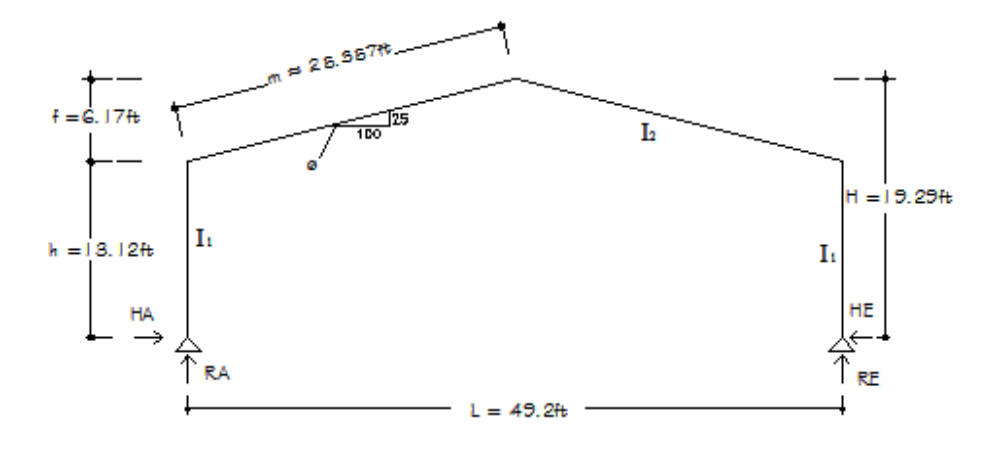

# **2ndo Paso: Integración de cargas para la estructura según el tipo.**

• Carga muerta:

| Estructura                                                                   | 3.10 lb / pie <sup>2</sup>                                              |
|------------------------------------------------------------------------------|-------------------------------------------------------------------------|
| Lámina                                                                       | 1.32 lb / pie <sup>2</sup>                                              |
| Otras Cargas                                                                 | $\frac{4.60 \text{ lb} / \text{pie}^2}{9.00 \text{ lb} / \text{pie}^2}$ |
| CARGA MUERTA (C <sub>M</sub> )                                               | 9.00 lb / pie <sup>2</sup>                                              |
| W <sub>MUERTA</sub> = 9.00 lb / pie <sup>2</sup> x 19.68 pie = 177.12 lb/pie |                                                                         |

• Carga viva:

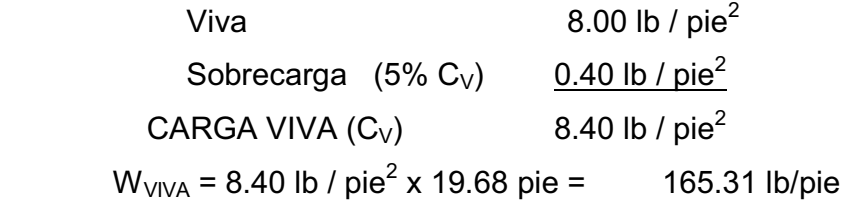

• Carga última:

$$
W = 1.7 C_V + 1.4 C_M
$$
  
W = 1.7 (8.40) + 1.4 (9.00)  
W = 26.88 lb / pie<sup>2</sup>  

$$
W_U = 26.8 lb / pie^2 \times 19.68 pie = 523.54 lb/pie
$$

• Carga de viento (Ver tablas al inicio):

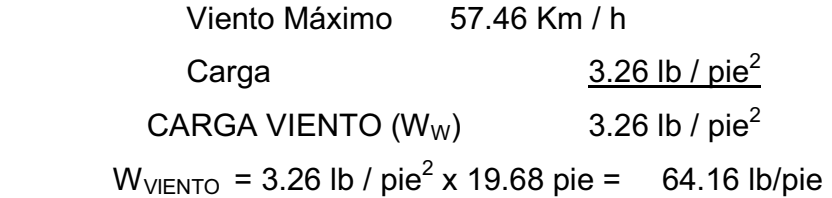

• Carga sismo:

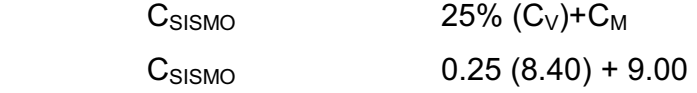

$$
C_{SISMO}
$$
 11.10 lb / pie<sup>2</sup>  
W<sub>S</sub> = 11.10. lb / pie<sup>2</sup> x 19.68 pie = 218.45 lb/pie

**3er Paso: Simbología, condiciones y factores importantes:**   $Rigidez = K_{COL} = K_{VIGA} = K = (I_2 h) / (I_1 m)$ 

Se supone que  $I_1 = I_2$  y  $E_1 = E_2$ 

Se tiene los siguientes factores:

 $K = h/m = 13.12/25.357 = 0.517$ 

 $Q = f/h = 6.17/13.12 = 0.47$ 

 $N = 4 (Q<sup>2</sup> + 3Q + k + 3) = 4 [(0.47<sup>2</sup>) + 3(0.47) + 0.517 + 3] = 20.59$ 

#### **4to. Paso: Selección de casos y desarrollo**

Análisis de marco, según criterio para los casos siguientes:

#### **Caso I: Carga uniformemente distribuida en todo el techo**

En todos los casos, los momentos negativos son los que producen tensión en las fibras exteriores de la sección del marco y compresión en las fibras interiores.

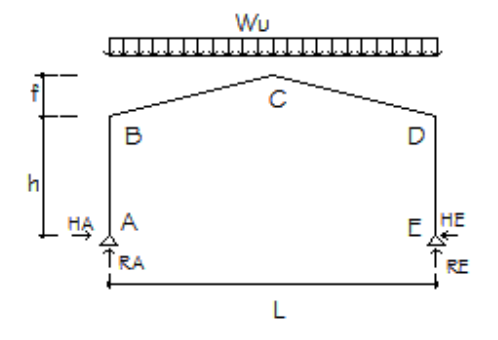

**Fig. 43. Carga distribuida sobre el techo.** 

```
CASO I 
R_A = R_E = R = W_U L/2H_A = H_E = H = W_U L^2 (8+5Q)/(8hN)M_B = M_D = - HhM_C = (RL/4) - H(h+f)
```
Calculando:  $R_A = R_E = R = W_U L/2 = (523.54 Lb/ft)(49.2 ft)/2 = 12.88$  Kip (1 kip = 1,000 Lb)  $H_A$ = W<sub>U</sub>L<sup>2</sup>(8+5Q)/(8hN)=(523.54 Lb/ft)(49.2 ft)<sup>2</sup> [8+5(0.47)]/(8\*13.12\*20.59) =6.07 Kip  $M_B = M_D = - Hh$  = - (6.07)(13.12) = -79.64 Kip - ft

$$
M_C = (RL/4) - H(h+f) = [(12.88)(49.2)/4] - (6.70)(13.12 + 6.17) = 41.33
$$
 Kip - ft

### **Caso V: Carga horizontal uniforme e inclinada, porción única.**

Sabiendo que los efectos por viento afectan la parte superior correspondiente al techo y así mismo las columnas.

CASO V  $R_A = R_E = R = W_U (h + f)^2 / (2L)$  $H_A = W_U(h+f) - H_E$  $H_E$ = (W<sub>U</sub>h/4N) (5Q<sup>3</sup>+20Q<sup>2</sup>+30Q+8QK+5K+12)  $M_B = H_a h - W_u h^2$   $M_D = -H_F h$  $M_C = (RL/2) - H_E(h+f)$ 

**Fig. 44. Carga actuante de viento sobre estructura**.

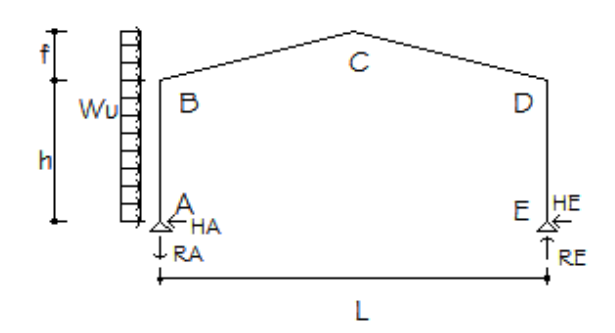

Calculando:

 $R_A=R_E=R = W_U(h+f)^2/(2L) = (64.16 \text{ lb/ft})(13.12 \text{ft}+6.17 \text{ft})^2/(2*49.2 \text{ ft}) = 0.24 \text{ Kip}$  $H_E$ = (W<sub>U</sub>h/4N) (5Q<sup>3</sup>+20Q<sup>2</sup>+30Q+8QK+5K+12)  $H<sub>E</sub> = (64.16*13.12/(4*20.59)) (5*0.47<sup>3</sup>+20*0.47<sup>2</sup>+30*0.47*80.47*0.52)$  + 5\*0.52+12)  $H<sub>E</sub>= 0.36$  Kip  $H_A = W_U (h+f) - H_E = 64.16 (13.12+6.17) - 363.51 = 0.87$  Kip  $M_B = H_A h - W_U h^2 = (0.87*13.12) - (0.064 * 13.12^2) = 0.39$  Kip - pie

$$
M_D = -H_E h = 0.36 * 13.12 = -4.72 \text{ Kip} - \text{pie}
$$
  

$$
M_C = (RL/2) - H_E(h+f) = (0.24 * 49.2/2) - 0.36 (13.12 + 6.17) = -1.04 \text{ Kip} - \text{pie}
$$

**Caso VI: Carga horizontal concentrada en cualquier punto de la columna** 

Condición solo si  $b \leq h$ 

Donde b = posición en pies de la carga, a partir del punto "A".

P = área x W = (E \* L)(26.88 Lb/pie<sup>2</sup>) = (19.68\*49.2\*26.88) = 26.02 Kip

Y como b no debe exceder de h, se tiene:

 $b = [0 - 1] \rightarrow se$  toma un valor de 0.75, ya que cabe mencionar que 1 es un valor muy critico.

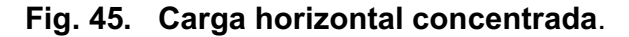

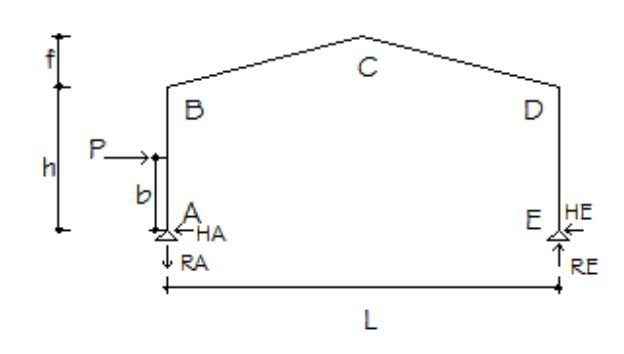

$$
CASO VI
$$
  
\n
$$
R_A = R_E = R = P (bh)/L
$$
  
\n
$$
H_A = P - H_E
$$
  
\n
$$
H_E = (Pb/N)(3K - b^2K + 3Q + 6)
$$
  
\n
$$
M_B = H_Ah - Ph(L-b)
$$
  
\n
$$
M_D = -H_Eh
$$
  
\n
$$
M_C = (RL/2) - H_E(h+f)
$$

Calculando:

 $R_A = R_E = R = P (bh)/L = (26.02)(0.75*13.12)/(49.2) = 5.20$  Kip  $H_E = (Pb/N)(3K - b^2K + 3Q + 6)$  $H_E = (26.02*0.75/20.59)(3*0.517-0.75<sup>2</sup>*0.517+3*0.47+6) = 8.27$  Kip  $H_A$  = 26.2 – 8.27 = 17.93 Kip

$$
M_B = H_A h - Ph(L-b) = 17.77*13.12 - 26.02*13.12 (49.2-0.75) = -16.30
$$
 Kip  
\n
$$
M_D = -H_E h = -8.25*13.12 = -108.50
$$
  
\n
$$
M_C = (RL/2) - H_E(h+f) = (5.20*49.2/2) - 8.27(13.12+6.17) = -31.62
$$
 Kip  
\n**5to. Paso: Combinación de cargas**

# **Tabla XII. Resultados del análisis de cargas actuantes en marco rígido**

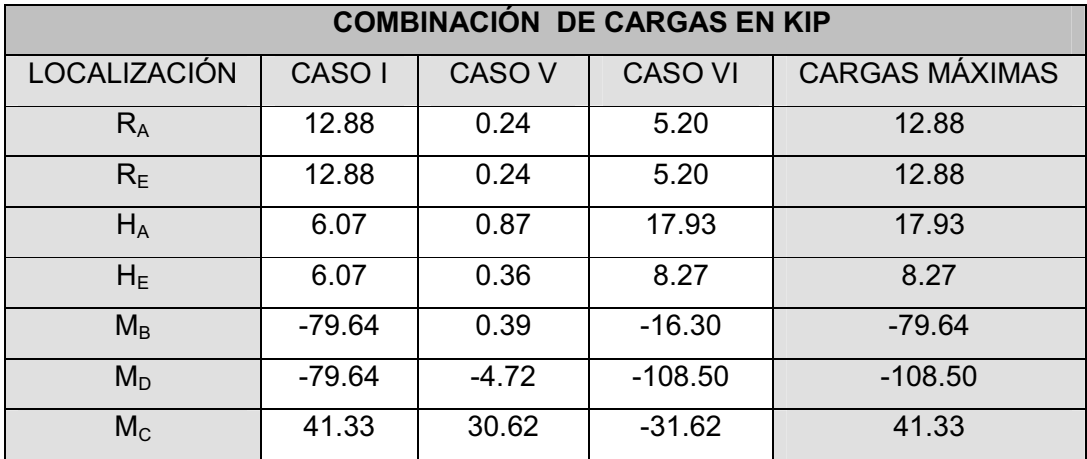

 $M_B$  y  $M_D$  se iguala el momento mayor para que el diseño de las rodillas sea equivalente en ambas y operamos con los datos mas críticos obtenido por el método.

### **6to Paso: Diseño preliminar del marco**

## **2.2.5.5 Diseño de la columna**

Se usaran las fórmulas del anexo X, para el diseño de la columna del marco rígido.

#### **Dimensiones propuestas para la columna:**

Perfil propuesto **W 10 x 33**  Propiedades = ( $A = 9.71$  plg<sup>2</sup>, d/Af = 2.81, Sx= 35, rx =4.19, ry=1.94)

Calculando:  $fa = R_A/A = 12.88/9.71 = 1.326$  Ksi KL/r : como K=1, L= 13.12 pies, r= 1.94plg KL/r =  $(1)(12)(13.12)/1.94 = 81.15$ 

$$
Fa = \frac{\left[1 - \frac{(81.15)^2}{2(126.1)^2}\right] \times 36}{\frac{5}{3} + \frac{3(81.15)}{8(126.1)} + \frac{(81.15)}{8(126.1)^3}}
$$

Fa =16.91

fa/Fa = 1.326 / 16.91 = 0.078 < 0.15, usar fórmula AISC 1.6-2 [sí chequeo]

 $fb = M_{MAX}/S = (12)(108.50)/(35) = 37.2$  Ksi

Fb=(12 <sup>x</sup> 10<sup>3</sup>) (1)/(12\*13.12\*2.81)= 27.12 Ksi

 $fa$  +  $fb$  /Fb < 1 (1.326/16.91) + (37.2/27.12) = 1.45 > 1; Es incorrecta [utilizar otra sección] Después de varias iteraciones, se obtuvieron los siguientes datos:

Perfil obtenido **W 10 x 45**  Propiedades =  $(A= 13.3 \text{ plg}^2, d/Af = 2.03, Sx= 49.1, rx = 4.32, ry=2.01)$ 

Calculando:  $fa = H_A/A = 17.93/13.3 = 1.35$  Ksi KL/r =  $(1)(12)(13.12)/2.01 = 78.32$ Fa =15.54

fa/Fa = 1.35 / 15.54 = 0.08 < 0.15, usar formula AISC 1.6-2 [sí chequeo]

 $fb = M_{MAX}/S = (12)(108.50)/(49.1) = 26.52$  Ksi

Fb=(12 <sup>x</sup> 10<sup>3</sup>) (1)/(12\*13.12\*2.03)= 37.54 Ksi

 $fa$  / Fa + fb/Fb < 1 (1.35/15.54) + (26.52/37.54) = 0.80 < 1; Es correcta [utilizar esta sección]

## **2.2.5.6 Diseño de la viga**

## **W 10 x 54**

Propiedades = (A= 15.8 plg<sup>2</sup>, d/Af = 1.64, Sx= 60plg<sup>3</sup>, rx =4.37, ry=2.56)

Calculando:

 $fa = H_A/A = 17.93/15.8 = 1.135$  Ksi

KL/r : como K=1, L= 25.35 pies, r= 2.56plg KL/r =  $(1)(12)(25.35)/2.56 = 118.86$ Fa =10.45 fa/Fa = 1.135 / 10.45 = 0.10 < 0.15, usar fórmula AISC 1.6-2 [sí chequeo]  $fb = M_{MAX}/S = (12)(108.50)/(42.1) = 21.70$  Ksi Fb=(12 <sup>x</sup> 10<sup>3</sup>)(1)/(12\*25.35\*1.64)=24.04 Ksi  $fa$ /Fa +  $fb$ /Fb < 1  $(1.559/10.92) + (21.70/24.04) = 1.04 > 1$ ; Ligeramente pesado. Es correcto (utilizar esta sección)

Para los momentos máximos, causados por las distintas fuerzas a las que es sometido el marco, hemos verificado que las dimensiones de la columna y viga son satisfactorias.

#### **2.2.5.7 Chequeo del radio de la rodilla**

Una vez establecido los peraltes de las columnas y trabes puede hacerse lo mismo con las dimensiones de las rodillas. A Menudo se establecen más sobre la base de que la rodilla tenga una apariencia agradable. Se recomienda que se use un radio mínimo de 2 ½ veces el peralte de la columna o la viga (el que resulte mayor).

Se cambiara el perfil de columna de **W 10 x 45** por el **W 10 x 54,** que se obtuvo por medio de iteraciones, esto es para unificar las dimensiones de los patines, dando una sección bastante satisfactoria en los chequeos respectivos.

W 10 x 54 ( d = 10.1",  $b_f = 10.00$ ",  $t_f = 0.615$ ",  $t_w = 0.37$ ") Columna. W 10 x 54 ( d = 10.1",  $b_f = 10.00$ ",  $t_f = 0.615$ ",  $t_w = 0.37$ ") Viga.

Radio mínimo = (10.1 x 2.5)/12 = 2.10 pies Se propone un radio de 3 pies.

Se comprobará si el radio propuesto es adecuado par alas secciones de la viga y columna del marco rígido.

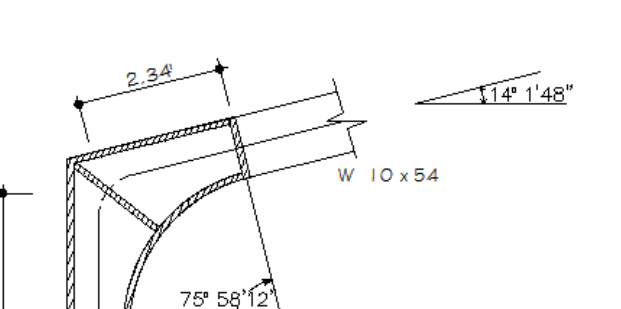

**Fig. 46. Dimensiones de rodilla** 

La mitad del ángulo central vale:

W 10 x 54

 $2.34$ 

 $\varnothing$  = (90 – 14<sup>o</sup>1'48")/2 = 37<sup>o</sup>59'06" = 0.66 rad.

La longitud crítica del patín es: Lc =  $\varnothing$  R = 5.30 b

El ancho del patín de la rodilla debe ser el mismo que el de los patines de W 10 x 54 o sea b= 10.00", quedando de la siguiente forma:

 $0.66$  R = 5.30 b  $\rightarrow$  0.66R = 5.30 (10)  $R = 80.30 = 80$  plg. Lc = 80 Plg x 0.66 = 52.8 plg  $(4.4 \text{ pies})$ 

Por lo tanto, el radio propuesto de 3' (36") de la rodilla es satisfactorio, ya que esta dentro del rango.

## **2.2.5.8 Integración de carga muerta para marco rígido.**

Para el siguiente cálculo, se tomaron los pesos de la cubierta y el mismo peso del marco rígido, en los que encontramos los siguientes elementos: costaneras, láminas y el peso propio del perfil estructural (columna y viga).

Distribución de peso propio de los perfiles estructurales de la viga y columna:

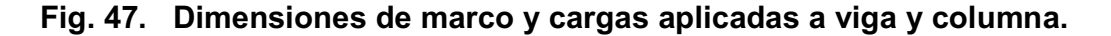

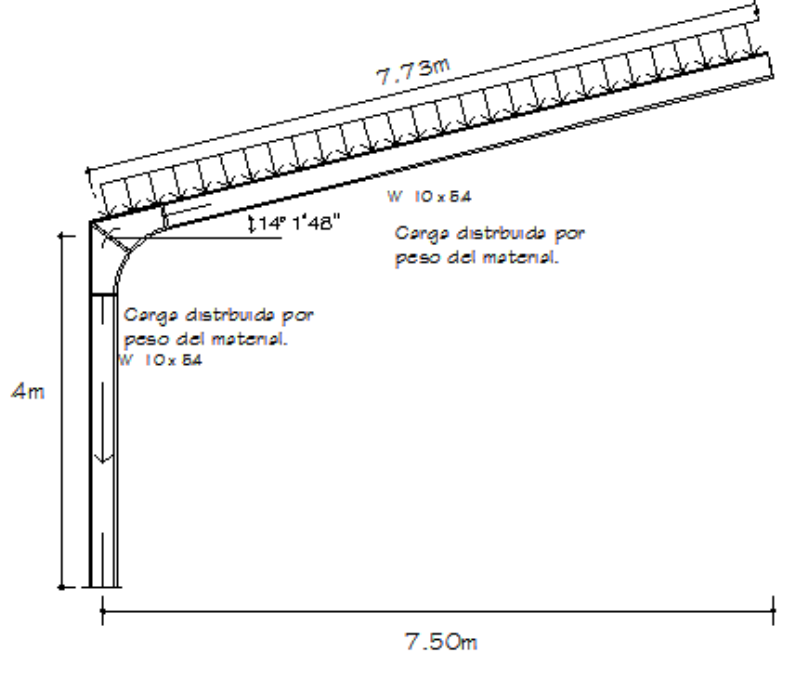

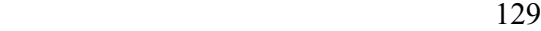

# **Fig. 48. Área tributaria de cubierta sobre viga de marco.**

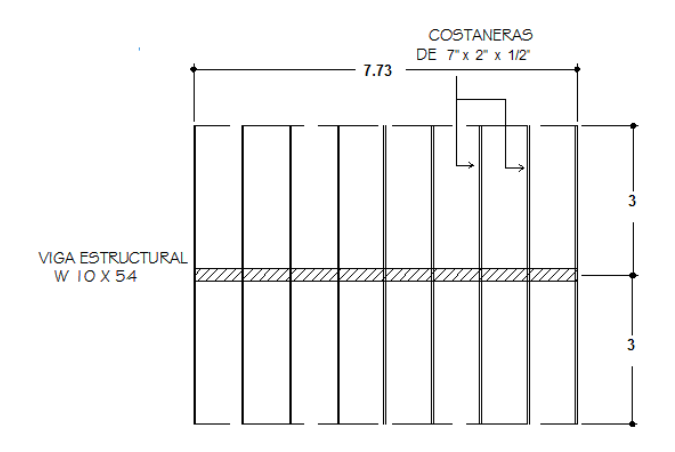

## **Cálculo de carga muerta:**

El perfil usado en el marco rígido es un W 10 x 54, lo que quiere decir que tiene 54 libras por pie.

Peso de la viga: 54 Lb/pie = 80.36 Kg/m  $W_{VIGA}$  = (80.36 Kg/m) (7.73m) (cos 14°01'48") = 602.65 Kg

Peso de la columna: 54 Lb/pie = 80.36 Kg/m  $W_{\text{col}}$  = (80.36 Kg/m) (4m) = 321.44 Kg Peso de la costanera = 7.5 K/m (especificaciones del fabricante).  $W_{\text{COSTANERA}} = (7.5 \text{ kg/m})$  (6m) (8 costaneras) = 360 Kg

Peso lámina = 1.32 Lb/pie<sup>2</sup> = 6.45 Kg/m<sup>2</sup> (especificaciones del fabricante) W <sub>LÁMINA</sub> = (6.46 Kg/m<sup>2</sup>) (7.73m) (6m) = 300 Kg

P CARGA MUERTA =  $602.65 + 321.44 + 360 + 300 = 1584.09$  Kg + 10% P<sub>CM</sub> P CARGA MUERTA = 1.10 (1584.09) = 1742.50 Kg

Nota: se asume un 10% de carga muerta adicional, por las cargas que no se tomaron en cuento; siendo estos los traslapes de lámina, cumbrera y otros.

#### **Cálculo de carga viva:**

Se asumió una carga viva de 8.00 lb/pie $^2$  = 40.00 Kg/m<sup>2</sup>, en un área tributaria de 6m x 7.73m.

 $P_{CARGAVIVA} = (40) (6) (7.73) = 1855.20$  Kg

Integración de carga muerta y carga viva

Donde:

$$
P_U = 1.4 P_{CM} + 1.7 P_{CV}
$$

Calculando tenemos:

 $P_{U}$  = 1.4 (1742.50) + 1.7 (1855.20) = 5593.34 Kg = 6.17 Ton

Cálculo del factor de carga última:

 $F_{\text{CU}} = (1.4 \text{ P }_{\text{CM}} + 1.7 \text{ P }_{\text{CV}})/(P_{\text{CM}} + P_{\text{CV}})$  $F_{\text{CU}} = (6.17)/(1.92 + 2.05) = 1.55$ 

### **2.2.5.9 Diseño de placa de base para columna.**

 Las columnas se soportan en su base por medio de cimentaciones de mampostería, por lo general de concreto; para evitar que el concreto se rompa, se fija a la base de la columna una placa de acero, para distribuir su carga sobre es esencial que la base de la columna y la placa estén en contacto

absoluto. La columna se fija a la placa base por medio de soldadura o mediante ángulos que a su vez se fijan a la cimentación usando tornillos de anclaje.

El área de la placa de la base se encuentra fácilmente, dividiendo la carga de la columna entre el esfuerzo unitario de compresión permisible en el concreto, dependiendo de la calidad del mismo. El espesor de la placa se determina suponiendo que se comporta como un voladizo invertido, cuyo momento máximo se localiza en el borde de la columna y utilizando la dimensión m o n, cualquiera que sea la mayor.

A continuación se ilustra el proceso del cálculo.

Los datos son:

Sección columna W 10 x 54 ( $b_f$ =10 plg d= 10.1 plg)

Carga =  $6.17$  Ton =  $12,340$  Lb

La placa se apoyara sobre una cimentación de concreto, la cual Fp = 750  $Lb/plq^2$ 

Paso 1. El área mínima para la placa es de A= P/Fp

A = 12,340/750 = 17 plg<sup>2</sup>, Se propone un área mayor, ya que las dimensiones de las propiedades así lo requieren.

El área tentativa será de B=13.5 plg. y C = 13.5 plg.  $A = B \times C = 13.5 \times 13.5 = 182.25 \text{plg}^2$ .

**Paso 2.** De la tabla ASIC se obtendrán las propiedades de una sección W 10 x 54, encontrado que  $b_f$ =10 plg d= 10.1 plg. Realizando el croquis (Fig. 2.14), las dimensiones de B y C deben ser de tal magnitud que "m y n" sean aproximadamente iguales; se aceptara la placa 13.5 x 13.5 plg.

**Fig. 49. Dimensiones de placa base.** 

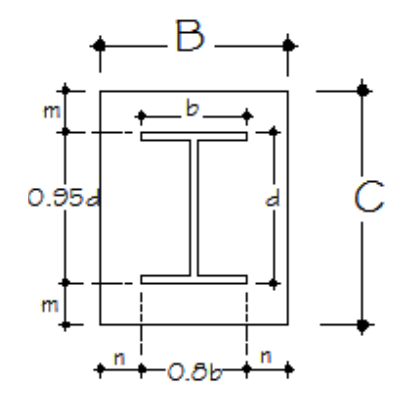

 **Paso 3.** Calcular las dimensiones m y n, utilizando los datos de la Fig. 49

0.95 d = 0.95  $\times$  10.00 = 9.50 plg., m =  $(13.5 - 9.50)/2 = 2$  plg.

0.80 d = 0.80 x 10.10 = 8.08 plg. n =  $(13.5 - 8.08)/2 = 2.71$  plg.

**Paso 4.** El mayor de los dos valores de m y n es 'n', 2.71 plg. por tanto se usará éste para el cálculo de espesor de la placa. Como su área es de 182 plg $^2\!$ , la presión real sobre la base de concreto será:

$$
P = 12,340/182 = 67.80
$$
 lb/plg<sup>2</sup>

Entonces:

t= 
$$
\sqrt{(3pn^2/Fb)}
$$
 =  $\sqrt{[(3*67.80*2.71^2)/(27,000)]}$  = 0.24 plg→  $\frac{1}{4}$  plg.

Que es el espesor requerido para la placa base. Quedando entonces la placa de **13.5 plg x 13.5 plg x <sup>1</sup> /4 plg.**

### **2.2.5.10 Diseño de los pernos de anclaje.**

Diseñaremos un grupo de cuatro pernos con cabeza soldados, separados entre centros 6 plg. en cada dirección, solicitados a una carga permanente de servicio de 12.880 lb. (Dato obtenido de la Tabla XII, pág. 124)

- 1. Determinación de la carga de diseño mayorada Nu =1,4(12.880 lb)=18,032 lb
- 2. Determinar los diámetros de anclaje Suponer pernos soldados, con cabeza, AWS D.1.1 Tipo B. El requisito básico para el acero del anclaje es: φNs≥ Nu donde;  $\varphi = 0.75$

$$
Ase = \frac{Nu}{\varphi \text{ n f}_{ut}}
$$
  
Donde;  
Nu = 18,032 lbs  
 $\varphi = 0,75$   
n=1

 $f_{ut}$  = 60.000 psi  $A_{se}$  = Área de la sección transversal efectiva.

Reemplazando

$$
Ase = \frac{18,032}{0.75 \times 4 \times 60,000} = 0.10 \text{ plg}^2
$$

De acuerdo con la tabla en el anexo VIII, los pernos de 1/2 in. de diámetro, con cabeza, soldados, satisfarán este requisito (Ase = 0,196 plg<sup>2</sup>).

3. Determinar la longitud de empotramiento  $(h_{ef})$  requerida en base al desprendimiento del hormigón del anclaje.

La ecuación que se utilizó para calcular la resistencia al desprendimiento del hormigón de los anclajes traccionados:

 $N_{\text{cbg}} = (A_N / A_{\text{No}}) (\psi_1 \psi_2 \psi_3) N_{\text{b}}$ 

El requisito básico para un grupo de anclajes es:  $\phi N_{cbg} \geq Nu$ donde:  $\omega = 0.70$ 

Como es probable que esta conexión sea afectada tanto por los efectos del grupo de anclajes como por los efectos de la proximidad al borde, la longitud de empotramiento  $h_{ef}$  no se puede determinar a partir de una solución cerrada. Por lo tanto debemos suponer una longitud de empotramiento, determinar la resistencia de la conexión, y luego comparar este valor con la resistencia requerida.

Suponer una longitud de empotramiento efectiva  $h_{\text{ef}} = 6$  in.

Nota: La longitud de empotramiento efectiva h<sub>ef</sub> del perno soldado es igual a la longitud de empotramiento efectiva del perno más el espesor de la placa de fijación empotrada.

AN es el área proyectada de la superficie de falla, la cual se aproxima mediante un rectángulo con sus lados ubicados a una distancia igual a 1,5hef (en este caso 1,5  $\times$  4,5 = 6,75 in.) del centro de los anclajes, con las limitaciones impuestas por los bordes libres del hormigón, pero en este caso los bordes del hormigón coinciden con los bordes de la placa, es por eso que:  $A_N =$ 13.5 x 13.5 = 182.25  $pIq^2$ 

$$
A_{\text{No}} = 9 h_{\text{ef}}^2 = 2(6)^2 = 72 \text{ plg}^2
$$

Determinando  $\psi_1$ 

 $\psi$ 1 = 1,0 (no hay excentricidad en la conexión)

Determinando 
$$
\psi_2
$$
 (c < 1,5h<sub>ef</sub>):  
\n $\psi_2 = 0.7 + 0.3$  (c<sub>min</sub>/1.5h<sub>ef</sub>); c<sub>min</sub> = 3.75 (dist del rostro de la placa al perno)  
\n $\psi_2 = 0.82$ 

Determinando  $\psi_3$ 

 $\psi_3 = 1,0$  (regiones donde es probable la fisuración, por ejemplo en la base)

Determinar Nb:

Nb=24 $\sqrt{f'c}$  × hef<sup>1.5</sup> = 24  $\sqrt{4000}$  × 6<sup>1.5</sup> = 22,308 lb

Reemplazando en la Ecuación

$$
N_{\text{cbg}} = (A_{\text{N}} / N_{\text{No}}) (\psi_1 \psi_2 \psi_3) N_{\text{b}}
$$
  

$$
N_{\text{cbg}} = (182.25/72) (1*0.8*1) 22,308
$$
  

$$
N_{\text{cbg}} = 45,173.70 \text{ lb}
$$

La verificación final de la hipótesis considerada (hef = 6 plg.) se satisface si se satisfacen los requisitos de la ecuación

$$
(0,70) (45,173) \ge 18,032
$$
  
31,621 > 18,032 VERIFICA

Especificamos una longitud de 6 plg. para los pernos soldados, con cabeza AWS D.1.1 Tipo B, de ½ de diámetro, con una placa de fijación de 1/4 plg. de espesor.

#### **2.2.5.11 Diseño de zapata concéntrica de marco estructural**

 Para el proyecto del mercado se realizará el siguiente chequeo para las zapatas concéntricas del marco estructural.

 $Pu = 6.17$  ton/m  $M_{UX}$  =  $M_{UY}$  = 0 (Por la condición inicial del apoyo articulado del marco estructural)  $fc = 210$  kg/cm<sup>2</sup>  $Fv = 2,810 \text{ kg//cm}^2$  $Vs = 7.13$  ton/m<sup>3</sup>  $\gamma_{\rm s}$  = 1.94 ton/m<sup>3</sup> (peso específico del suelo).  $\gamma$ c = 2.40 ton/m $^3$  (peso específico del concreto). Fcu = 1.55 (factor de carga última).

Datos iníciales en la zapata:

Sección de columna 0.35m x 0.35m. Desplante 0.90m.

• **Cálculo de cargas de trabajo:**

 $P' = Pu/Fcu = 6.17/1.55 = 3.98$  Ton.

• **Predimensionamiento del área de zapata:**  $Az = 1.5P'/Vs = 1.5* 3.98/7.13 = 0.84 m<sup>2</sup>;$ se propone usar un Az = 1.0m \* 1.00m

• **Chequeo de presión sobre el suelo:** Para determinar la presión sobre el suelo se debe considerar: a) La carga de trabajo, b) El peso del suelo del desplante, c) Peso de la columna y d) Peso del cimiento

$$
P = P' + Ps + Pcol + Pcim
$$

Donde:

P = Integración total de cargas actuantes

P' = Carga de trabajo

Ps = Peso del suelo del desplante

Pcol = Peso de la columna

Pcim= Peso del cimiento (zapata)

Ps = Az \* Desplante \* Peso específico del suelo Pcol = Sección de columna \* Alto columna \* peso especifico concreto Pcim= Az \* Espesor asumido \* Peso específico concreto

 $\text{Ps} = 1.00 \text{m}^2 \cdot 0.9 \text{m} \cdot 1940 \text{ Kg/m}^3$  = 1746.00 kg Pcol =  $(0.35m)(0.35m)(0.9m)(2,400kg/m^3)$  = 264.00 kg Pcim= 1 m<sup>2</sup>  $*$  0.3m  $*$  2,400 Kg/m<sup>3</sup> = 720.00 kg  $P'$  = 3,611.00 kg  $P = 6,341.00$  kg

La presión sobre el suelo será: 6341.00 Kg = 6.34 ton

 $q_{max}$  = 6.34 /1.00 = 6.34 ton/m<sup>2</sup> Se obtiene que:  $q_{max} < V_s$ , No excede el valor soporte del suelo.

$$
q_{\text{disefi}} = q_{\text{max}} \cdot Fcu = 6.34 \cdot 1.55 = 9.82 \text{ ton/m}^2
$$

**Espesor de zapata:** Para determinar el espesor de la zapata es necesario que resista tanto el corte simple y corte flexionante como el punzonamiento causado por la columna y las cargas actuantes.

• **Chequeo por corte simple**  según espesor asumido t= 30cm varillas de ½"  $d = t - \text{recubrimiento} - \varnothing/2$  $d = 30 - 5 - 1.27/2 = 24.37$  cm

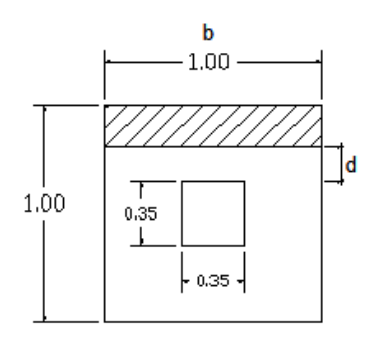

Vact = A\**q*diseñoU = 1\*0.08\*9.82= 0.78 ton.  $V_R = 0.85*0.53\sqrt{(f/c)} * b*d = 0.85*0.53\sqrt{(210)}*100*24.37 = 17.53$  ton. Vact < VR sí chequea

• **Chequeo por corte punzonante:** la columna tiende a punzonar la zapata, el límite donde ocurre la falla se encuentra a una distancia igual a d/2 del perímetro de la columna.

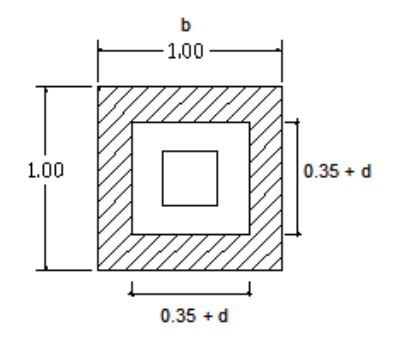

Área achurada = área de punzonamiento d= 24.73 donde  $35 + d = 30 + 24.73 = 59.73cm$ 

Vact = A\**q*diseñoU = (1.00²-0.5973²)\*9.10 = 5. 85 ton.

 $V_R = 0.85*1.06\sqrt{(f/c)} * b_0 * d$ ; donde  $b<sub>o</sub>$  = perímetro de sección critica de punzonamiento.
$$
V_R = 0.85 \times 1.06 \sqrt{(210)^2 238.92 \times 24.37} = 76,022
$$
Kg. = 83.80 ton.

Vact < VR sí chequea. Entonces utilizar un peralte efectivo de d = 30 cm

**Diseño de refuerzo por flexión:** el empuje hacia arriba del suelo produce momento flector en la zapata; por esa razón es necesario reforzarla con acero para soportar los esfuerzos inducidos. Esto se hace de la manera siguiente:

## **Sentido X**

• **Momento último:** éste se define tomando la losa como en voladizo y su Mu =  $qu^{\ast}L^{2}/2$  = (9.10  $^{\ast}$  0.325<sup>2</sup>) / 2 = 0.48 ton-m =480.00 kg-m

Donde: L es la distancia medida del rostro de la columna al final de la zapata.

• **Área de acero:** el área de acero se define por la fórmula:

2. Show that, we have:

\n
$$
As = \left[ Bd - \sqrt{(bd)^{2} - \frac{Mub}{0.003825(F)c}} \right] 0.85 \left( \frac{F'c}{F_{y}} \right)
$$
\n2. Show that, we have:

\n
$$
b = 100 \text{ cm}
$$
\n
$$
f'c = 210 \text{ kg/cm}^{2}
$$
\n
$$
Mu = 480.00 \text{ kg.m}
$$
\n
$$
Fy = 2,810 \text{ kg/cm}^{2}
$$

$$
As = 0.84 \text{cm}^2
$$

 $A_{\text{Smin}} = (14.1/2810)$  (b)(d)  $A_{\text{Smin}} = 12.23 \text{ cm}^2$ 

• **El espaciamiento entre varillas:** se define por: S = Av/As;

Utilizando un Av =  $1.98$  cm<sup>2</sup> (No.5), entonces S =  $1.98/12.23$  =

0.13 cm

Colocar varillas No.5 @ 0.13m en el sentido X

## **Sentido Y**

La magnitud del momento último es igual a la del sentido x-x

$$
Mu = 0.50 \text{ ton-m}
$$

El peralte efectivo "d" en el sentido "Y" disminuye debido a la cama de hierro colocada en el sentido X, entonces el nuevo "d" será:

 $dy = d - \emptyset x/2 - \emptyset y/2 = 24.37 - 1.59/2 - 1.59/2 = 22.78$  cm

As =  $0.79$  cm<sup>2</sup>  $A_{\text{sm}} = 11.43 \text{cm}^2$ 

• **El espaciamiento entre varillas:** se define por: S = Av/As;

Utilizando un Av =  $1.98$  cm<sup>2</sup> (No.5), entonces S =  $1.98/11.43$  =

0.14cm

Colocar varillas No.5 @ 0.15 m en el sentido X

## **2.2.5.12 Diseño del tronco de la zapata**

 $H_A$  = 17.93 kip = 17,930 lb. = 8,132.91 kg.  $L_{COL} = 0.90$  m.  $Col = 0.35 \times 0.35$  m.

 $M = H_A x L_{COL} = 8,132.91 x 0.90 = 7,319.62 kg - m$ 

## Datos:

 $M_{\text{act}} = 7,319.62 \text{ kg} - \text{m}$  $B = 35.00$  cm  $d = 32.5$  cm  $Fv = 2.810 \text{ kg/cm}^2$  $fc = 281$  kg/cm<sup>2</sup>

Se obtiene As<sub>req</sub>=  $9.53$  cm<sup>2</sup> As<sub>min</sub>=  $5.70$  cm<sup>2</sup> As<sub>max</sub>=  $25.53$  cm<sup>2</sup>

Utilizando varilla No. 4 (1.27cm<sup>2</sup>), se distribuye de la siguiente manera:

**9.53 cm<sup>2</sup> ------- x 1.27 cm<sup>2</sup> -----1 varilla** x= 7.50 8 varillas No. 4 + Est. No 3 @ 12 cm

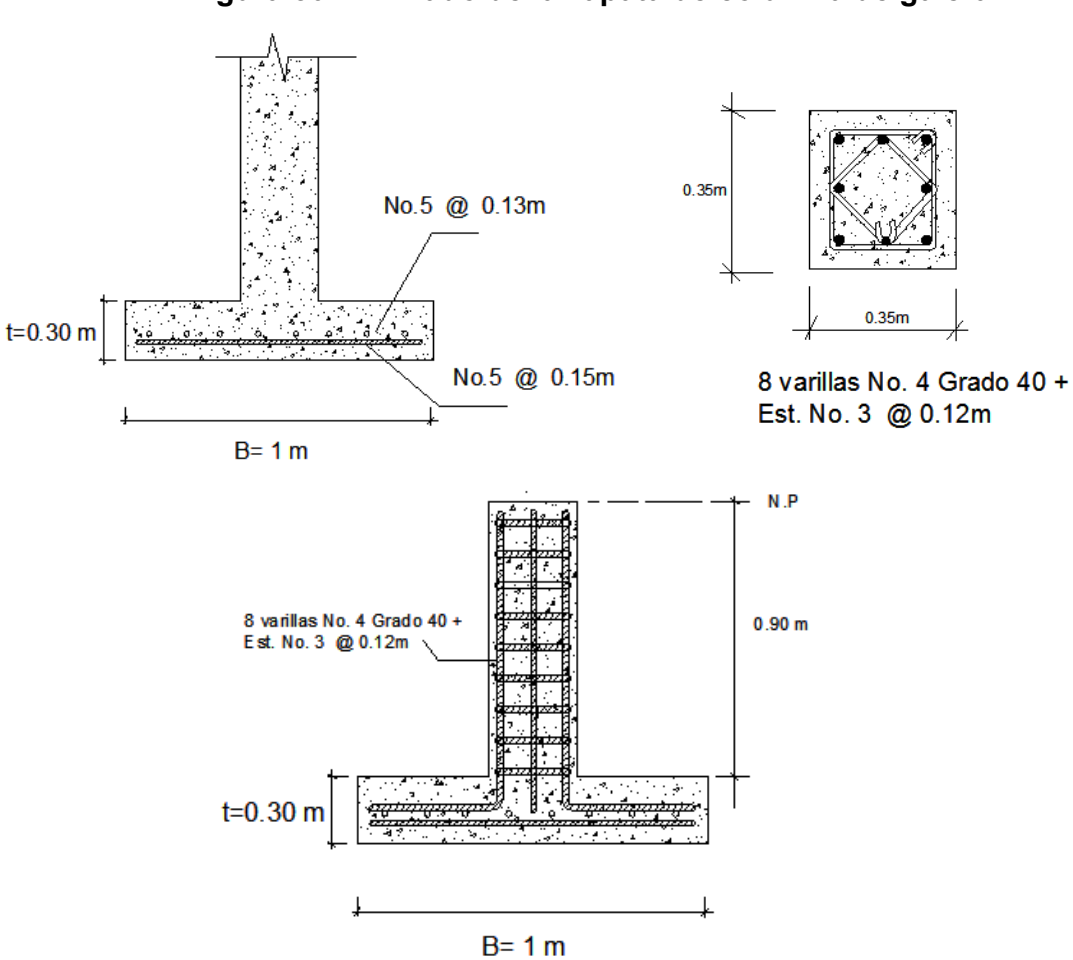

**Figura 50. Armado de la zapata de columna de galera** 

# **2.2.6 Integración de costos**

# **Tabla XIII. Integración de costos del mercado.**

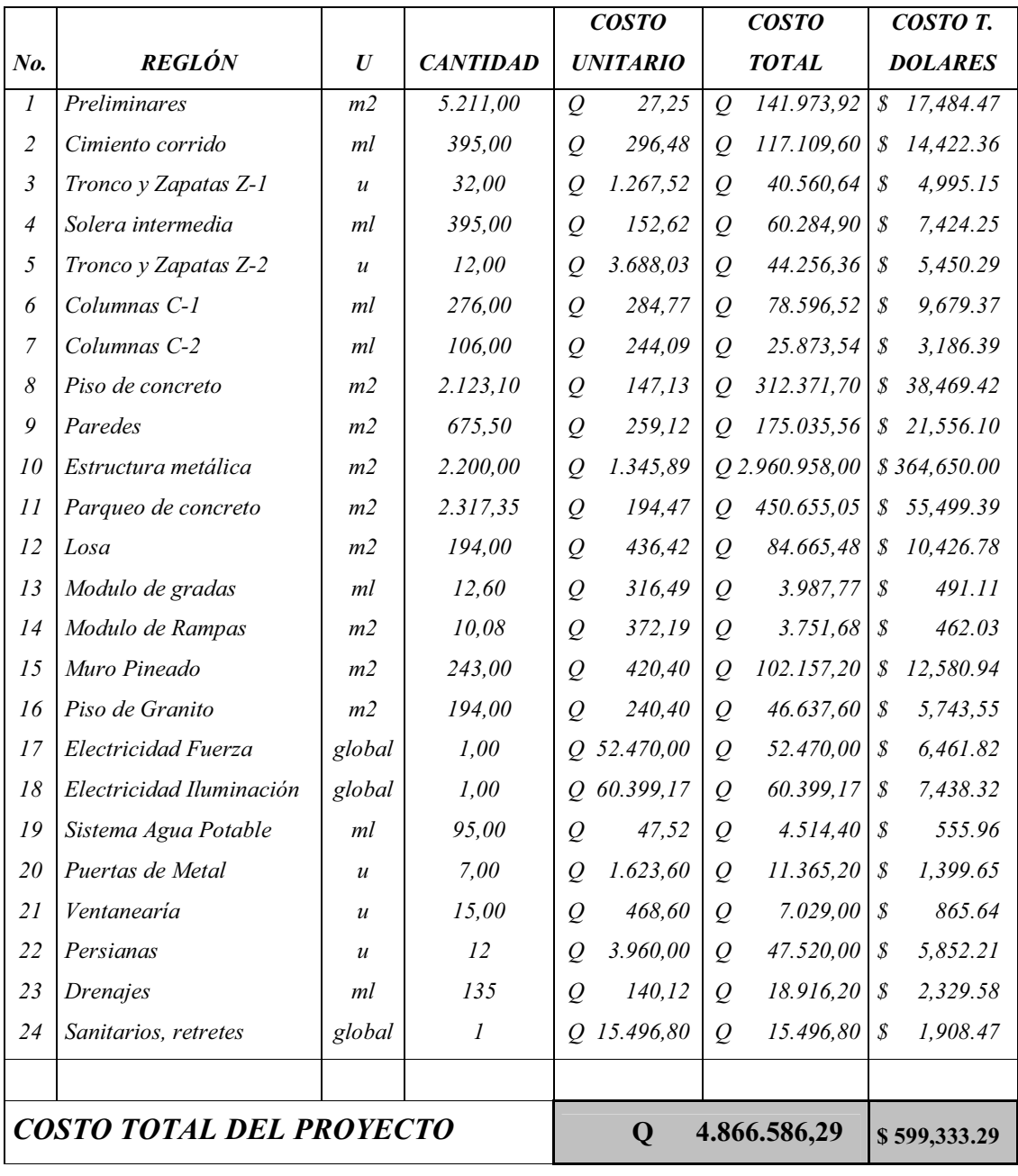

## **2.2.7 Evaluación de Impacto Ambiental (EIA)**

La evaluación de EIA es una metodología especializada, utilizada en muchas partes del mundo, para identificar los efectos negativos o positivos de un determinado proyecto y presentar alternativas viables. La EIA se basa sustancialmente en la existencia de suficiente información básica de una determinada zona. Normalmente este tipo de estudio se requiere para obras de gran magnitud (represas, carreteras, agricultura, forestal, alcantarillados, mercados, etc.) o cuando las acciones planificadas se encuentren dentro de zonas frágiles (áreas protegidas, bosques tropicales húmedos, etc.) o si el proyecto tiene influencia sobre áreas de gran interés cultural, étnico o histórico.

Ante la falta de información básica necesaria para los proyectos, la Evaluación de Impacto Ambiental debe incorporar a su proceso, la recolección de dicha información, para identificar con cierto grado de confiabilidad los potenciales impactos adversos al ambiente natural o social. Es precisamente esta actividad la que hace que la Evaluación de Impacto Ambiental comprometa altos costos en tiempo y recursos.

#### **Tipos de estudio de Evaluación de Impacto Ambiental**

Para dar cumplimiento a lo establecido en el Articulo 8. de la Ley de Protección y Mejoramiento del Medio Ambiente, Decreto Número 68-86, se establecen los siguientes tipos de Evaluación Ambiental

## **Impacto ambiental no significativo (evaluación rápida)**

Es un estudio que se hará por medio de una visita de observación al sitio propuesto, por parte de técnicos en la materia y por cuenta del interesado para determinar si la acción propuesta no afecta significativamente el ambiente. El criterio debe basarse en proyectos similares, tamaño, localización y otros indicadores que se consideren pertinentes. Del resultado presentado en forma escrita, se resolverá si procede o no una a Evaluación de Impacto Ambiental Significativo. El cumplimiento de las autorizaciones derivas de las Evaluaciones de Impacto Ambiental no significativo, deben ser garantizadas por la Declaración Jurada de Impacto Ambiental, contenida en Acta notarial, con la información siguiente:

a) Datos de la persona individual o jurídica.

b) Descripción del proyecto, obra, industria o actividad y quienes lo desarrollaran.

c) Descripción de las sustancias o productos a utilizarse en su ejecución o elaboración.

d) Descripción de los procesos y productos a obtenerse.

e) Descripción del contenido de las emisiones a la atmosfera y métodos de control; descarga de aguas residuales y métodos de tratamiento; tipos de residuos y procedimientos para su disposición final;

- Plan de contingencia.
- Plan de seguridad para la salud humana.
- Plan de seguridad ambiental.

f) Cualesquiera otros datos que se requieren a nivel técnico o notarial.

## **Impacto ambiental significativo**

Las Evaluaciones de Impacto Ambiental Significativo se podrán desarrollar en dos fases:

#### **Fase preliminar o de factibilidad**

Es un estudio que debe incluir suficiente información sobre:

- a) Datos de la persona interesada, individual o jurídica.
- b) Descripción del proyecto y del escenario ambiental (natural, social y humano).
- c) Principales impactos y medidas de mitigación.
- d) Sistema de disposición de desechos.
- e) Plan de contingencia.
- f) Plan de seguridad para la salud humana.
- g) Plan de seguridad ambiental.
- h) Cualesquiera otros datos que se consideran necesarios

## **Fase completa**

Generalmente se aplica a proyectos con grandes impactos y debe ser un estudio lo mas completo posible, que además de lo establecido en la fase preliminar, debe responder a las siguientes interrogantes.

- a) ¿Qué sucederá al medio ambiente como resultado de la ejecución del proyecto?
- b) ¿Cuál será el alcance de los cambios que sucedan?
- c) ¿Qué importancia tienen los cambios?
- d) ¿Qué puede hacerse para prevenirlos o mitigarlos?
- e) ¿Qué opciones o alternativas son factibles?

f) ¿Qué piensa la comunidad del proyecto?

Toda autorización derivada de una Evaluación de Impacto Ambiental Significativo, deberá ser garantizada en su cumplimiento por parte de la persona interesada individual o jurídica, por medio de una fianza que se será determinada por la Comisión Nacional del Medio Ambiente de la Presidencia de la República, según la magnitud del proyecto.

A continuación se presenta la lista sobre los impactos ambientales del proyecto del mercado para la colonia María Tecún, aldea Argueta.

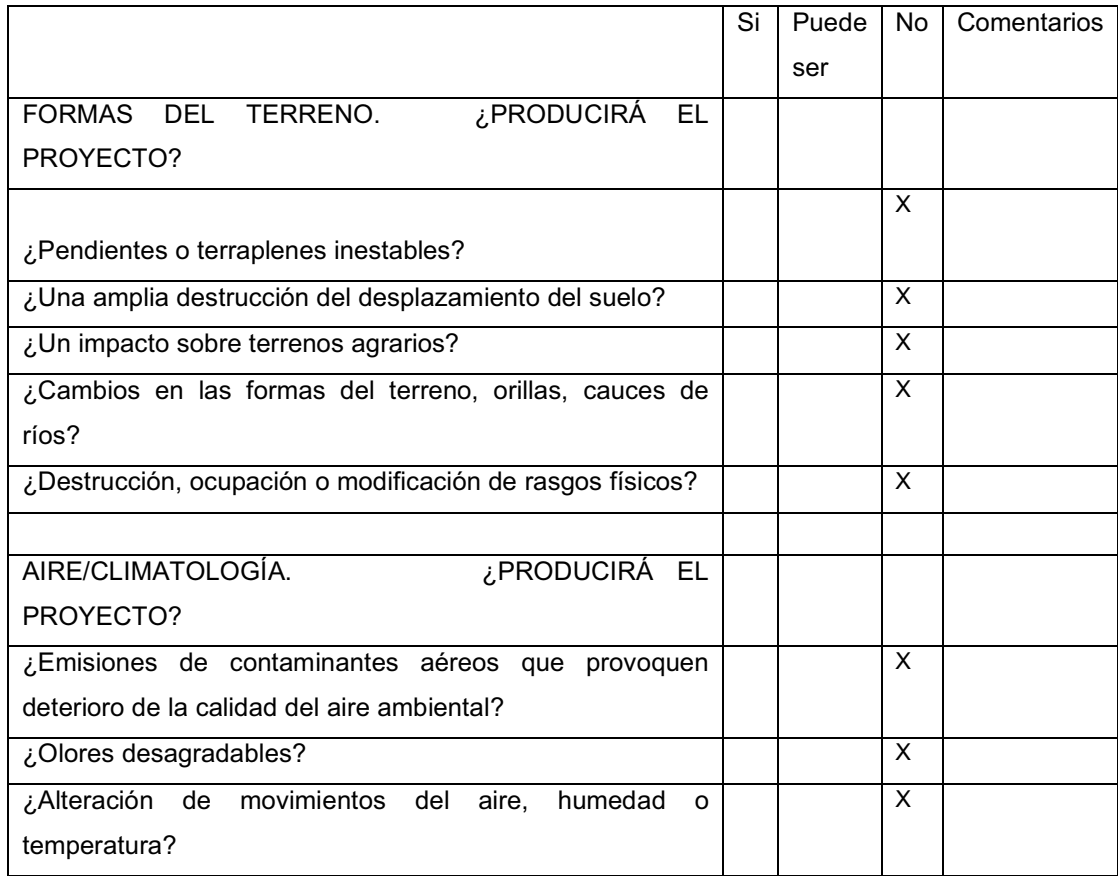

**Tabla XIV. Lista de control de los impactos ambientales** 

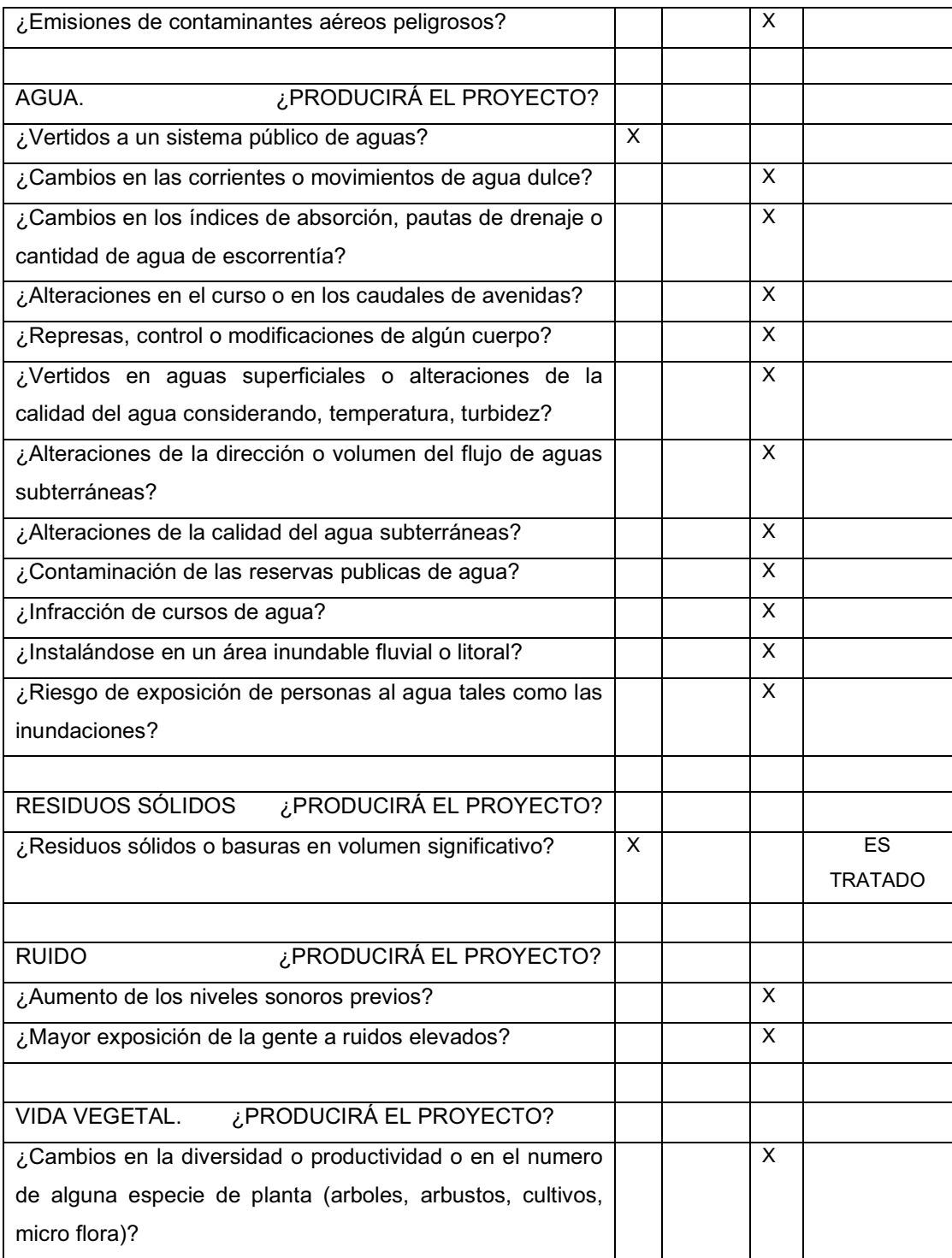

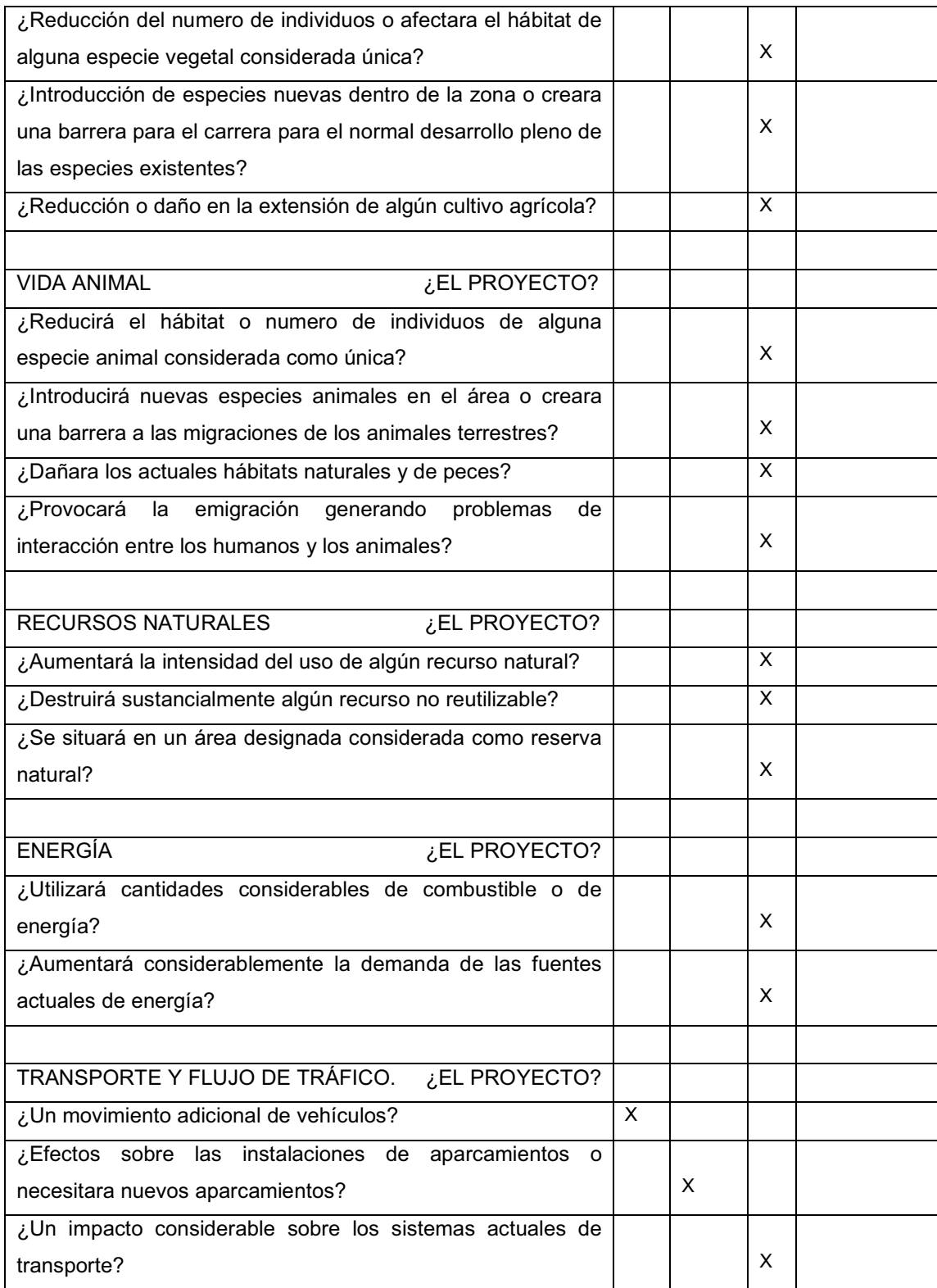

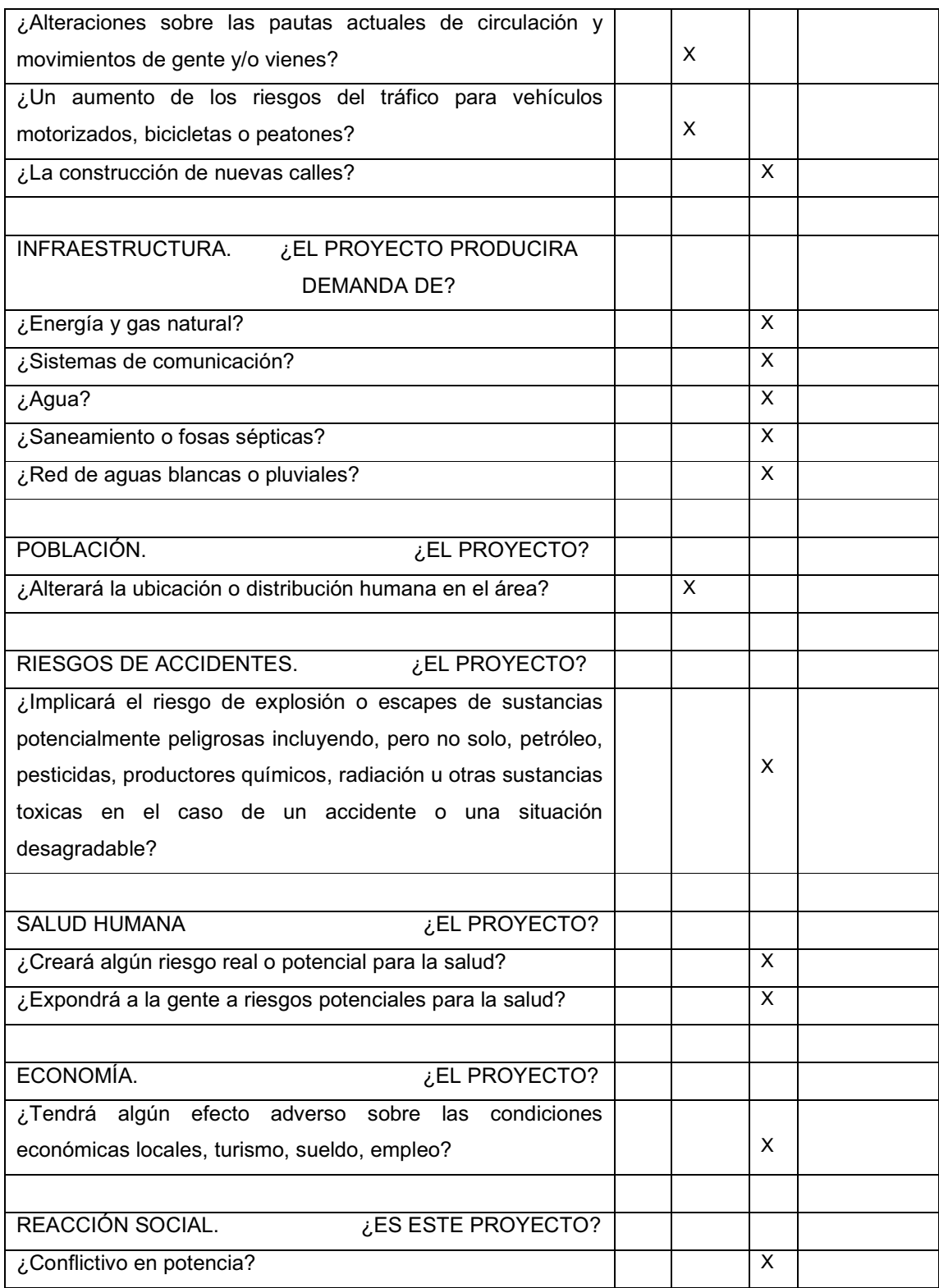

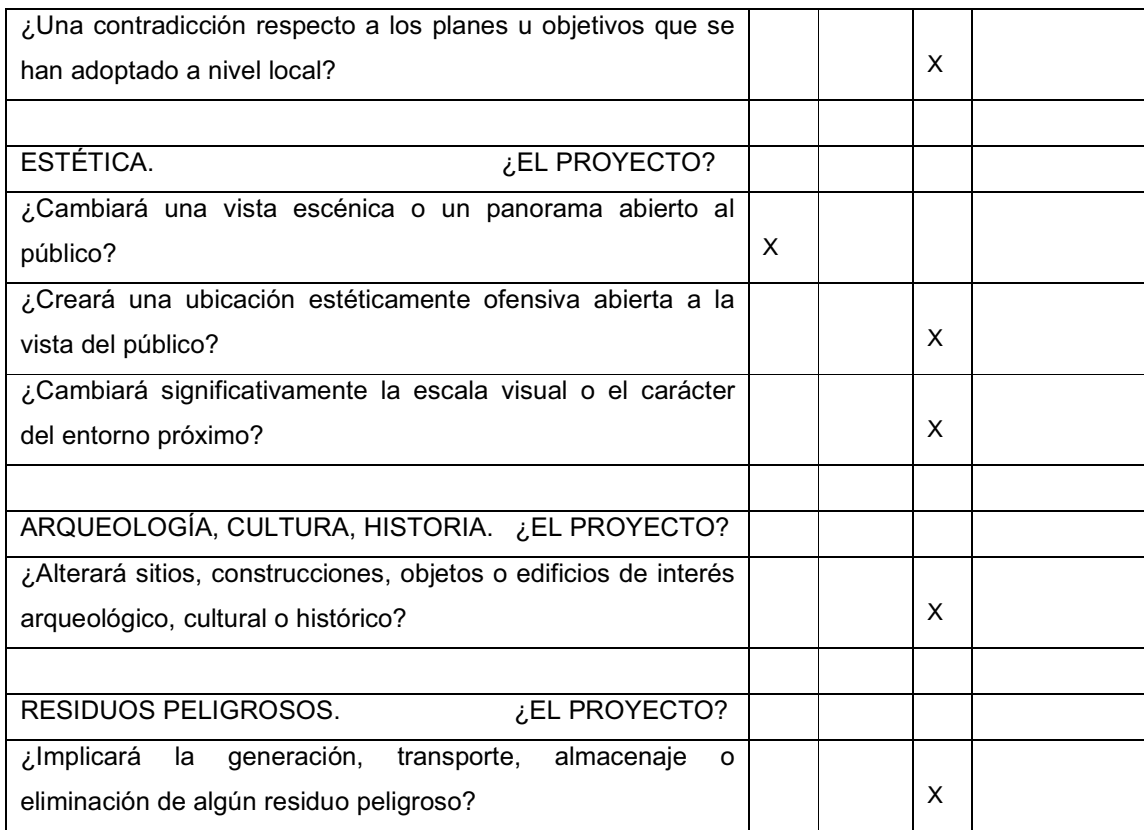

## **CONCLUSIONES**

- 1. El diseño estructural de los edificios se realizó con base a lo que establece el código A.C.I. y el código AISC, tanto para el centro escolar como para el mercado. Se aplicaron diferentes criterios técnicos, esto con el propósito de garantizar una estructura segura y económica.
- 2. El E.P.S es de principal importancia para el desarrollo del estudiante de Ingeniería Civil, ampliando los conocimientos teóricos y prácticos, aplicados a proyectos y situaciones reales. Además, el E.P.S. da oportunidad de demostrar a la comunidad que somos capaces de dar soluciones sencillas, lógicas y factibles a las dificultades presentadas.
- 3. Para el desarrollo del análisis estructural de marcos dúctiles, se efectuó la comparación entre el método numérico de Kani y un método de análisis por computadora denominado SAP, entre los cuales se puede observar la similitud de resultados, pero para el proyecto se utilizaron los resultados de SAP, el cual resulta una herramienta más práctica y confiable, necesarios para la vida moderna.
- 4. El costo del proyecto del mercado local para la colonia María Tecún asciende a Q. 4.866,586.29 y beneficiará aproximadamente a 12,300 personas entre comerciantes y consumidores.
- 5. El costo del proyecto de la escuela ascenderá a Q. 947,044.42 y a beneficiará a un total de 160 estudiantes por año.

## **RECOMENDACIONES**

A la Municipalidad de Sololá:

- 1. Proveer al mercado el mantenimiento constante, para garantizar su óptimo funcionamiento y el buen estado de cada una de las áreas que lo conforman.
- 2. Atender a las diferentes comunidades, capacitando a sus líderes e informando a sus integrantes, sobre cómo gestionar proyectos con diferentes fuentes de financiamiento.
- 3. Que la administración del mercado debe ser llevada a cabo por personal capacitado para poder dar cumplimiento a todos los objetivos del mismo, brindando instalaciones seguras, limpias y siendo parte importante de recolección de fondos municipales para su auto-sostenimiento.
- 4. Garantizar una supervisión técnica en la construcción de los proyectos de infraestructura, respetando las dimensiones de los elementos, combinaciones de carga, espesores mínimos de recubrimiento, y resistencia del concreto a elaborar, para que se cumplan con las especificaciones y recomendaciones contenidas en este proyecto.
- 5. Actualizar los presupuestos de los proyectos antes de su cotización o contratación, ya que, tanto materiales como salarios están sujetos a cambios ocasionados por variaciones en la economía.

# **BIBLIOGRAFÍA**

- 1. American Concrete Institute. Reglamento de las construcciones de Concreto reforzado (ACI 318-99) y comentarios.
- 2. Coti Diaz, Ivan Alejandro. Diseño de salón de usos múltiples, área recreativa y deportes, y pavimentos del acceso principal para la colonia el Maestro, Quetzaltenango. Trabajo de graduación de Ingeniería Civil, Facultad de Ingeniería, Universidad de San Carlos de Guatemala. Julio 1997.
- 3. Especificaciones AISC. Specifications of the American Institute of Steel Construction. 1999 LRFD Specification for structural Steel Buildings
- 4. Instituto de Fomento Municipal INFOM. **Normas para diseño de mercados.**
- 5. McComarc, Jack C. **Diseño de estructuras metálicas**. México: Editorial Alfaomega, 1991. 789 pp.
- 6. Ministerio de Ambiente Y Recursos Naturales. **Principios de Evaluación Ambiental.** Guatemala, 2000.
- 7. Sunún Monzón, Susana Yaneth. Diseño del edificio escolar para el cantón La Vega y propuesta de mejoras al sistema de agua potable de la aldea San Lorenzo El Tejar, municipio de Pastores, Sacatepéquez. Trabajo de graduación de Ingeniería Civil, Universidad de San Carlos de Guatemala: noviembre, 2003.
- 8. Wer Asturias, Ricardo. Consideraciones en el Diseño de marcos rígidos a dos aguas en acero estructural. Trabajo de graduación de Ingeniería Civil, Facultad de Ingeniería, Universidad de San Carlos. Marzo de 1977.

**ANEXOS** 

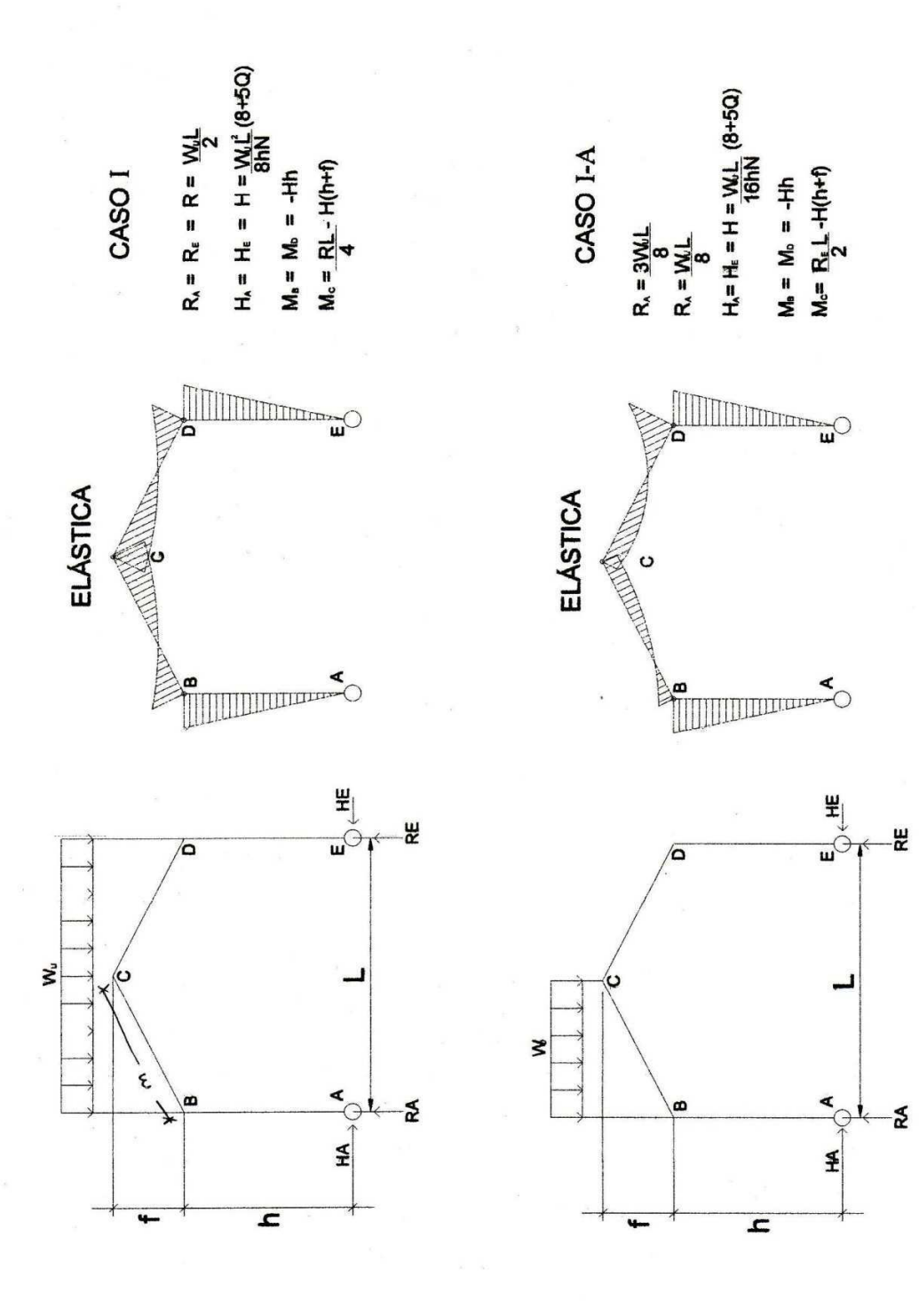

ANEXO I

161

 $H_x = H = -\frac{3P\theta}{hN}$  (K - b'K + 2 + Q)  $H_x = H = H = PLa (6-6a+30-40a)$  $M_{\text{inc}} = Pe - Hbh$  $M<sub>b</sub>$ -Hh  $R_a = P - Pa$   $R_e = Pa$  $R_a = P - P e$   $R_e = P e$ CASO III CASO II **M**<sub>a</sub> = Pe - Hh<br>M<sub>c</sub> = <u>Pe</u> -H(h+f)<br> $\frac{M}{2}$  $M_n = M_0 = H_1$ <br> $M_0 = \frac{R_0 I_1}{2} - H(1) + f_1$  $M_{\text{B}} = -Hbh$ **E** ELÁSTICA ELÁSTICA ပ **SACRET IN PROPERTY** TITLE  $\frac{4}{3}$  $\begin{picture}(22,5) \put(0,0){\line(1,0){15}} \put(15,0){\line(1,0){15}} \put(15,0){\line(1,0){15}} \put(15,0){\line(1,0){15}} \put(15,0){\line(1,0){15}} \put(15,0){\line(1,0){15}} \put(15,0){\line(1,0){15}} \put(15,0){\line(1,0){15}} \put(15,0){\line(1,0){15}} \put(15,0){\line(1,0){15}} \put(15,0){\line(1,0){15}} \put(15,0){\line(1,$ -ee  $\stackrel{\downarrow}{\blacksquare\lozenge}$  $\sqrt{ }$  $\overline{\mathbf{e}}$  $\overrightarrow{P}$ A<sub>s2</sub> ş  $M_{\rm iso}$  $\frac{1}{\alpha}$  $H$  $\tilde{H}$  $\mathbf{r}$  $\overline{a}$ 

**ANEXO II** 

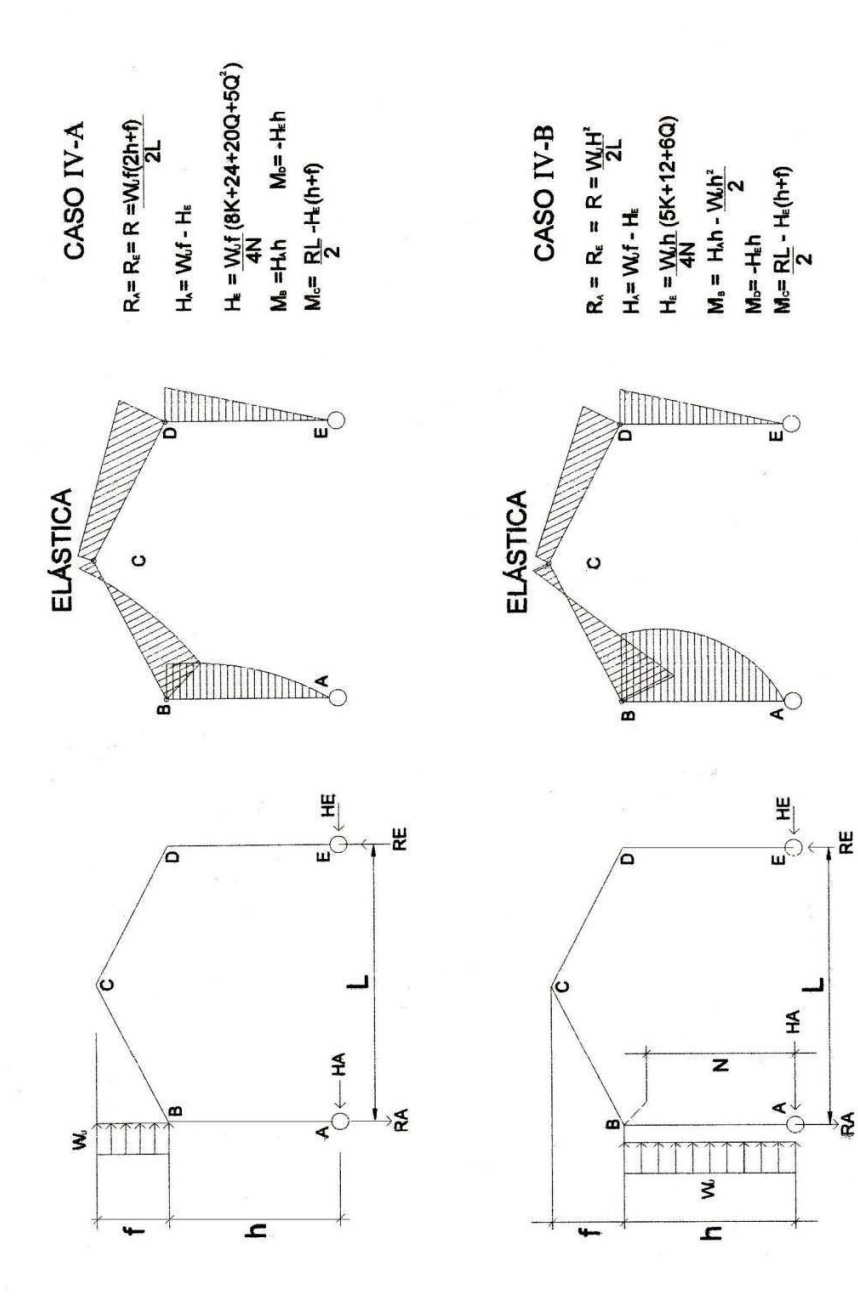

**ANEXO III** 

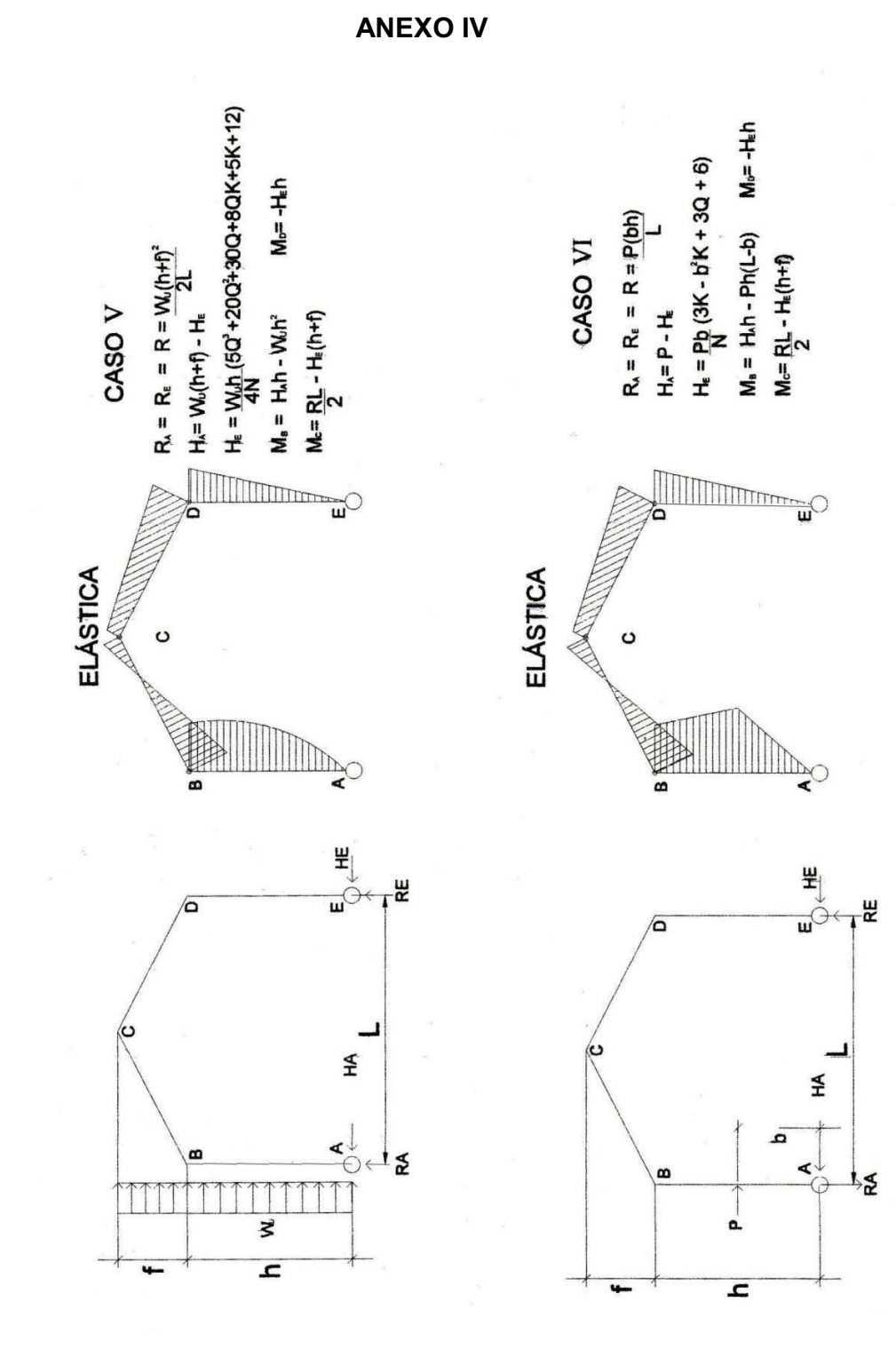

## **ANEXO V**

## FÓRMULAS PARA EL DISEÑO DE COLUMNAS DE ACERO ESTRUCTURAL

$$
fa = \frac{R}{A}
$$
  
\n
$$
\frac{K \times Lc}{r}
$$
 (Rigidez)  
\n
$$
Fa = \frac{\left[1 - \frac{(Kl/r)^2}{2(Cc)^2}\right] \times Fy}{\frac{5}{3} + \frac{3(Kl/r)}{8(Cc)} + \frac{(Kl/r)}{8(Cc)^3}}
$$

Formula AISC 1.5 - 1

 $\frac{fa}{Fa}$  < 0.15, Si se da esta condicion utilizar formula AISC 1.6 – 1, si no,

usar fórmula  $1.6 - 1a$  o  $1.6 - 1b$ 

$$
+
$$

$$
fb = \frac{M_{max}}{S_x}
$$

$$
Fb = \frac{(12 \times 10^3) \times (C_b)}{(I_d) \times (\frac{d}{Af})}
$$
 *Fórmula AISC* 1.5 – 7

$$
\frac{fa}{Fa} + \frac{fb}{Fb} < 1.00
$$
 *Fórmula AISC* 1.6 – 2

## Donde:

- Fa = Esfuerzo permisible para carga axial.
- $F_b$  = Esfuerzo permisible de flexión.
- $f_a$  = Esfuerzo axial.
- $f_{\text{b}}$  = Esfuerzo de flexión.
- $C_c$  = Relación de esbeltez (para acero A-36,  $C_c$  = 126.1).
- $C_b =$  Coeficiente de flexión ( $C_b = 1$ ).
- R = Reacción producida por el suelo.
- $A = \text{Área del segmento propuesto.}$
- $K = Factor$  de longitud efectiva.
- $L_c =$  Longitud real de la columna.
- $r =$  Radio de giro.

Mmax= Momento máximo aplicado a la columna (HEX Lc).

 $S_x = M$ ódulo de sección del elemento propuesto.

## ANEXO VI. ENSAYOS DE LABORATORIO

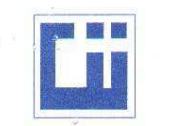

**CENTRO DE INVESTIGACIONES DE INGENIERIA FACULTAD DE INGENIERIA** UNIVERSIDAD DE SAN CARLOS DE GUATEMALA

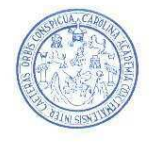

#### ENSAYO DE COMPRESION TRIAXIAL, DIAGRAMA DE MOHR INFORME No.: 0526 S.S. O.T.No.: 22,472 INTERESADO: Carlos Rolando Alvarado PROYECTO: Diseño de mercado en la colonia Mariateun. AASHTO T-296 NORMA: **UBICACION:** Sololá 23 de noviembre de 2007 Profundidad: 2,50 mts. FECHA: pozo:  $\overline{2}$ 40 35 30 Esfuerzo Cortante (T/M^2) 25 20 15  $10$  $\overline{5}$  $\mathsf{o}$  $\overline{5}$  $10$ 15 20  $25$ 30 35 40 45 50 55 60 65 Esfuerzo Normal (T/M^2) **PARAMETROS DE CORTE:** ÁNGULO DE FRICCIÓN INTERNA :  $Ø = 12.03^{\circ}$ COHESIÓN: Cu = 1.20 T/m<sup>^2</sup> No consolidado y no drenado **TIPO DE ENSAYO:** DESCRIPCION DEL SUELO: Arena limosa con presencia de materia orgánica color negro. DIMENSION Y TIPO DE LA PROBETA:  $2.5" \times 5.0"$ OBSERVACIONES: Muestra proporcionada por el interasado. PROBETA No.  $\overline{1}$ INVESTIGACIONES DE PRESION LATERAL  $(T/m<sup>2</sup>)$  $\overline{5}$  $10$ 20 **DESVIADOR EN ROTURA q(T/m<sup>2</sup>)** 5,60 10,38 13,49 PRESION INTERSTICIAL u(T/m<sup>2</sup>)  $\overline{\mathbf{x}}$  $\mathsf{x}$  $\overline{\mathbf{x}}$ **SECCION** ENTRO **MIERIA** DEFORMACION EN ROTURA Er (%)  $7,5$  $10,0$  $4,5$ **MECANICA DE** DENSIDAD SECA (T/m<sup>3</sup>)  $1,42$  $1,42$  $1,42$ **SUELOS** DENSIDAD HUMEDA (T/m3) 1,94  $1,94$ 1,94  $36,8$ HUMEDAD (%H)  $36,8$  $36,8$ Atentamente, Ing. Come Enrique Medicare Ma Vo. Bo. V Muis in Ing. Oswaldo Romeo Escobar Alvarez Jefe Sección Mecánica de Suelos DIRECTOR CII/USAC

 ${\small \begin{tabular}{p{0.8cm}p{0.8cm}} \hline \textbf{FACULIAD DE INGENIERIA-USAC} \\ \textbf{Edificio T-5, Ciudad University and 12} \\ \textbf{Teifofono directo 2476-3992. Planta 2443-9500 Ext. 1502. FAX: 2476-3993} \end{tabular}}}$ Página web: http://eii.usac.edu.gt

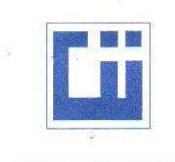

#### CENTRO DE INVESTIGACIONES DE INGENIERIA **FACULTAD DE INGENIERIA** UNIVERSIDAD DE SAN CARLOS DE GUATEMALA

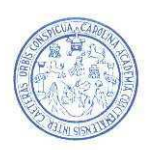

#### ENSAYO DE COMPRESION TRIAXIAL, DIAGRAMA DE MOHR

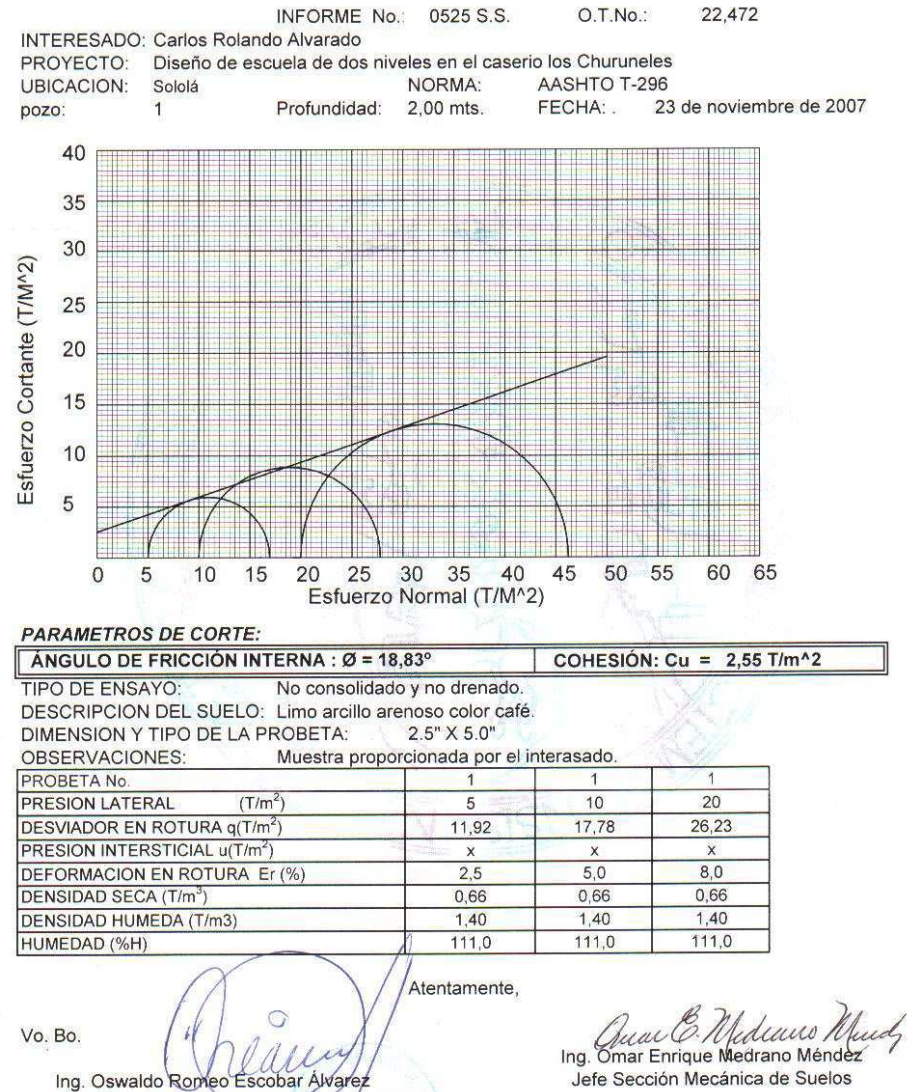

Jefe Sección Mecánica de Suelos

FACULTAD DE INGENIERIA -USAC Edificio T-5, Ciudad Universitaria zona 12<br>Teléfono directo 2476-3992. Planta 2443-9500 Ext. 1502. FAX: 2476-3993 Página web: http://cii.usac.edu.gt

DIRECTOR CHAUSAC

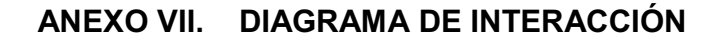

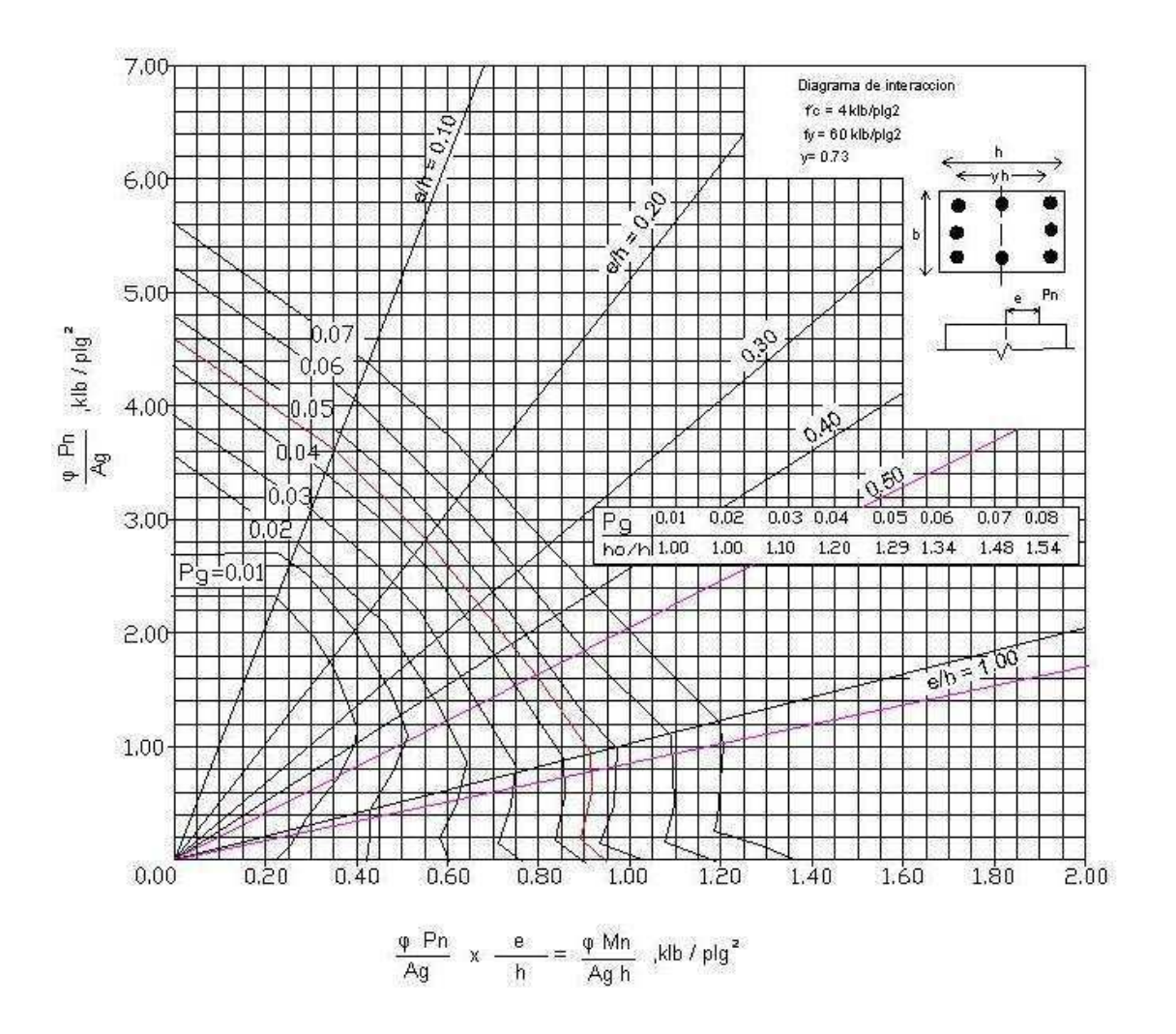

Diagrama de interacción de la resistencia de columnas de sección cuadrada con barras en las cuatro caras

# **ANEXO VIII. PROPIEDADES DIMENSIONALES DE LOS ANCLAJES ROSCADOS HORMIGONADOS** *IN SITU*

Esta tabla contiene información sobre el área de la sección transversal efectiva, Ase, y el área de apoyo, Abrg, para anclajes roscados hormigonados *in situ* de hasta 2 plg. de diámetro.

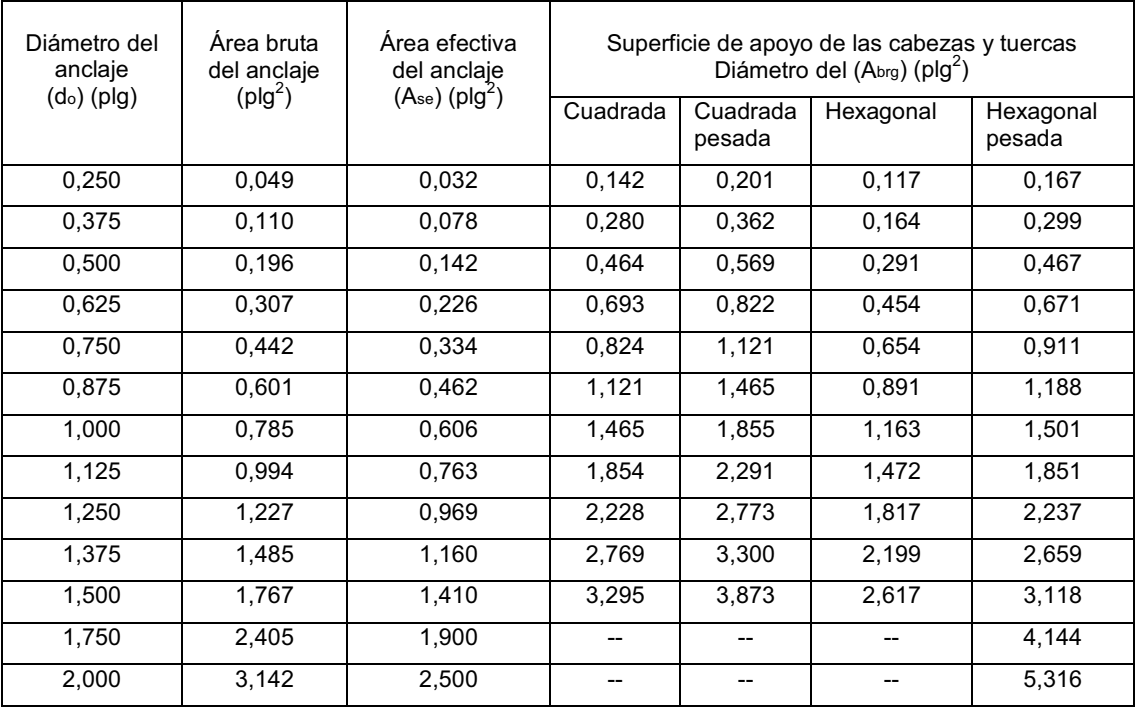

Esta tabla muestra datos correspondientes a un ejemplo de anclajes mecánicos incorporados al hormigón endurecido que han sido ensayados de acuerdo con ACI 355.2. La tabla contiene los valores de todos los parámetros necesarios para diseñar un determinado anclaje mecánico incorporado al hormigón endurecido.

**APÉNDICE.** 

# **PLANOS CONSTRUCTIVOS**

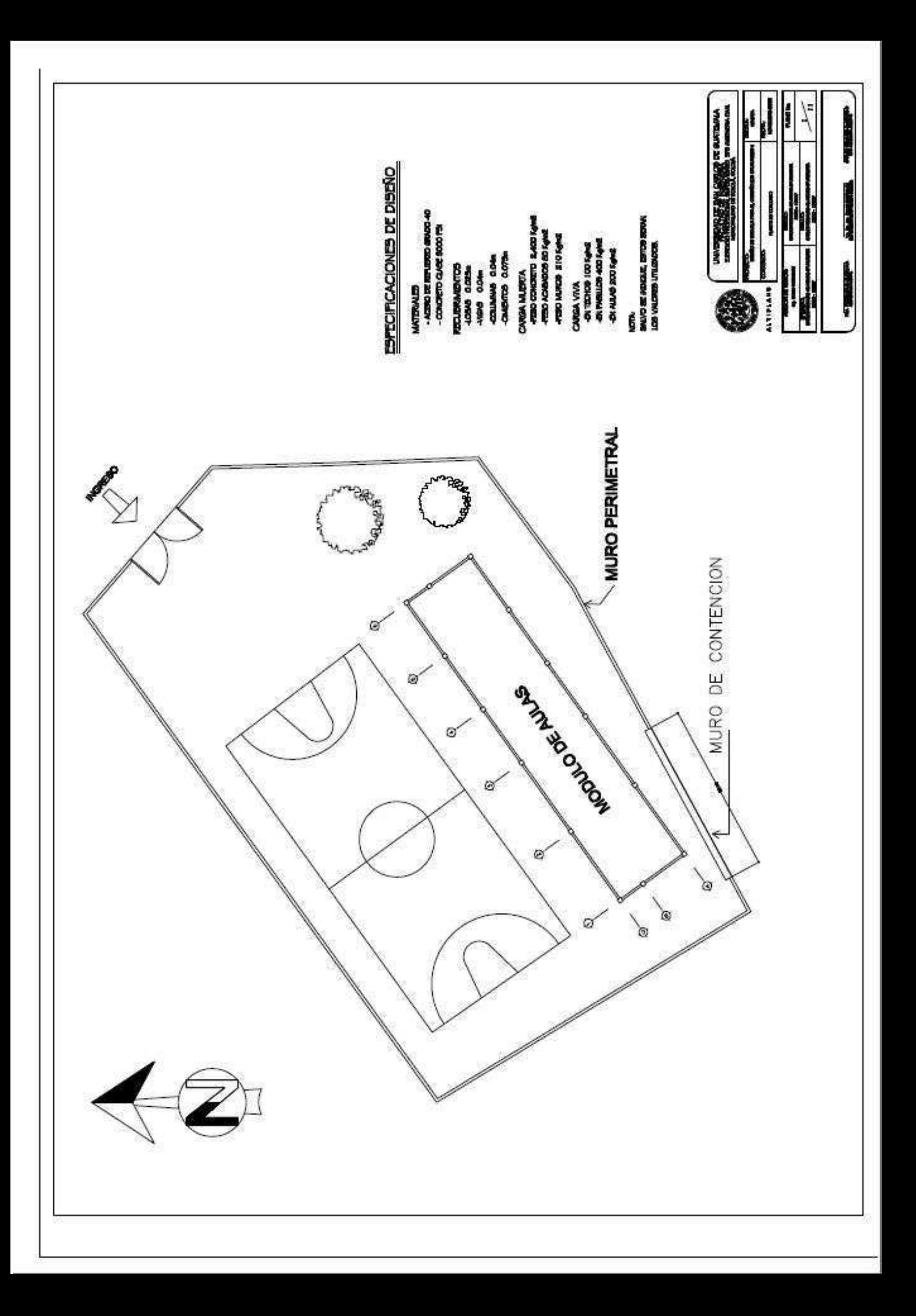

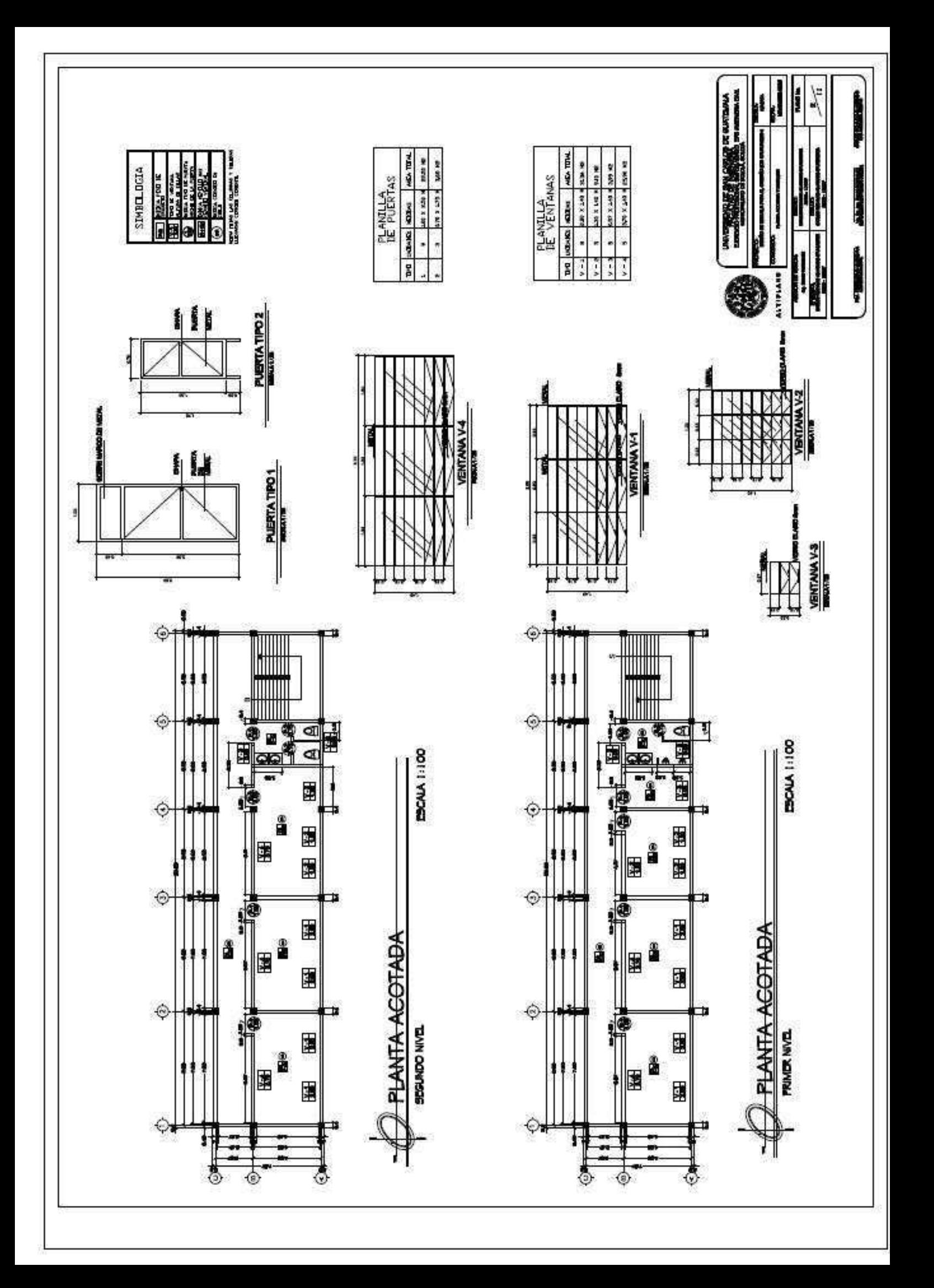

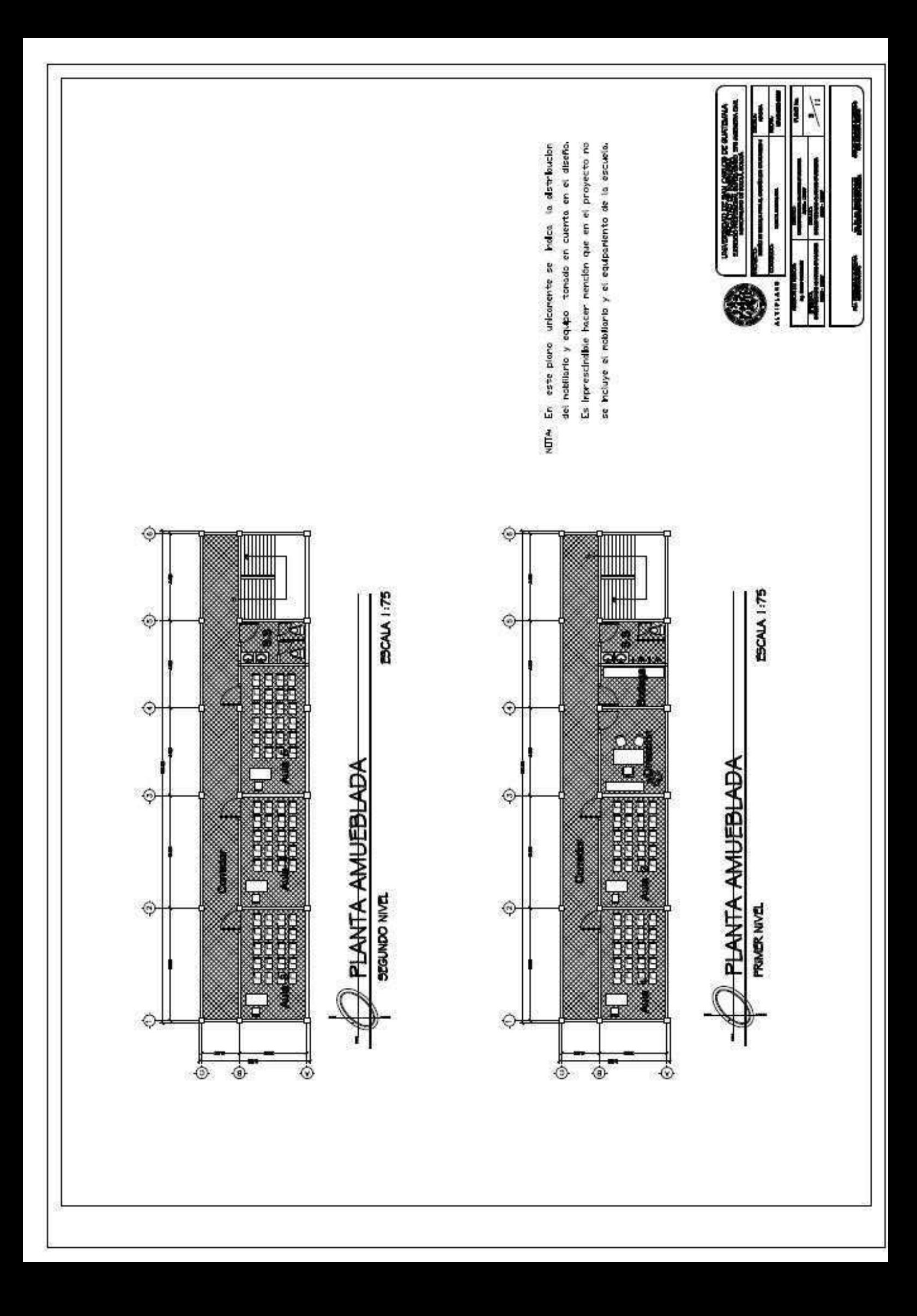

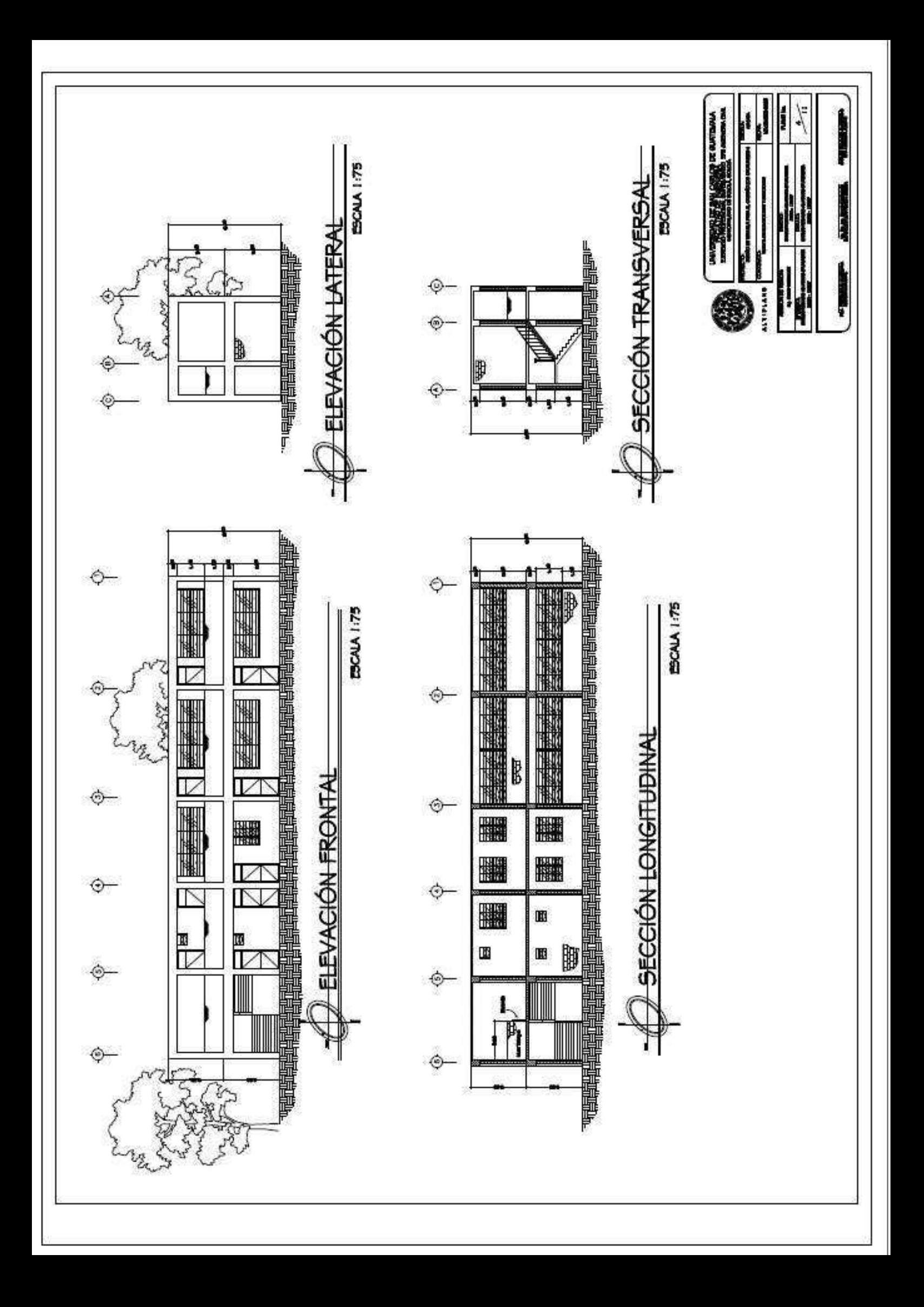
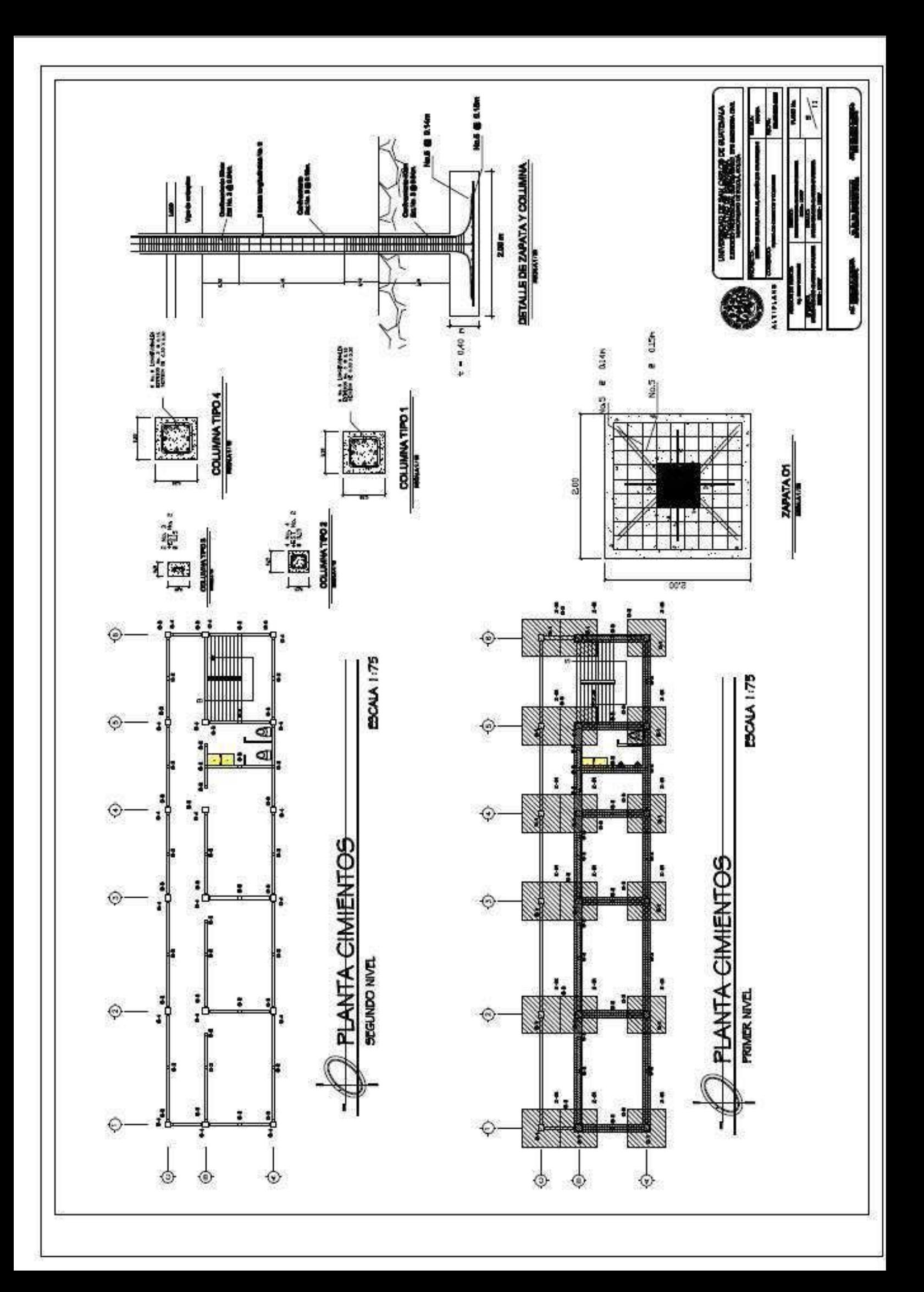

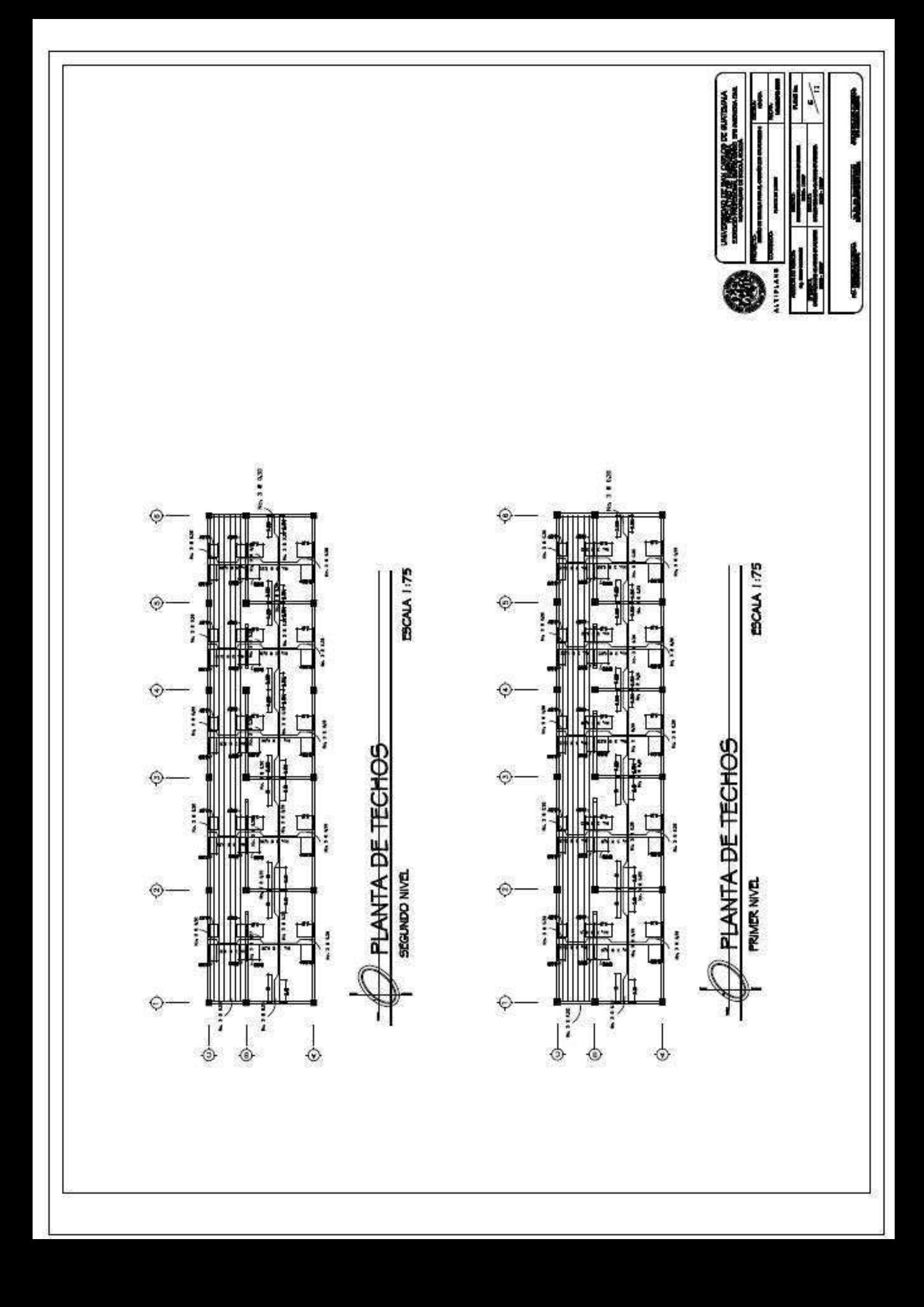

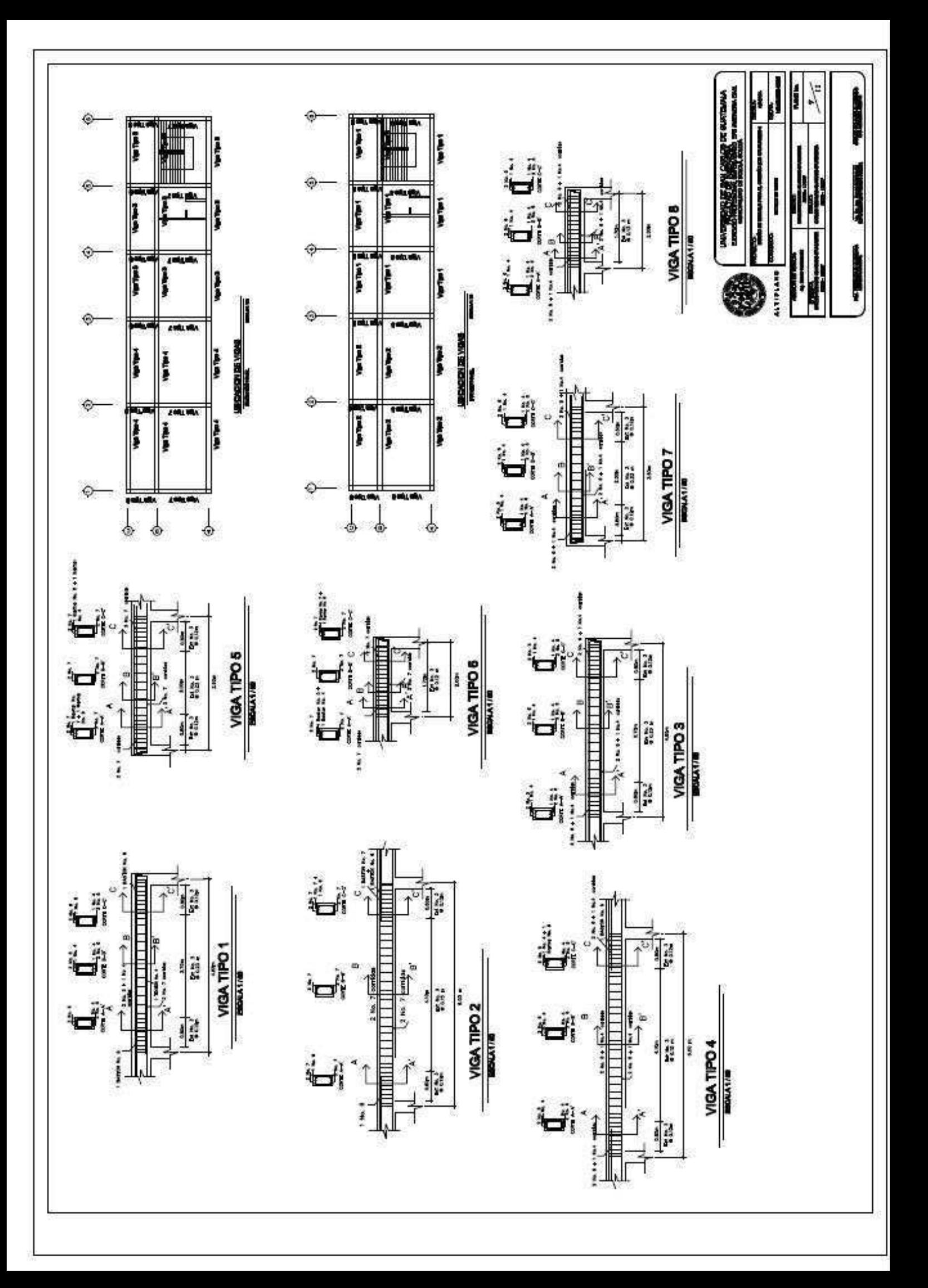

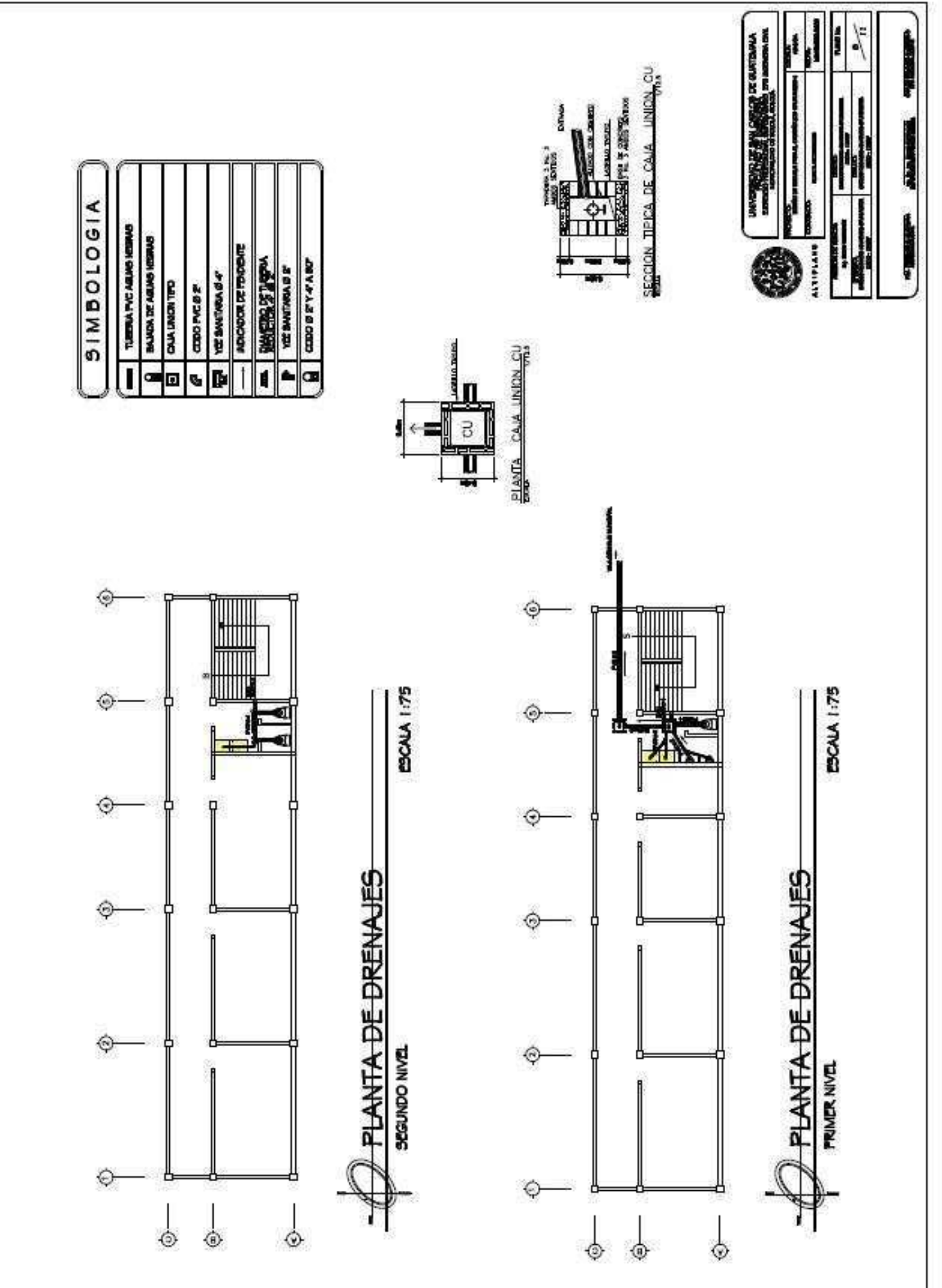

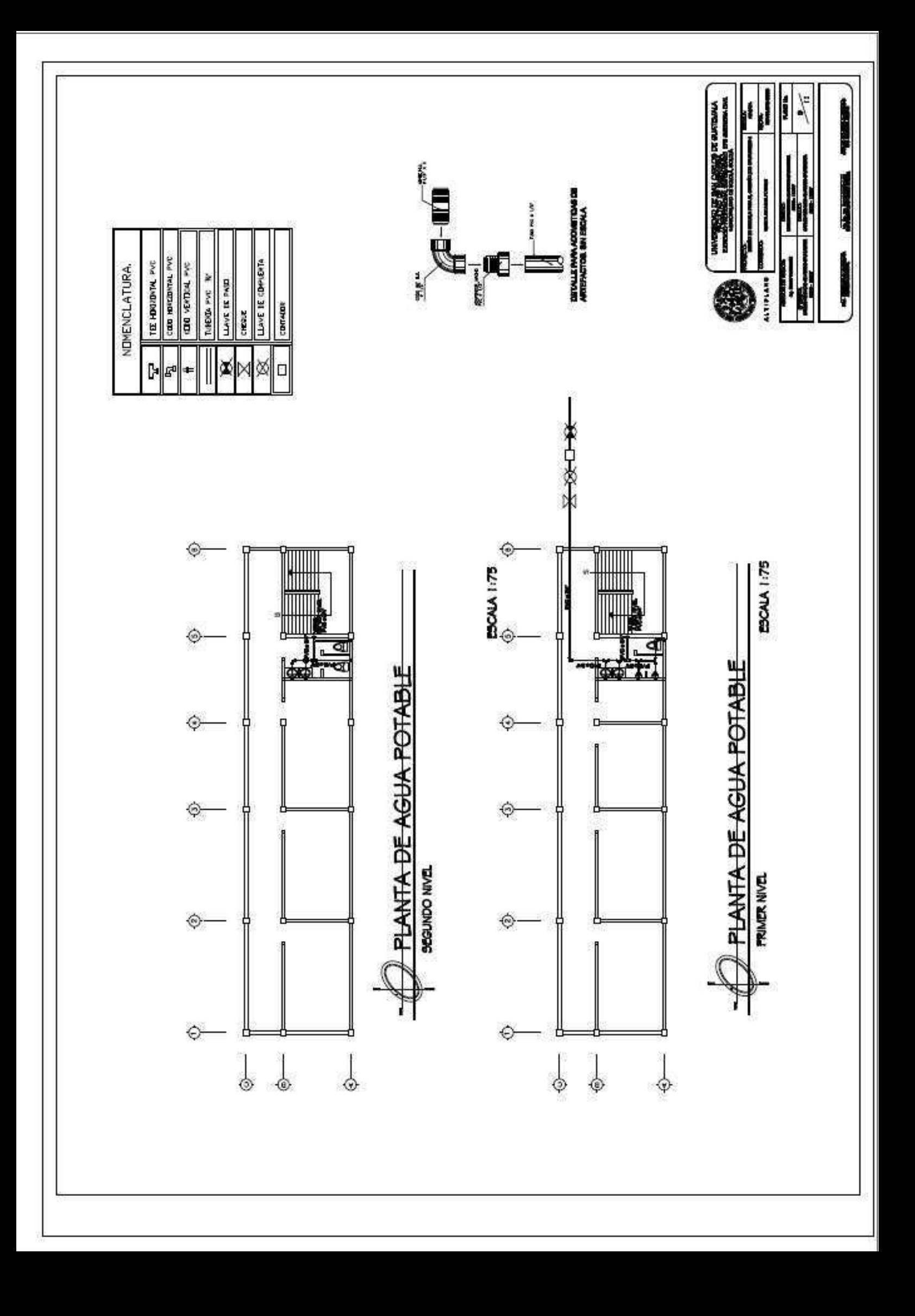

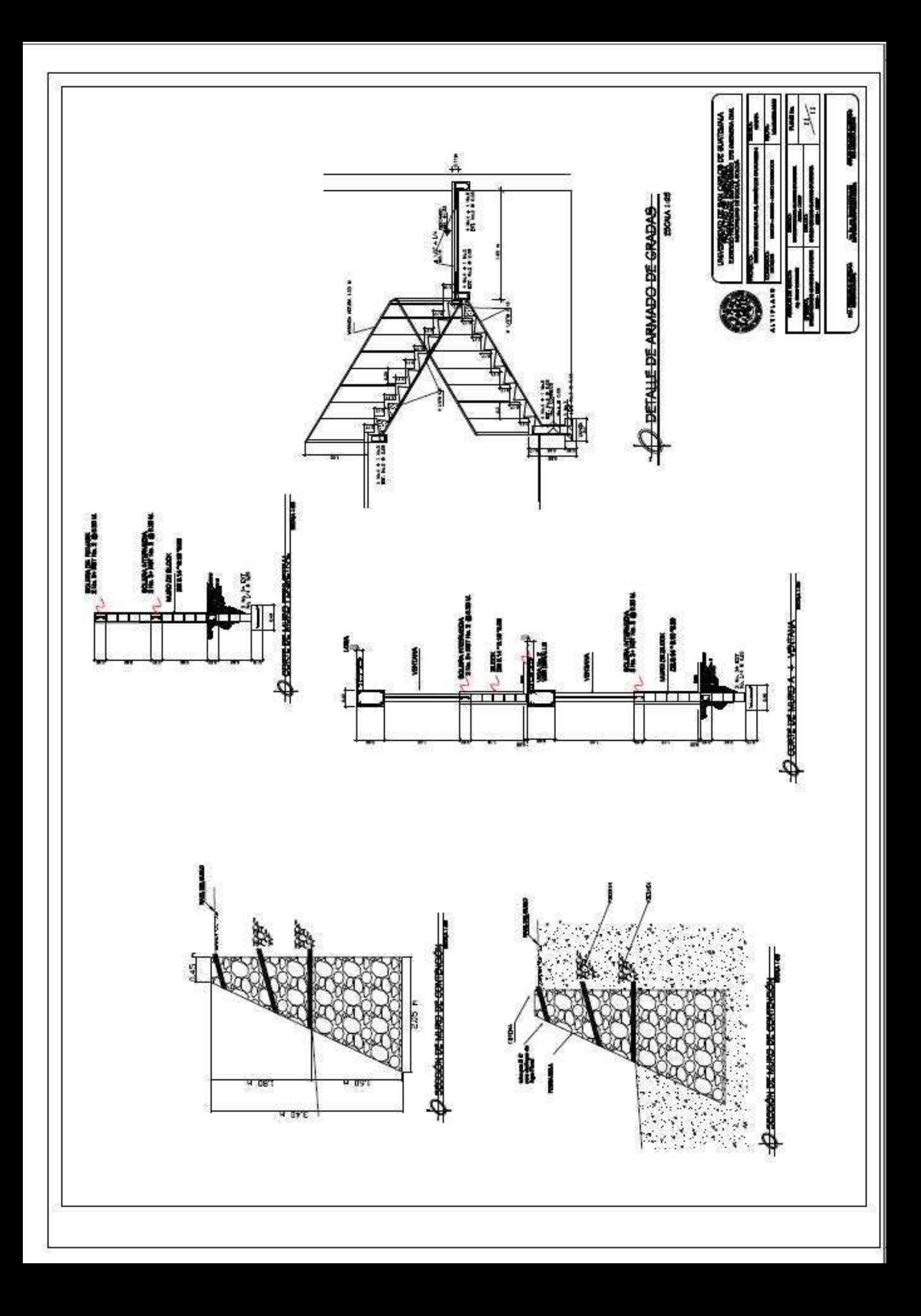

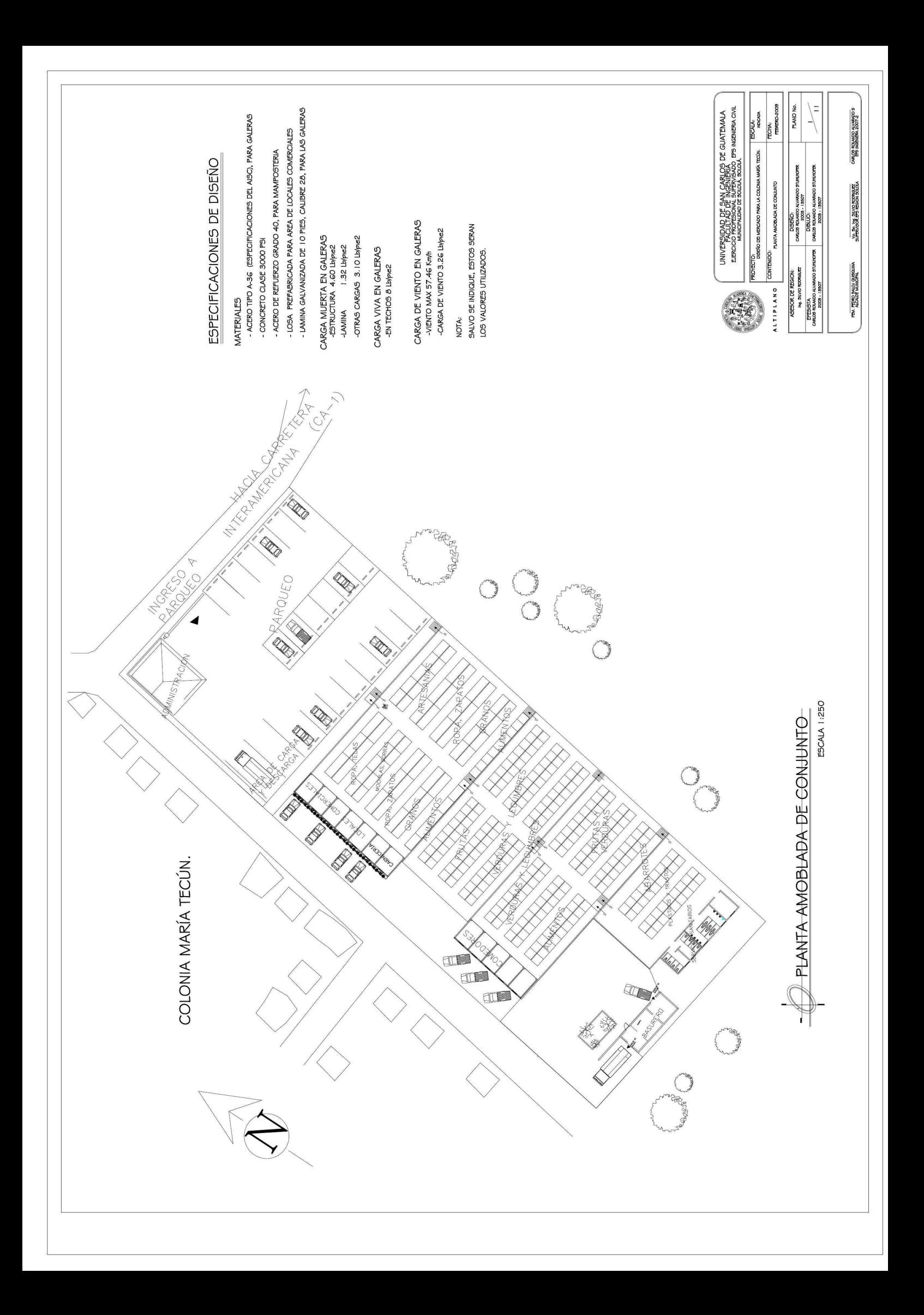

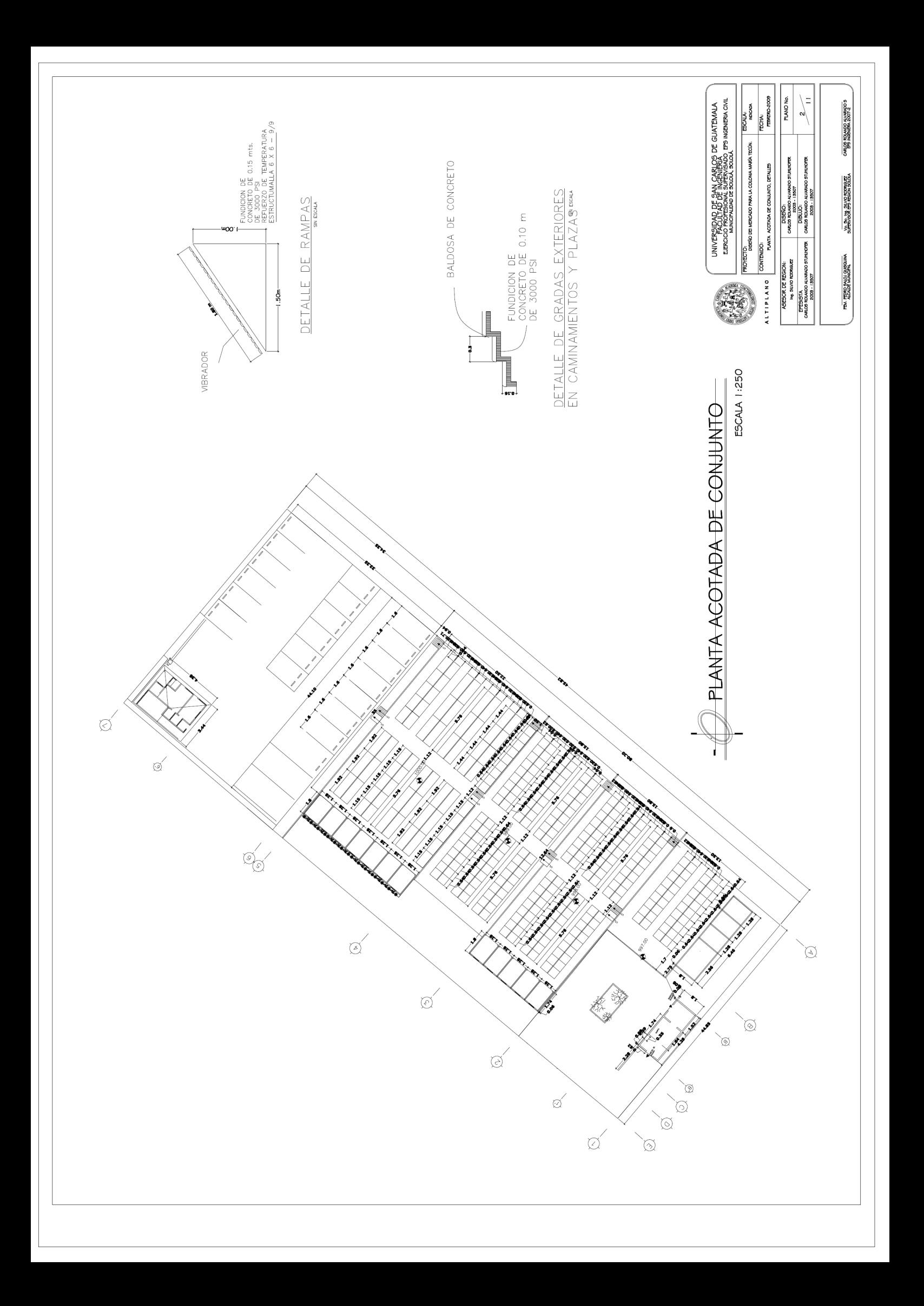

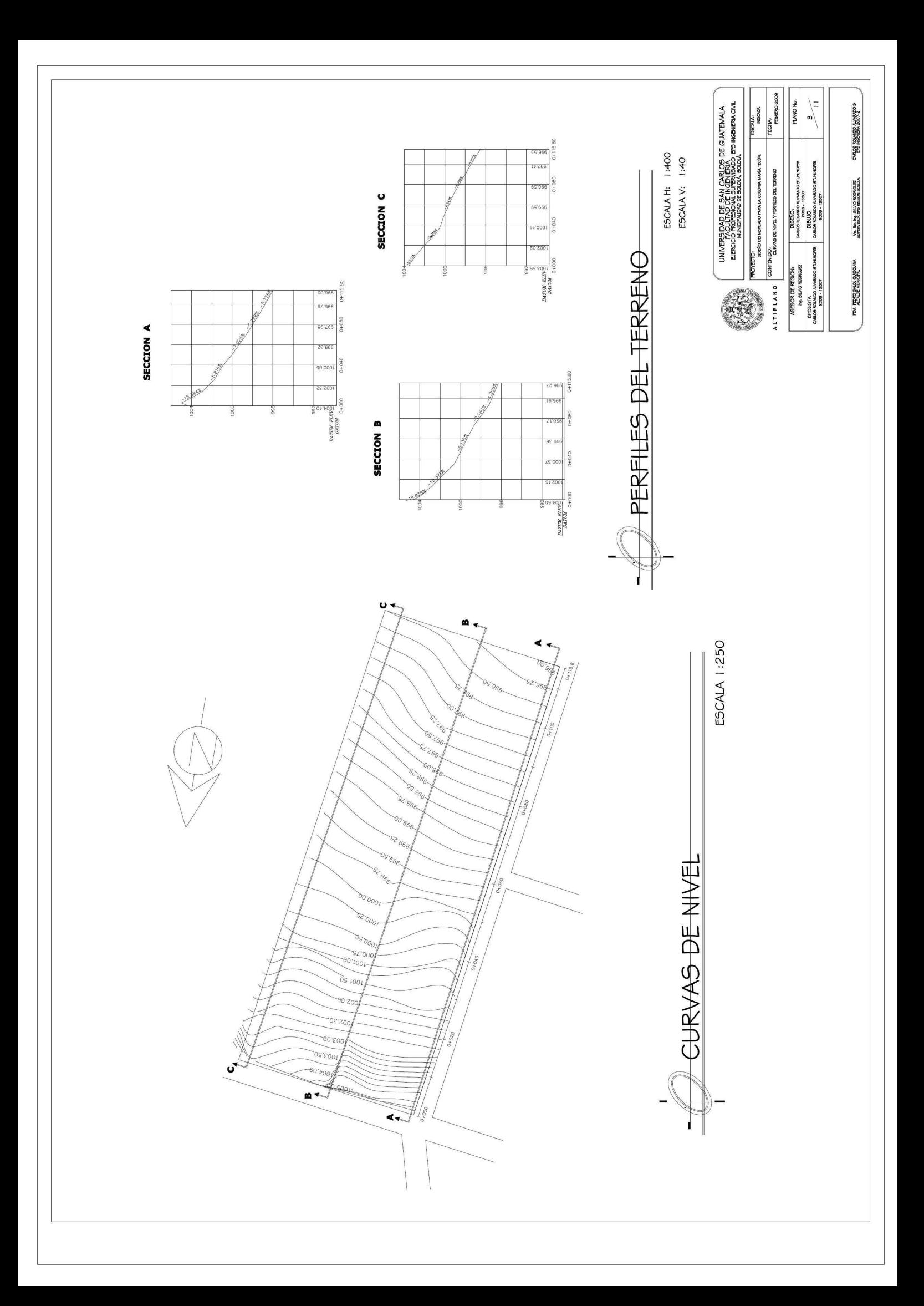

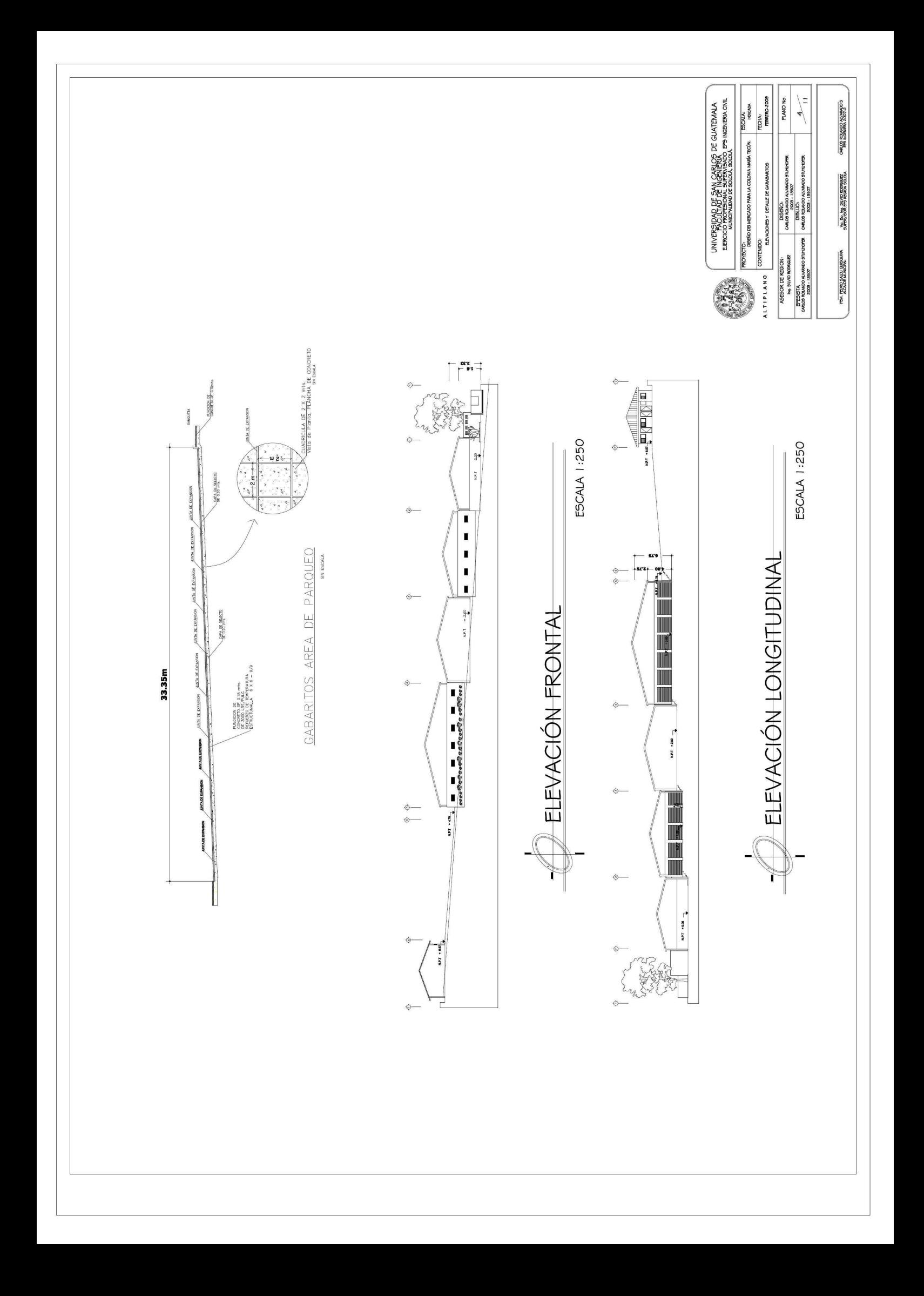

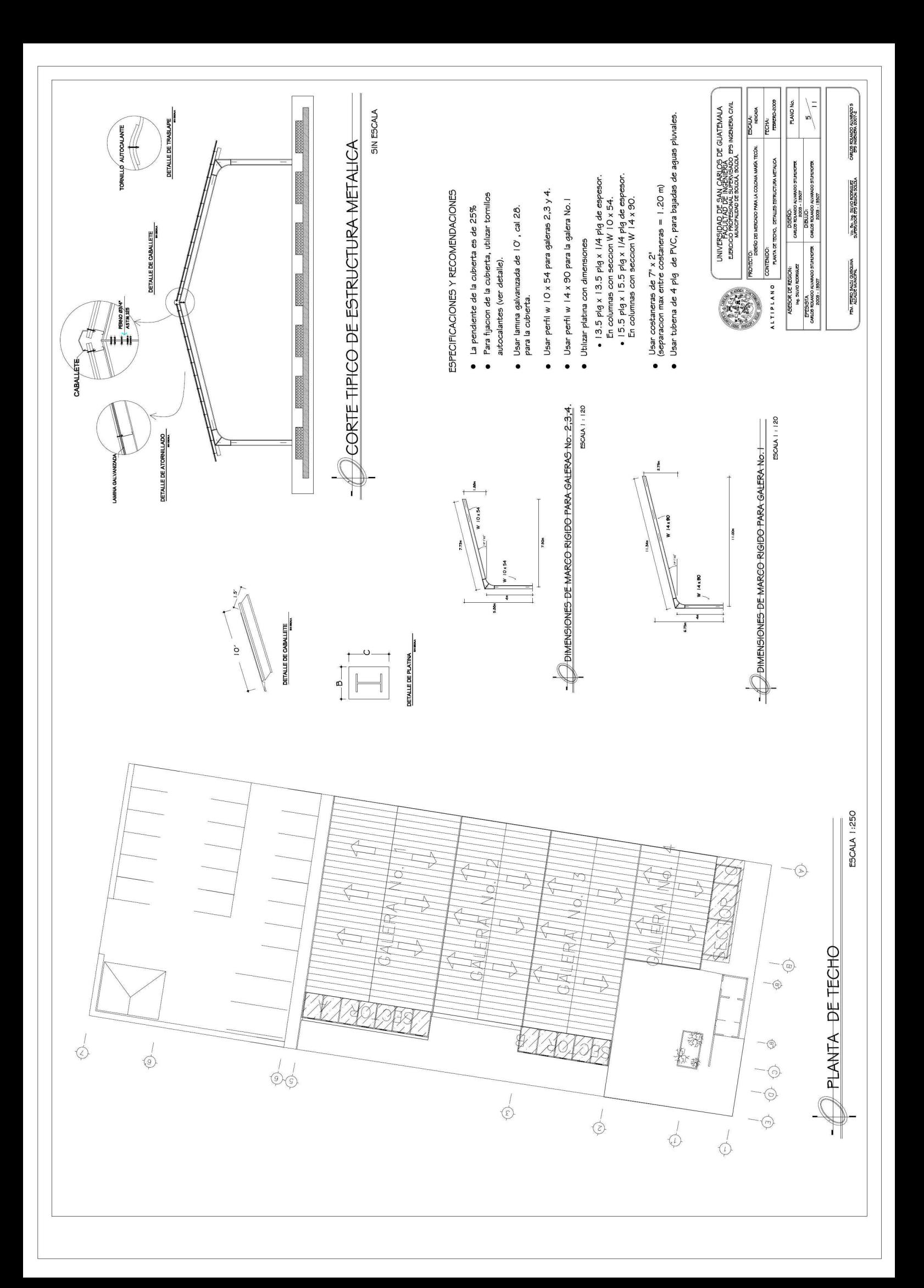

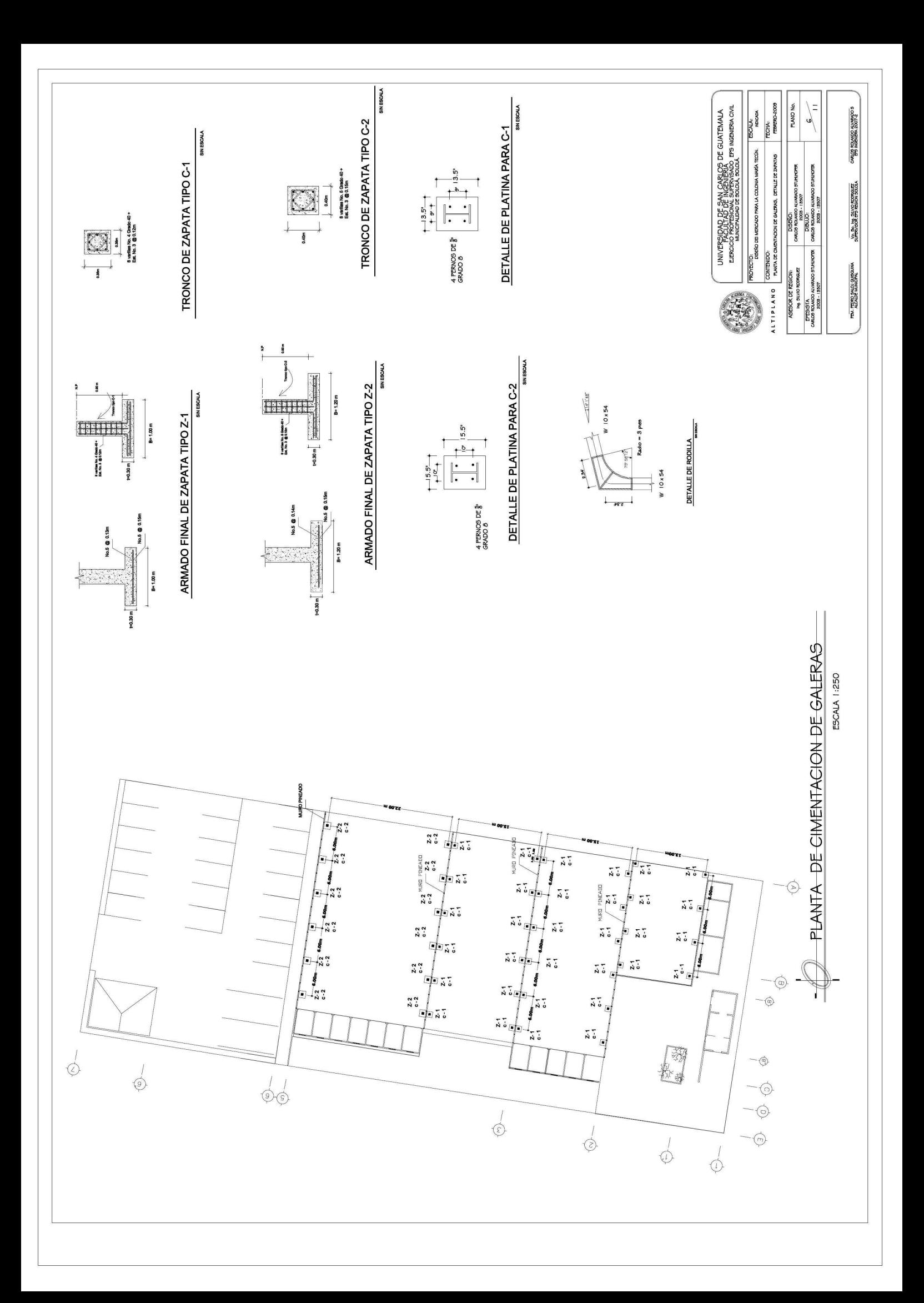

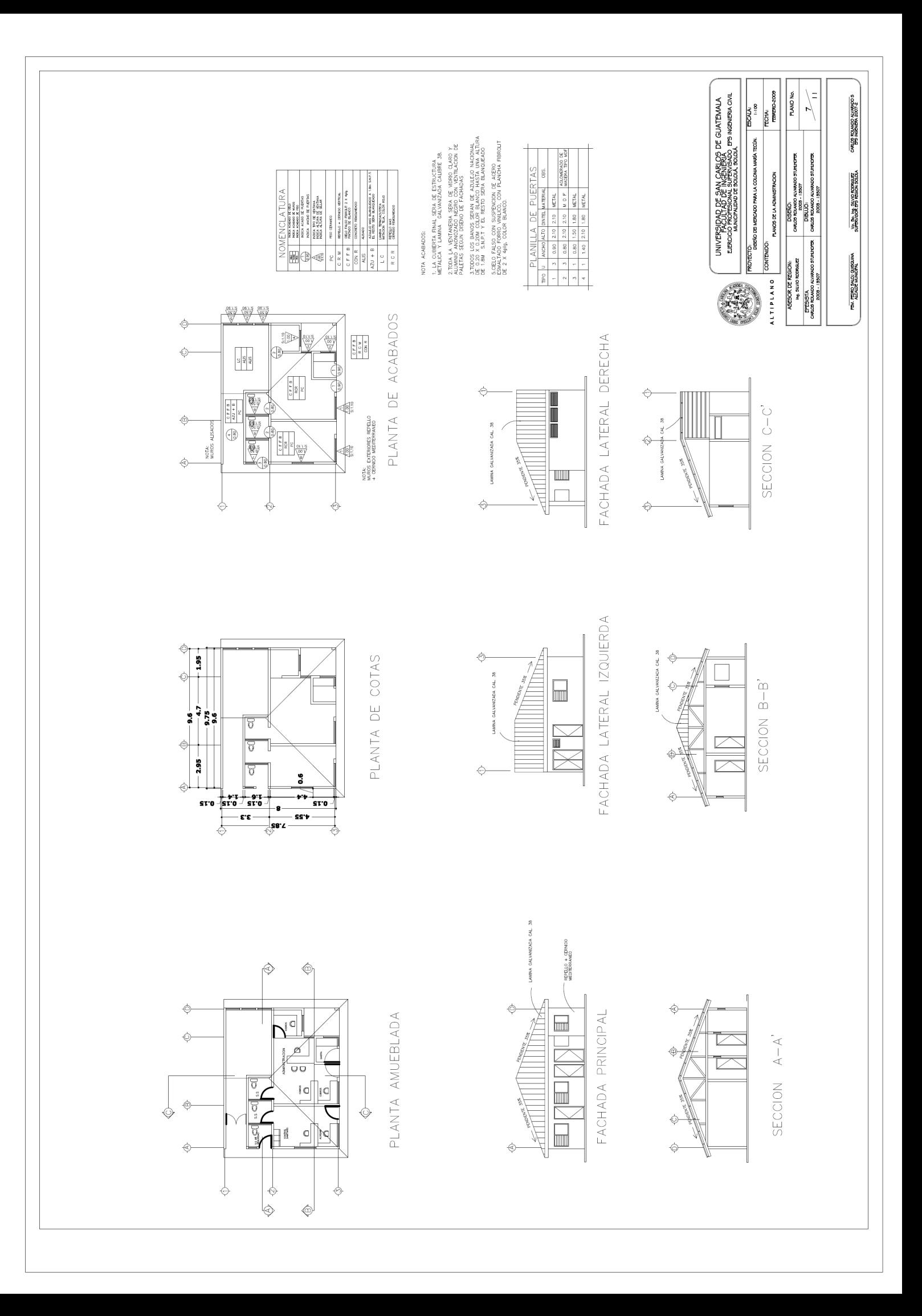

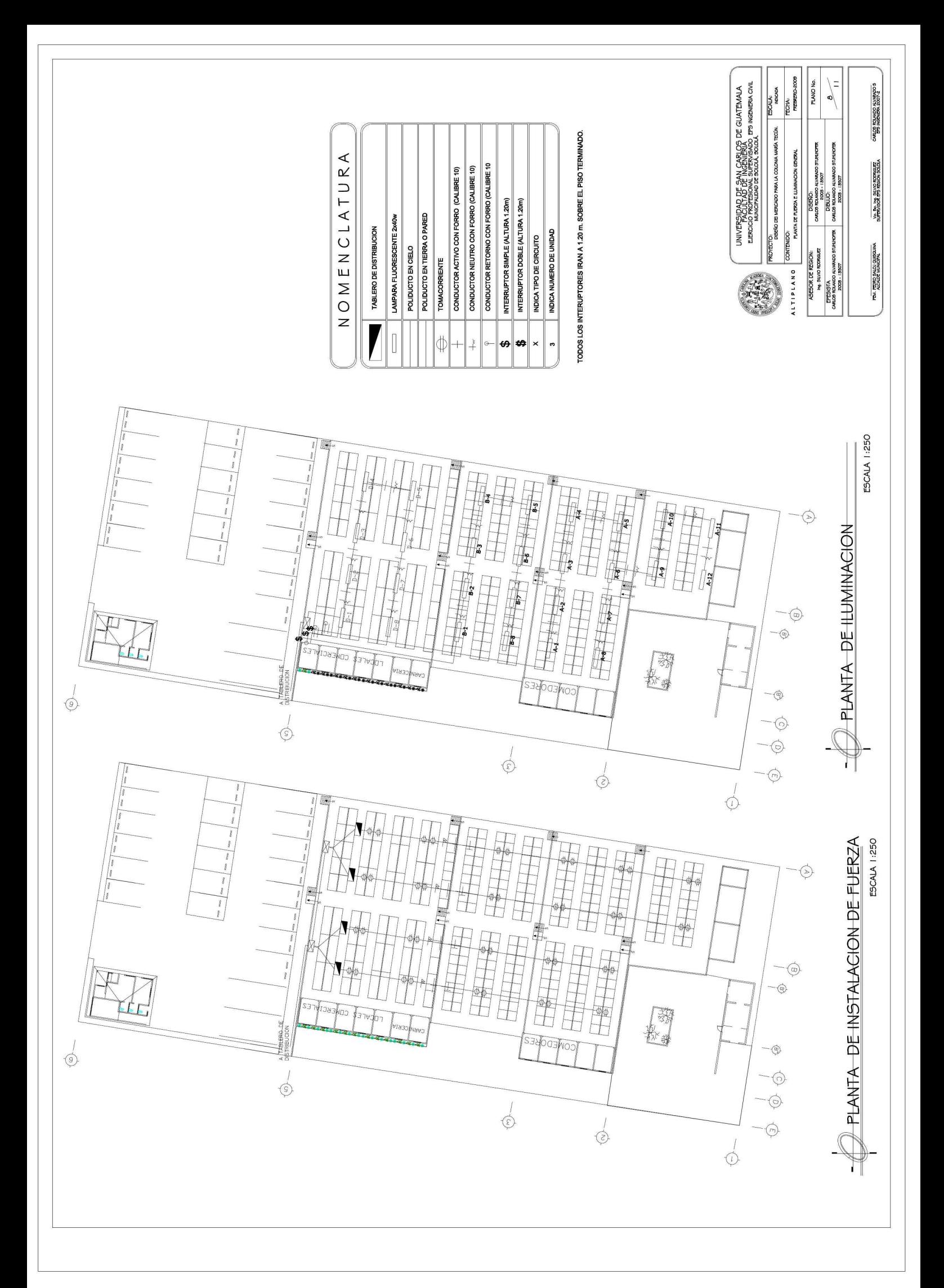

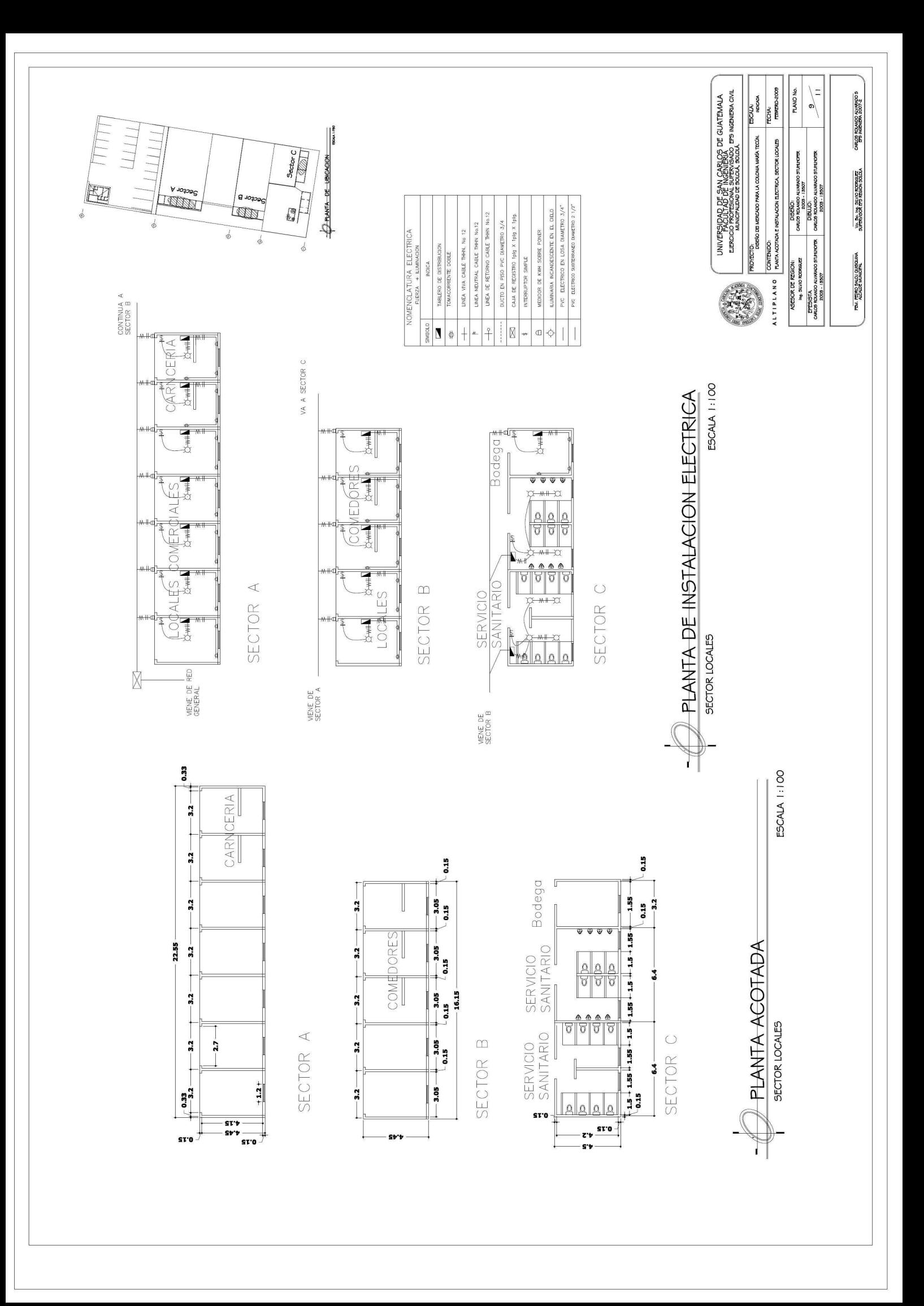

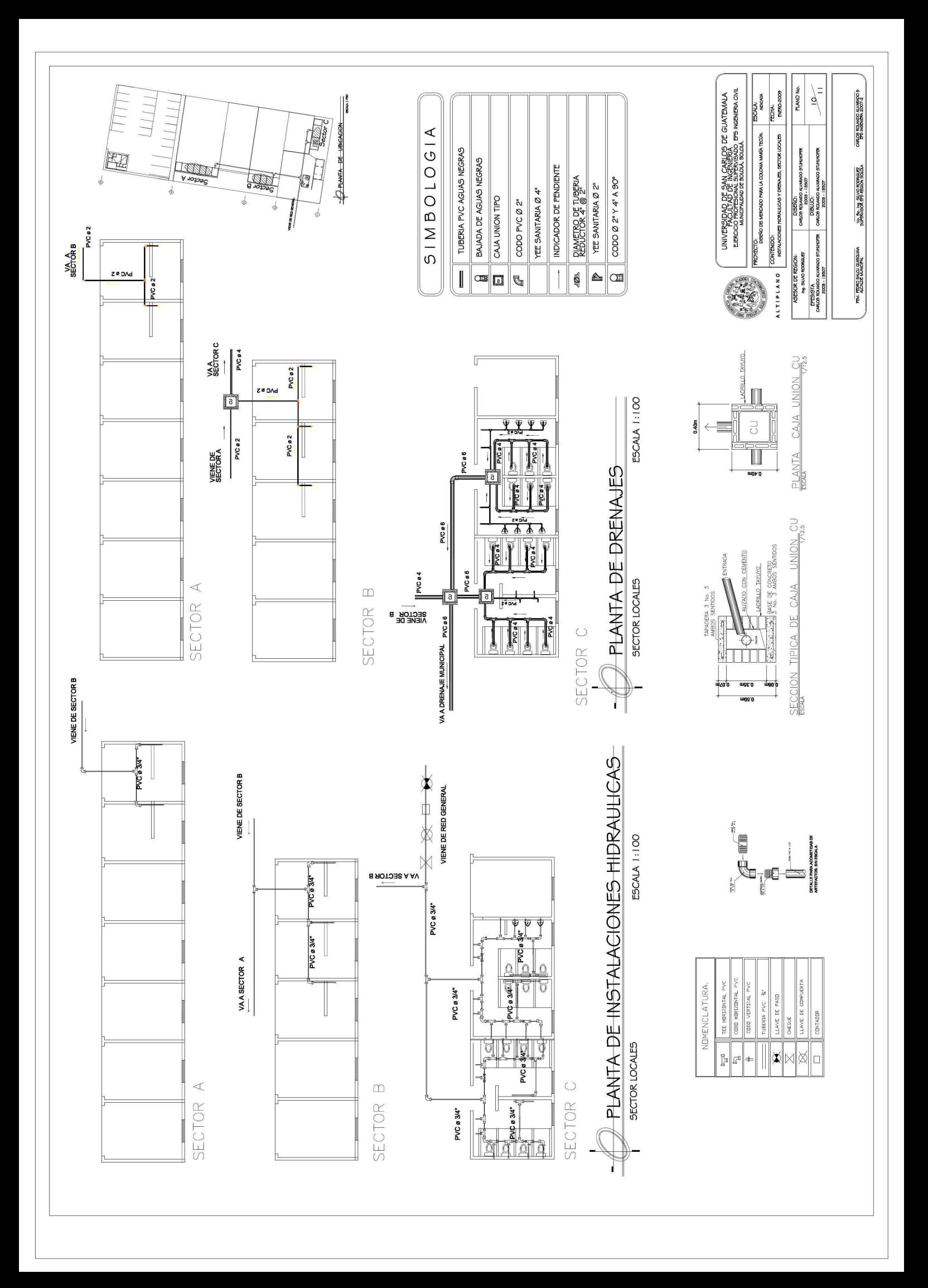

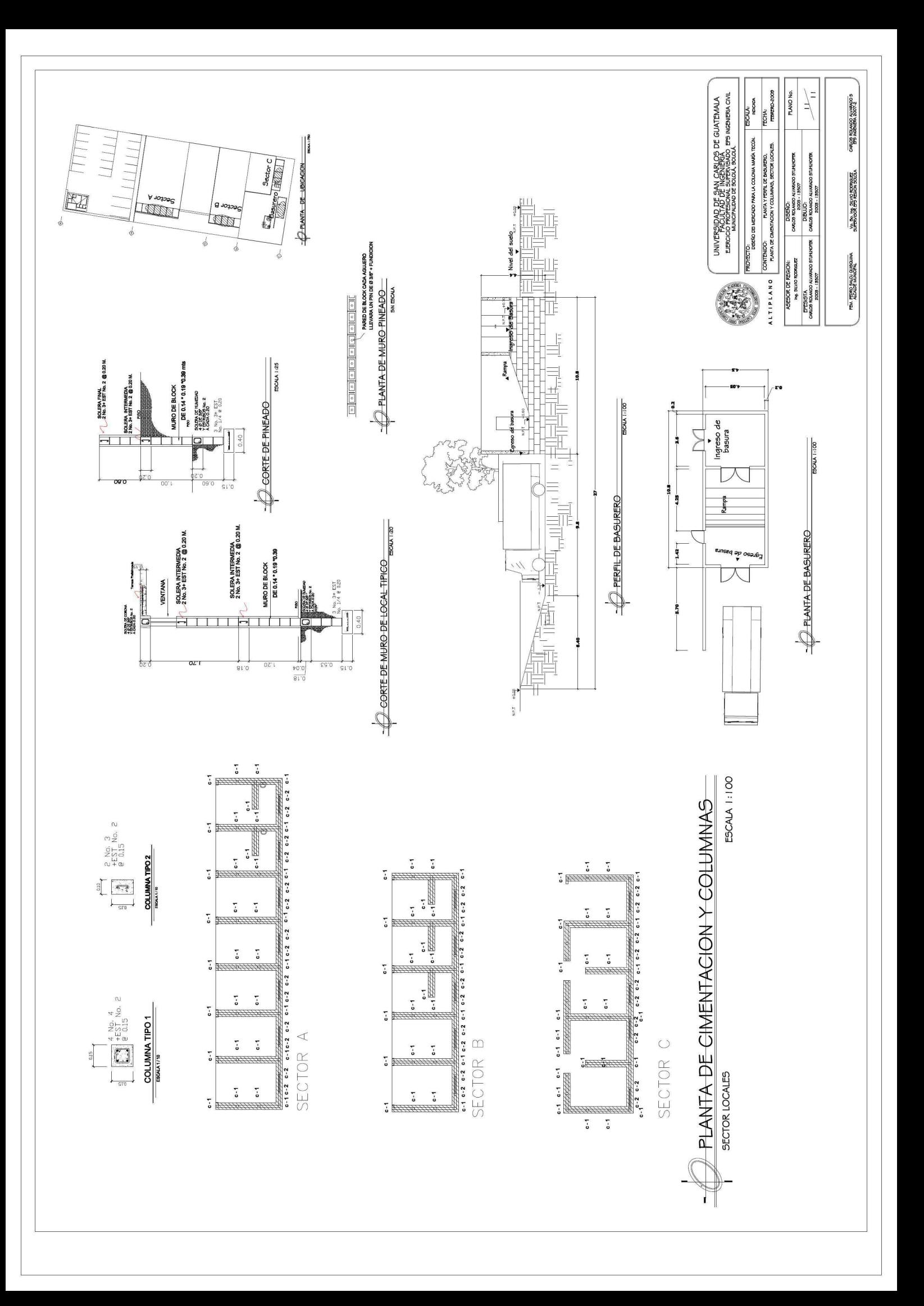